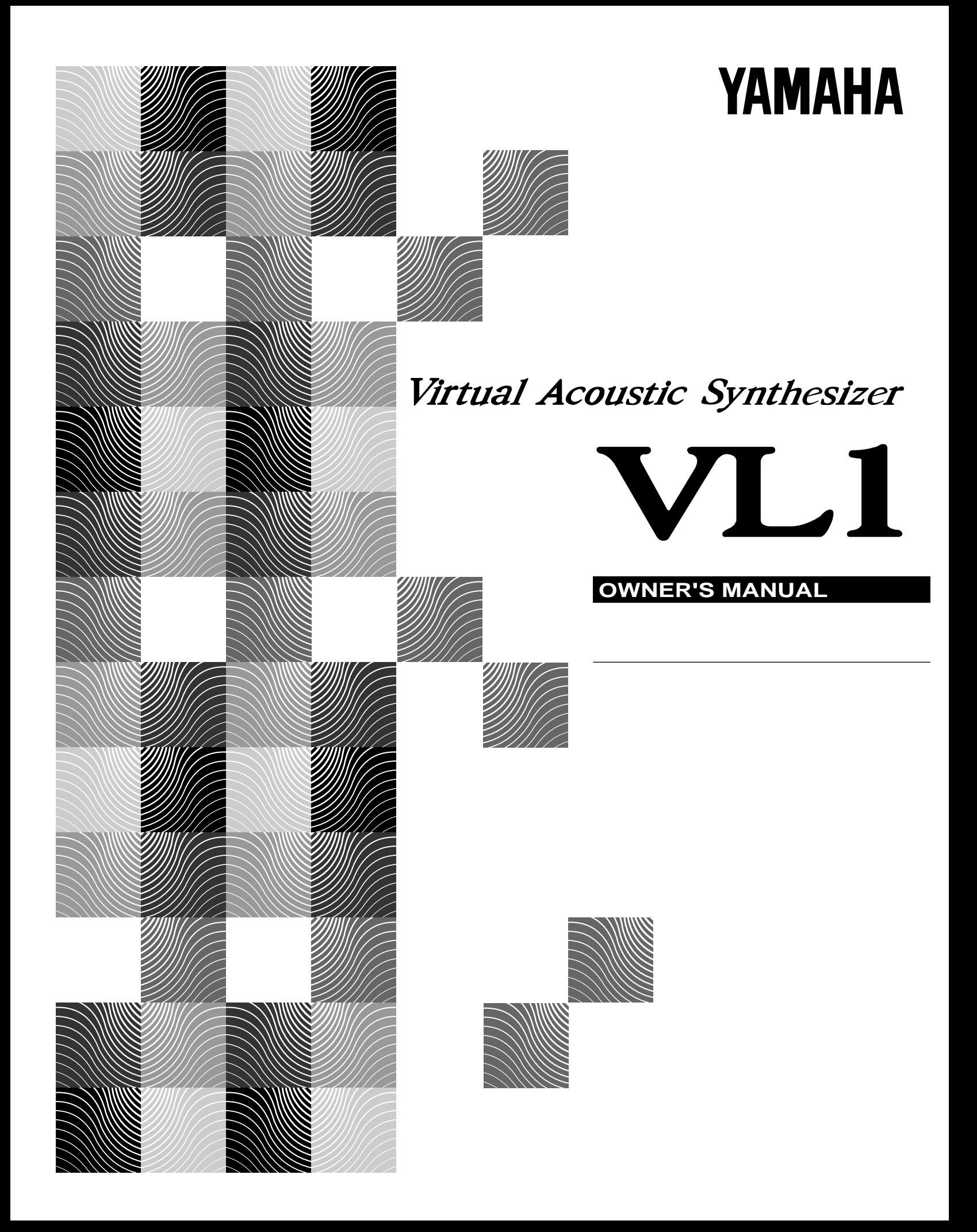

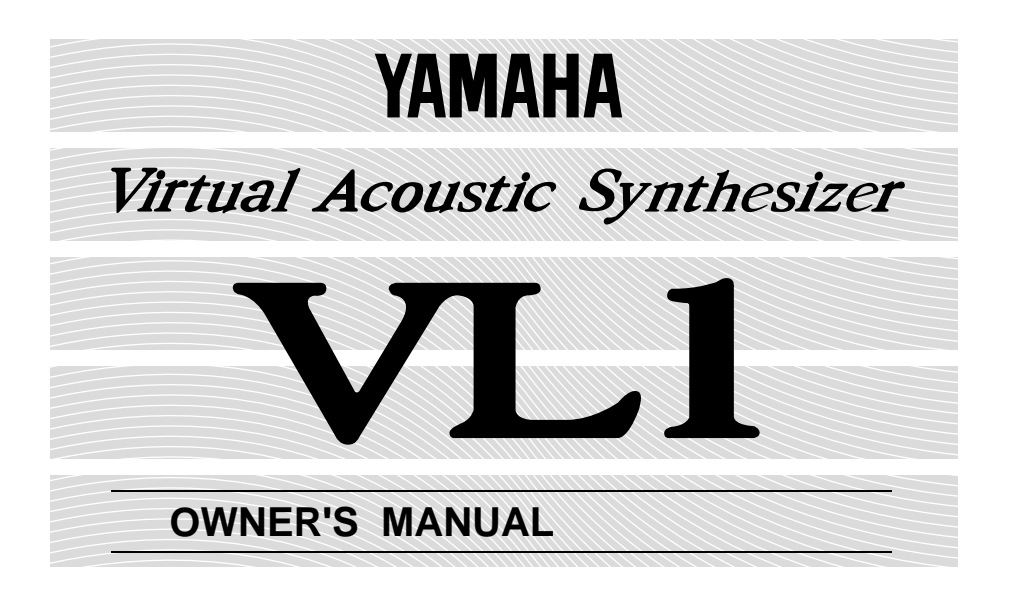

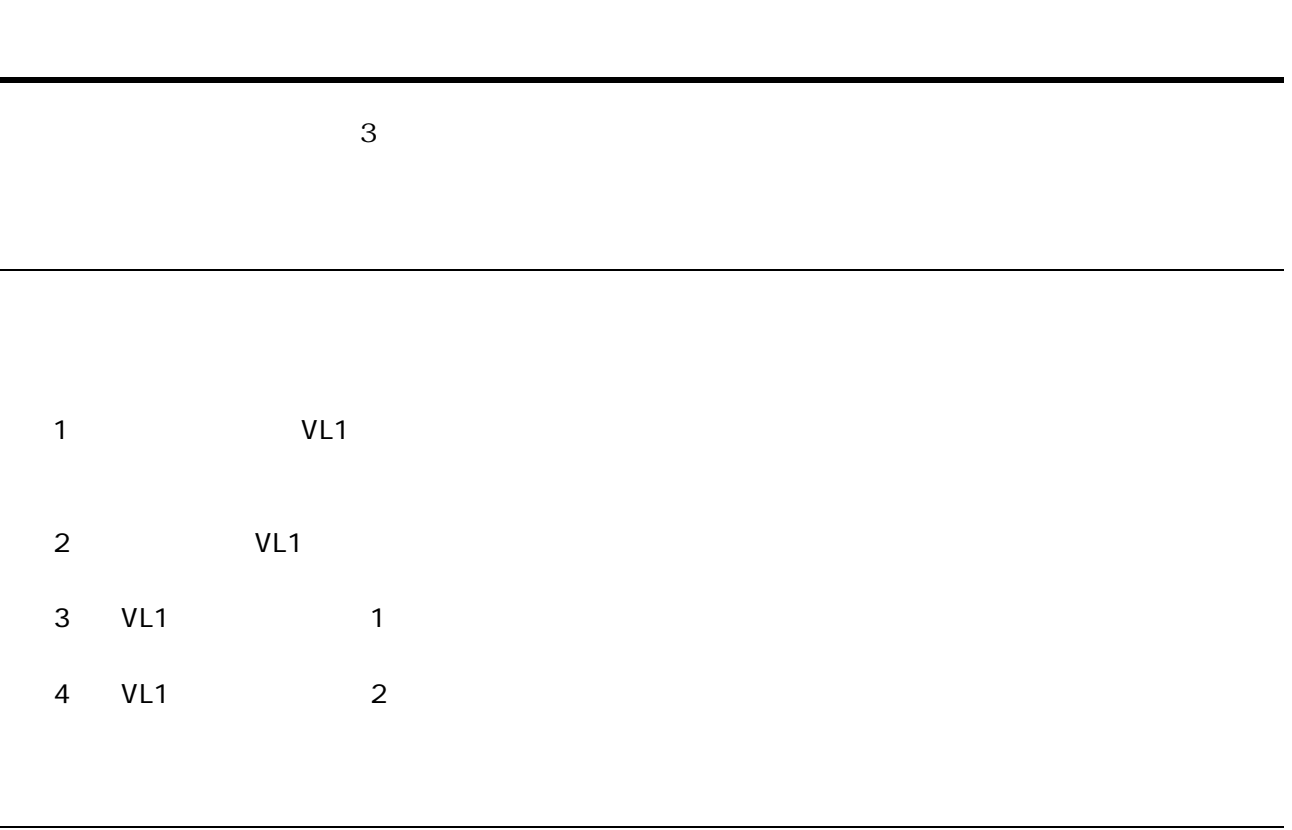

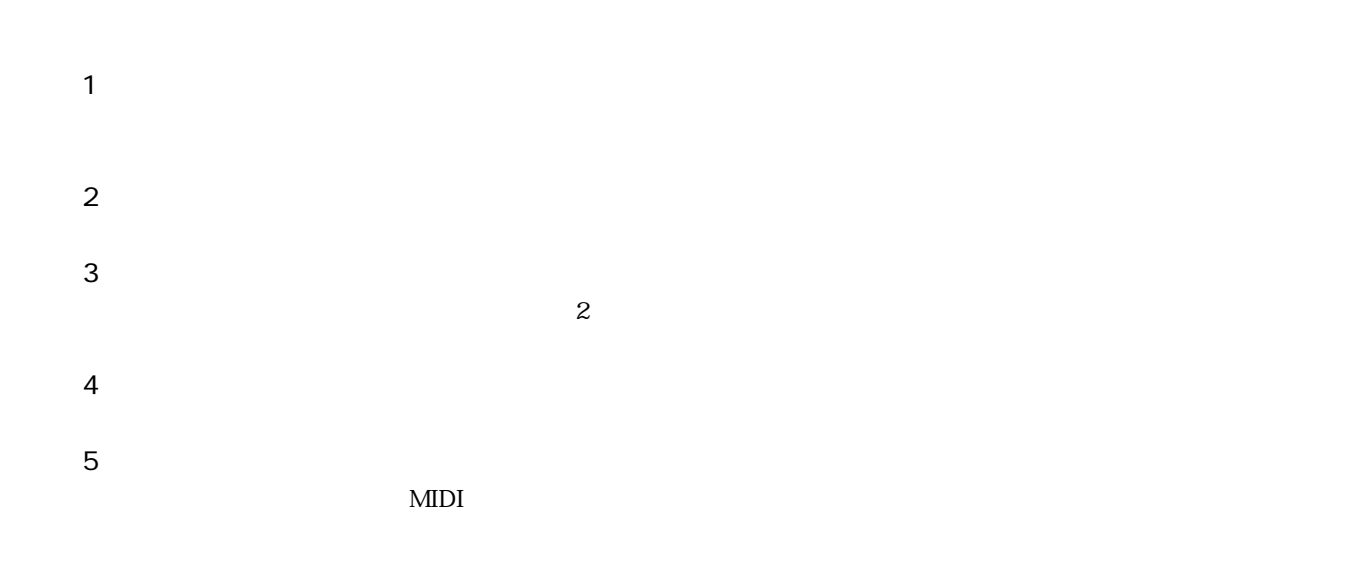

オーナーズマニュアル セッティングリスト

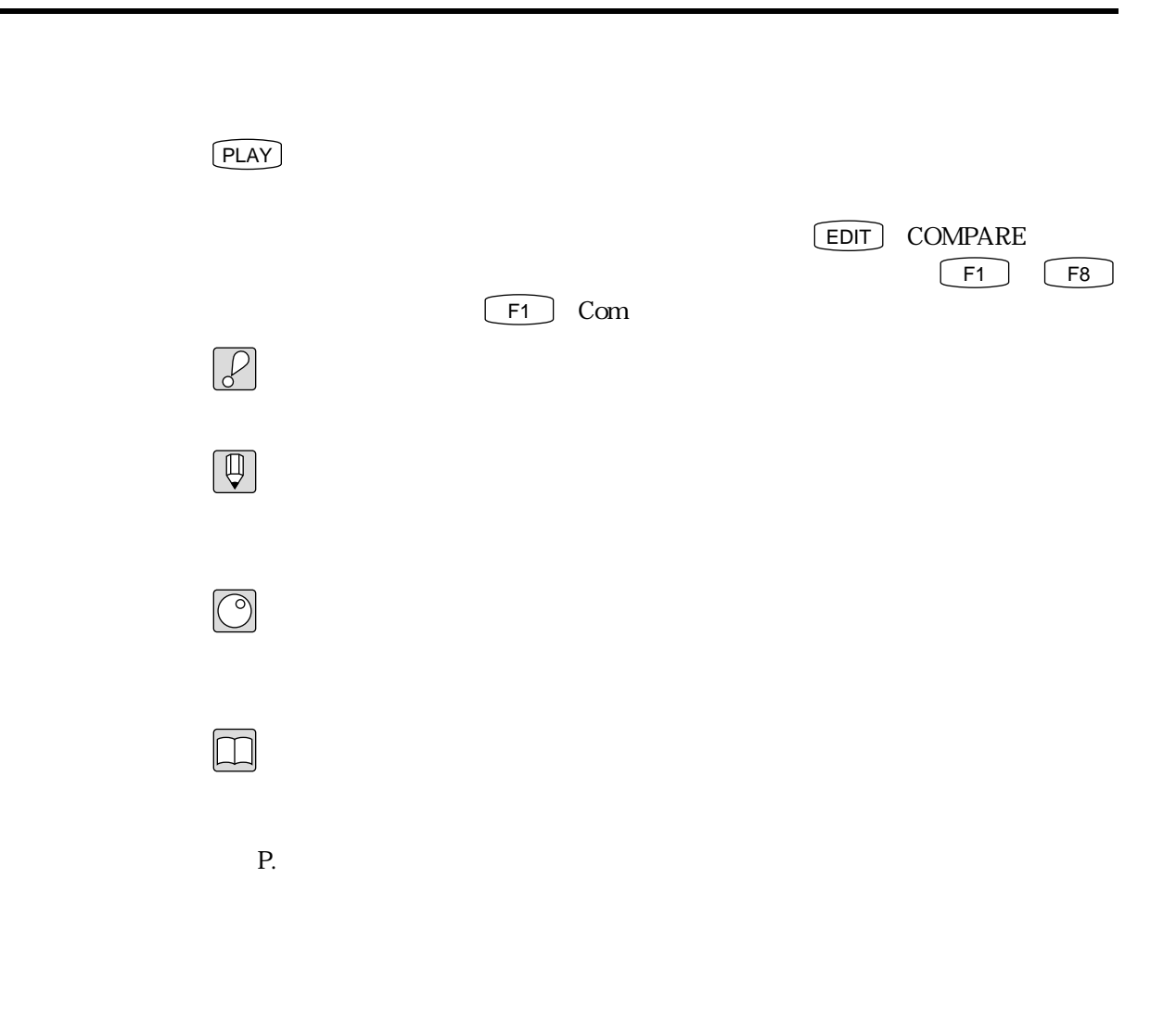

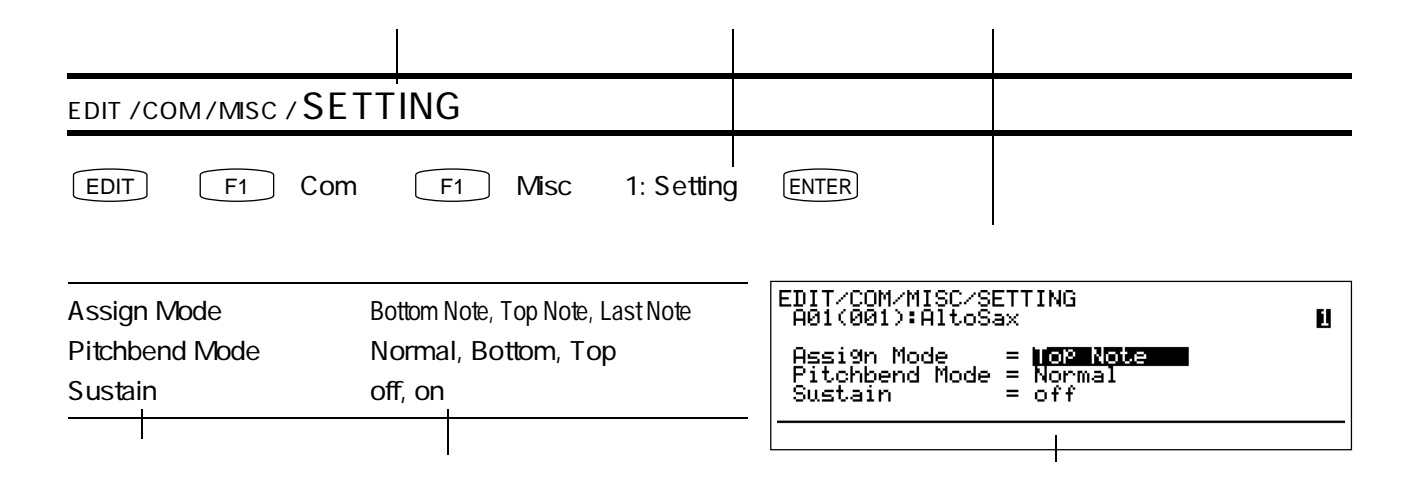

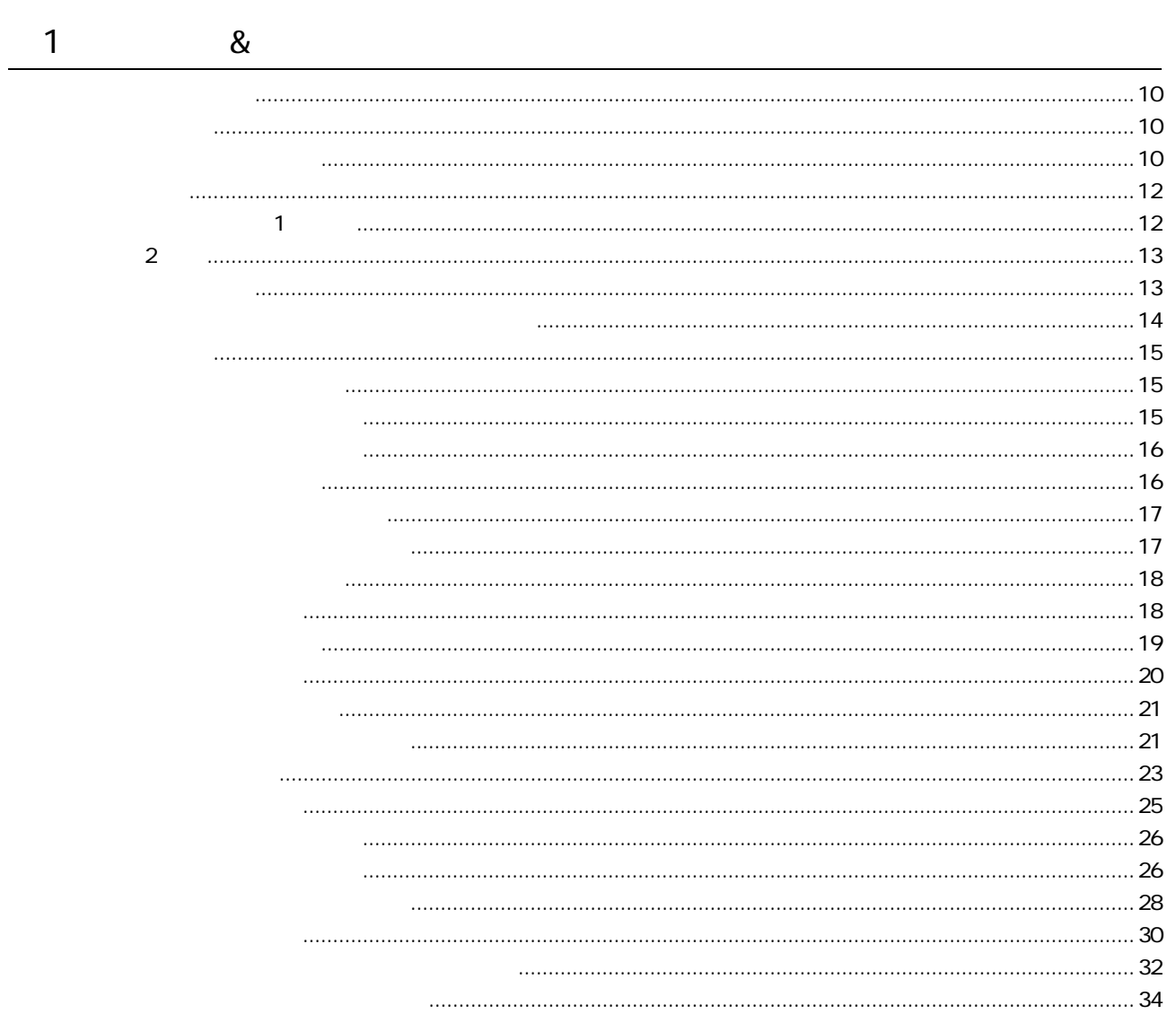

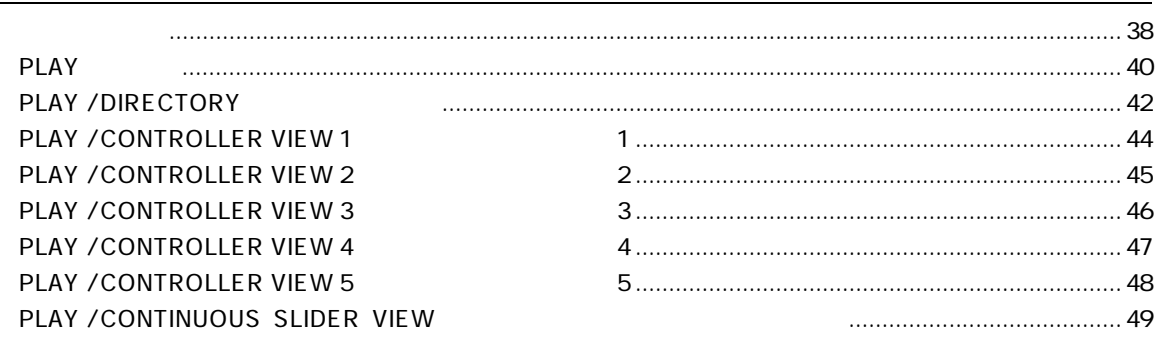

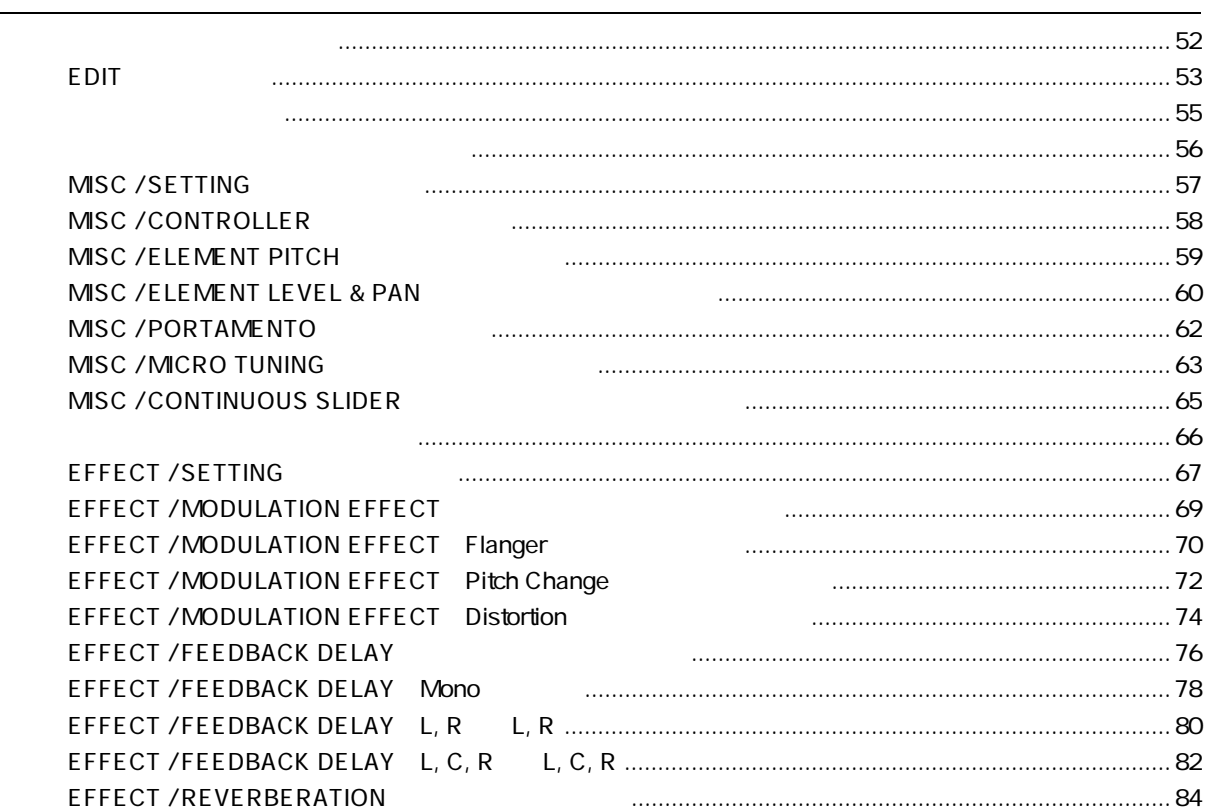

 $\overline{4}$ 

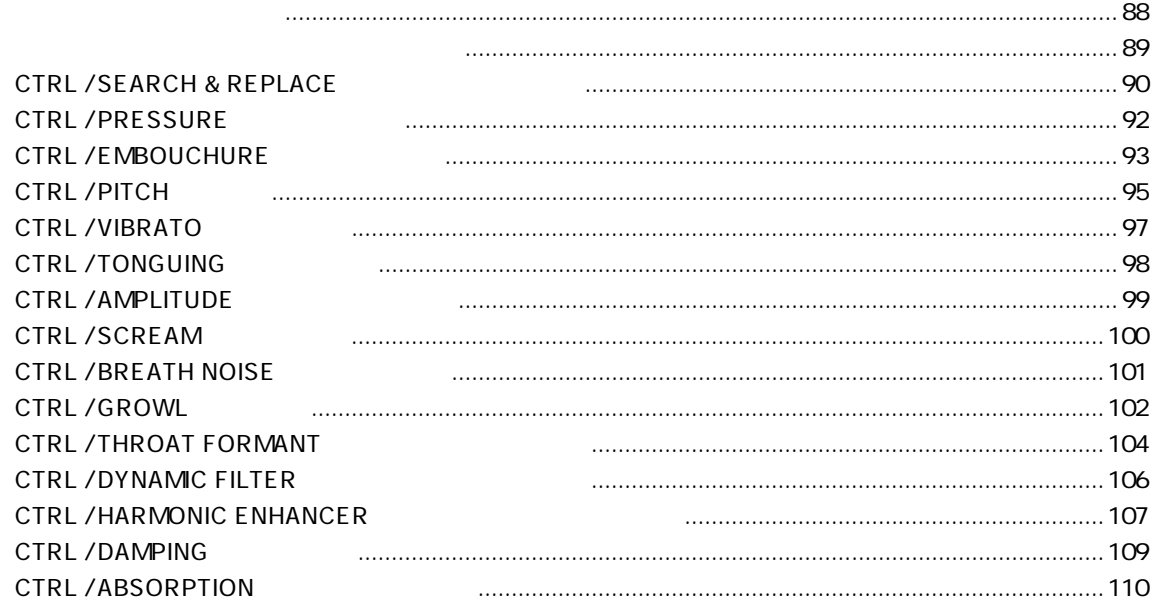

 $\frac{3}{1}$ 

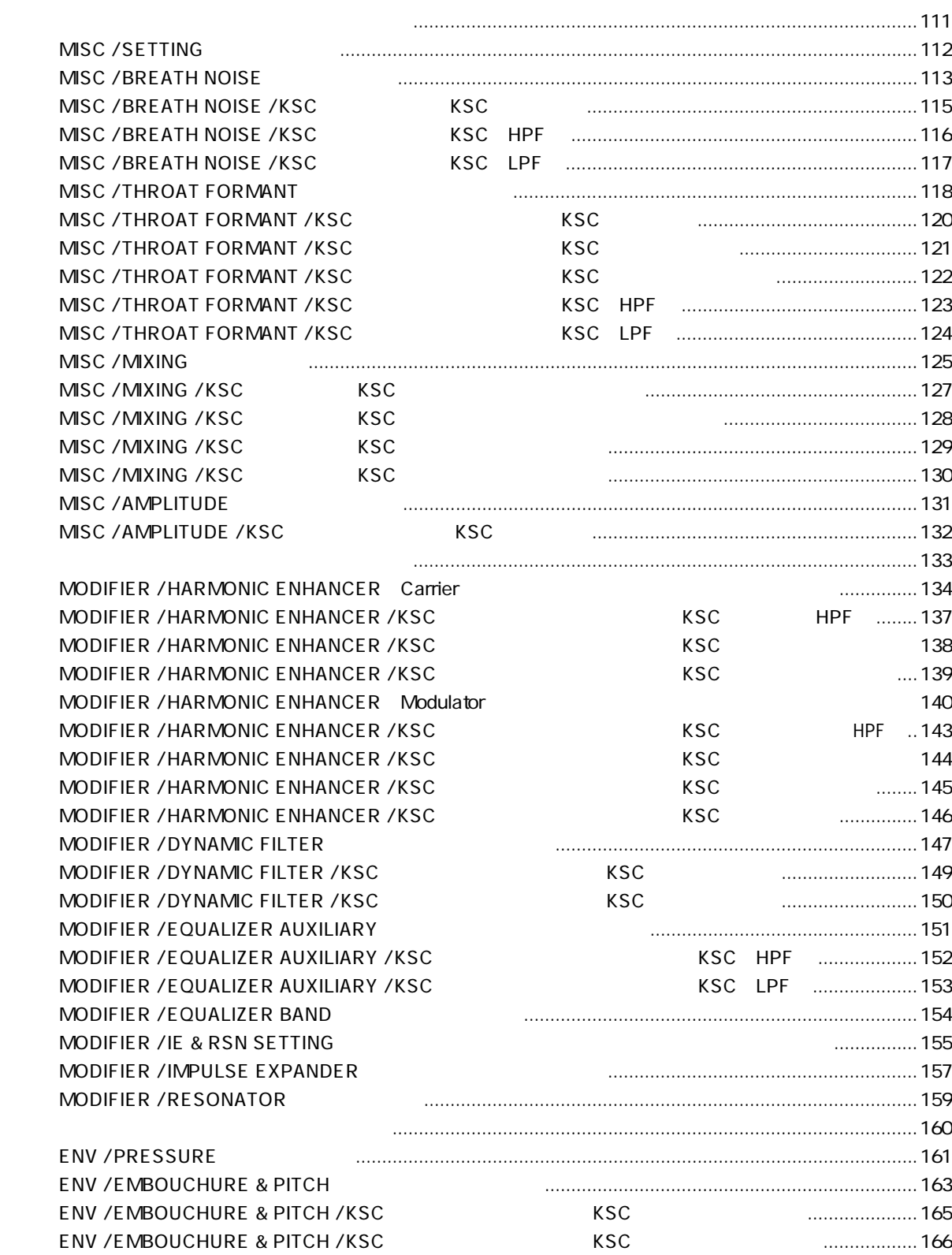

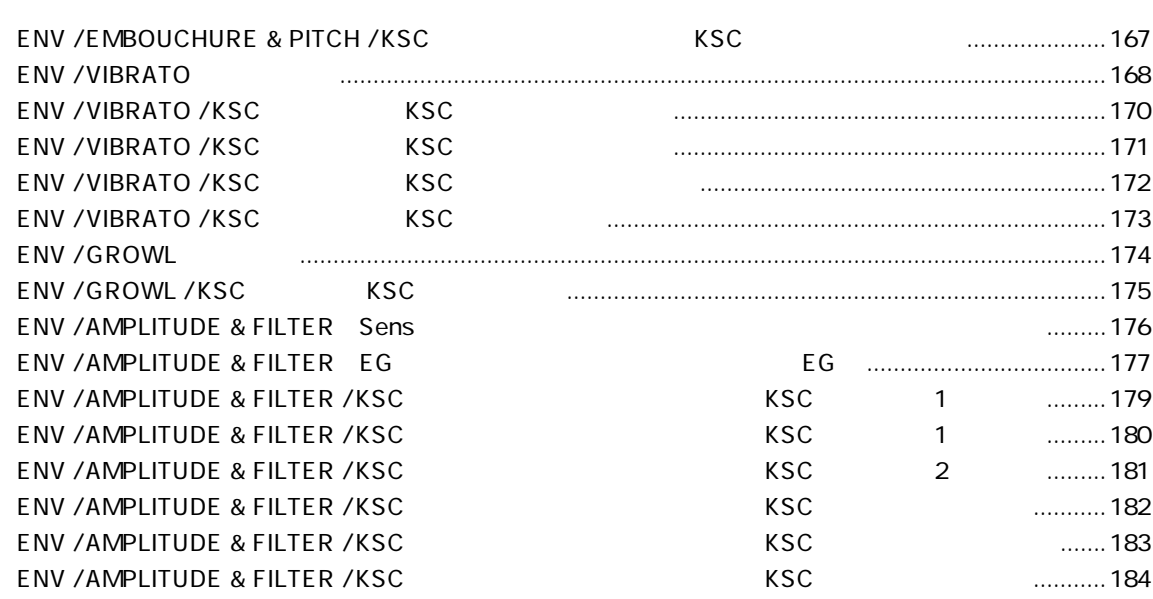

 $\overline{5}$ 

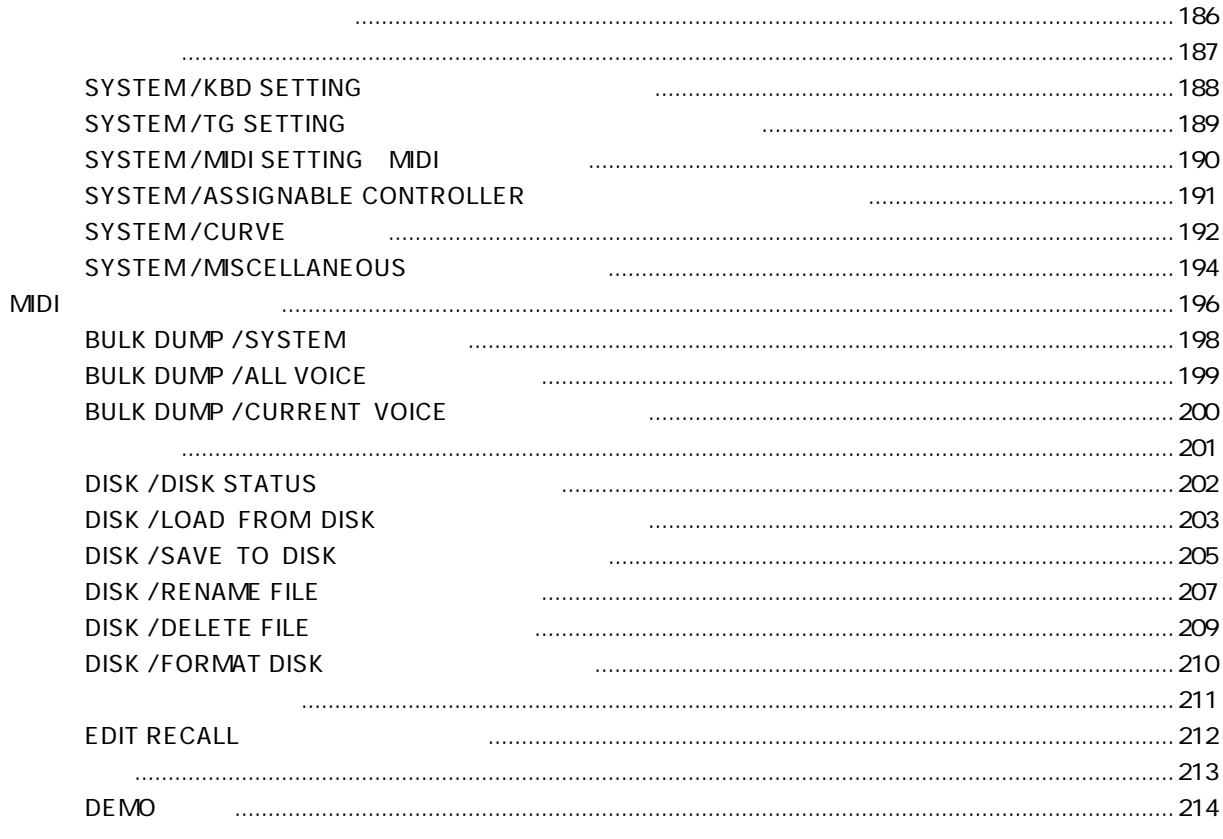

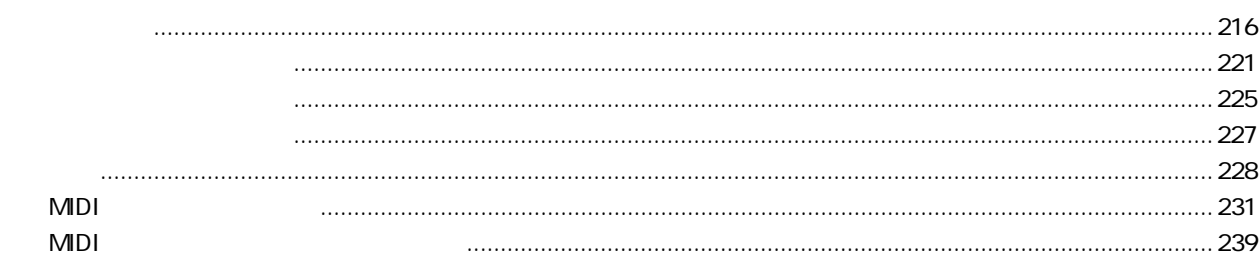

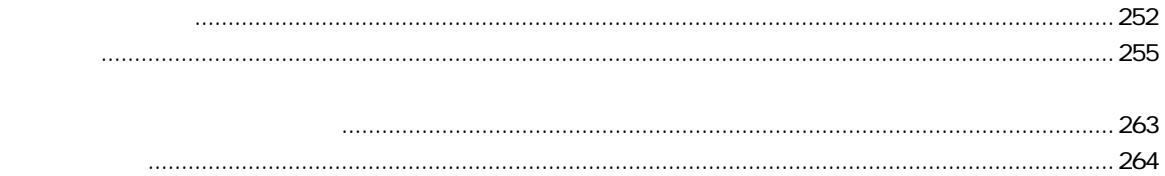

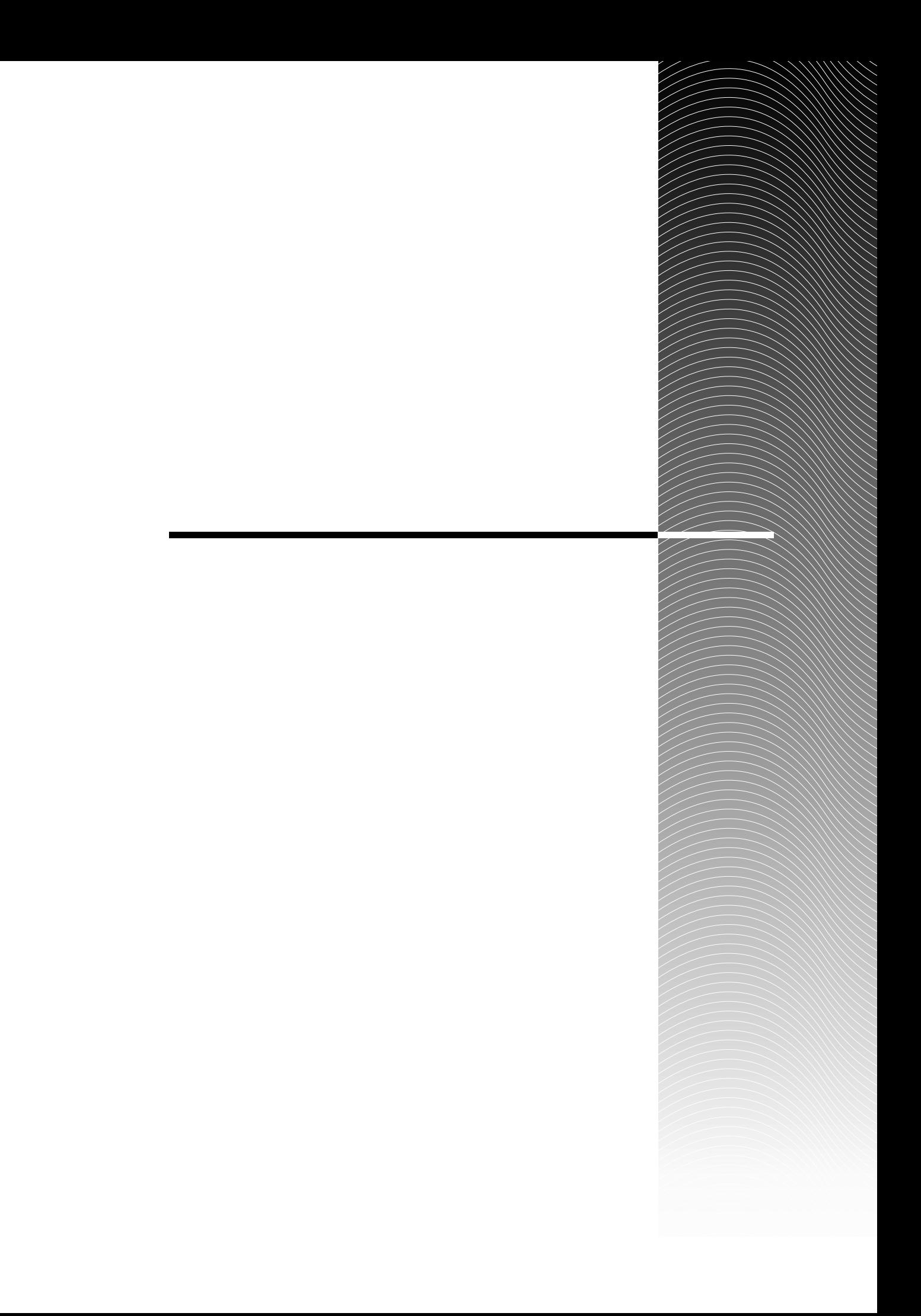

 $3$ 

 $MIDI$ 

 $1\qquad2$ 

階層構造について

モード

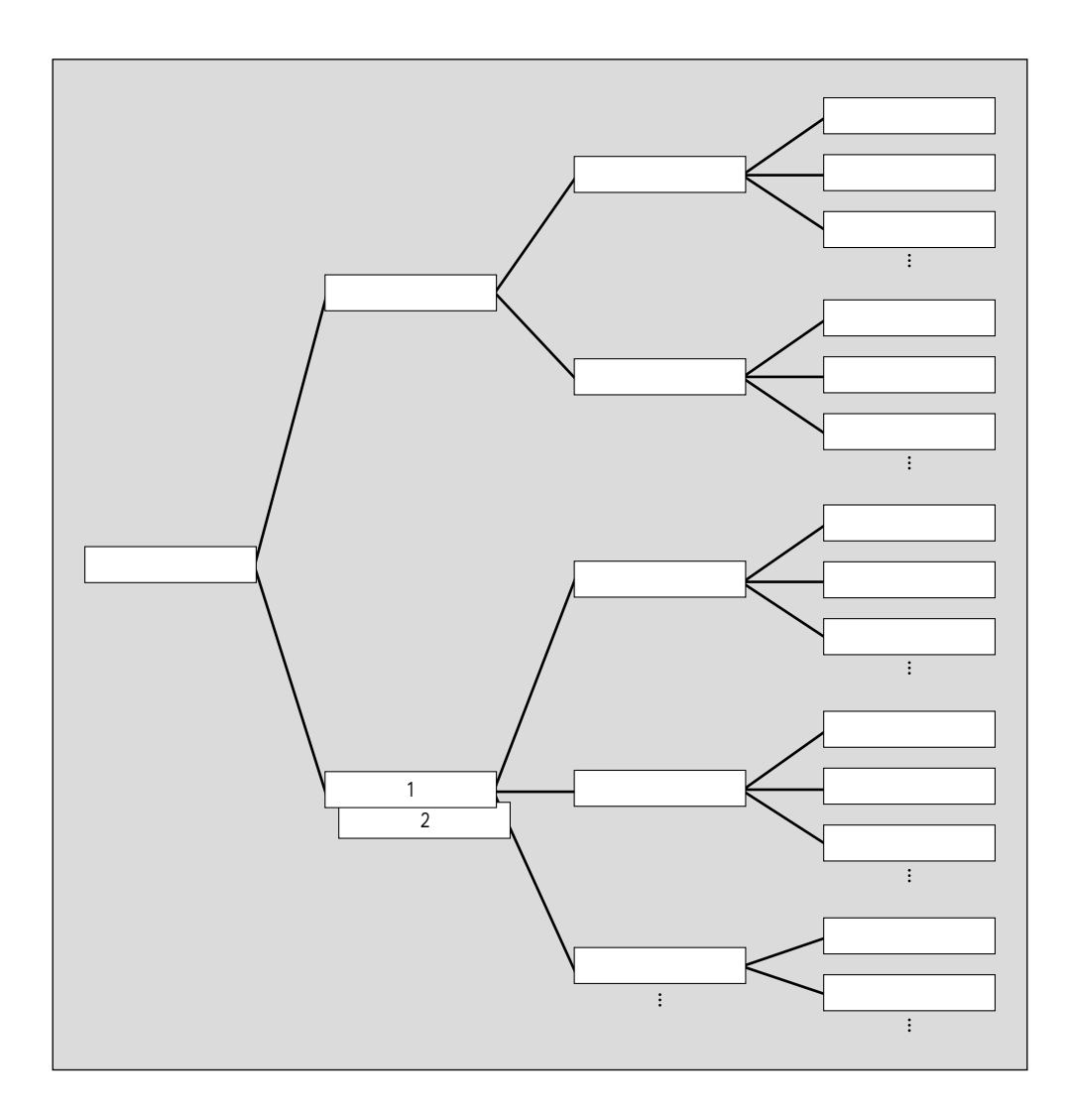

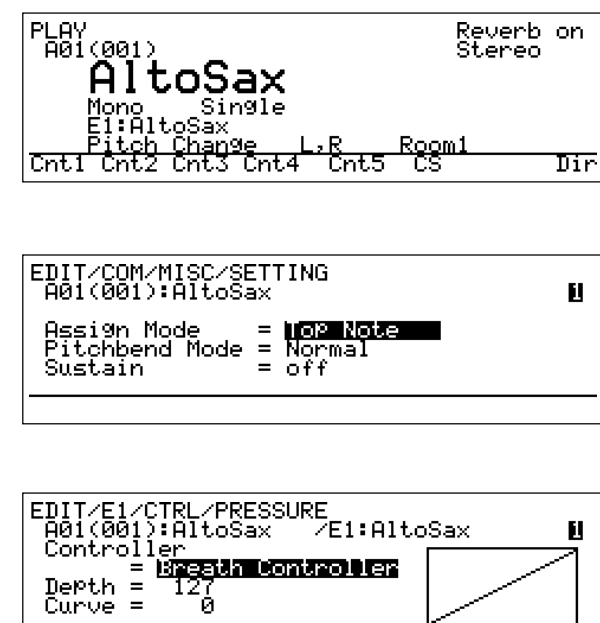

 $\overline{\mathrm{FPa9}}$ 

 $\overline{\phantom{a}1}$ 

 $\overline{2}$ 

 $PLAY$ EDIT COM MISC SETTING EDIT E1 CTRL PRESSURE

 $\frac{1}{1}$ 

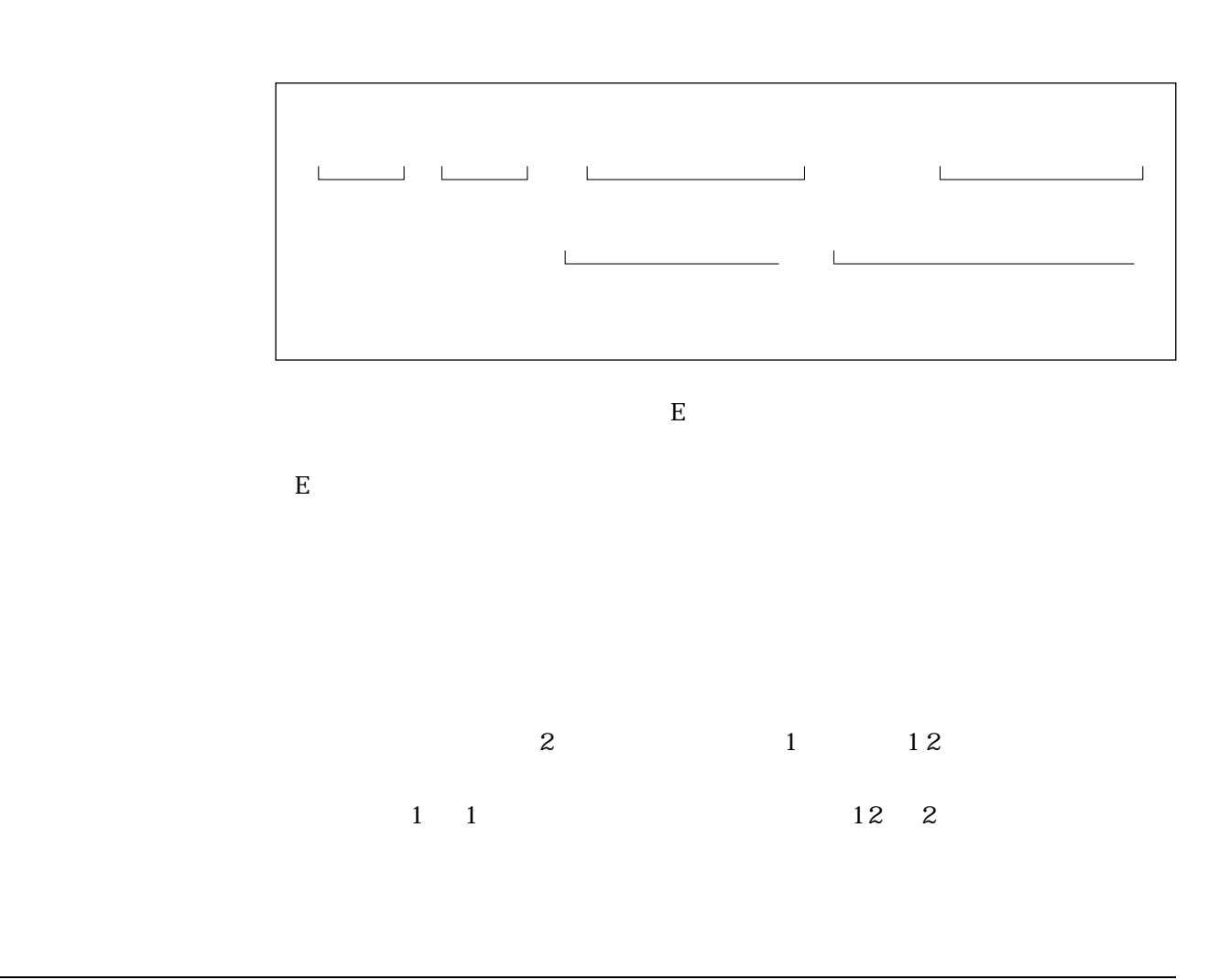

 $F1$   $F3$ 

 $\overline{2}$ 

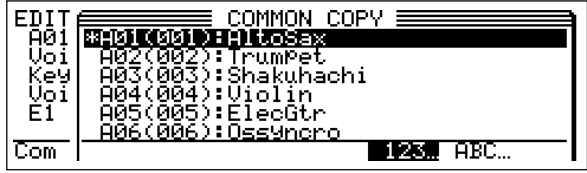

ポップアップウィンドウ(ウィンドウ)

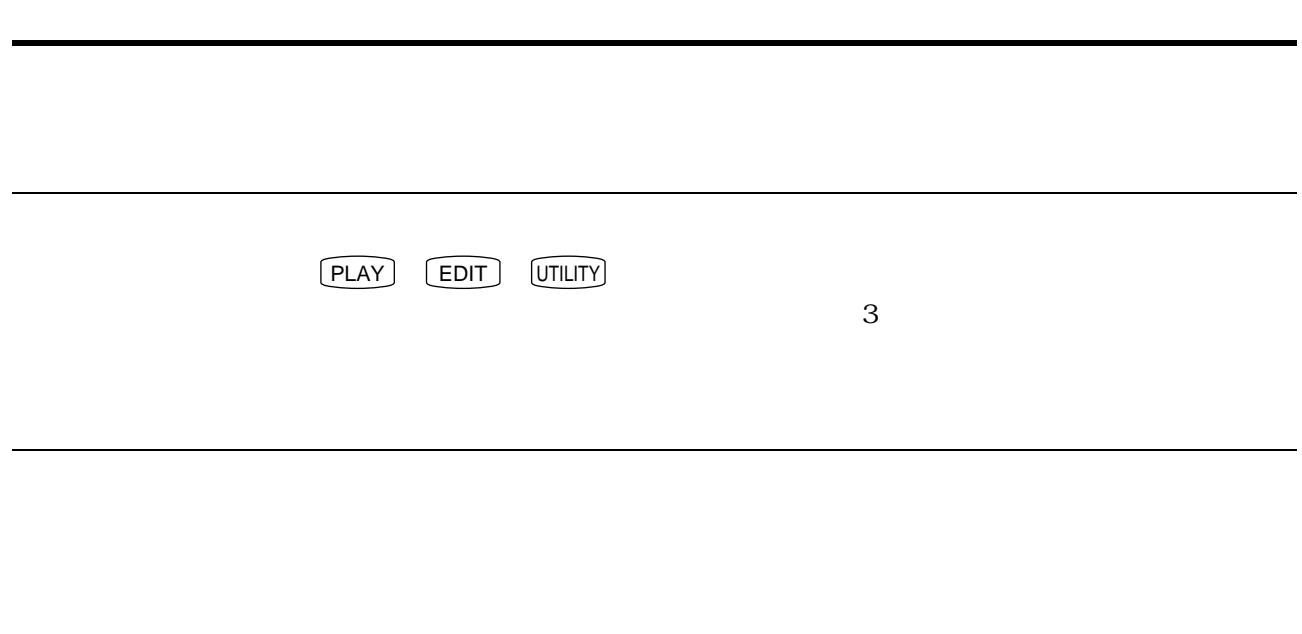

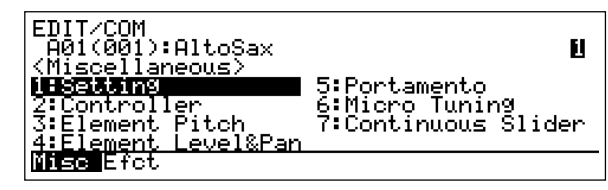

 $\sim$  3

 $\overline{\text{ENTER}}$ 

 $R$ 

 $\sqrt{INC}$   $\sqrt{DEC}$  $\text{INC}$   $\bigcup$   $\big[$  DEC  $\big]$  $\boxed{\mathsf{ENTER}}$ 

ſ

 $\triangle$ 

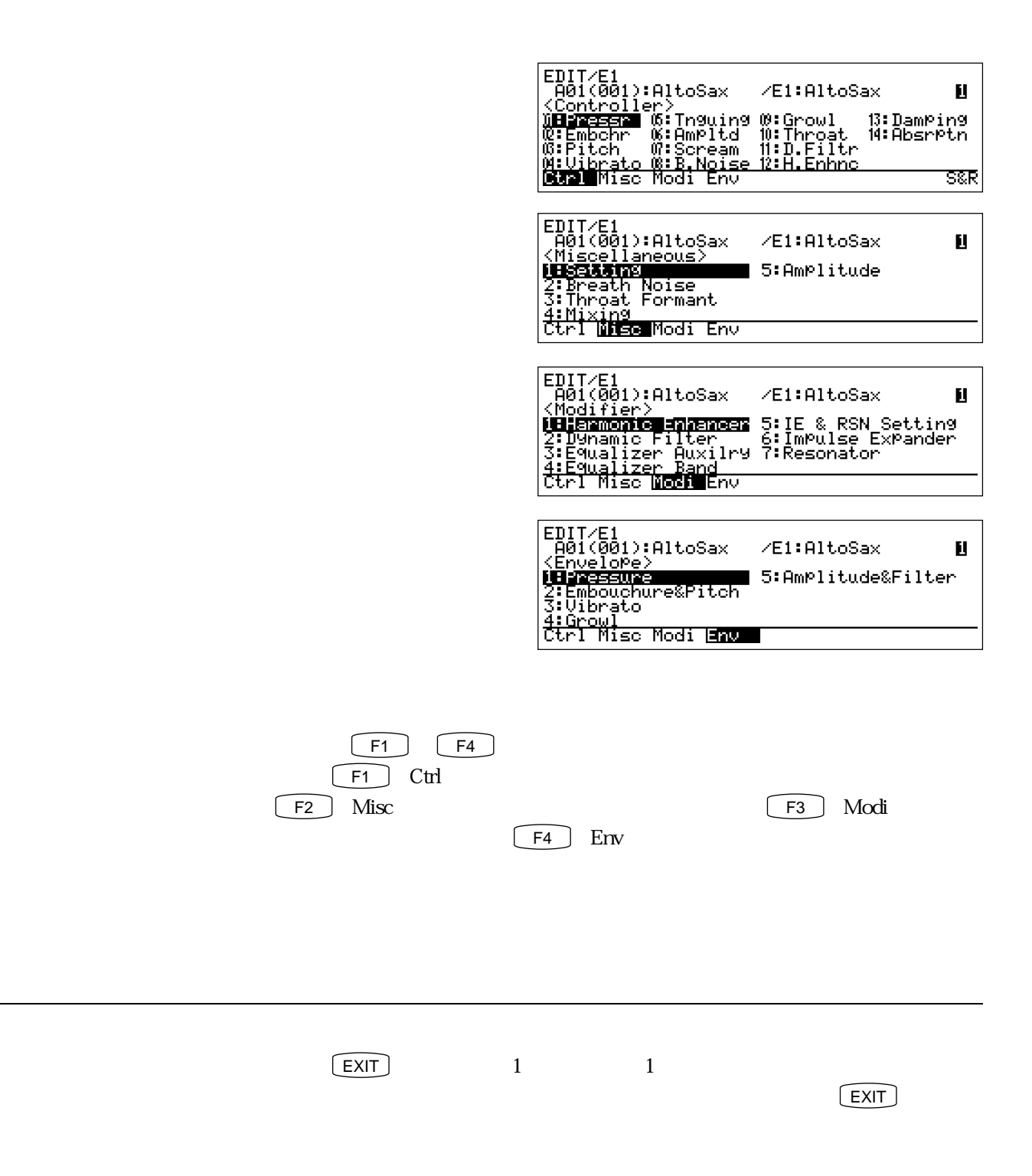

 $\frac{1}{2}$ 

Fpag Bpag

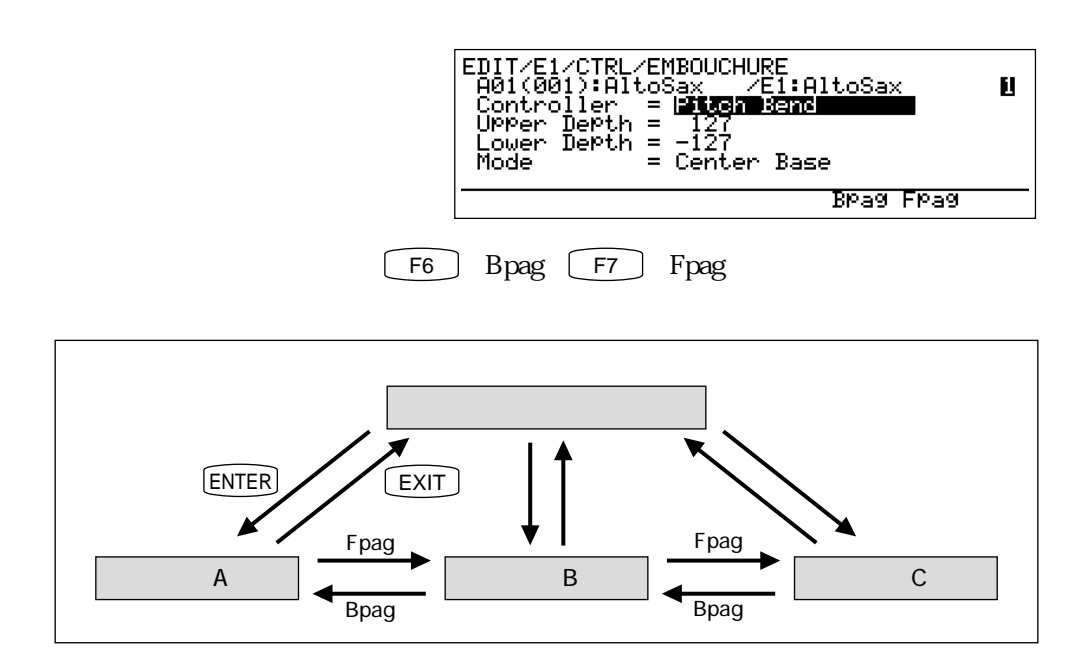

<u>。</u>

関連するページに移動する

 $P$ ara Ctrl

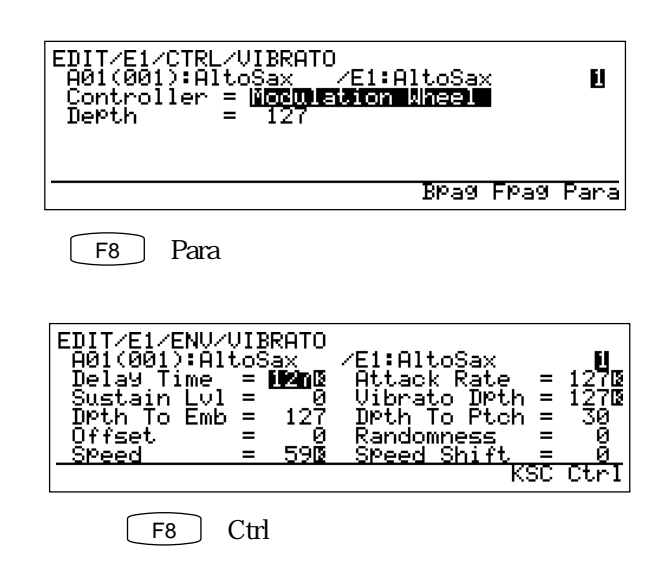

カーソルを移動する

 $\overline{\phantom{a}}$ 

 $1$ 

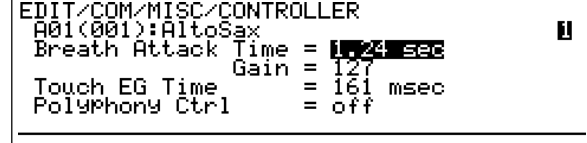

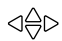

項目 「0~127」 「-64~63」などの数値で設定する項目)の変更方法を説明します。 Gain 0 127

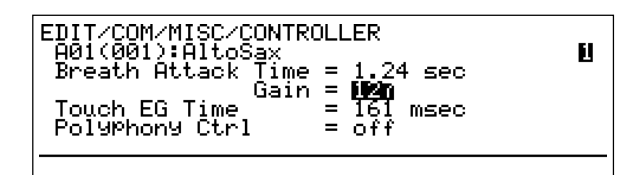

 $\overline{2}$ 

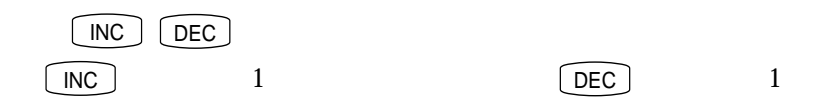

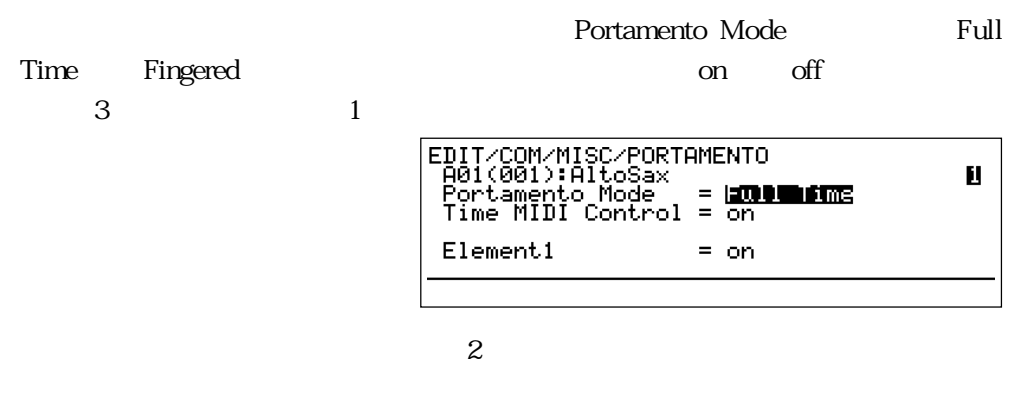

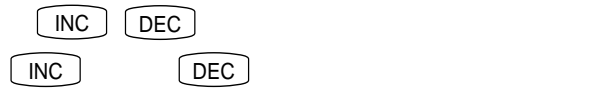

設定値を変更する

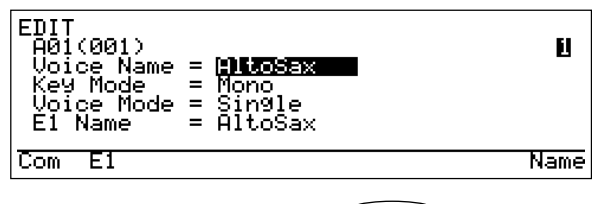

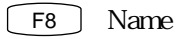

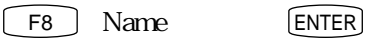

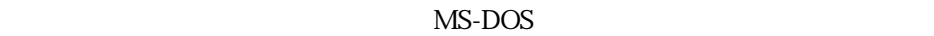

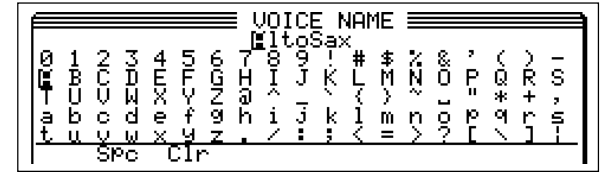

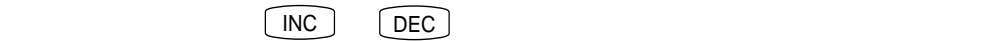

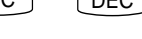

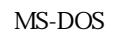

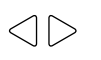

T2 Spc

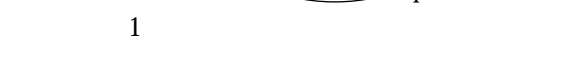

 $\boxed{\phantom{1}F3}$  Clr

## ENTER

 $\overline{\phantom{a}}$ 

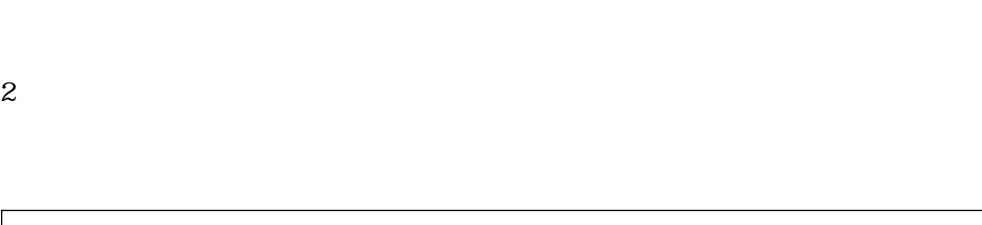

 $\sim$  2000  $\sim$  2000  $\sim$  2000  $\sim$  2000  $\sim$  2000  $\sim$  2000  $\sim$  2000  $\sim$  2000  $\sim$  2000  $\sim$  2000  $\sim$  2000  $\sim$  2000  $\sim$  2000  $\sim$  2000  $\sim$  2000  $\sim$  2000  $\sim$  2000  $\sim$  2000  $\sim$  2000  $\sim$  2000  $\sim$  2000  $\sim$  2000

ボイスエディットの進め方

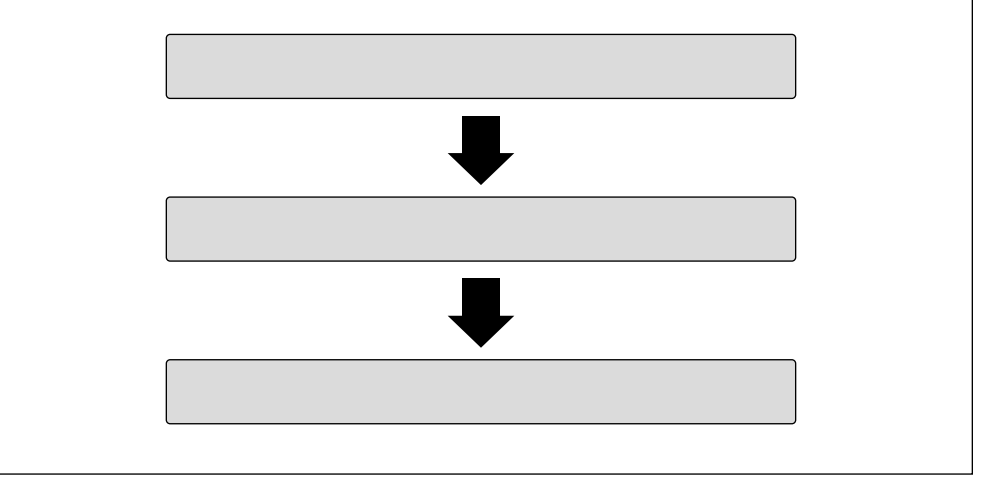

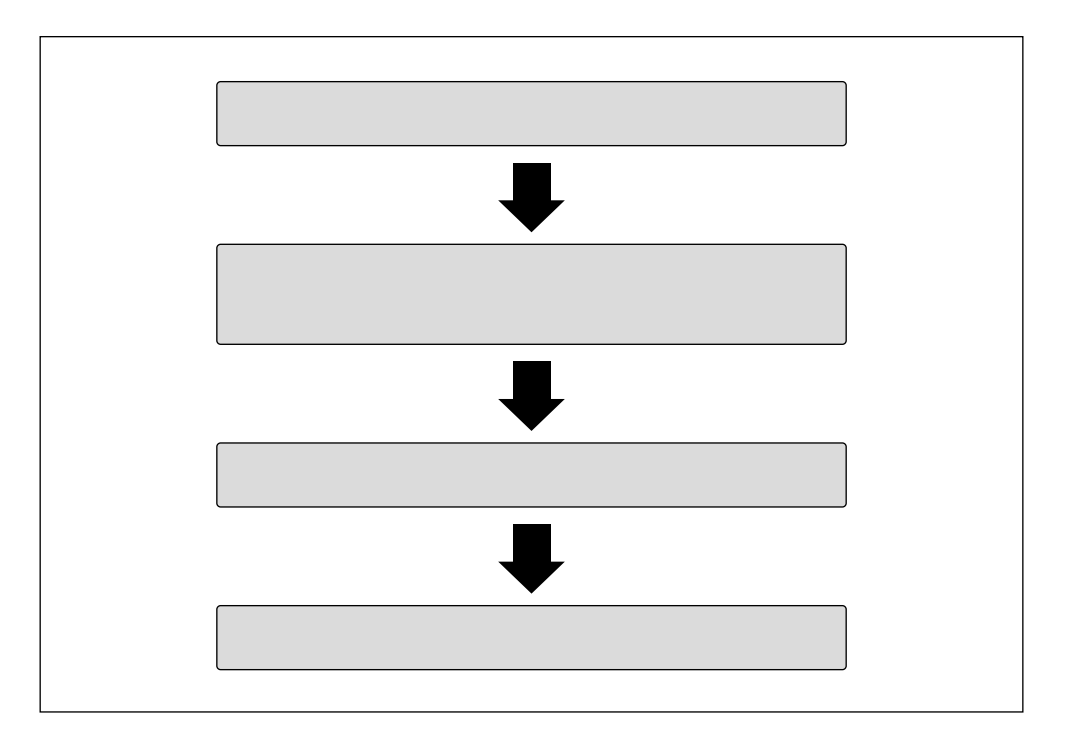

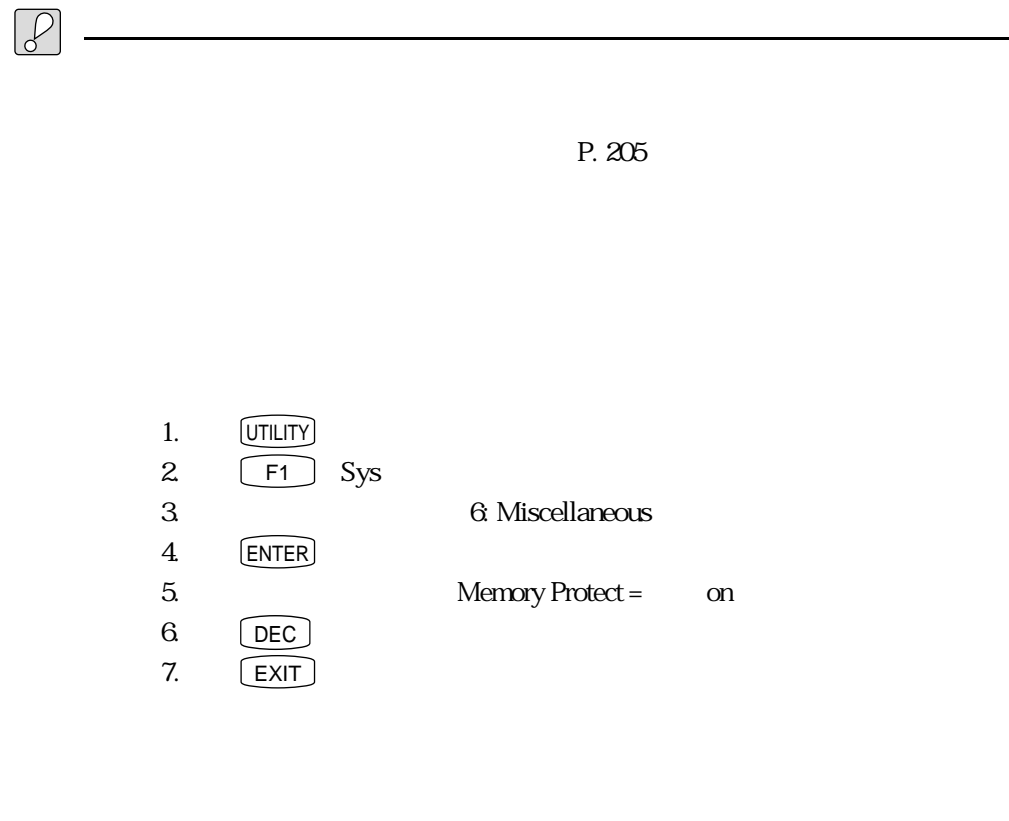

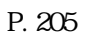

211)

 $\boxed{\bigoplus}$ 

<u>ストアのディストアのディスト</u>

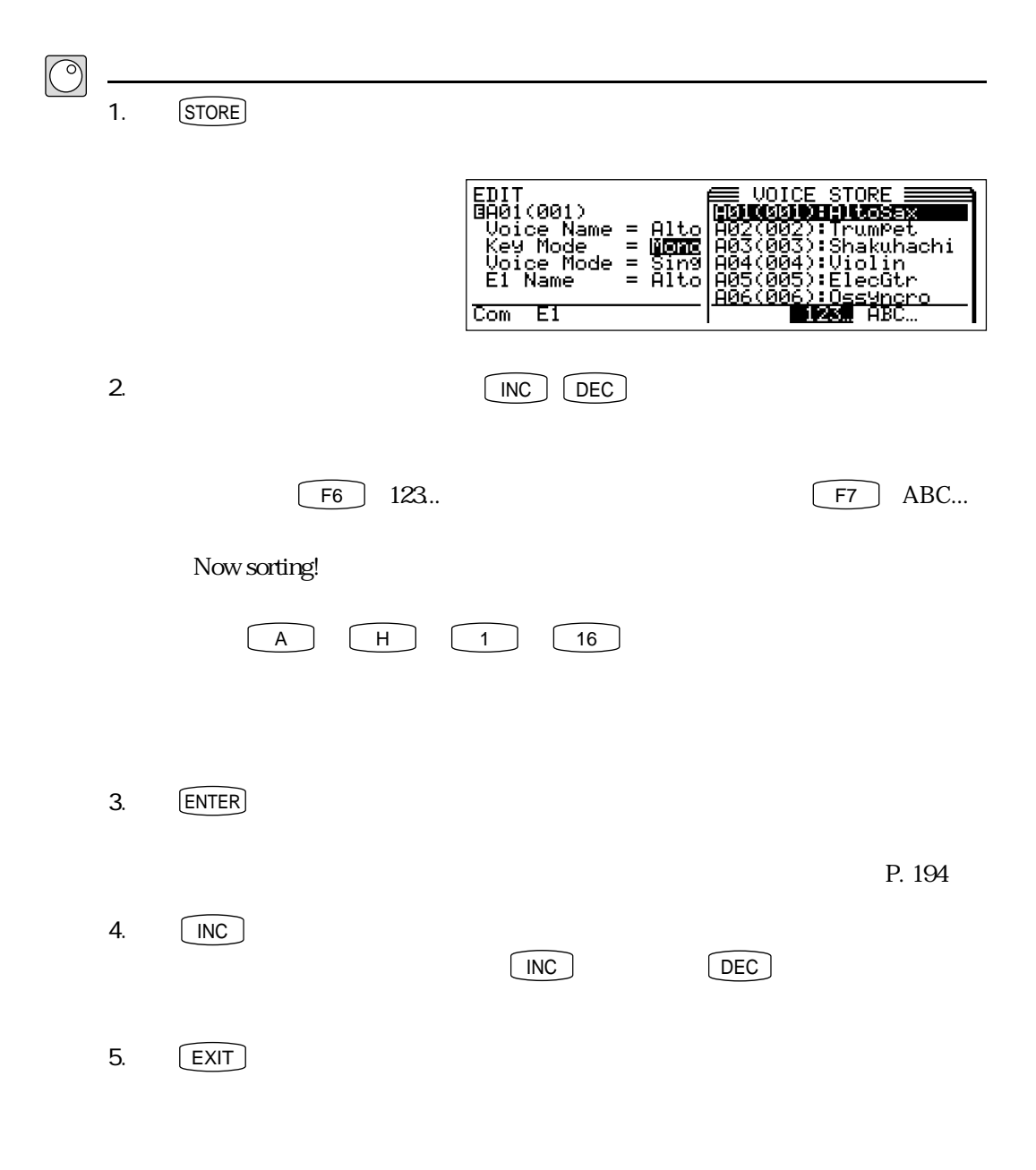

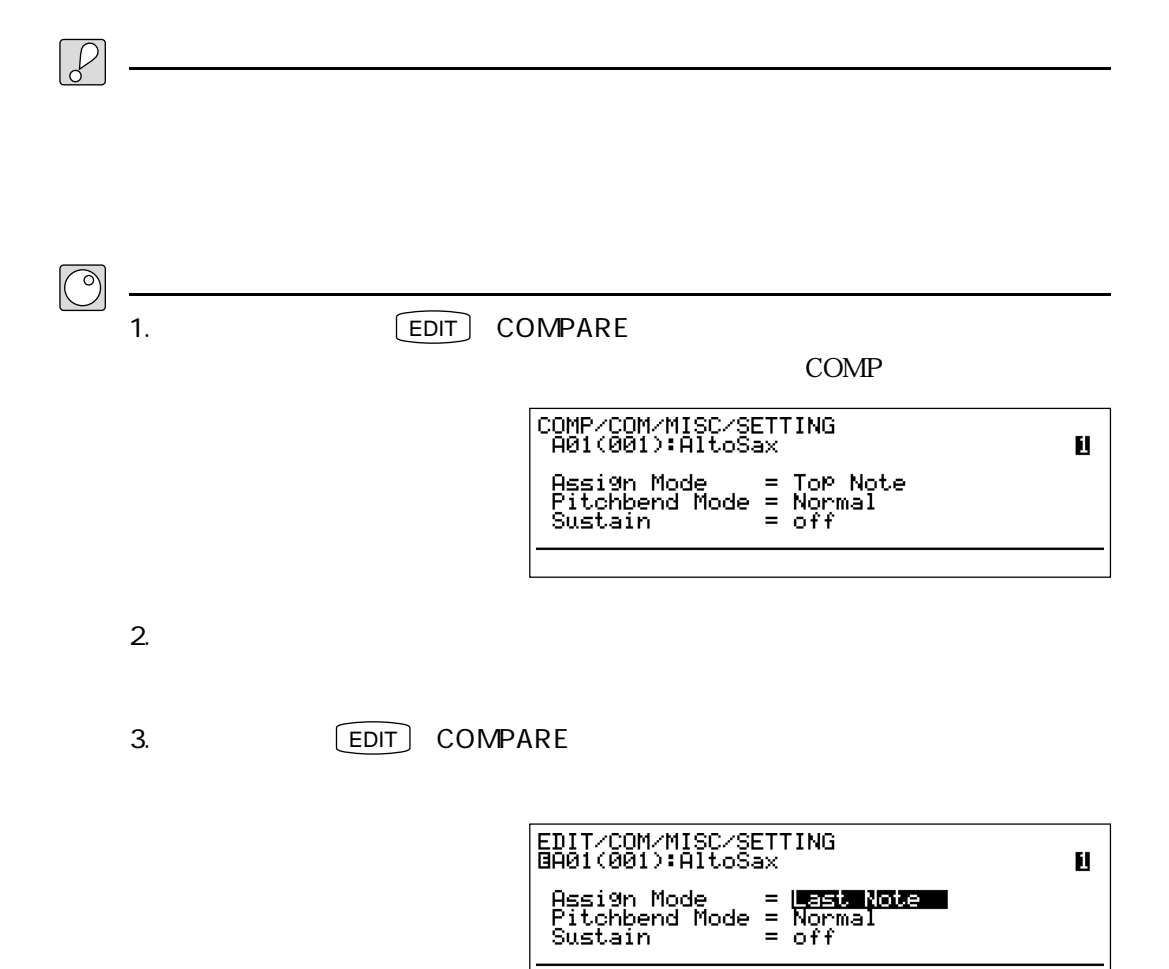

<u>- January Stephen Maria (1989)</u>

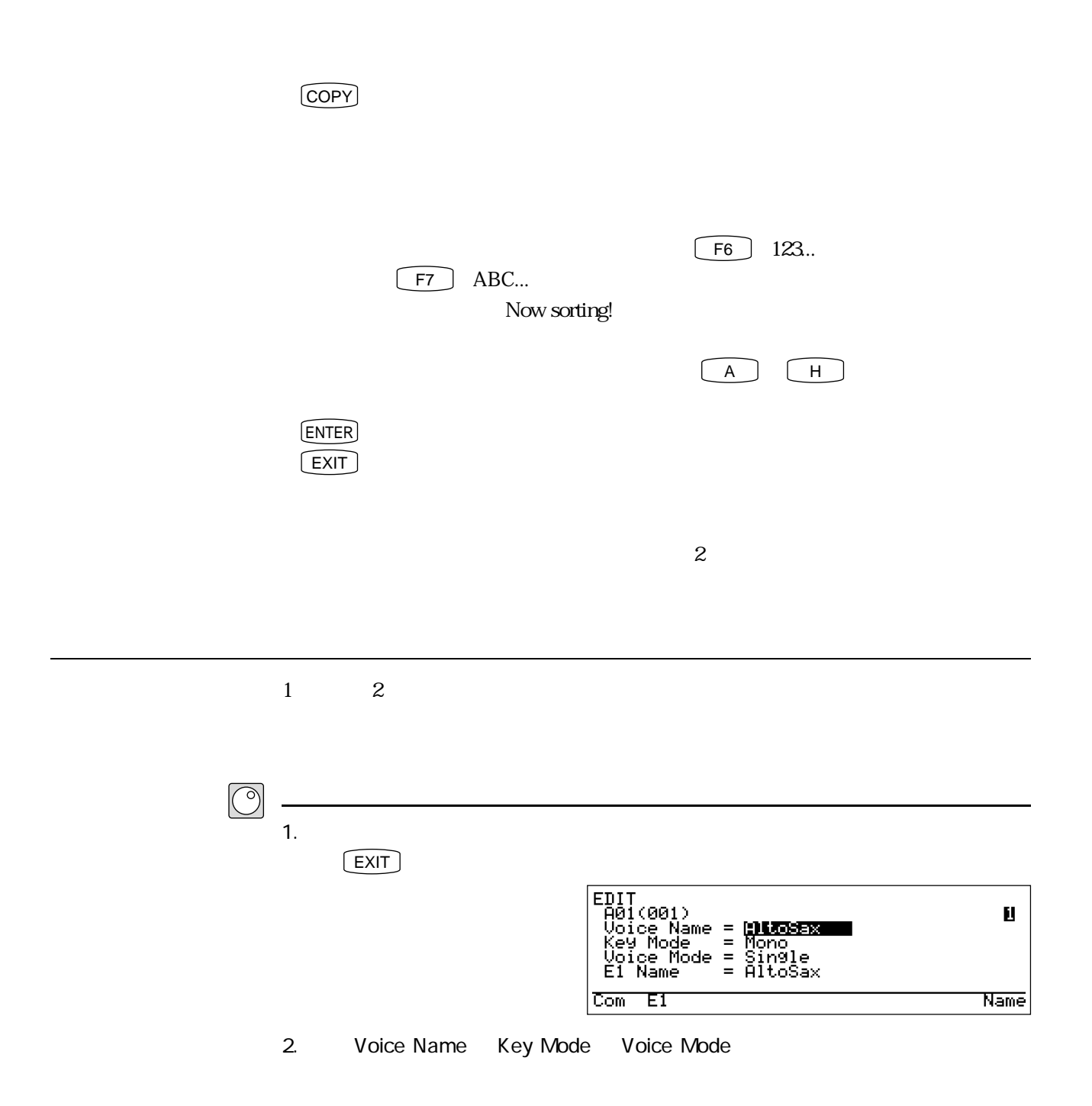

## $26$  1 &

<u>コピーのデータについている。</u>

 $3.$   $[$  COPY $]$ 

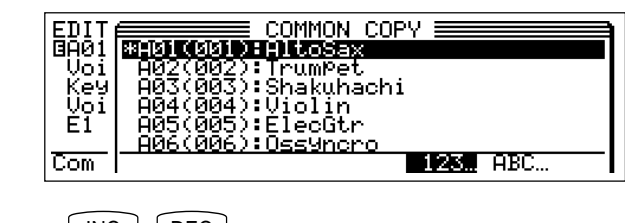

4. INC DEC

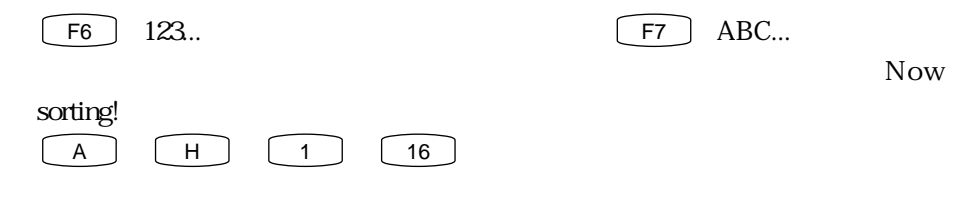

 $5.$  [ENTER]

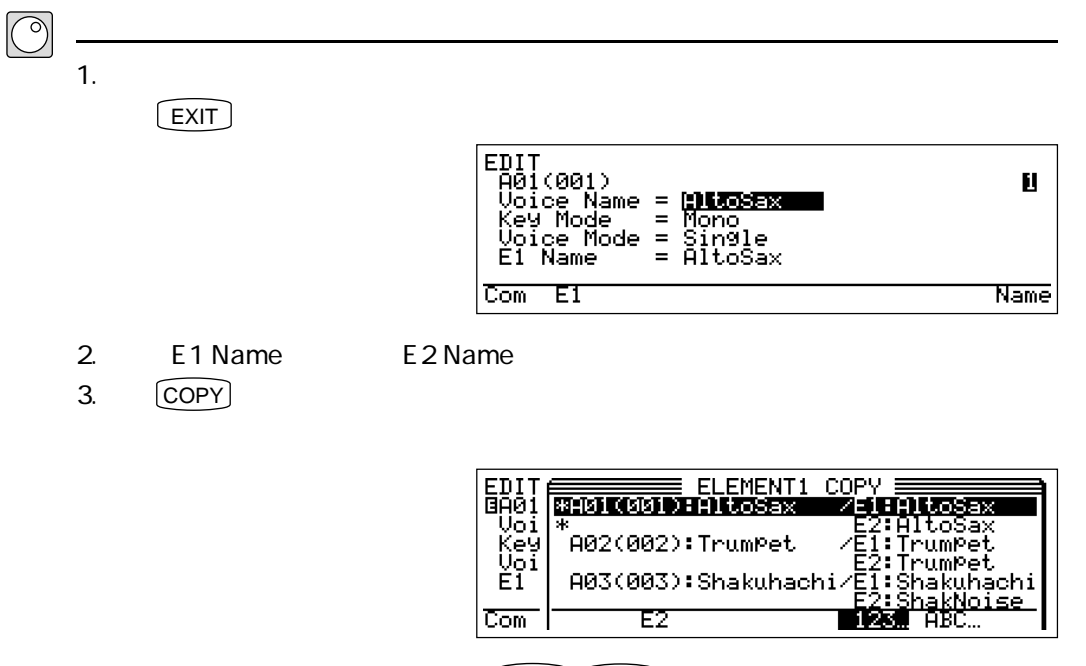

4.  $\lfloor NC \rfloor \lfloor DEC \rfloor$ 

エレメントデータのコピー

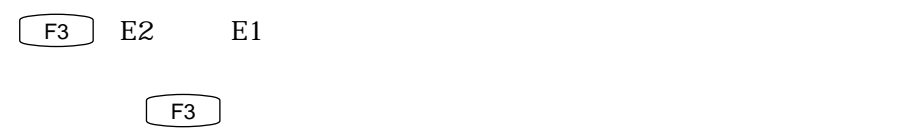

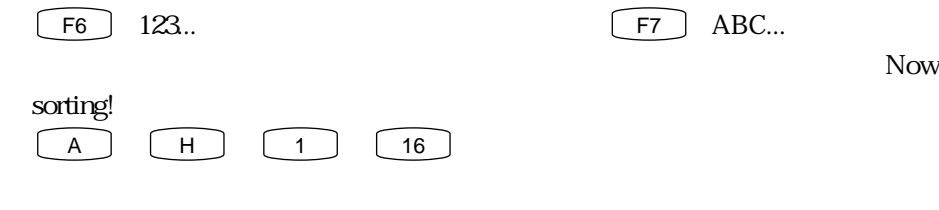

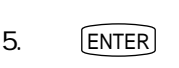

 $A01$ 

 $A$ O2 $A$ O2

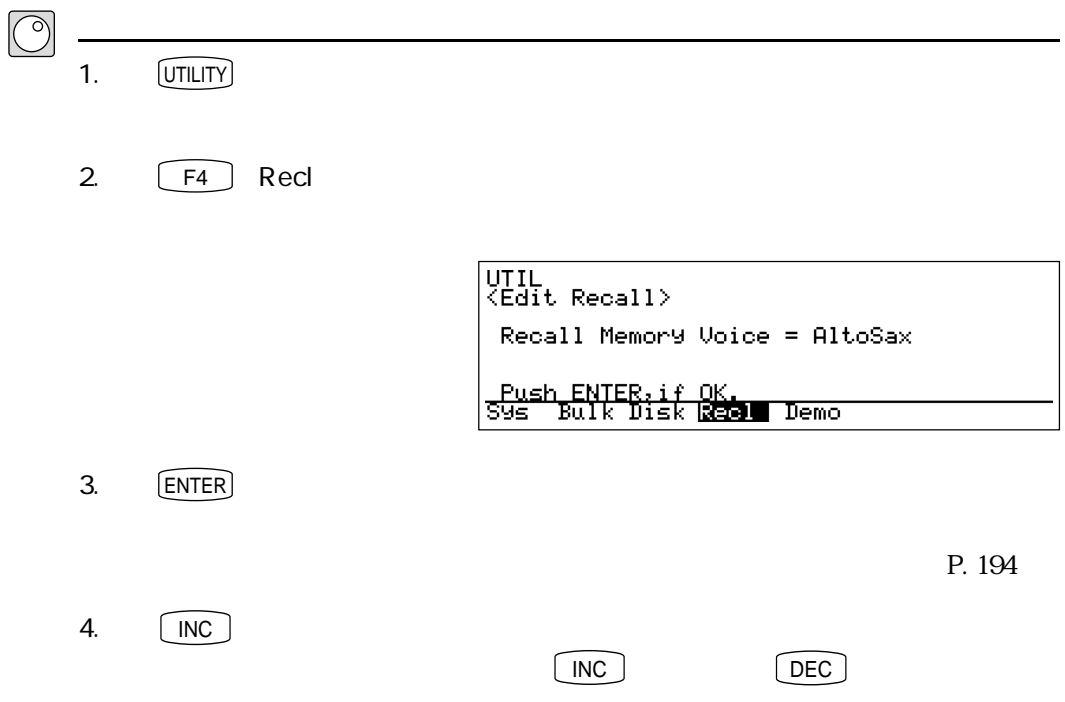

リコールの操作

 $\boxed{\mathbb{Q}}$ 

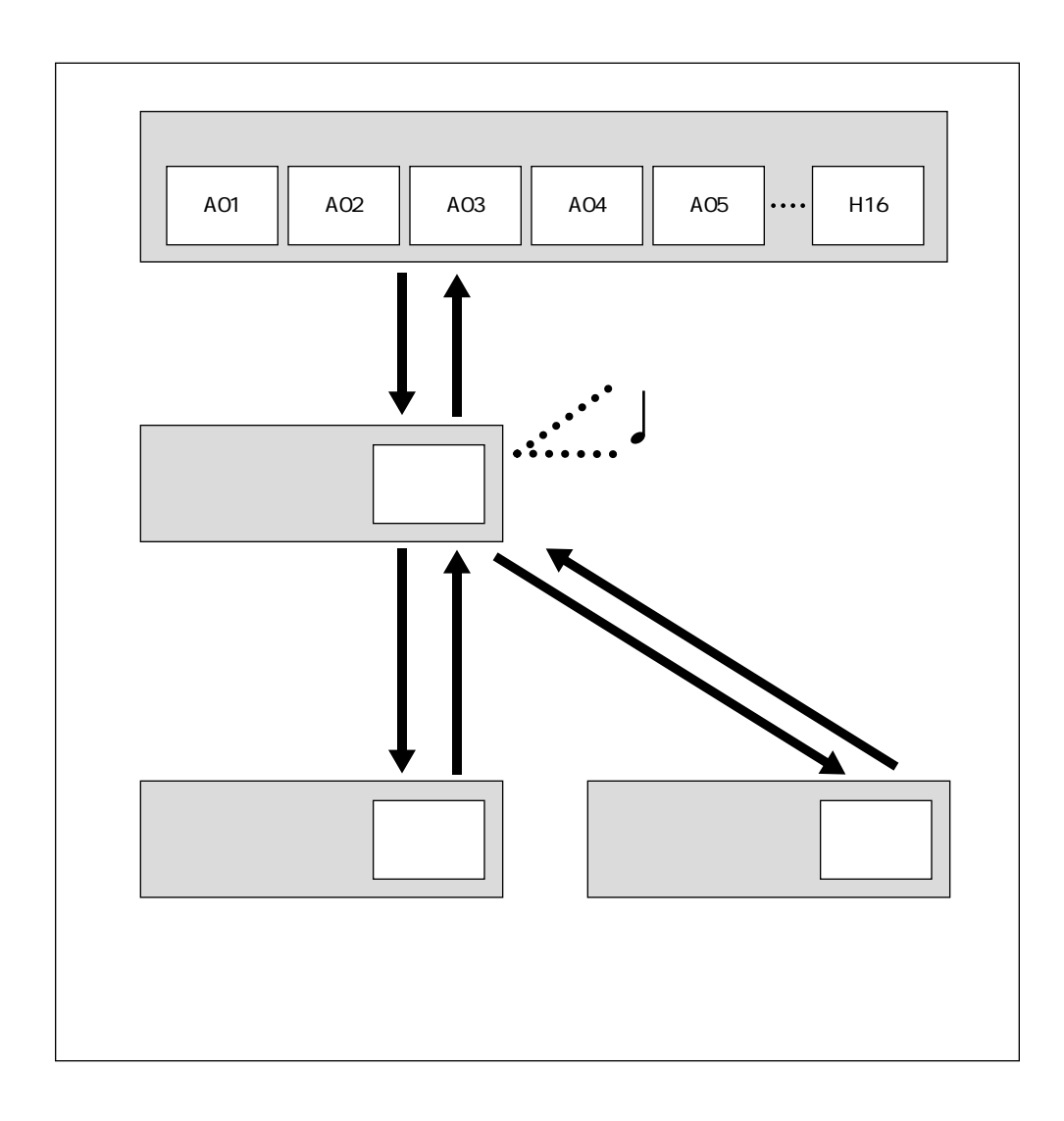

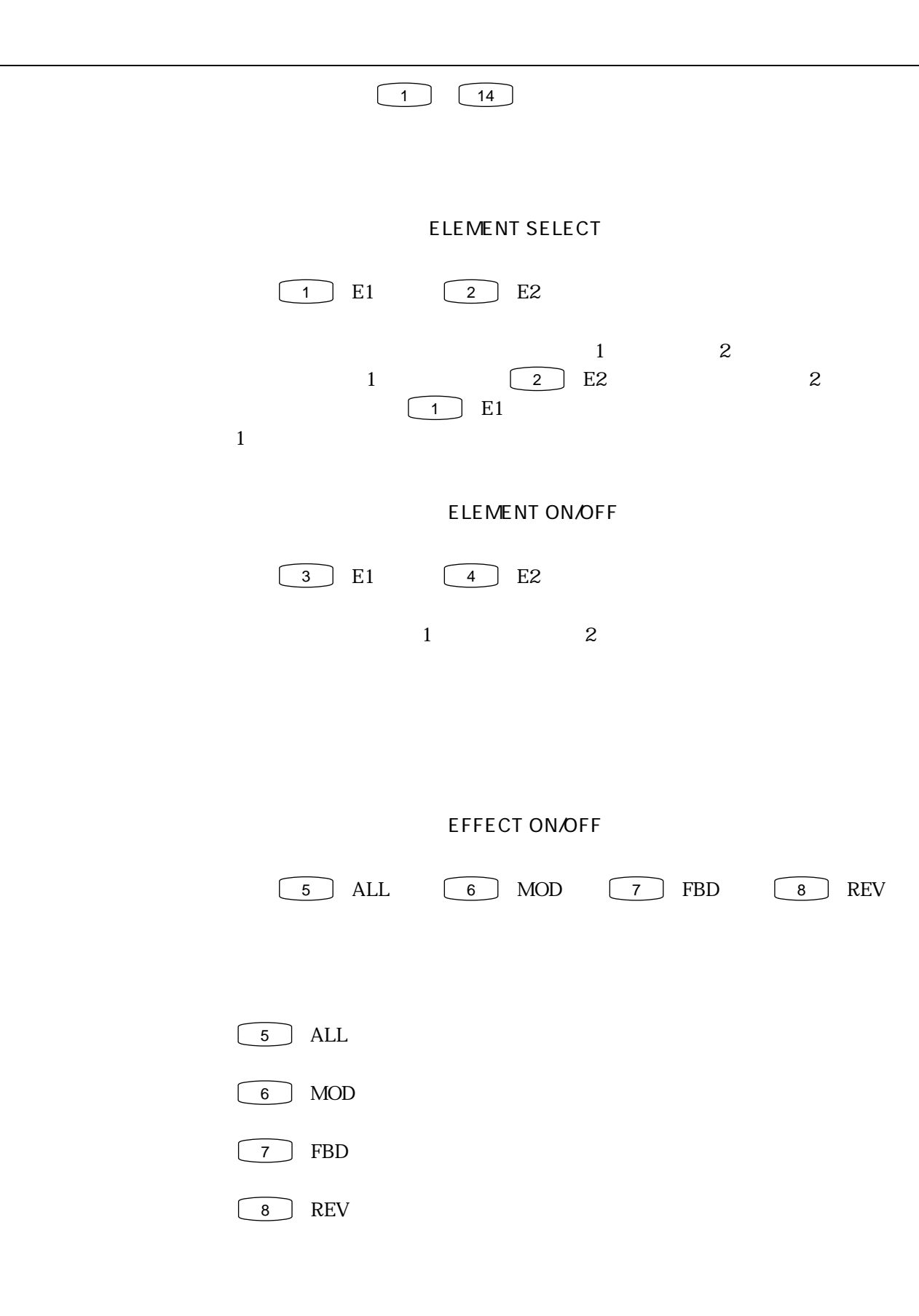

## MODIFIER ON/OFF

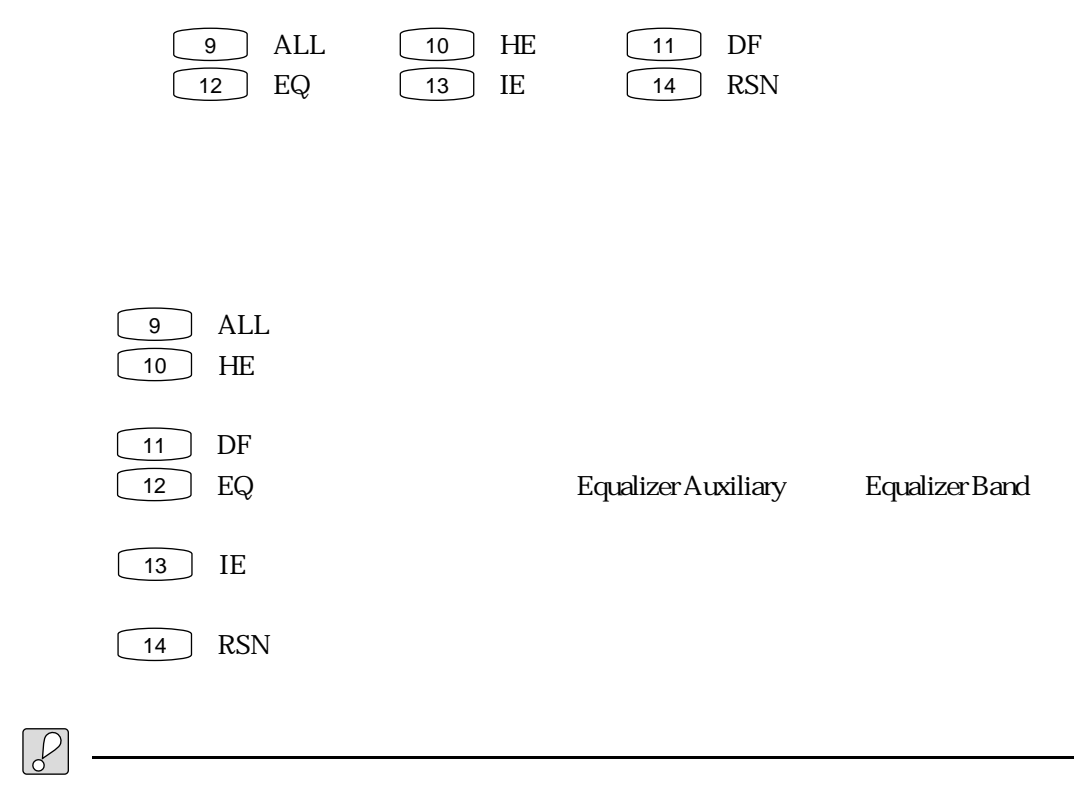

 $KSC$ 

C-1 C7 G2 B4

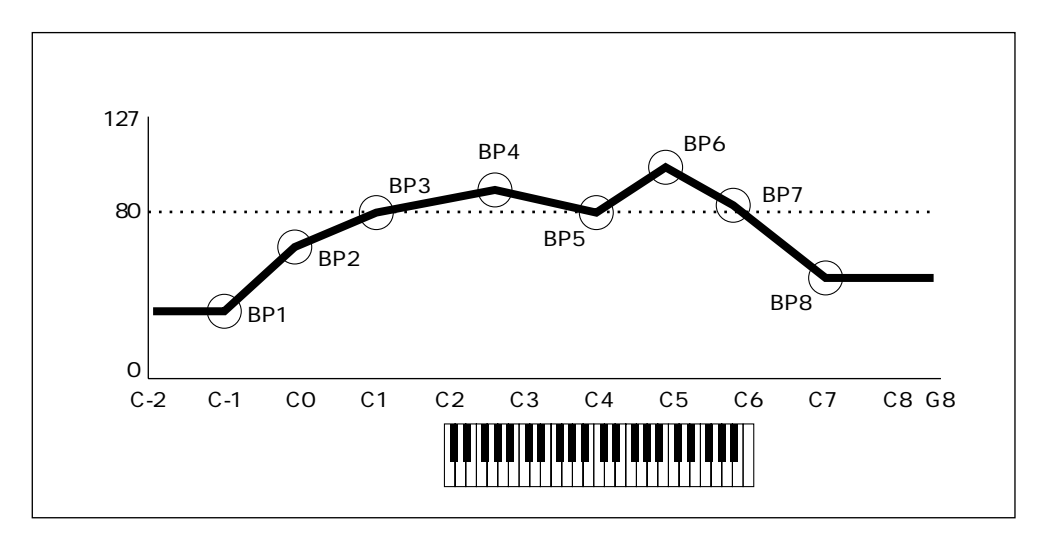

 $80<sub>0</sub>$ 

BP1 BP8

キースケールの設定について

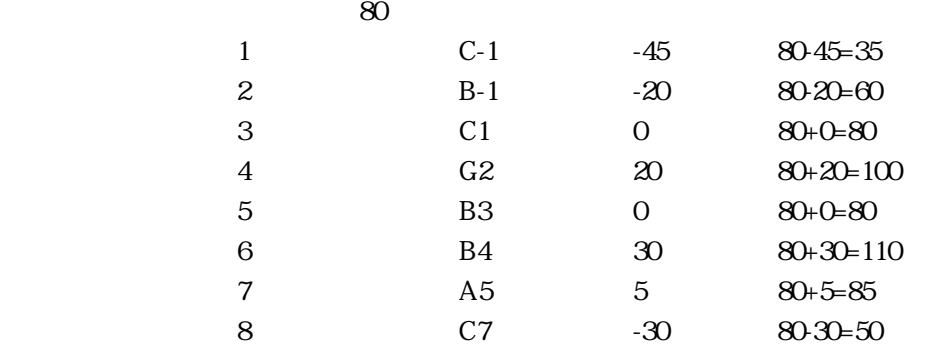

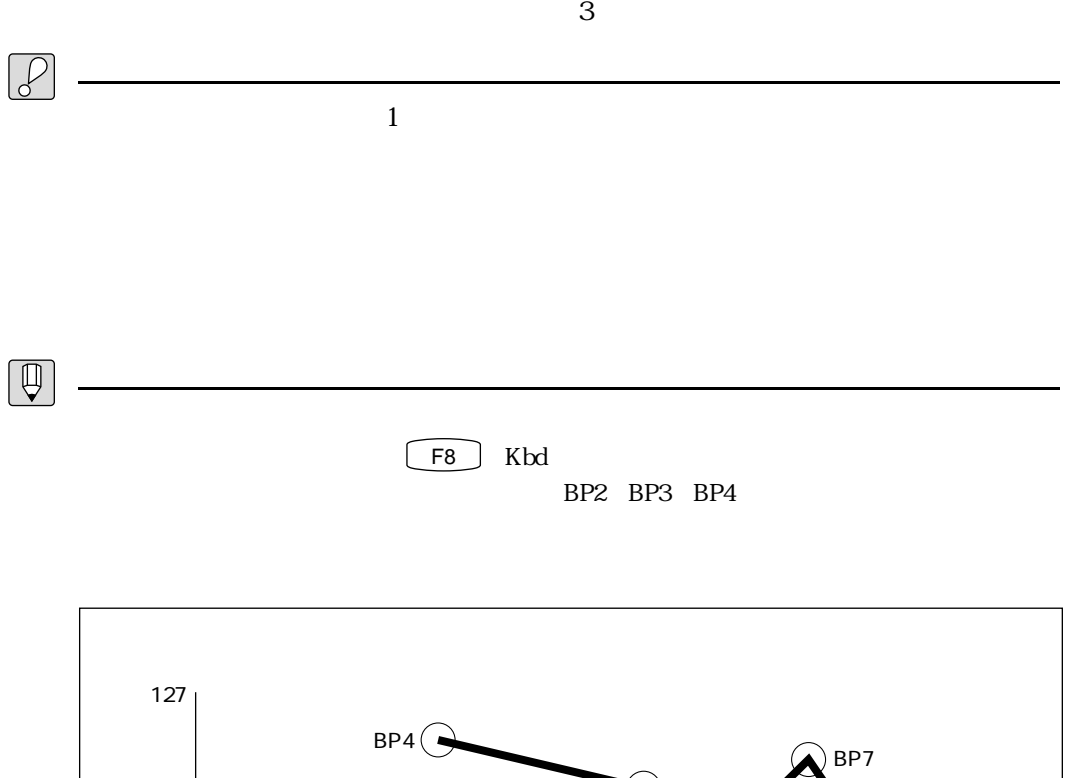

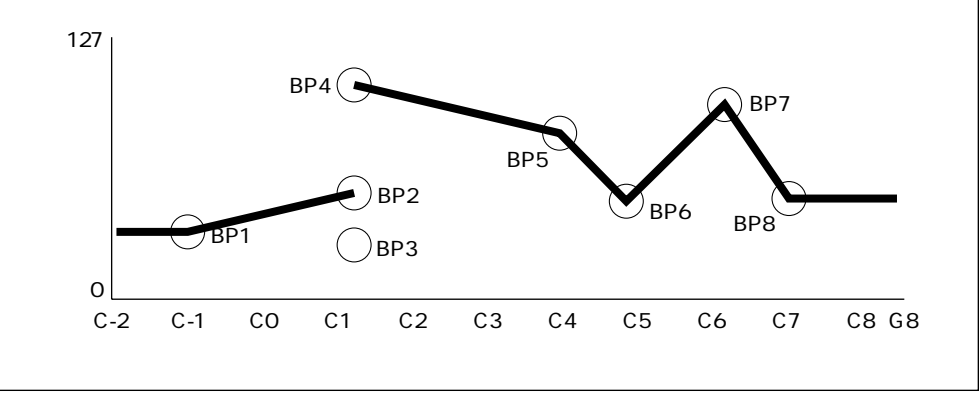
### **MEMO**

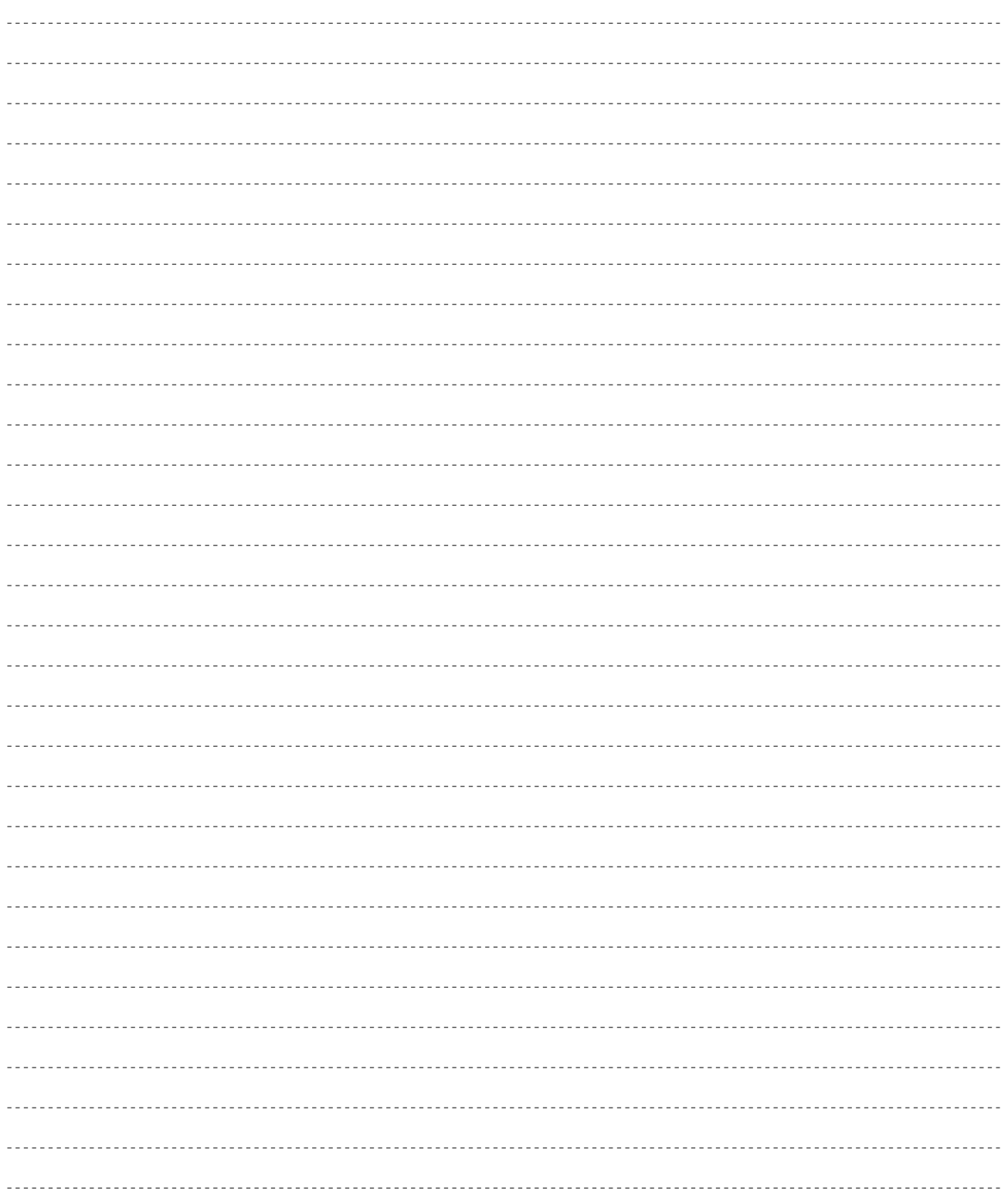

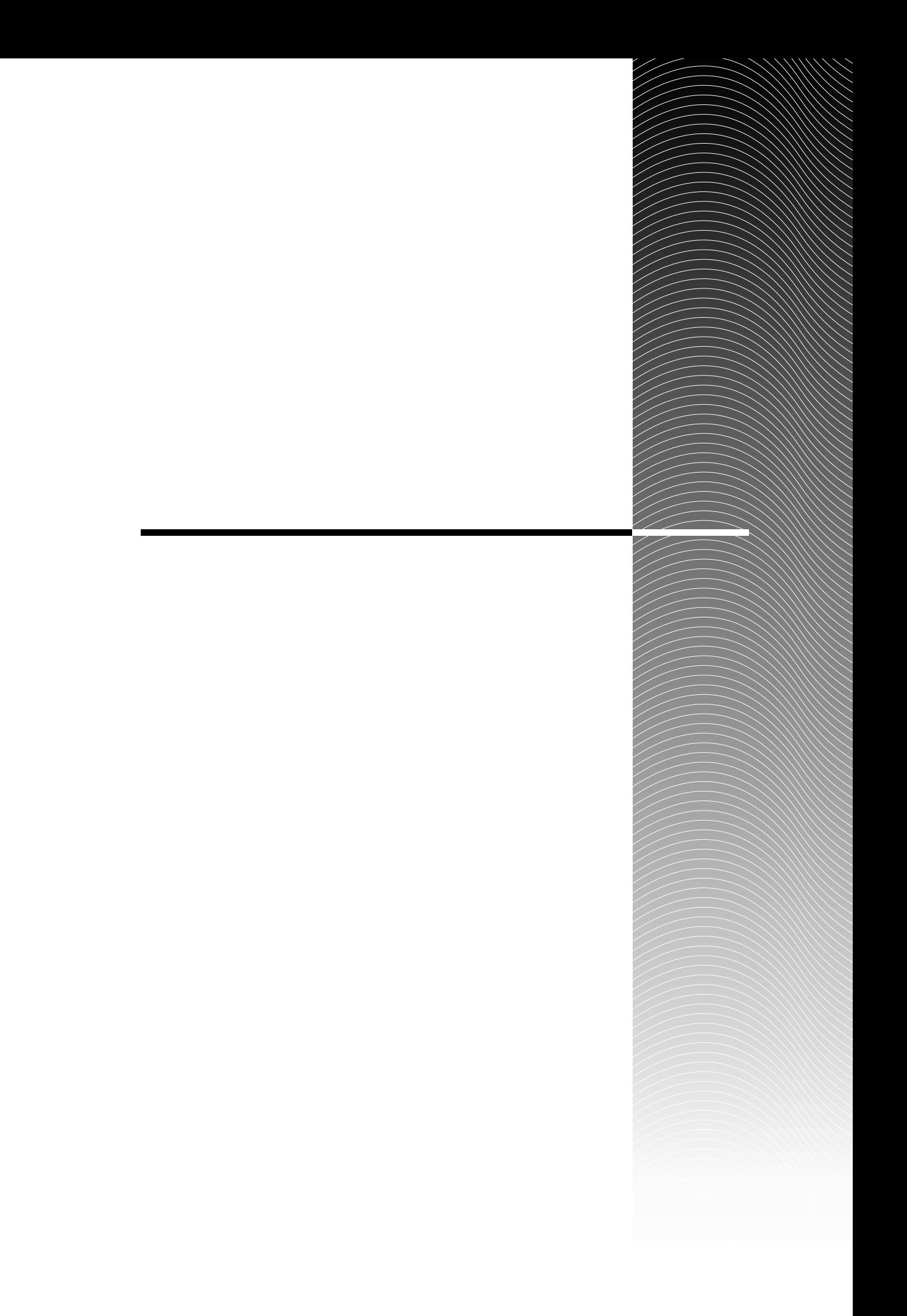

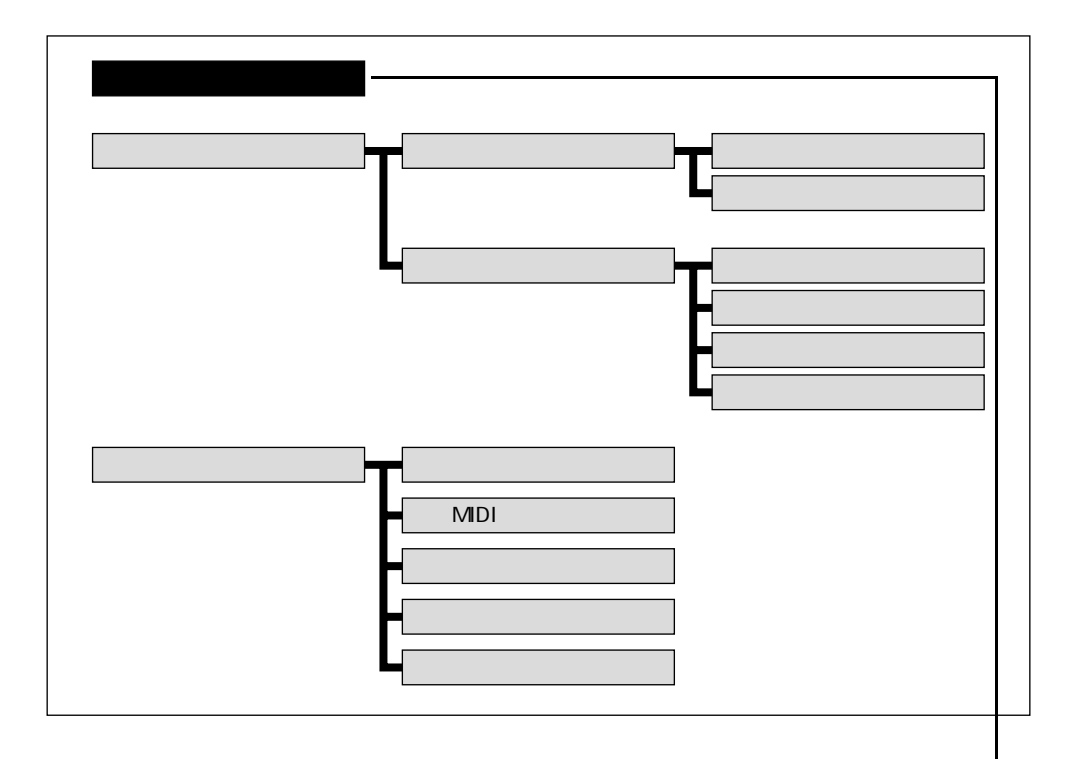

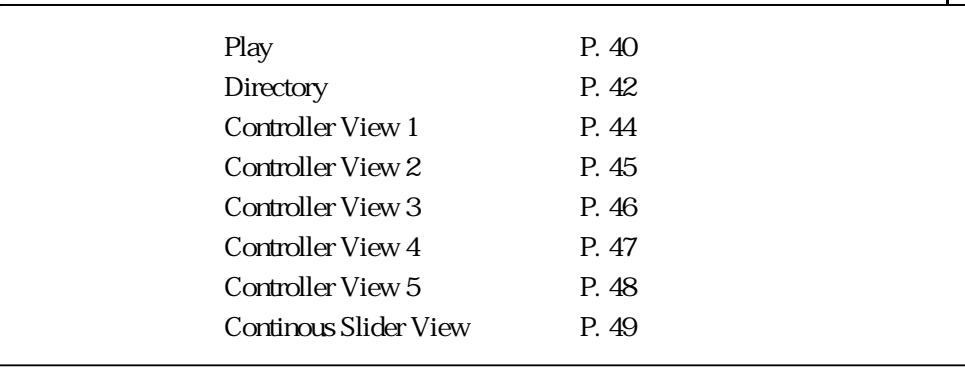

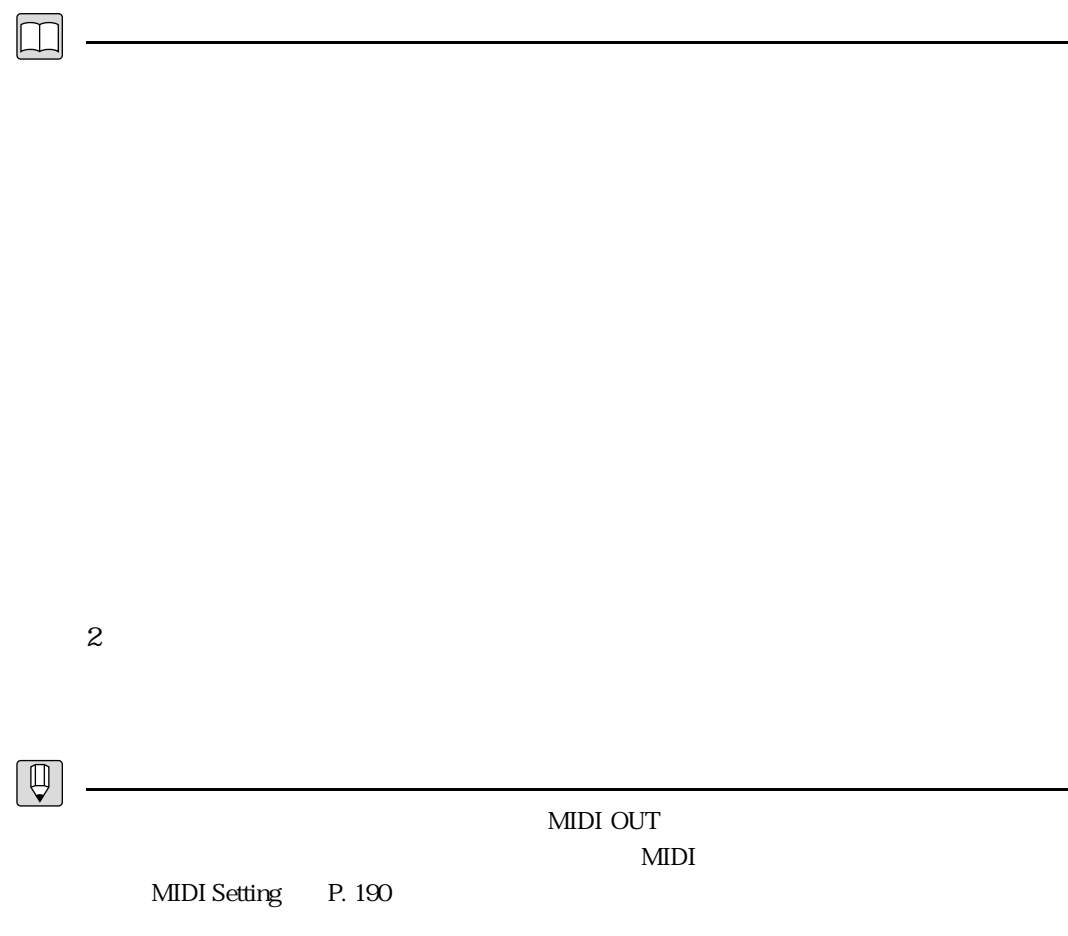

# PLAY

#### PLAY

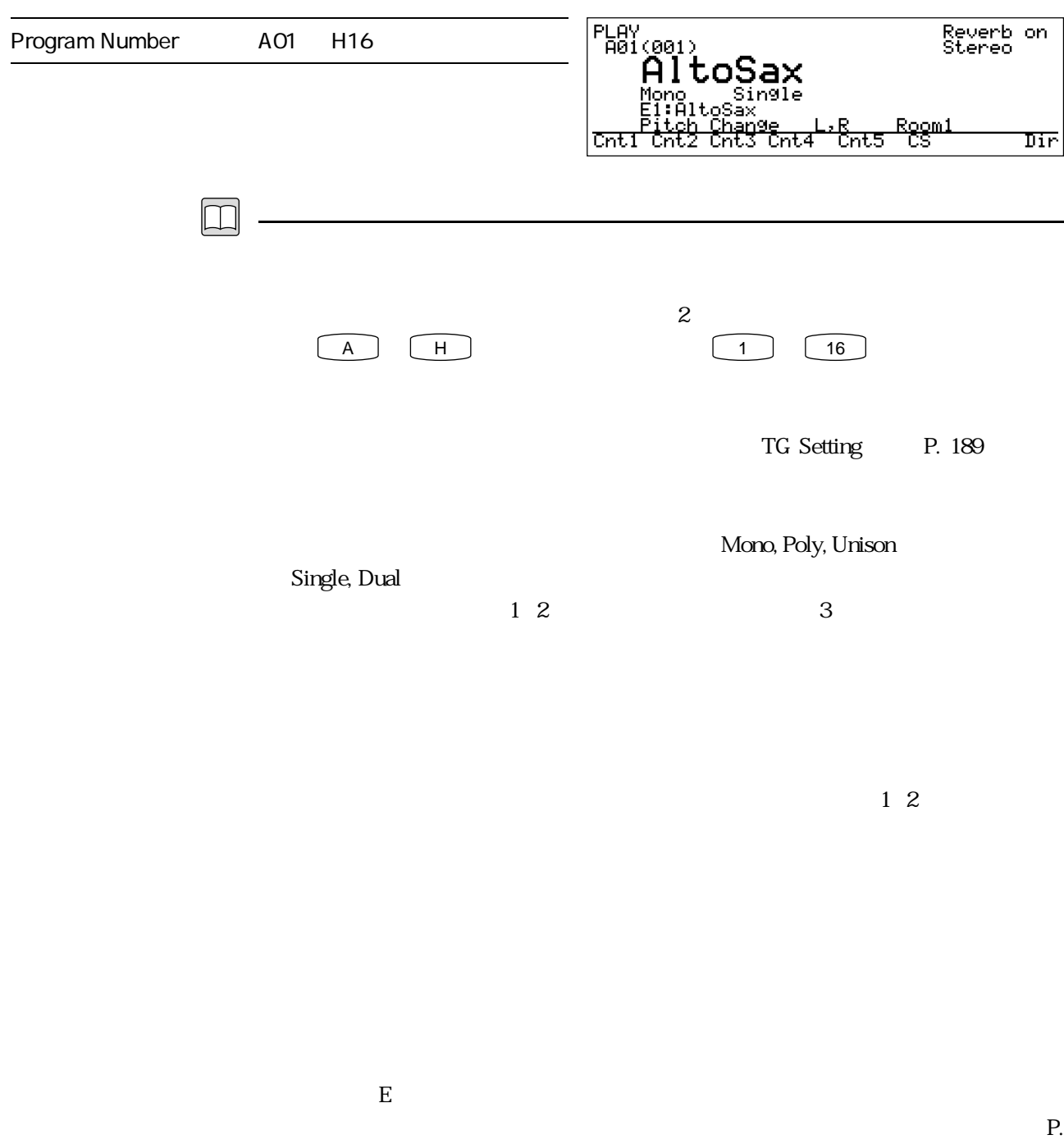

 $23$ 

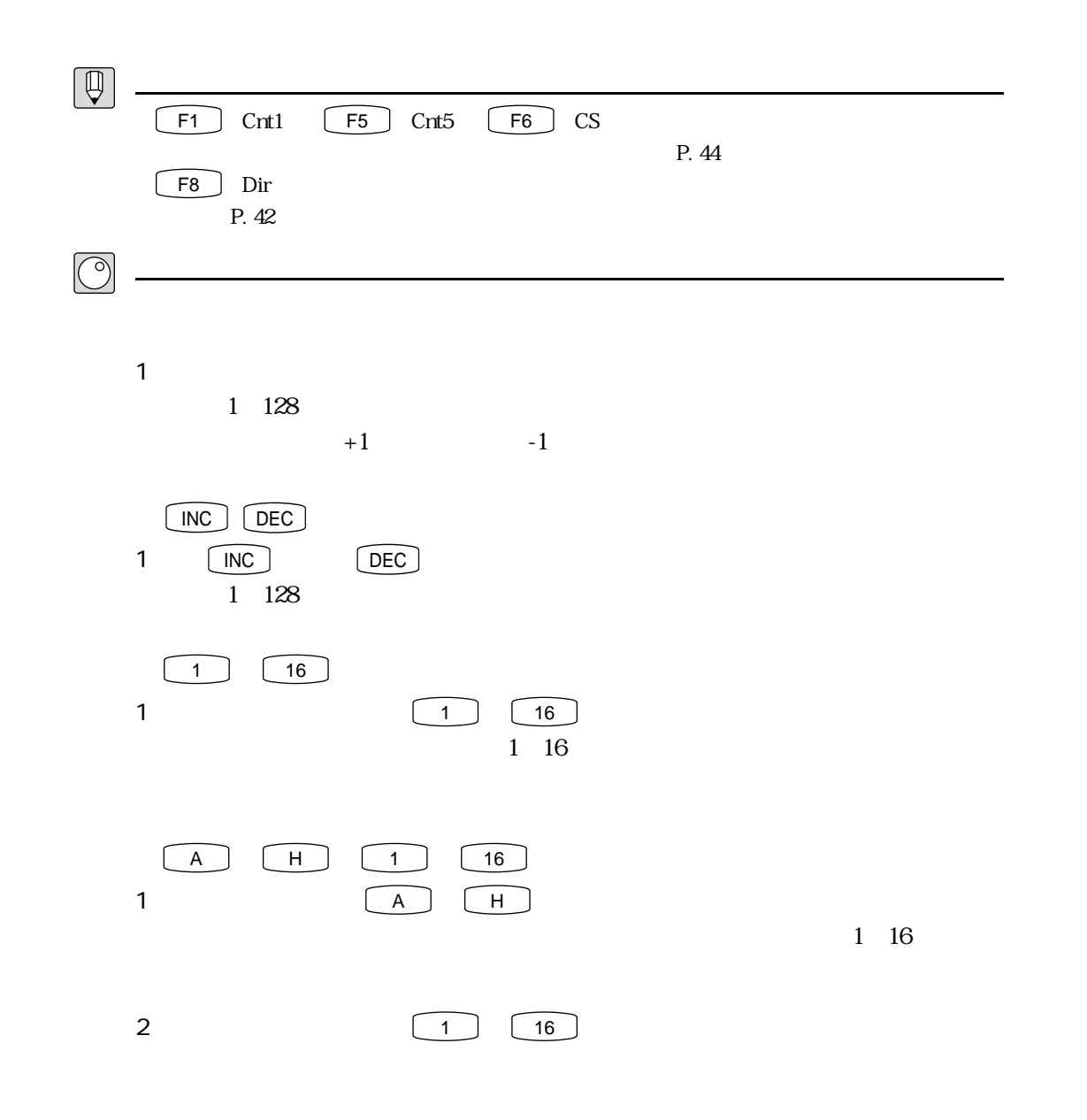

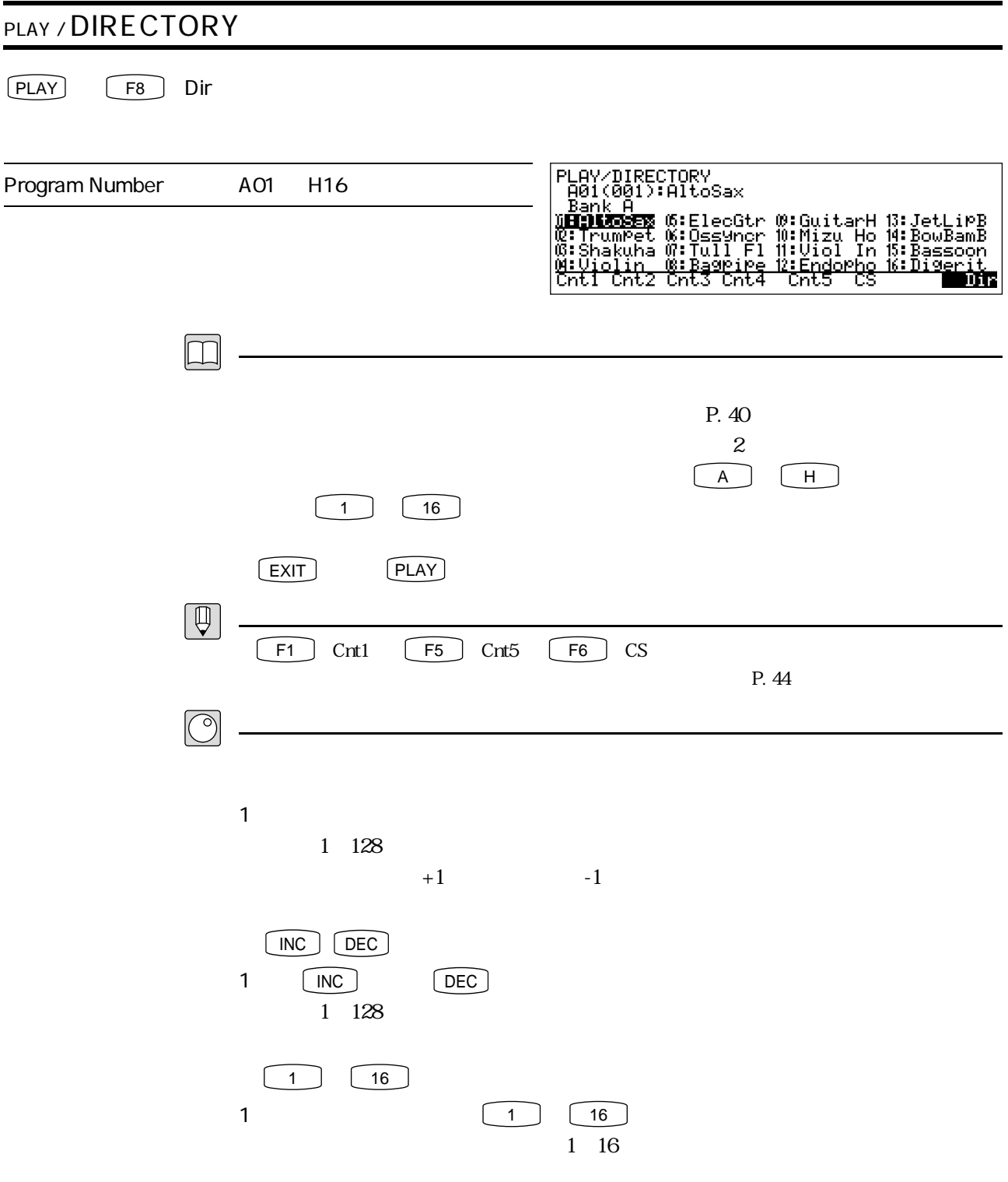

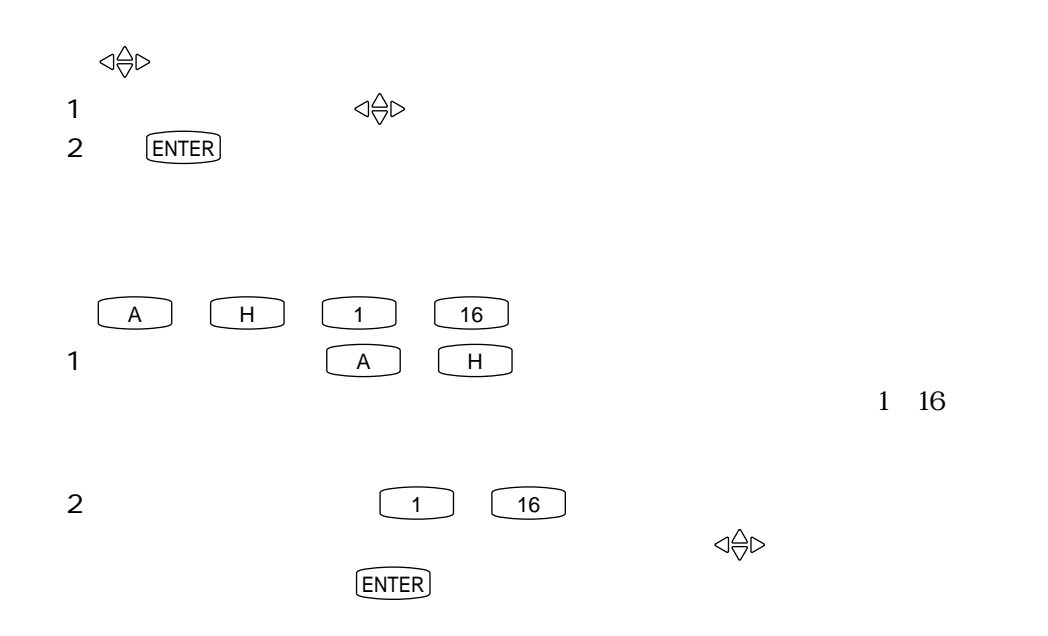

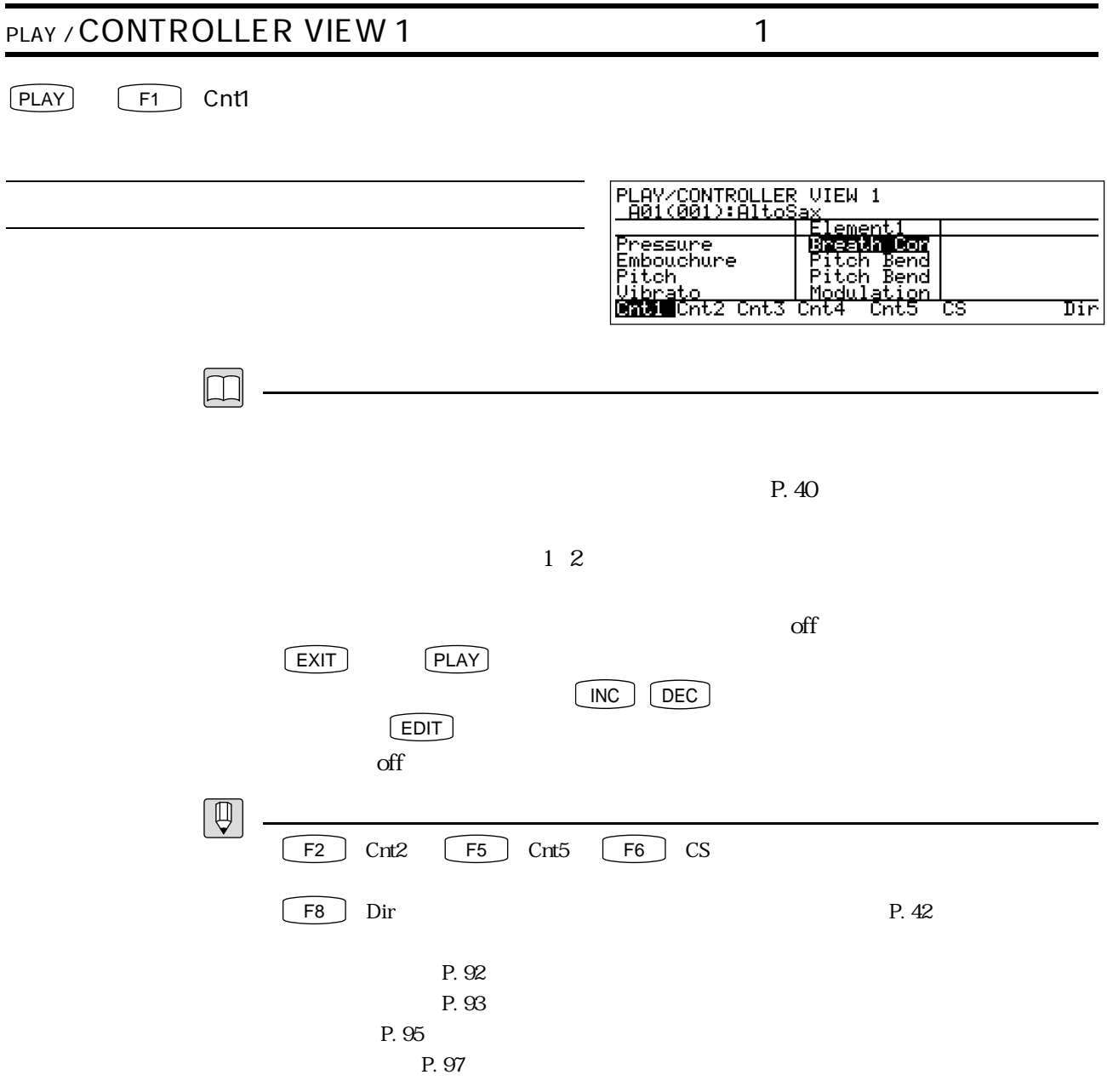

## PLAY / CONTROLLER VIEW 2 2  $[PLAY]$   $[F2]$   $Cnt2$ PLAY/CONTROLLER VIEW 2<br>|A01(001):AltoSax ax<br>Elementi Tonguing<br>
Amplitude 0ff<br>
Scream 0ff<br>
<u>Breath Noise 0ff</u><br>
Cnti Date Cnts Cnt4  $\overline{\text{Cnt5}}$ Dir ੋਲ  $\boxed{\square}$  $P.40$  $\frac{1}{2}$  $\alpha$  and  $\beta$  and  $\beta$  and  $\beta$  and  $\alpha$  and  $\beta$  and  $\alpha$  $\begin{array}{ccc} \boxed{\mathsf{EXT}} & \mathsf{\quad \quad } \textsf{\quad \quad } \textsf{\$  $\boxed{\mathsf{INC}}$   $\boxed{\mathsf{DEC}}$  $E$ DIT  $\overline{z}$  $\alpha$  of  $\alpha$  $\boxed{\oplus}$  $F1$  Cnt1  $F3$  Cnt3  $F5$  Cnt5  $F6$  CS F8 Dir P. 42 P. 98 P. 99 P. 100 P. 101

## PLAY / CONTROLLER VIEW 3 3  $[PLAY]$   $[F3]$  Cnt3 PLAY/CONTROLLER VIEW 3<br>|A01(001):AltoSax, ax<br><u>Elementi</u> Growl<br>Throat Formant | After Touc<br>D.Filter | Off<br>H.Enhancer Breath Con<br>Cnti Cnt2 Brass Cnt4 Cnt5 Dir τs  $\Box$  $P.40$  $\frac{1}{2}$  $\alpha$  and  $\beta$  and  $\beta$  and  $\beta$  and  $\beta$  and  $\beta$  and  $\beta$  and  $\alpha$  and  $\beta$  and  $\alpha$  $EXIT$  PLAY  $\Box$  $\begin{pmatrix} \n\text{INC} \n\end{pmatrix}$   $\begin{pmatrix} \n\text{DEC} \n\end{pmatrix}$  $\Box$ EDIT  $\Box$  $\alpha$  off  $\begin{picture}(42,14) \put(0,0){\line(1,0){155}} \put(15,0){\line(1,0){155}} \put(15,0){\line(1,0){155}} \put(15,0){\line(1,0){155}} \put(15,0){\line(1,0){155}} \put(15,0){\line(1,0){155}} \put(15,0){\line(1,0){155}} \put(15,0){\line(1,0){155}} \put(15,0){\line(1,0){155}} \put(15,0){\line(1,0){155}} \put(15,0){\line(1,0){155}} \$  $\boxed{\begin{array}{ccc} \text{F1} & \text{Crt1} & \text{F2} \end{array}}$  Cnt2  $\boxed{\begin{array}{ccc} \text{F4} & \text{Crt4} & \text{F5} \end{array}}$  Cnt5  $\boxed{\begin{array}{ccc} \text{F6} & \text{CS} \end{array}}$ F8  $\Box$  Dir P. 42 P. 102 P. 104 P. 106 P. 107

#### PLAY / CONTROLLER VIEW 4: 4:  $[PLAY]$   $[FA]$   $Cnt4$ PLAY/CONTROLLER VIEW 4<br>|A01(001):AltoŞax, | axier<br>Elementi DamPing<br>AbsorPtion ūΩ ਰਜ **CRET CRE2 CRE3 GREET CRE5** Dir test  $\Box$  $P.40$  $\frac{1}{2}$  $\alpha$  off  $\begin{array}{ccc} \boxed{\mathsf{EXT}} & \mathsf{\quad \quad } \textsf{\quad \quad } \textsf{\$  $N$  INC  $\bigcup_{i=1}^{\infty}$  DEC  $\bigcup_{i=1}^{\infty}$  $E$ DIT  $\overline{z}$  $\alpha$  of  $\alpha$  $\boxed{\oplus}$  $F1$  Cnt1  $F3$  Cnt3  $F5$  Cnt5  $F6$  CS F8 Dir P. 42 P. 109 P. 110

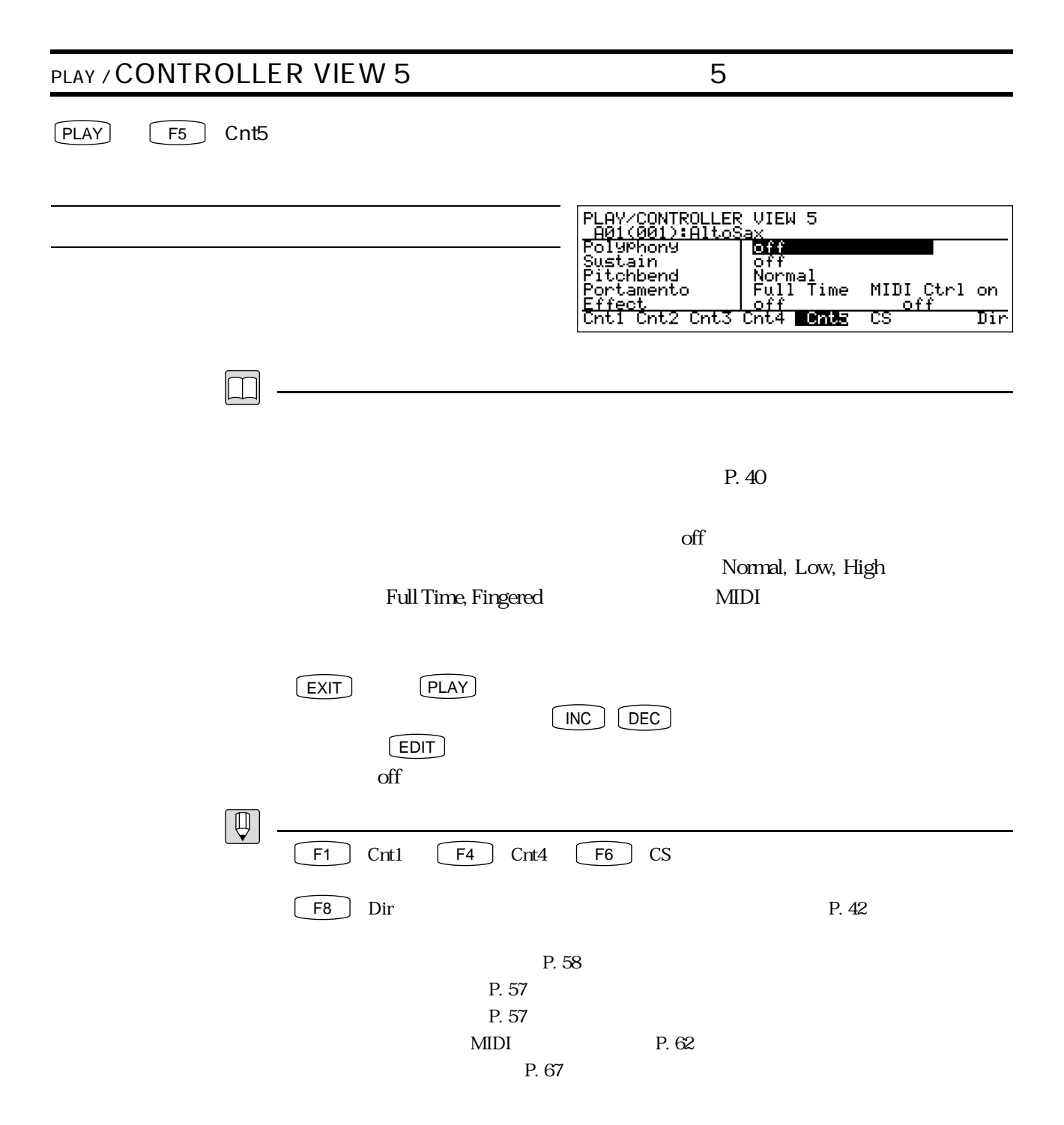

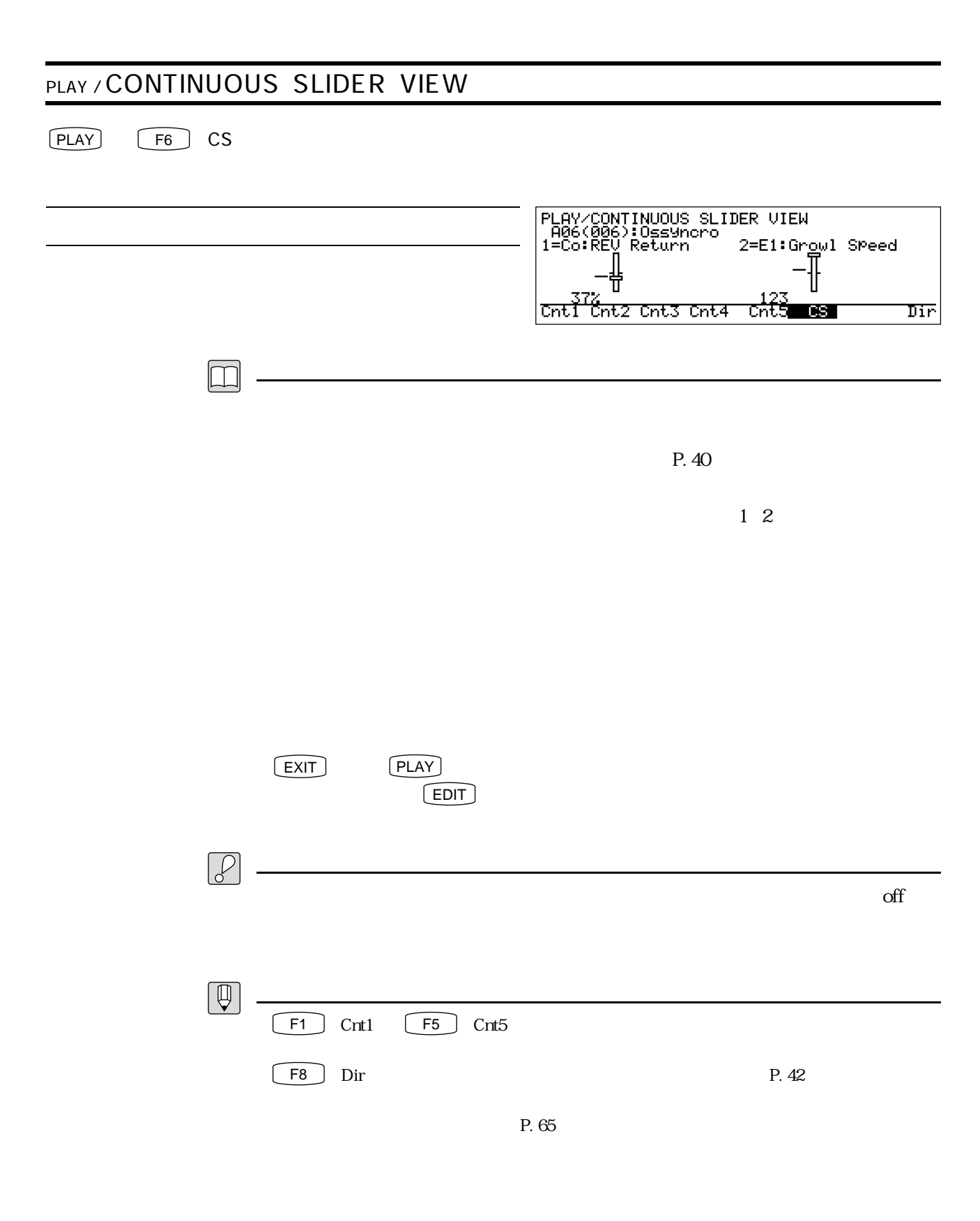

### **MEMO**

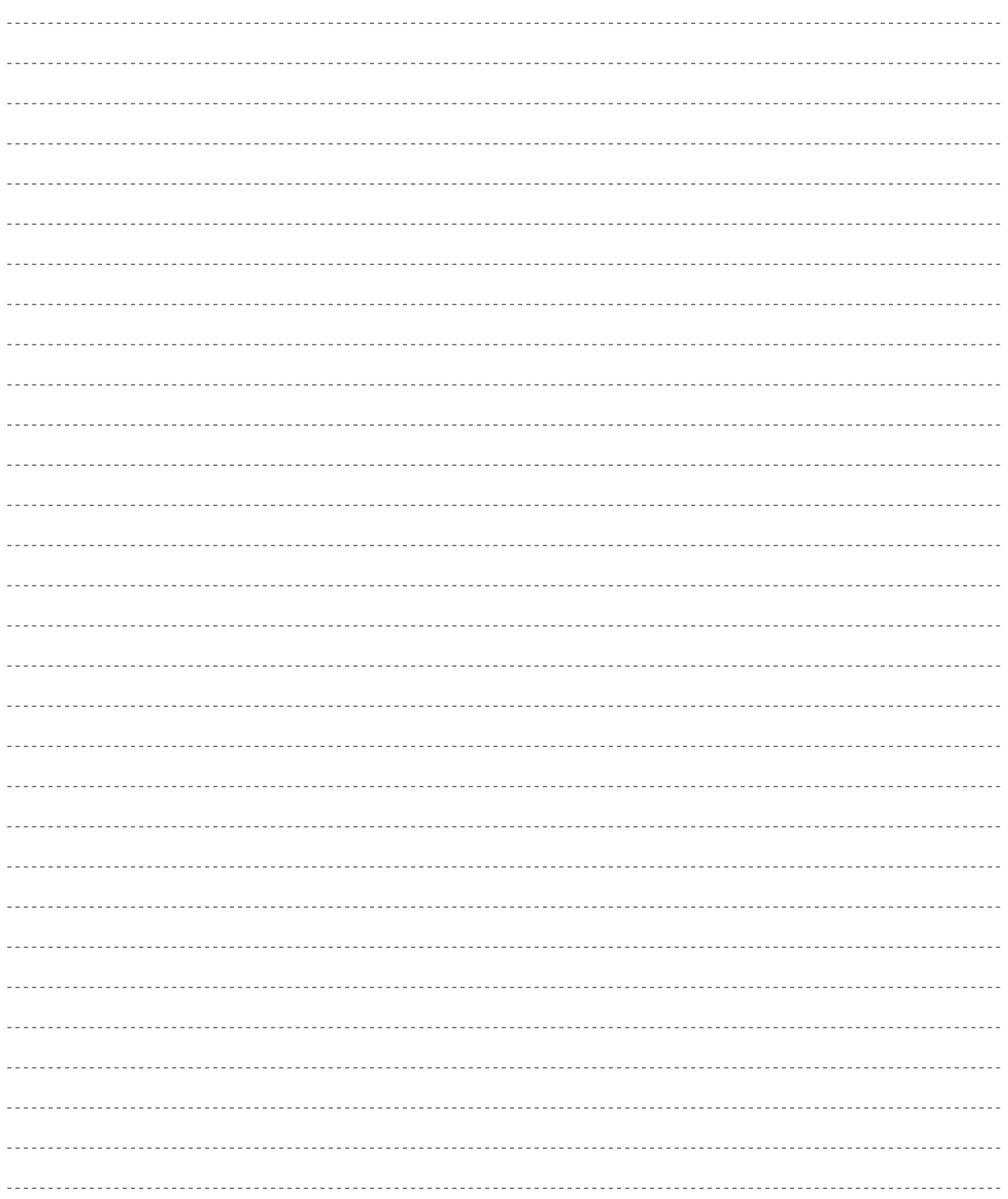

 $\overline{2}$ 

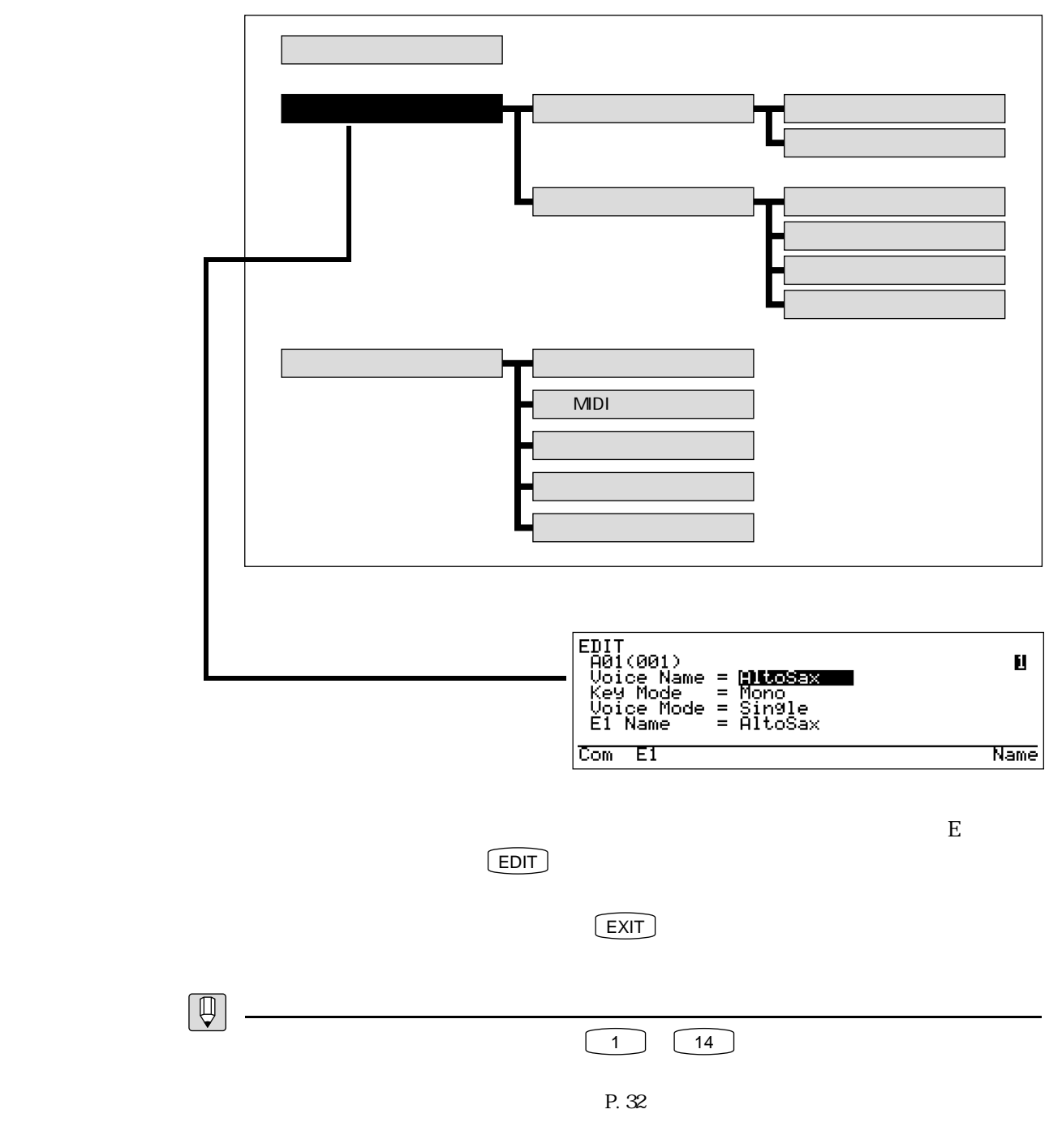

P. 25

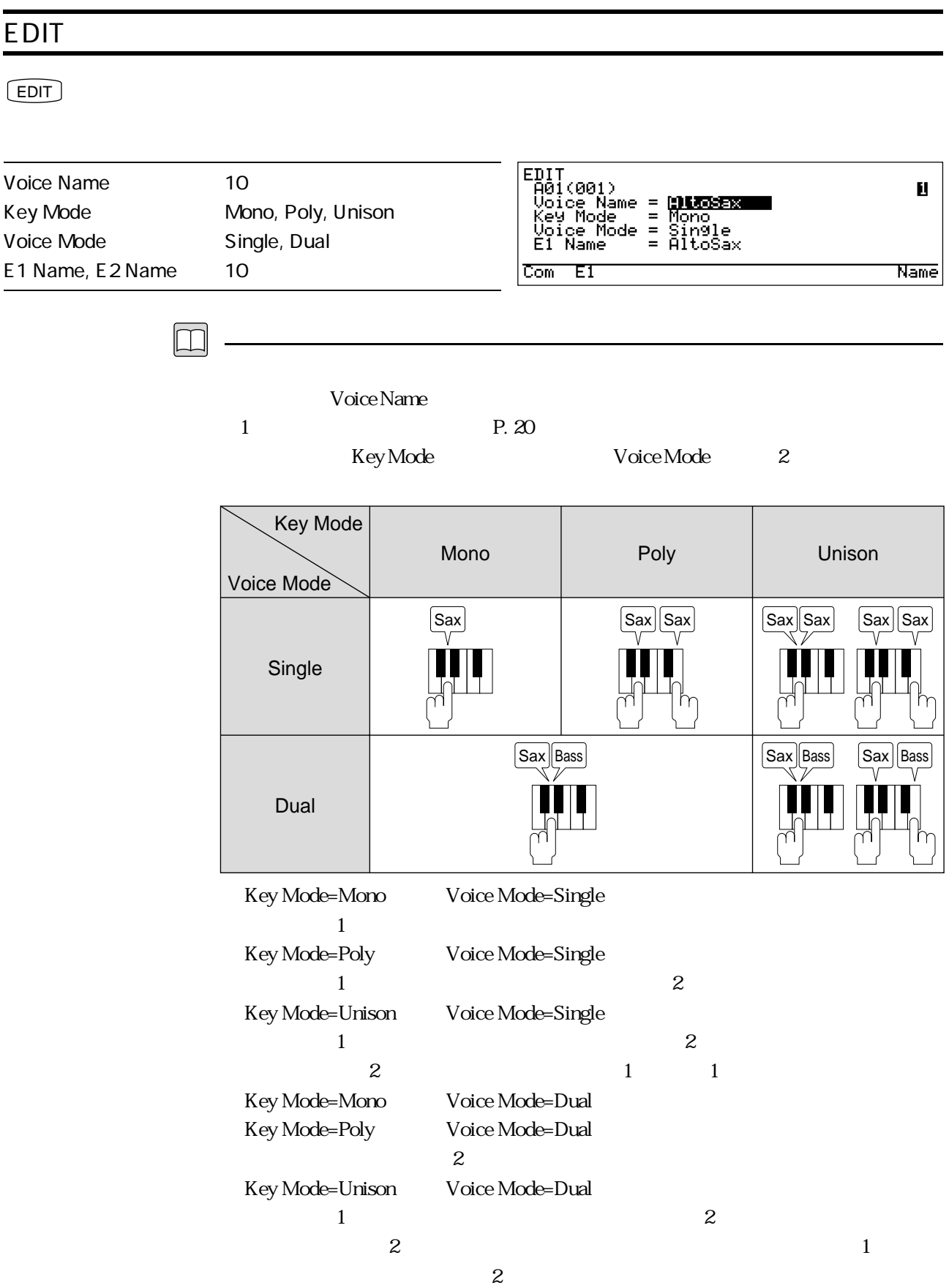

 $3 \t\t 53$ 

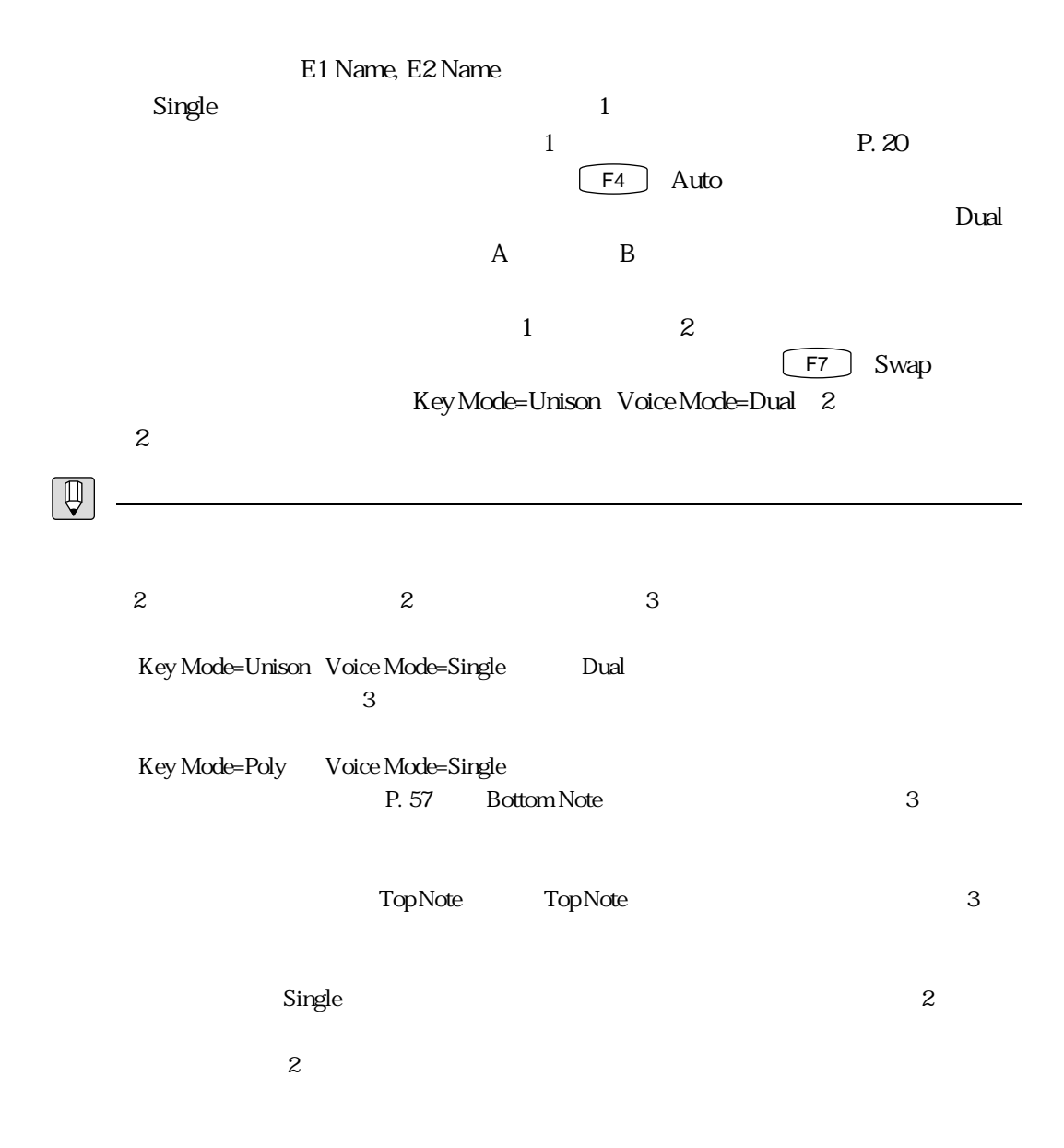

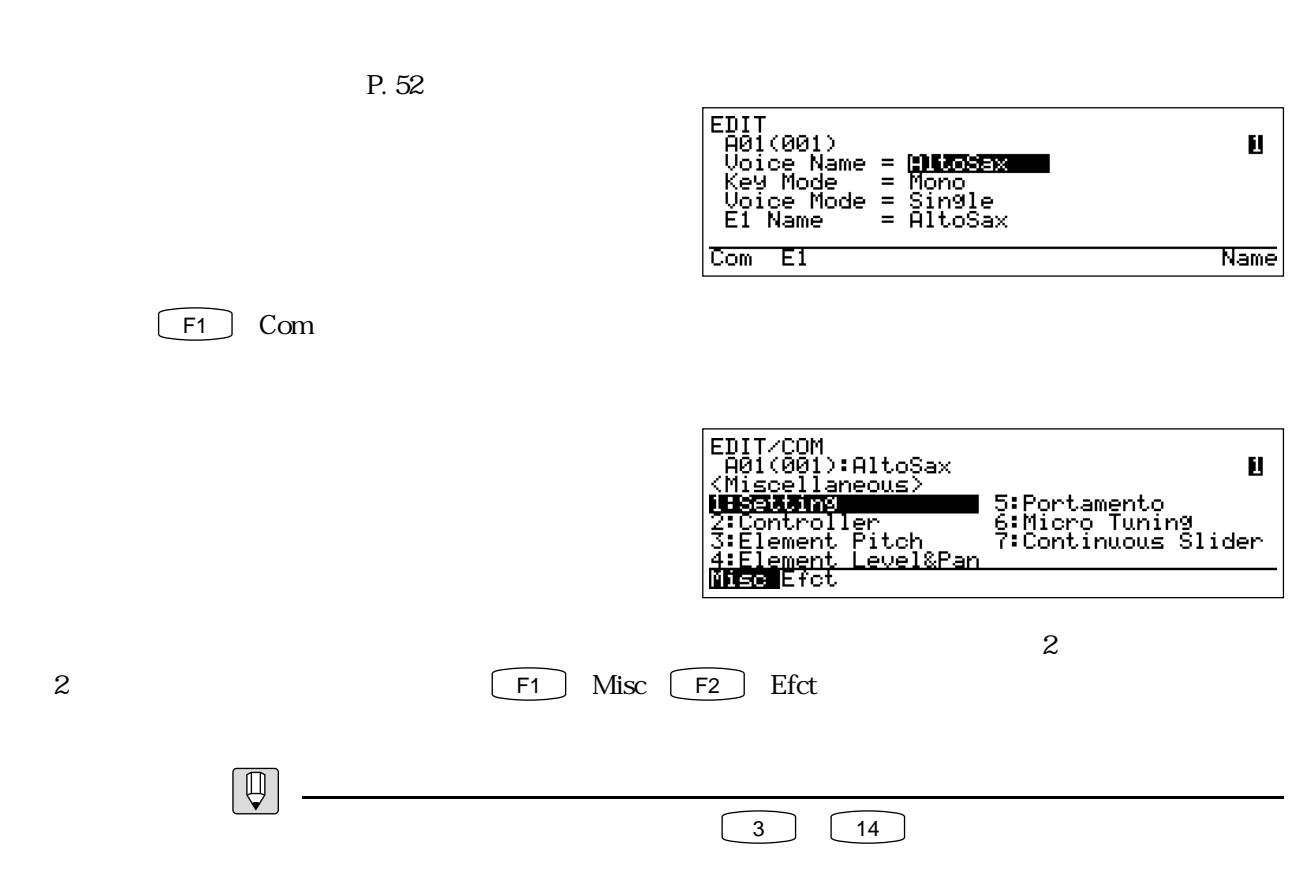

P. 32

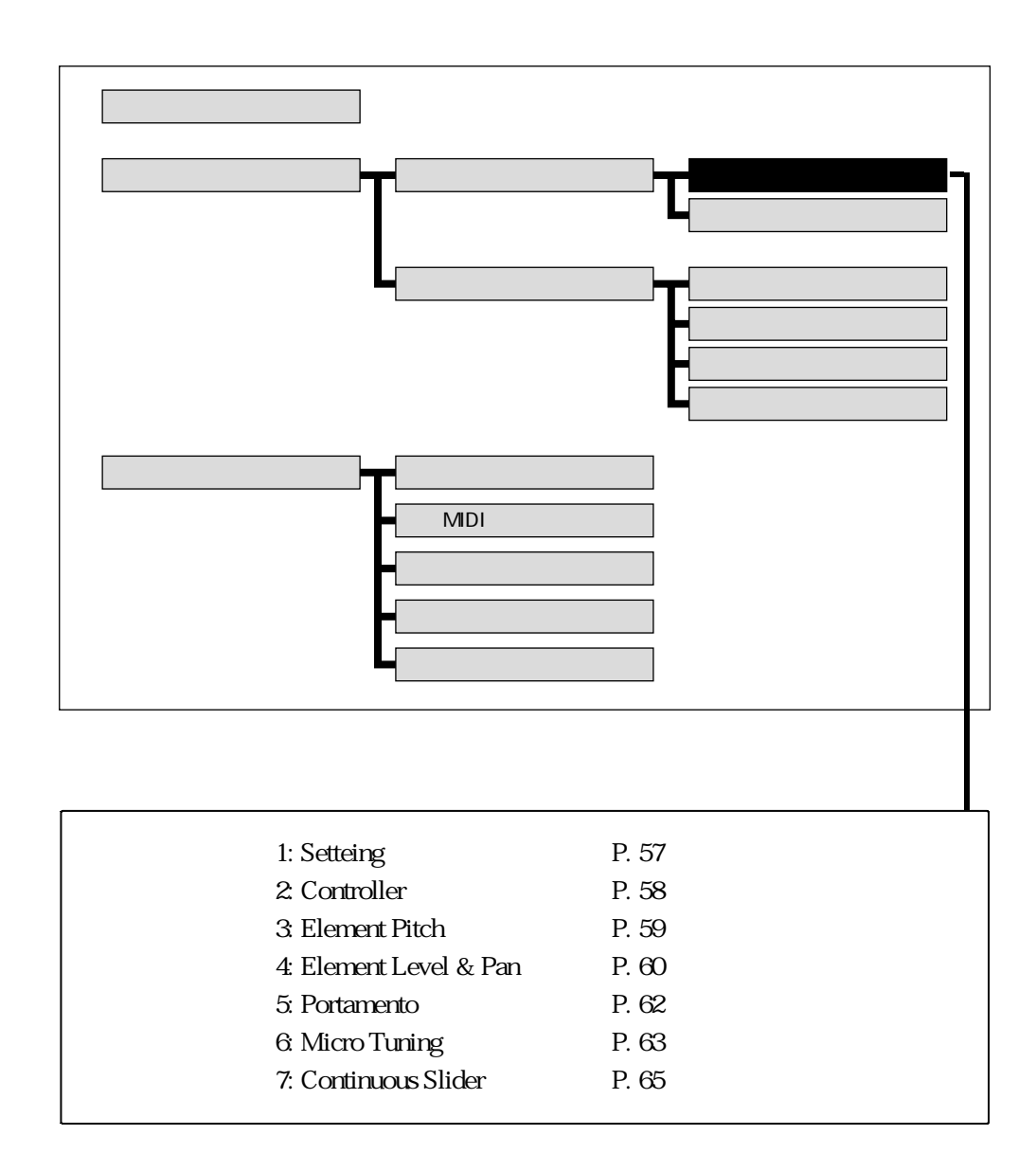

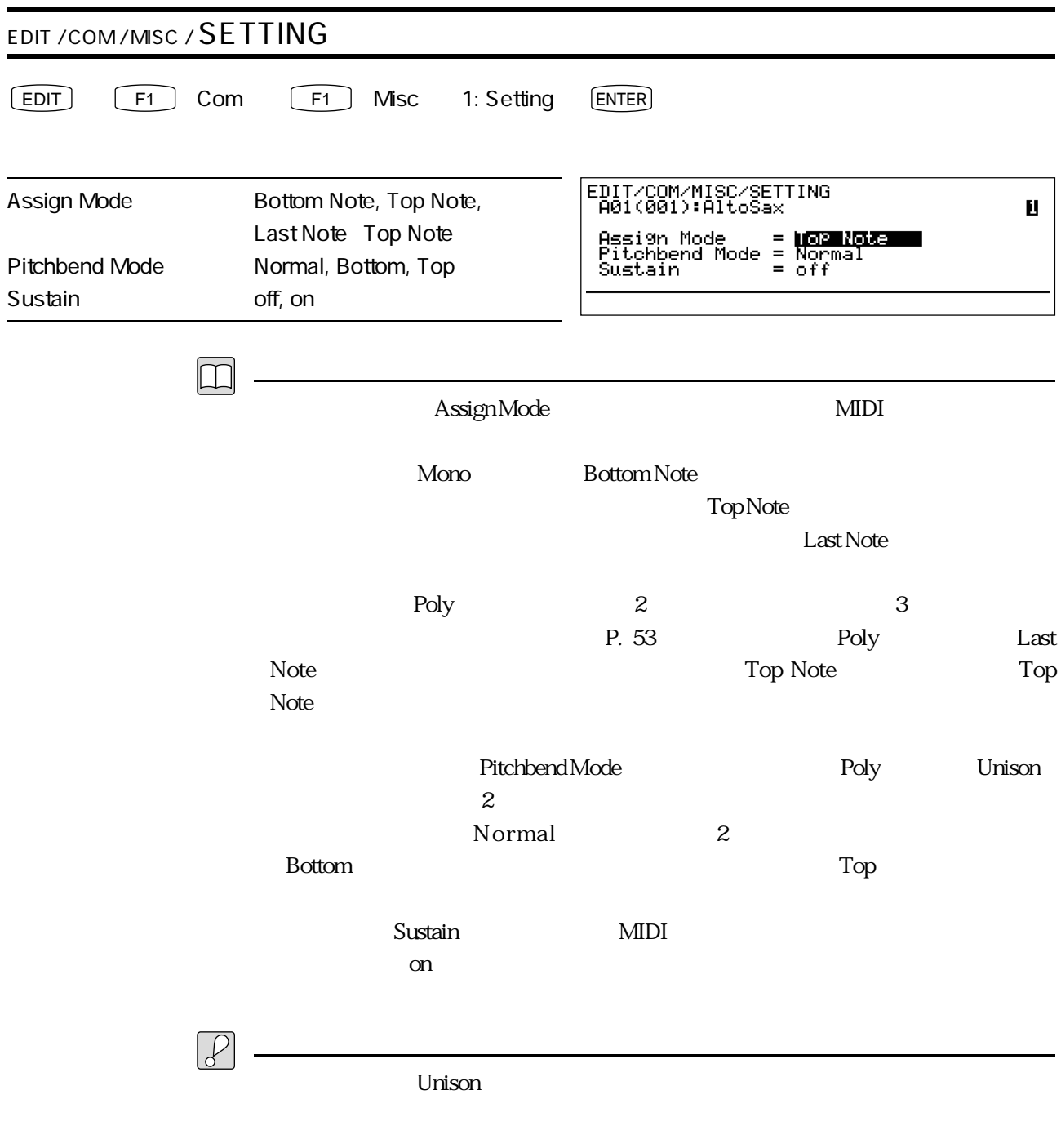

 $Mono$ 

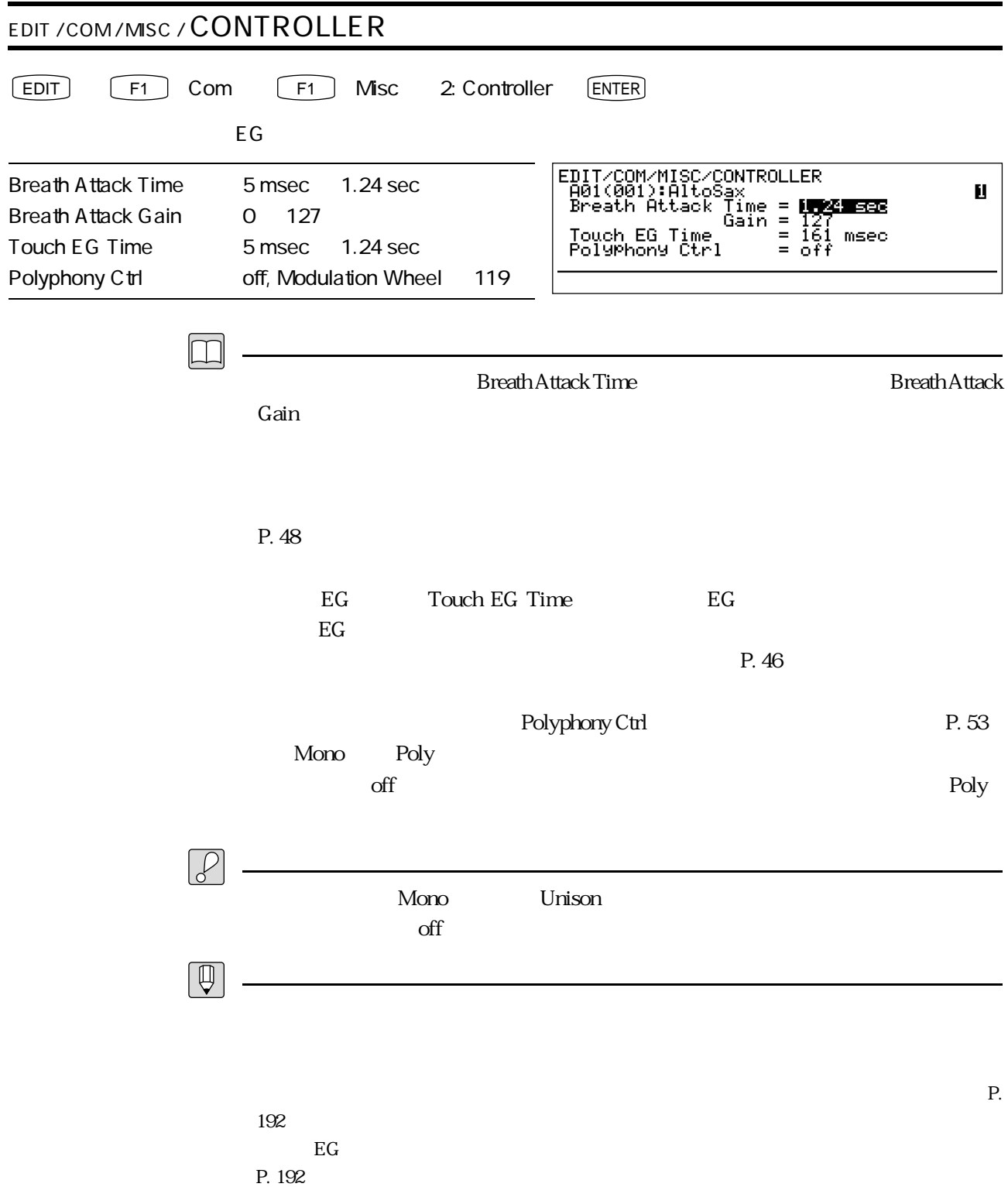

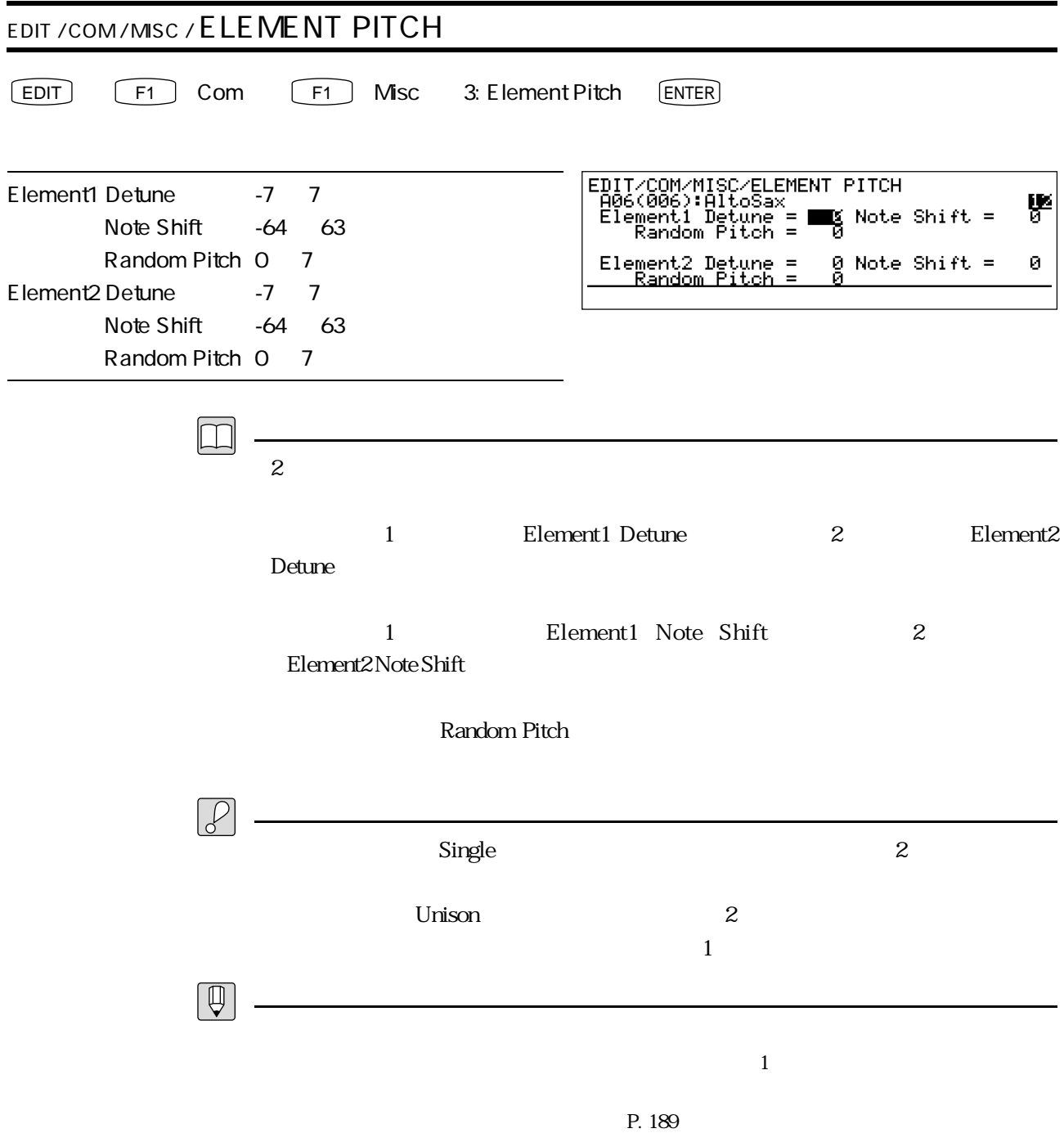

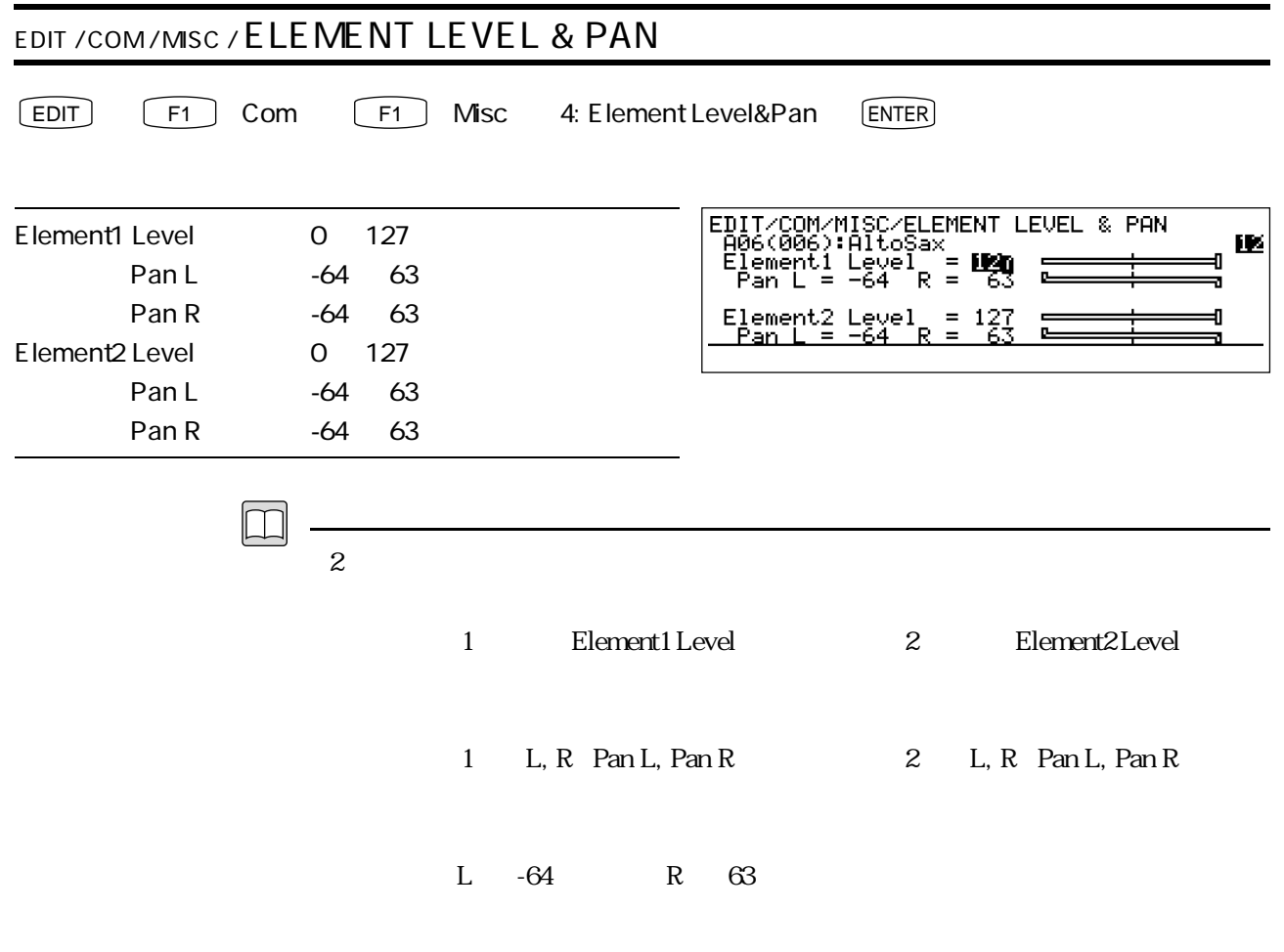

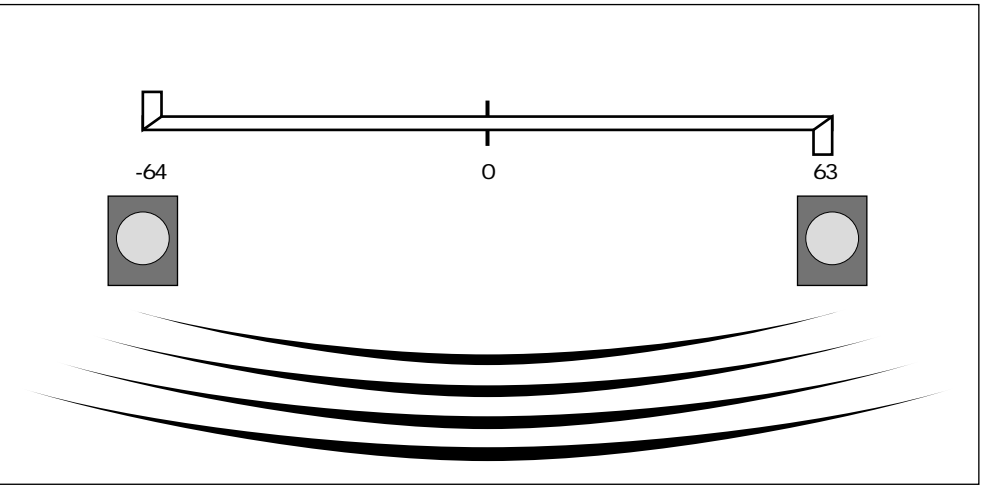

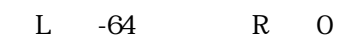

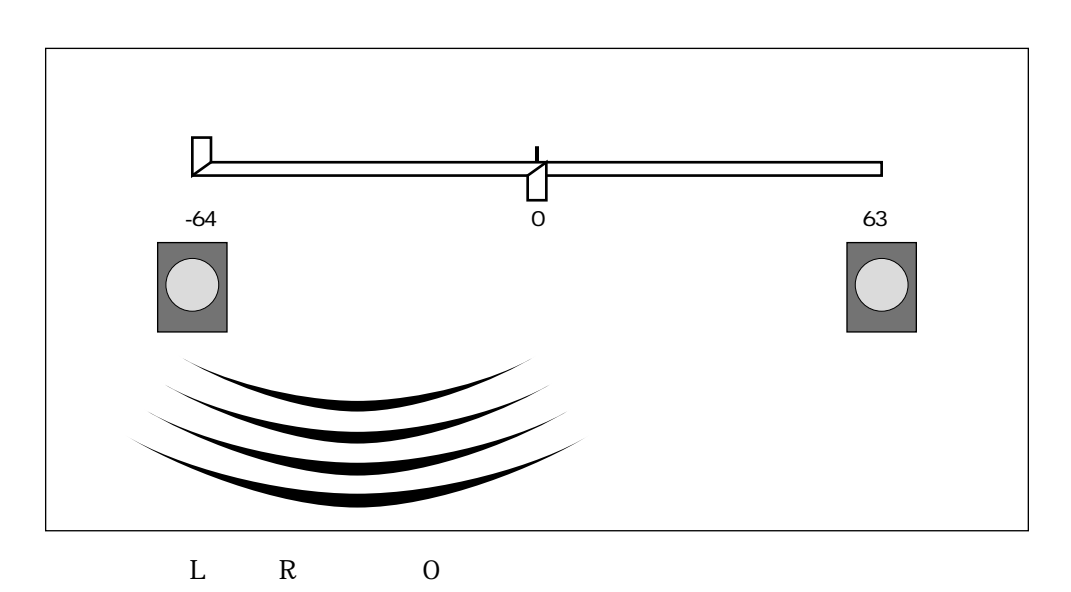

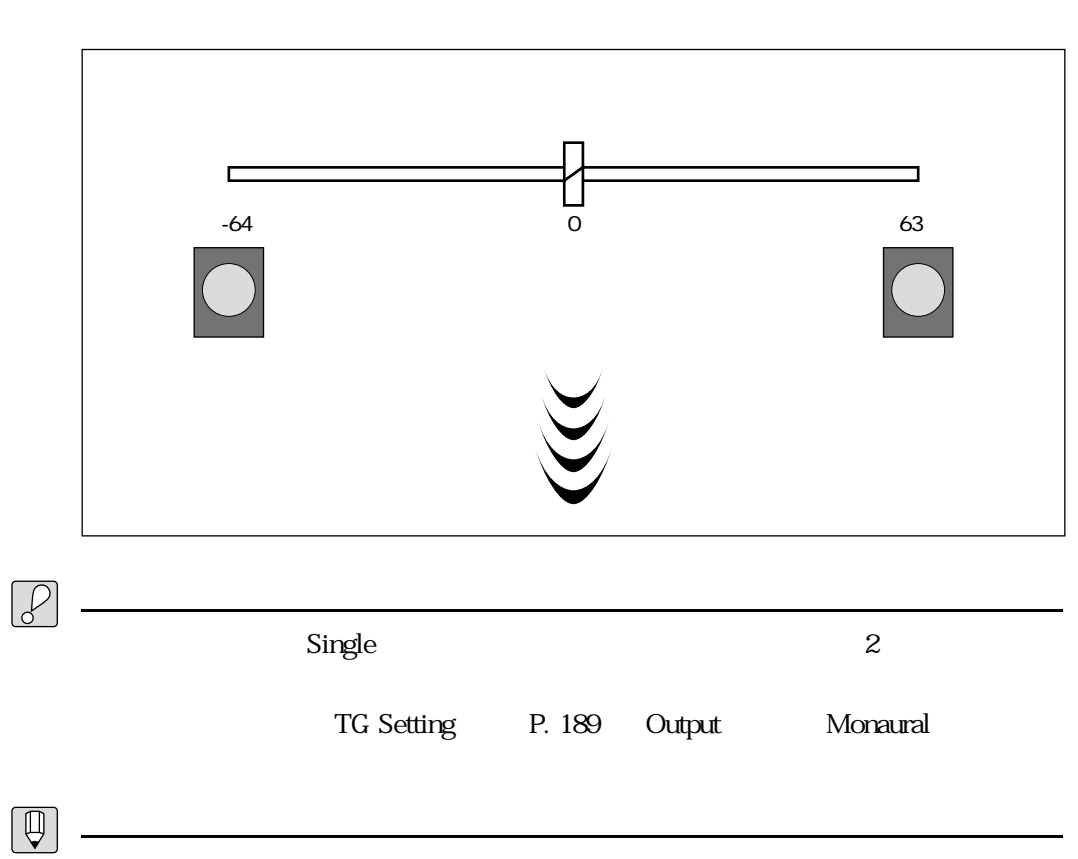

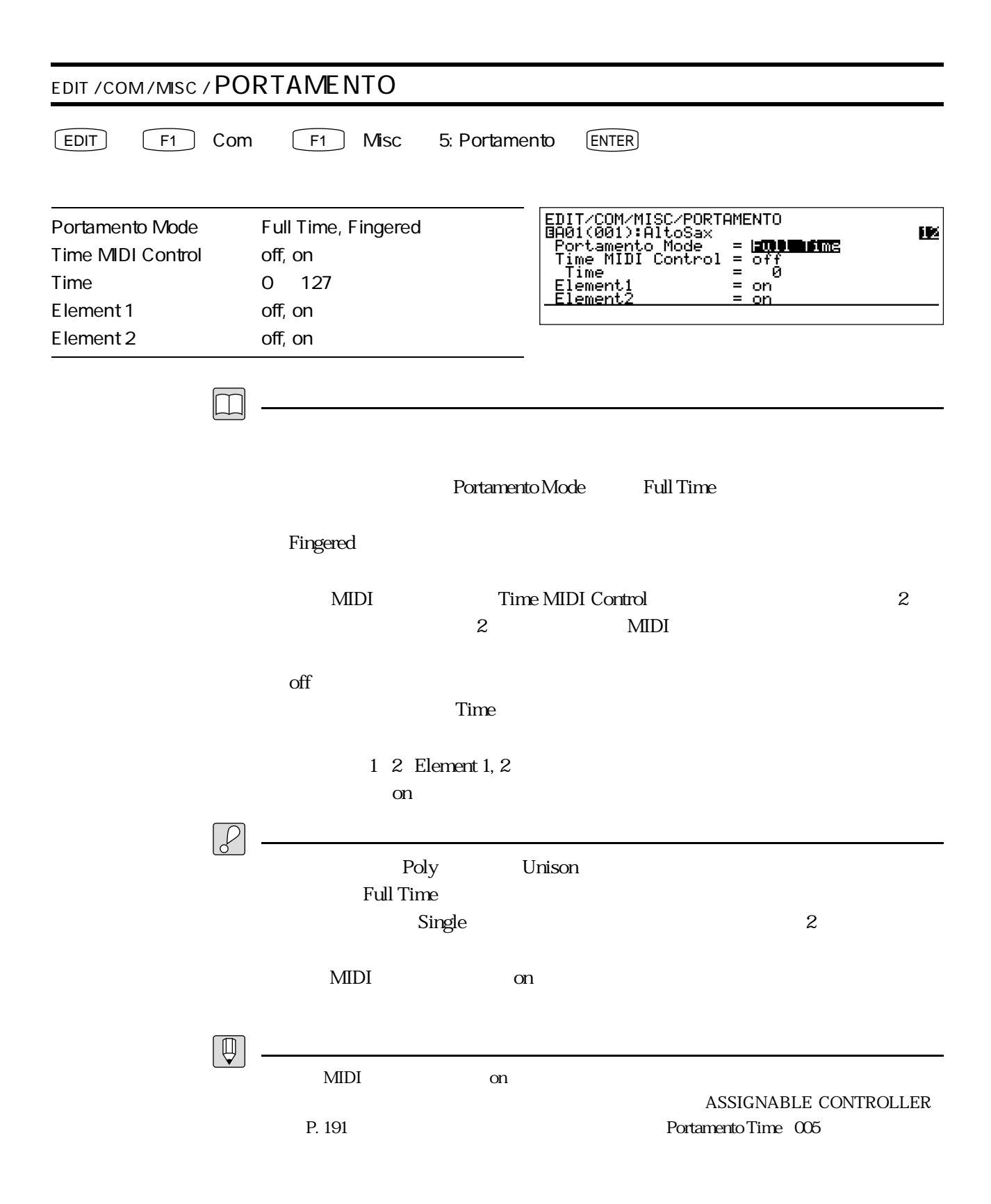

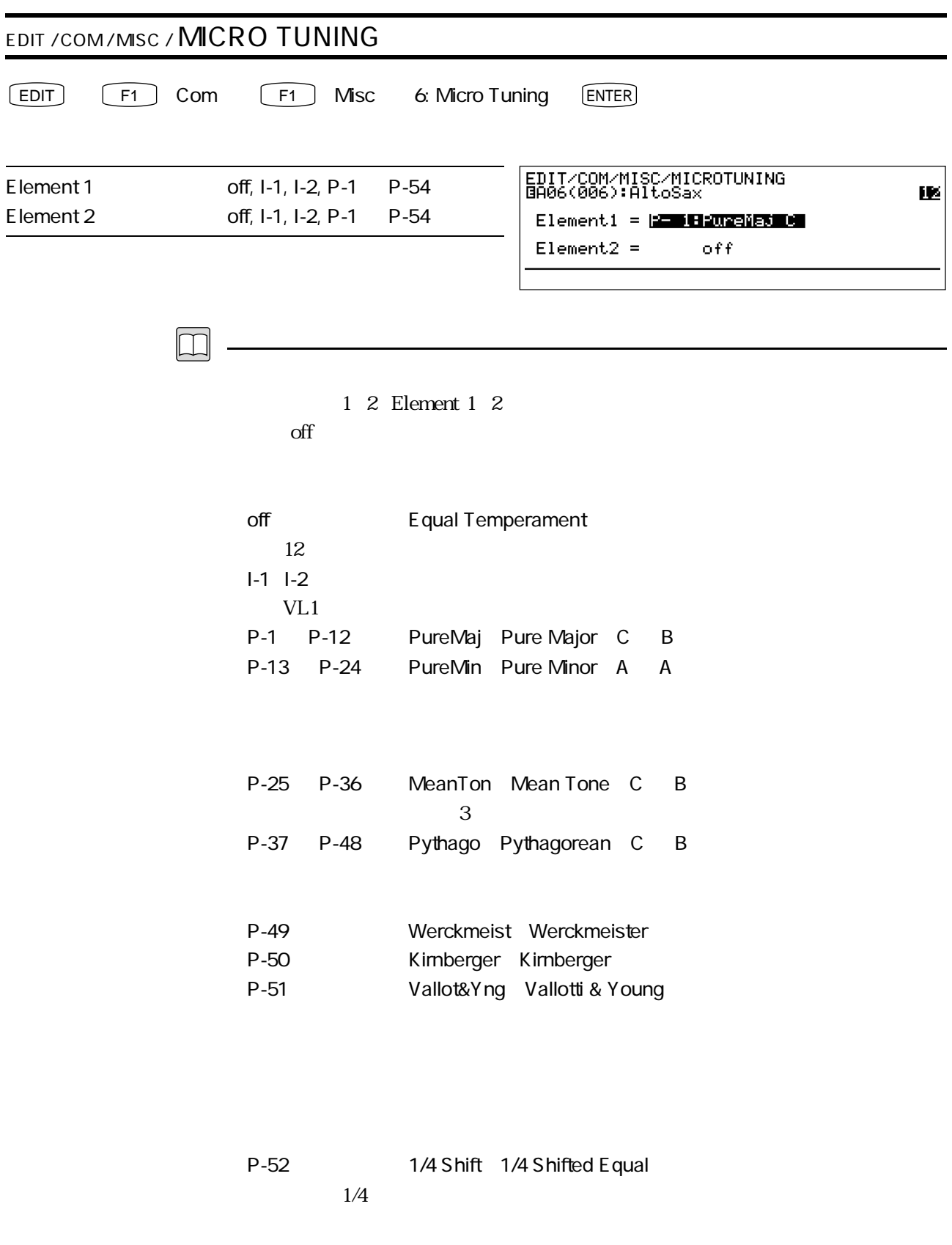

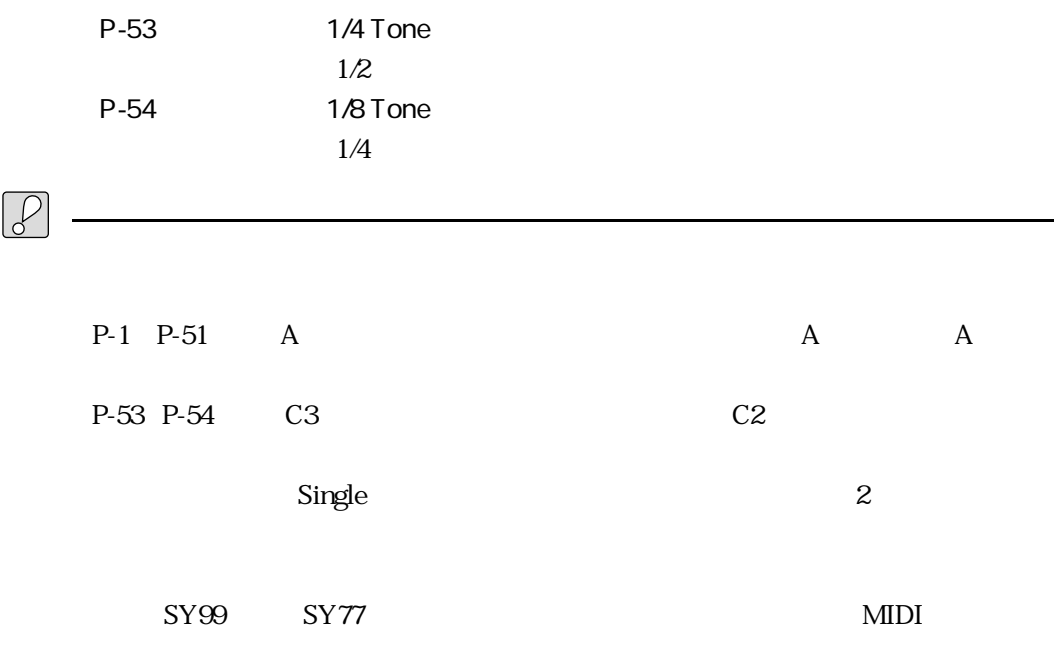

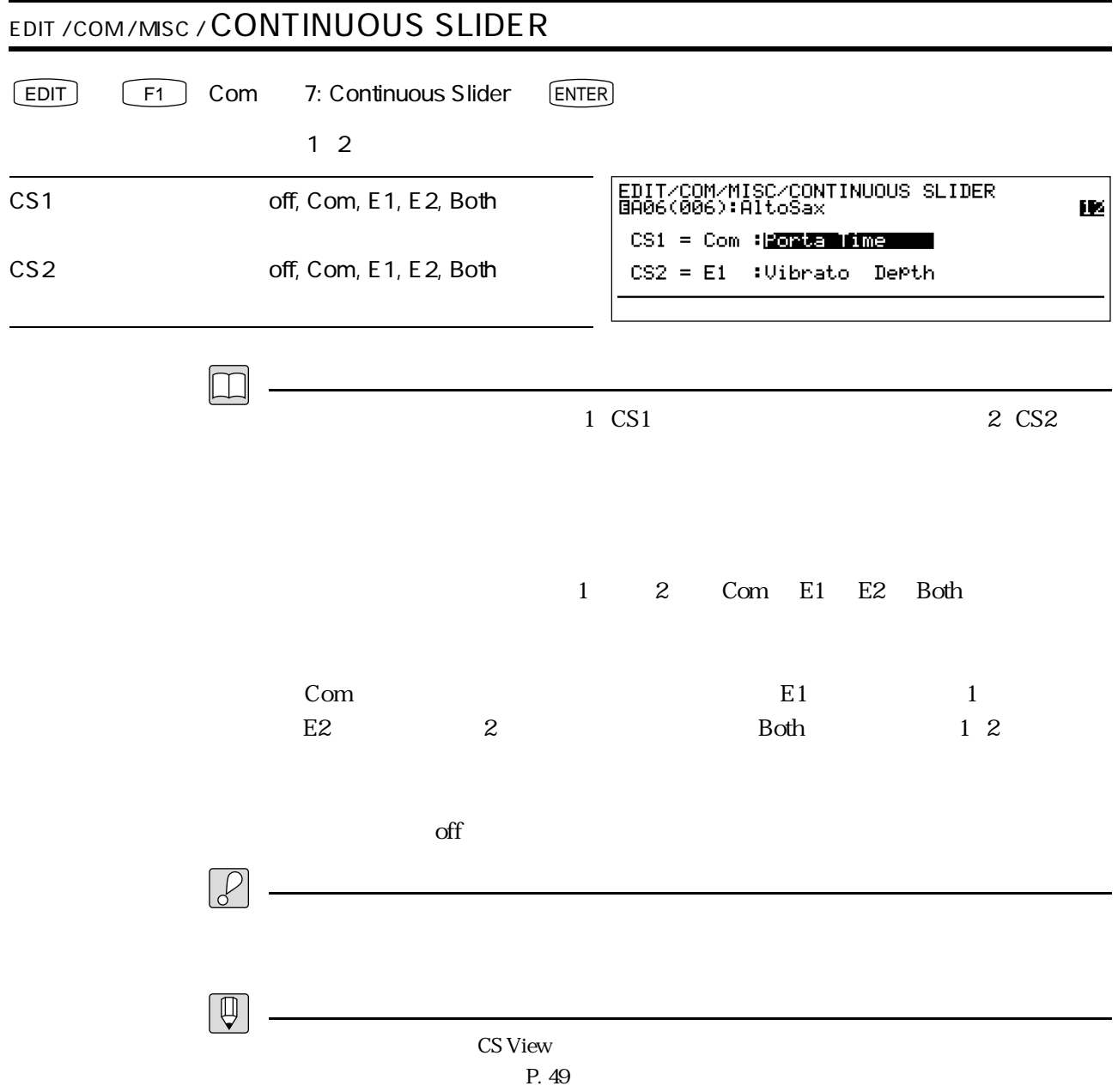

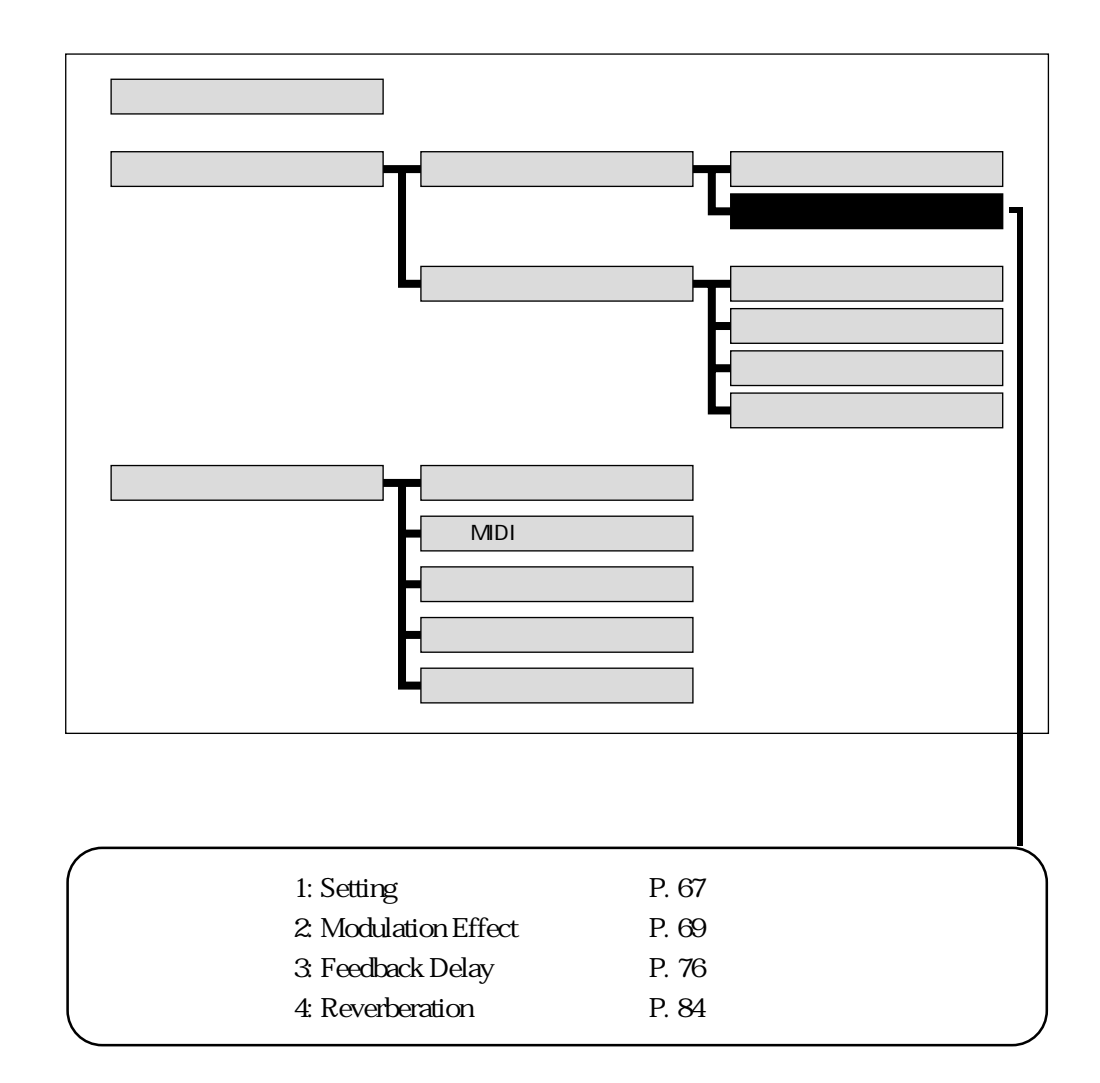

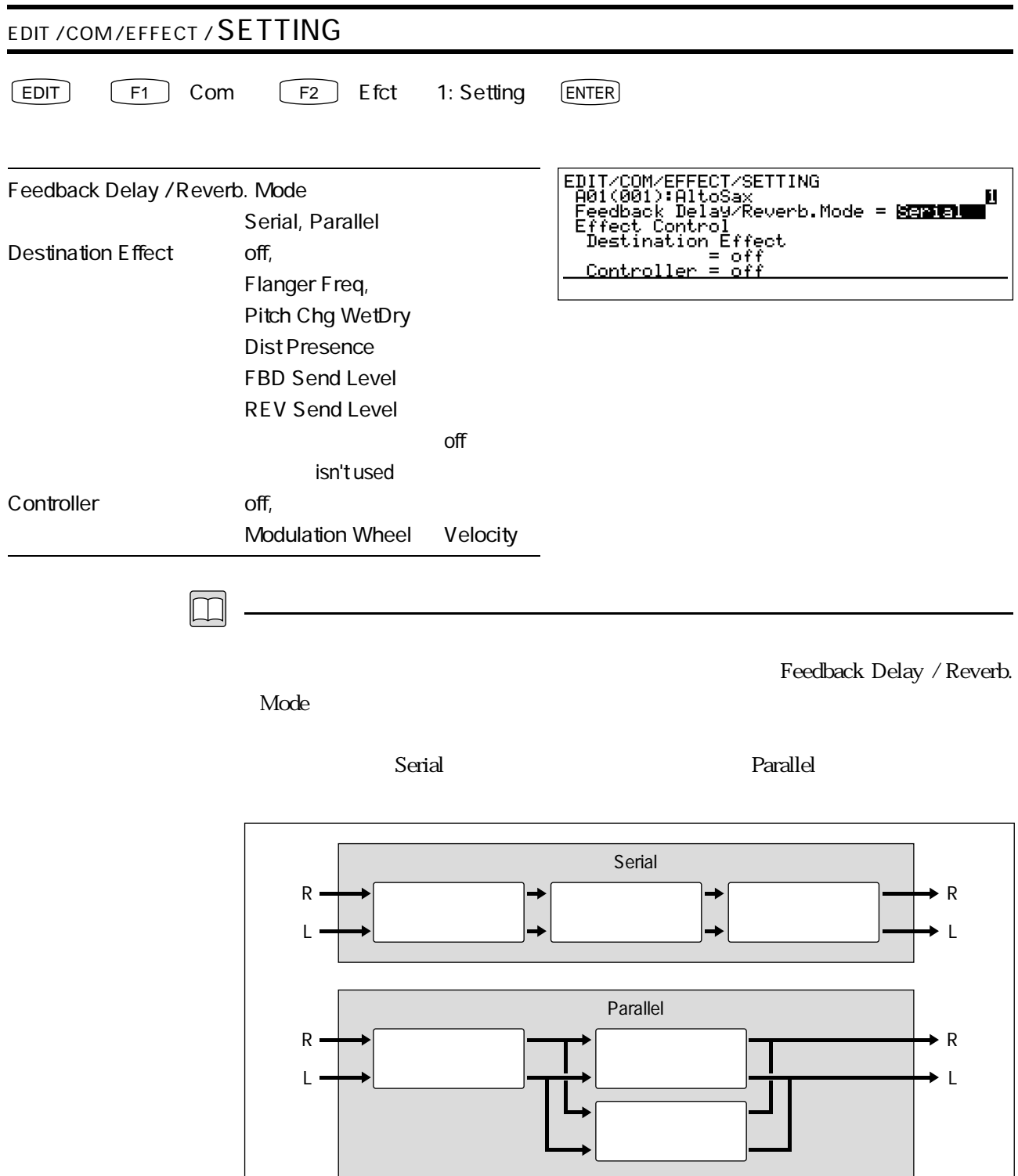

 $3 \t\t 67$ 

#### Destination Effect

#### FBD Send Level

Nodulation Wheel 2010 1 1 2 to the Modulation Wheel 2 to the Modulation 2 to the Modulation 2 to the Modulation 2 to the Modulation 2 to the Modulation 2 to the Modulation 2 to the Modulation 2 to the Modulation 2 to the

Controller

 $\mathrm{off}$ 

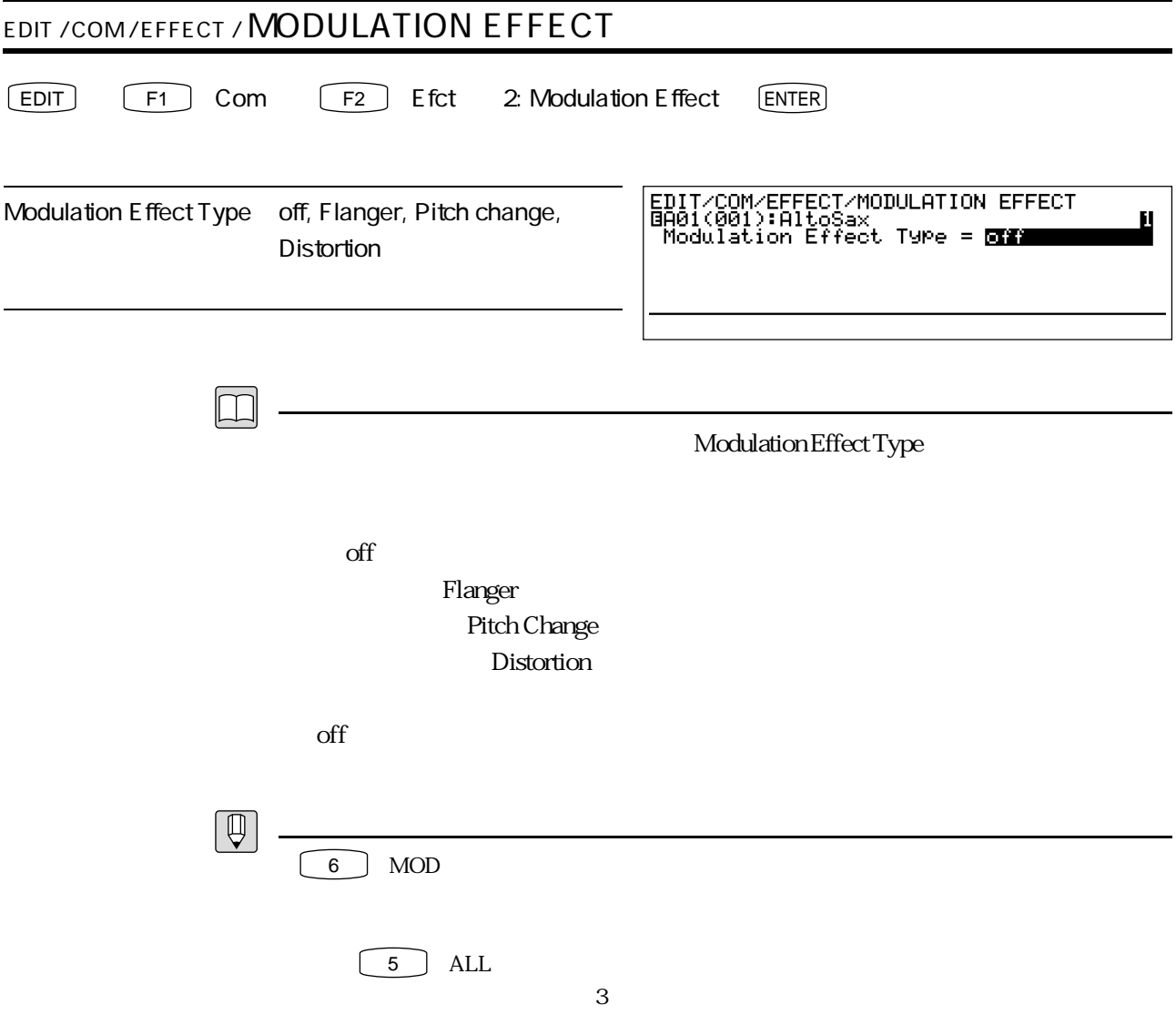

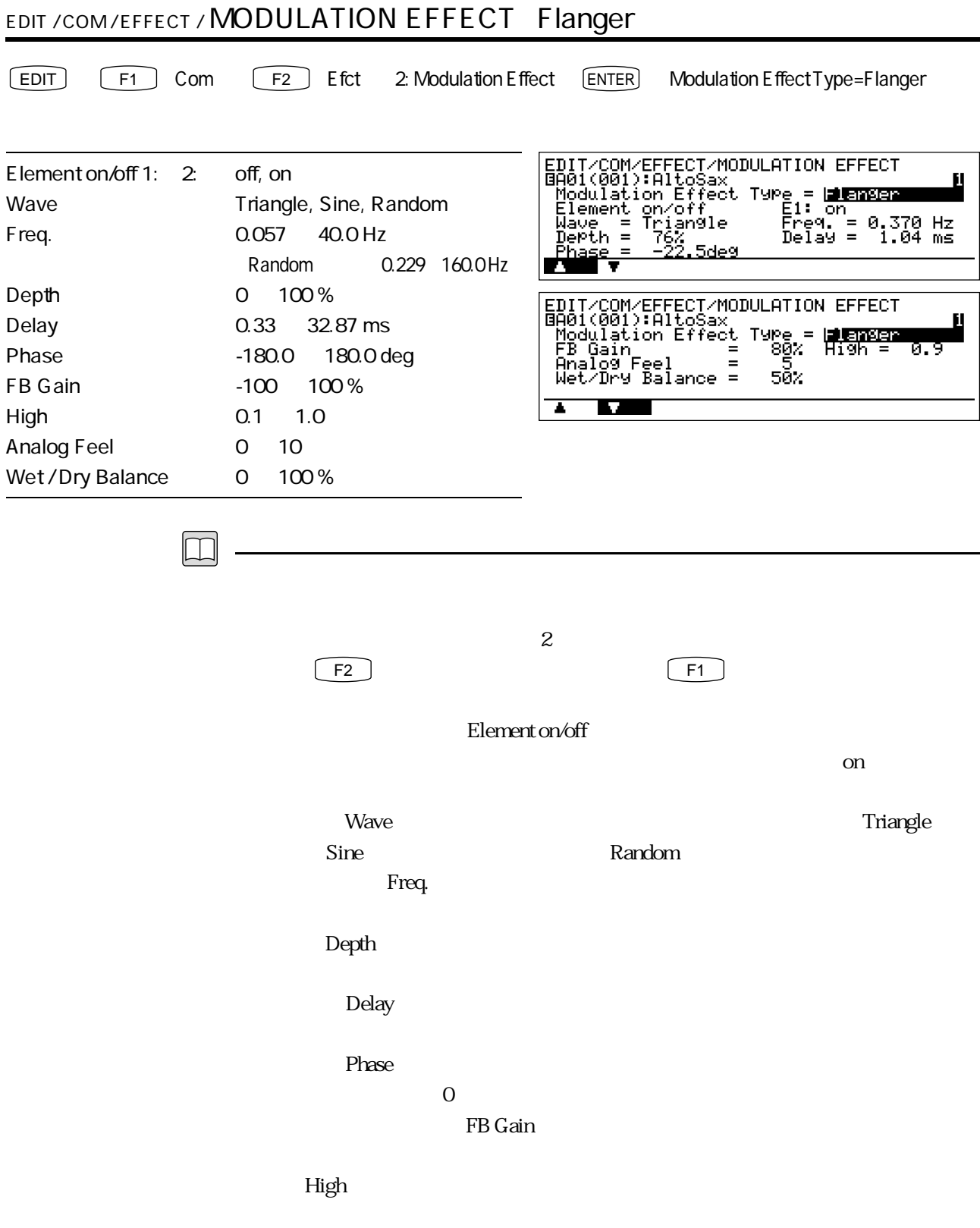

#### Analog Feel

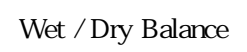

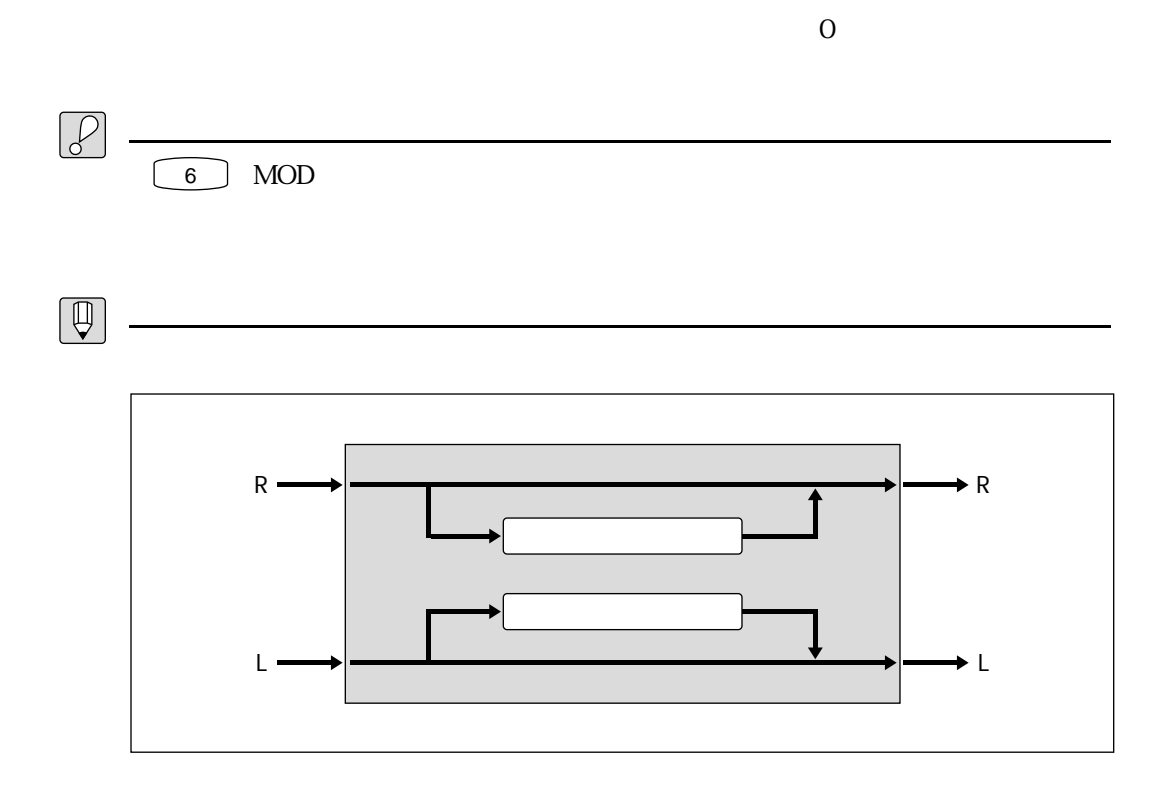
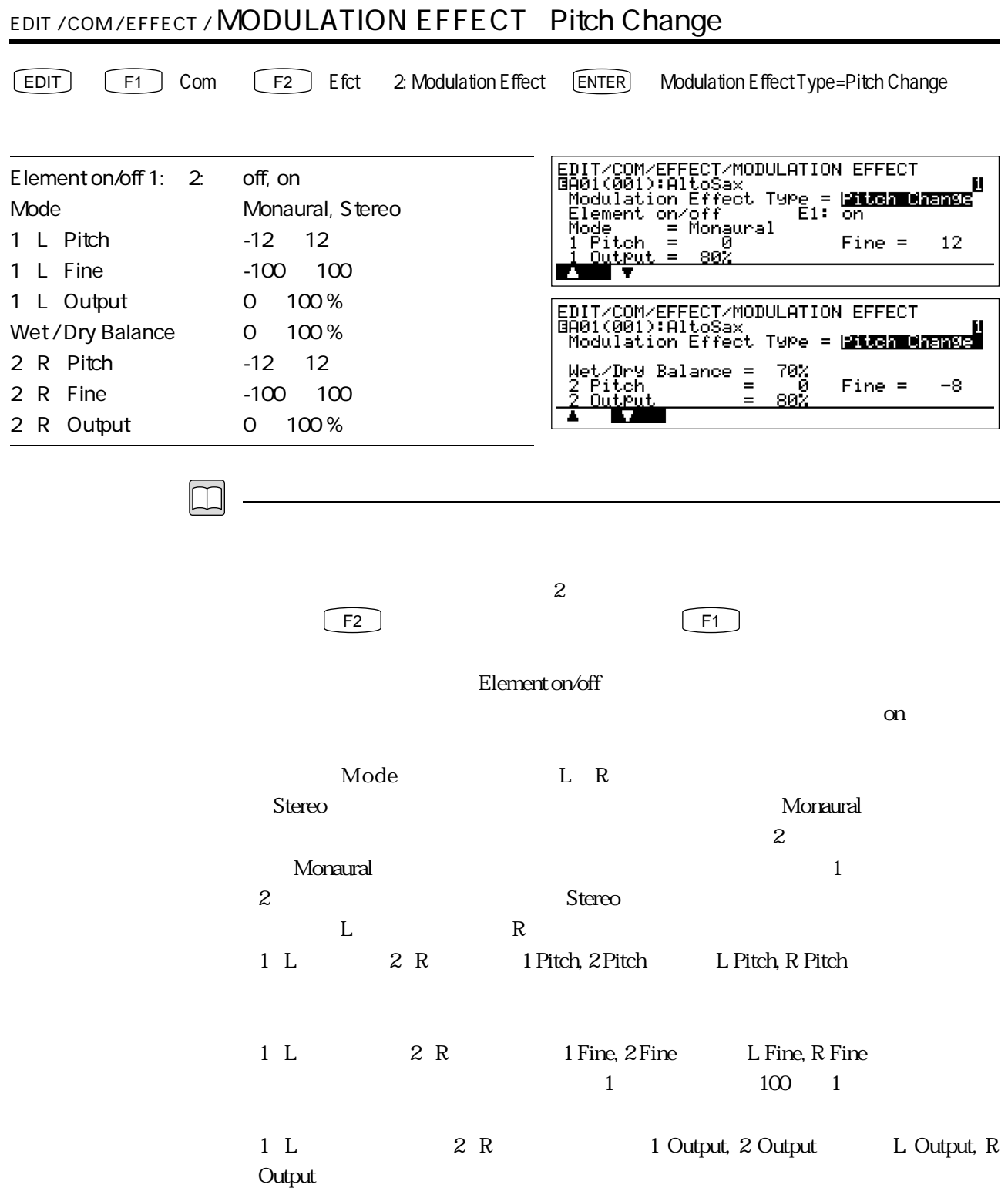

## Wet / Dry Balance

![](_page_73_Figure_1.jpeg)

![](_page_74_Picture_111.jpeg)

![](_page_75_Figure_0.jpeg)

![](_page_76_Picture_87.jpeg)

![](_page_77_Figure_0.jpeg)

![](_page_78_Figure_0.jpeg)

![](_page_79_Figure_0.jpeg)

![](_page_80_Picture_123.jpeg)

![](_page_81_Figure_0.jpeg)

![](_page_82_Picture_139.jpeg)

![](_page_83_Figure_0.jpeg)

![](_page_84_Picture_120.jpeg)

 $\overline{\phantom{a}}$ 

## Diffusion

 $\sim$  5

## Initial Delay

・フィール(Feel)では、選ばれたリバーブに対して、デンシティや響きの異なる4種

 $\overline{\text{Bass}}$ 

 $\mathop{\mathrm{Treble}}$ 

![](_page_85_Figure_6.jpeg)

![](_page_85_Figure_7.jpeg)

Room1

 $2\quad 3$  0 2  $1\quad 3$ 

 $Hall1$ 

 $\overline{O}$  1

## Room2  $0$  1 2  $\frac{3}{3}$  2 Studio  $\sim$  3

Plate  $\frac{1}{\sqrt{1-\frac{1}{\sqrt{1-\frac{1$  $\frac{3}{3}$  $\overline{0}$  1

Space  $Hall2$  $0\qquad2$  $3\quad 2$ 

Reverse  $\sim$  0

 $3$ 

 $1$ 

 $4\,$ 

 $\sim$  200  $\sim$  200  $\sim$ 

![](_page_88_Figure_0.jpeg)

E1 Cont

![](_page_89_Figure_1.jpeg)

![](_page_89_Picture_74.jpeg)

 $\begin{tabular}{|c|c|} \hline $\mathbb{Q}$ \\ \hline \end{tabular}$ 

TB S&R

![](_page_90_Picture_74.jpeg)

![](_page_91_Figure_0.jpeg)

![](_page_92_Picture_80.jpeg)

![](_page_93_Picture_86.jpeg)

![](_page_94_Figure_0.jpeg)

![](_page_95_Picture_79.jpeg)

 $\rm Mode$ 

Center Base

Minimum Base

![](_page_96_Picture_40.jpeg)

![](_page_96_Figure_1.jpeg)

**F7** FPag: Forward Page

![](_page_97_Picture_86.jpeg)

![](_page_98_Picture_84.jpeg)

![](_page_99_Picture_75.jpeg)

![](_page_100_Picture_91.jpeg)

![](_page_101_Picture_166.jpeg)

![](_page_102_Picture_170.jpeg)

![](_page_103_Picture_35.jpeg)

![](_page_104_Picture_80.jpeg)

![](_page_105_Picture_27.jpeg)

![](_page_106_Picture_103.jpeg)

![](_page_107_Picture_81.jpeg)

 $\fbox{F8}$  Para

 $P. 134$
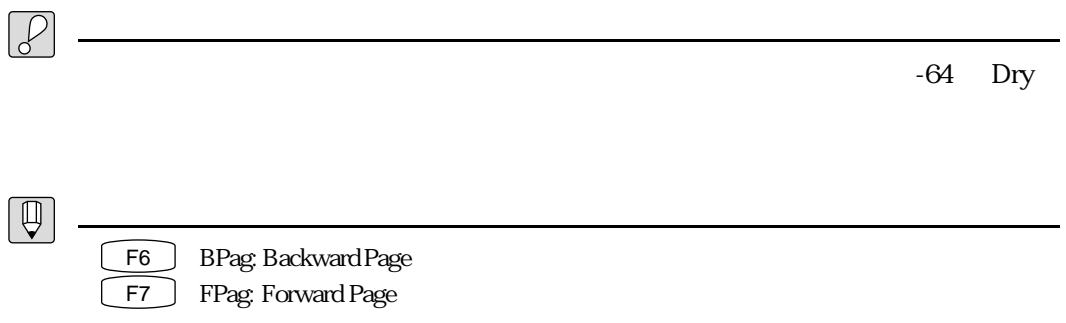

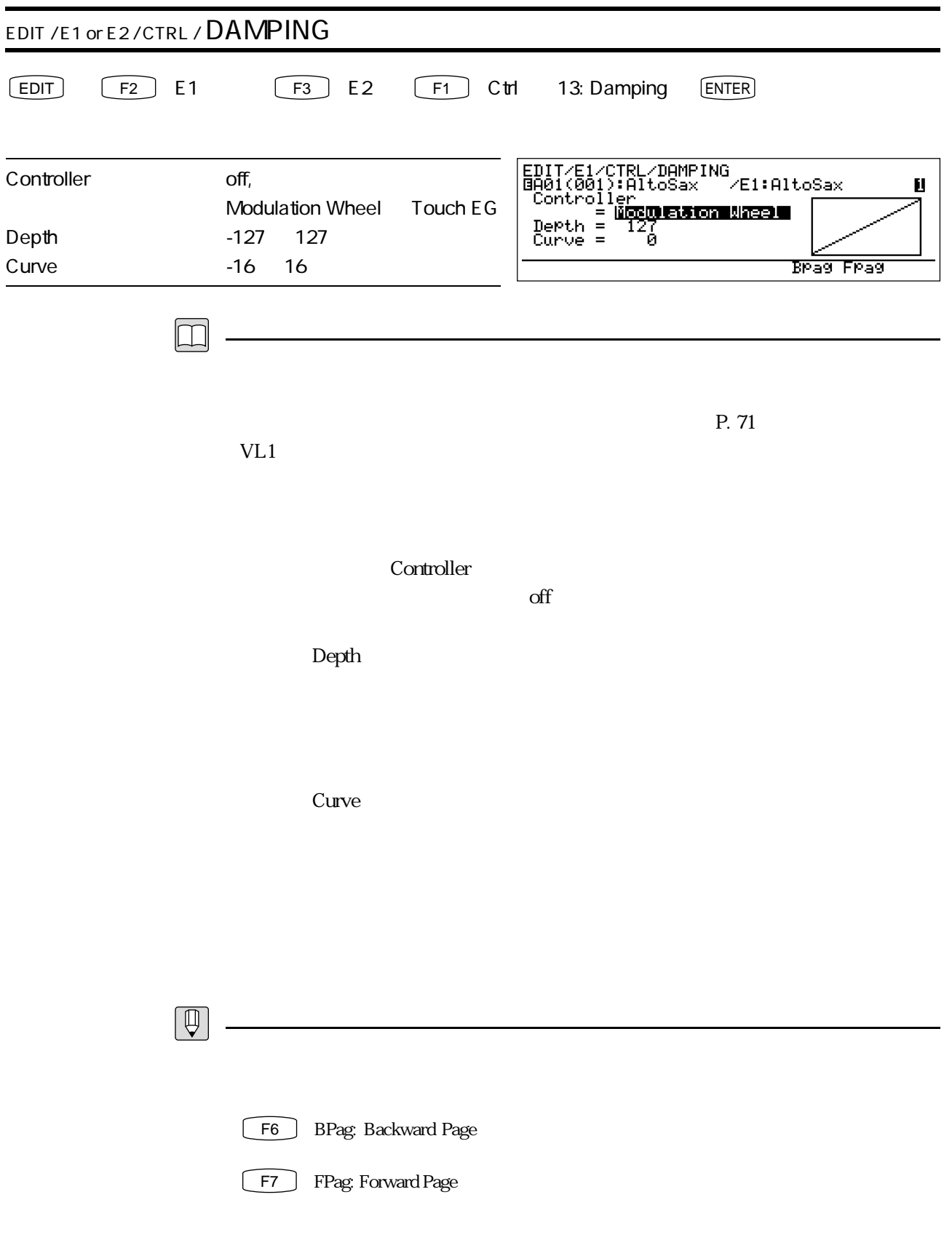

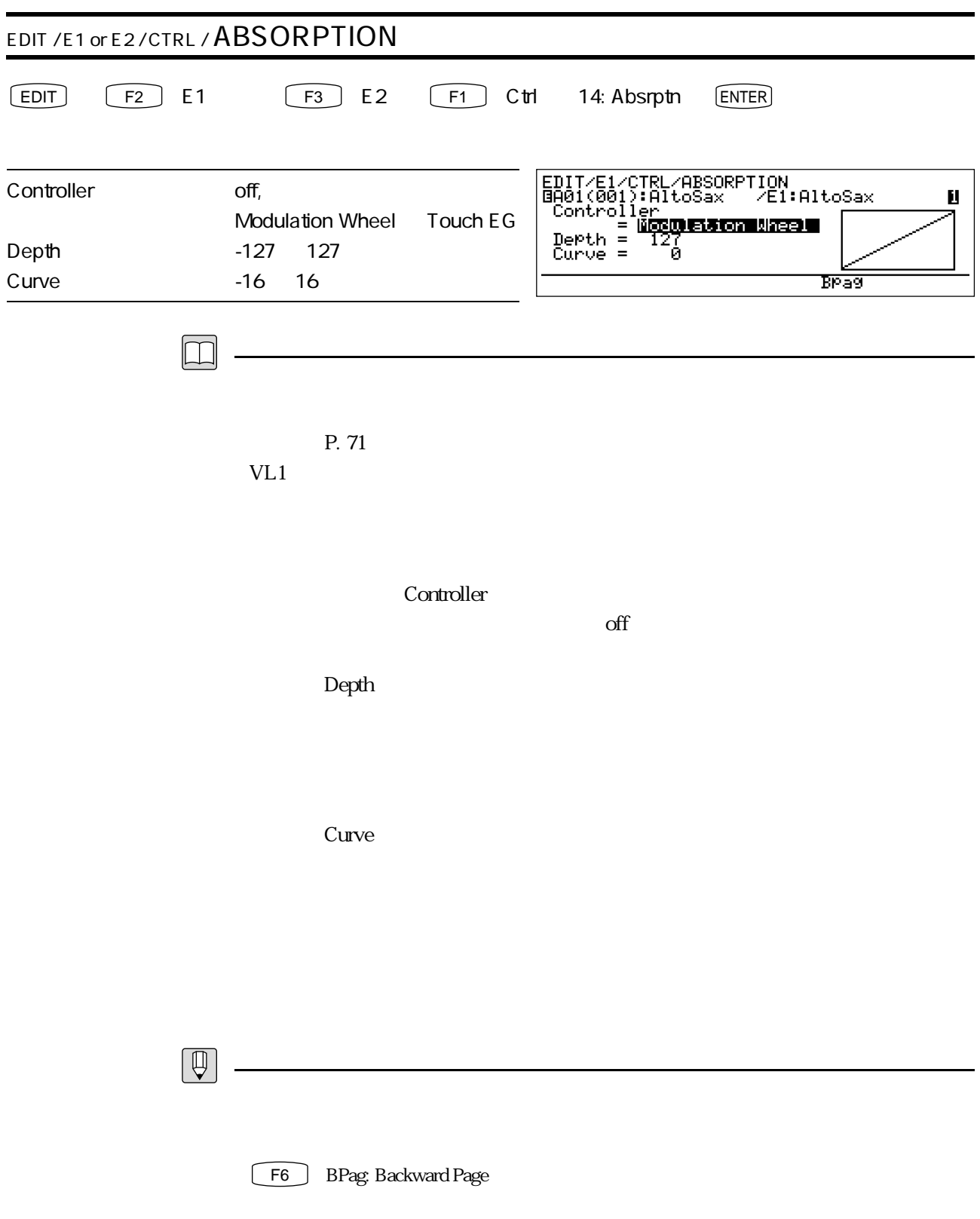

T2 Misc

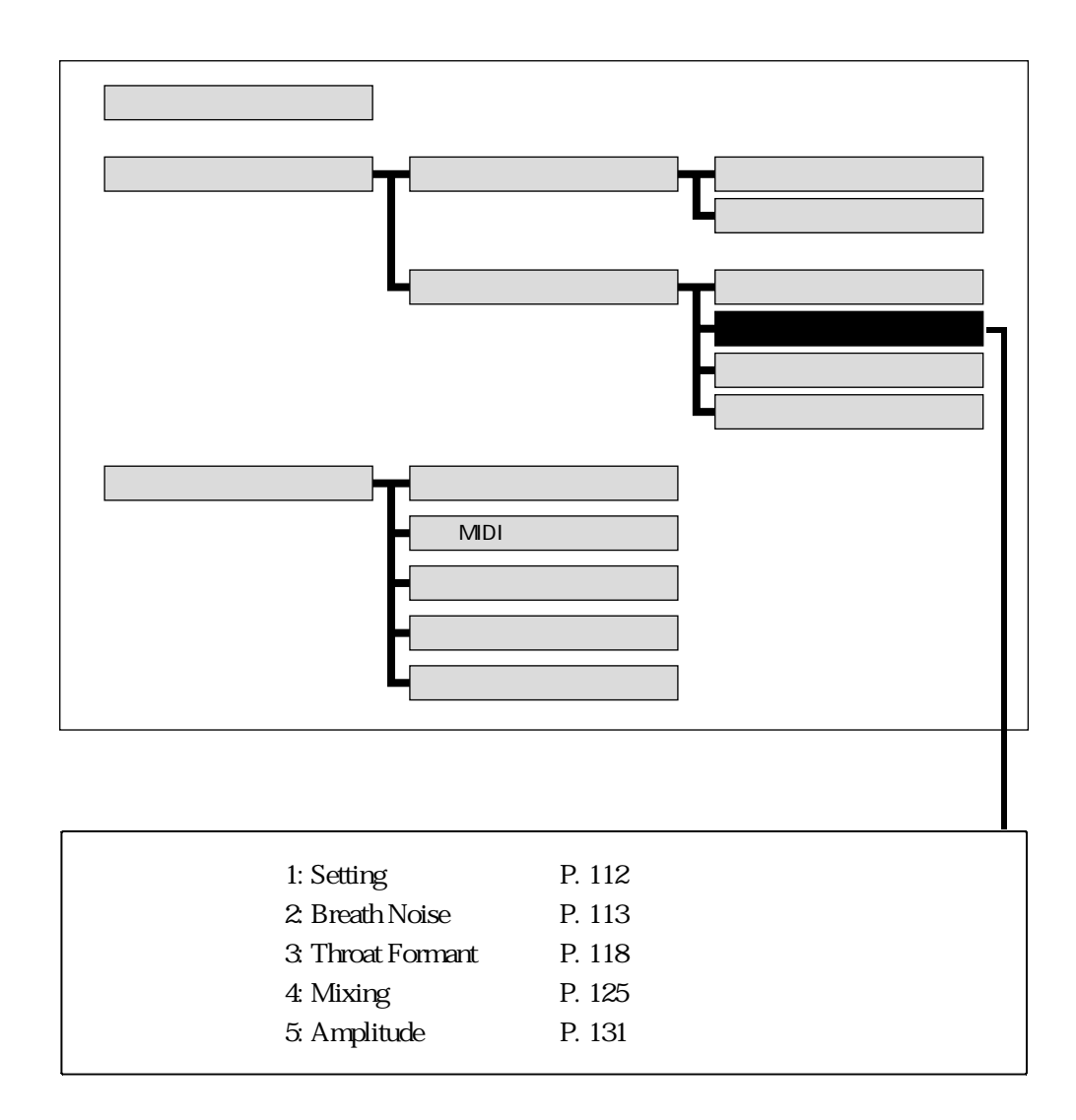

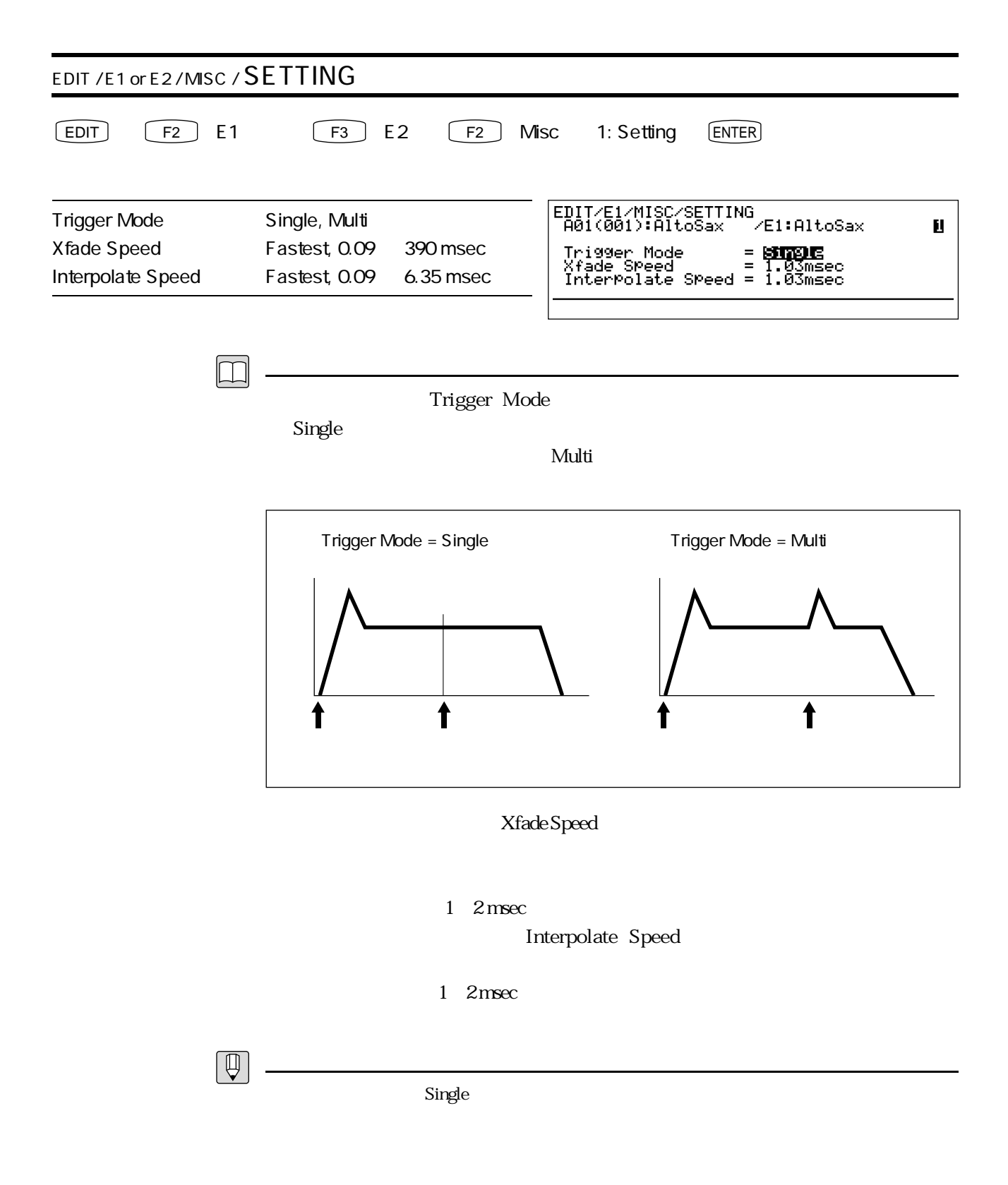

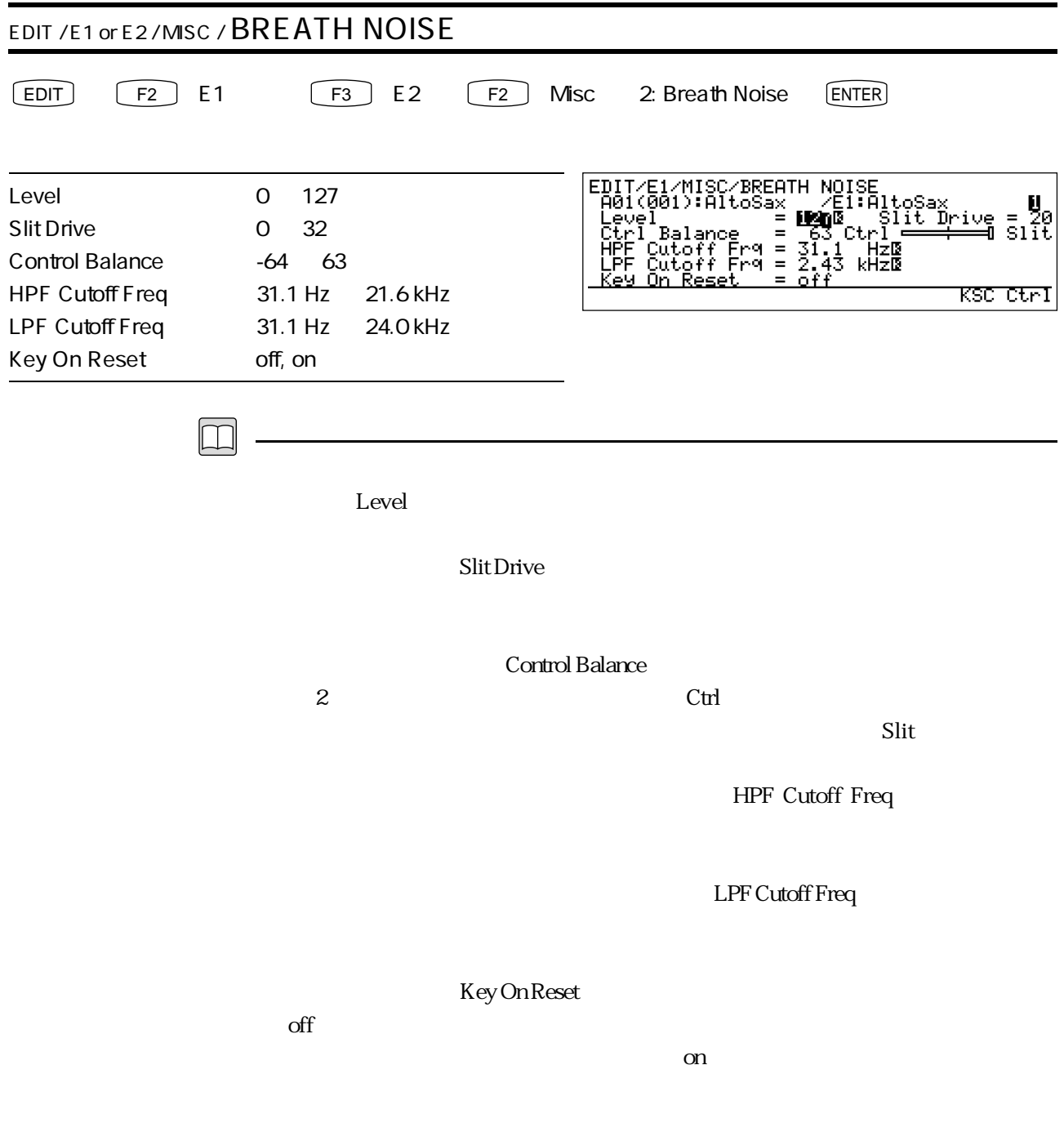

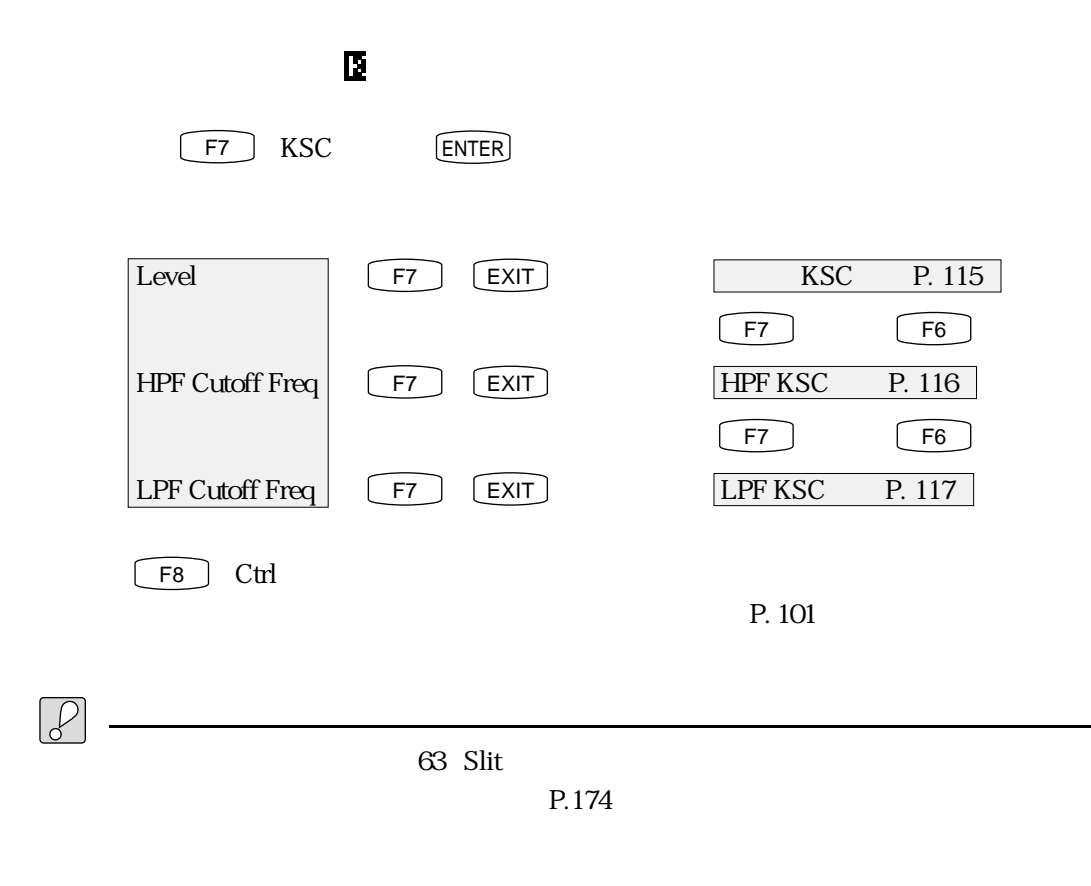

 $\overline{0}$  $63$  Slit

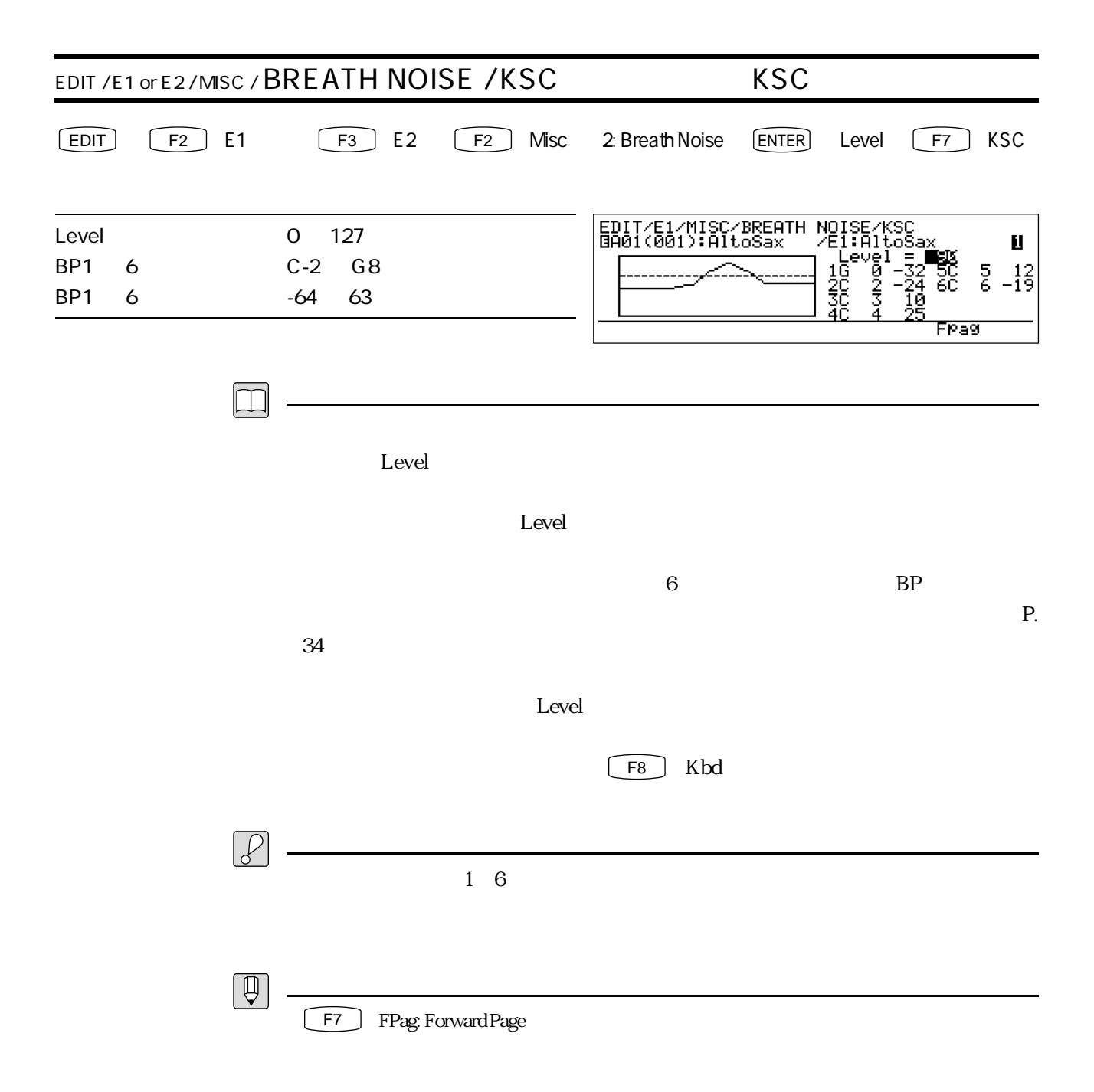

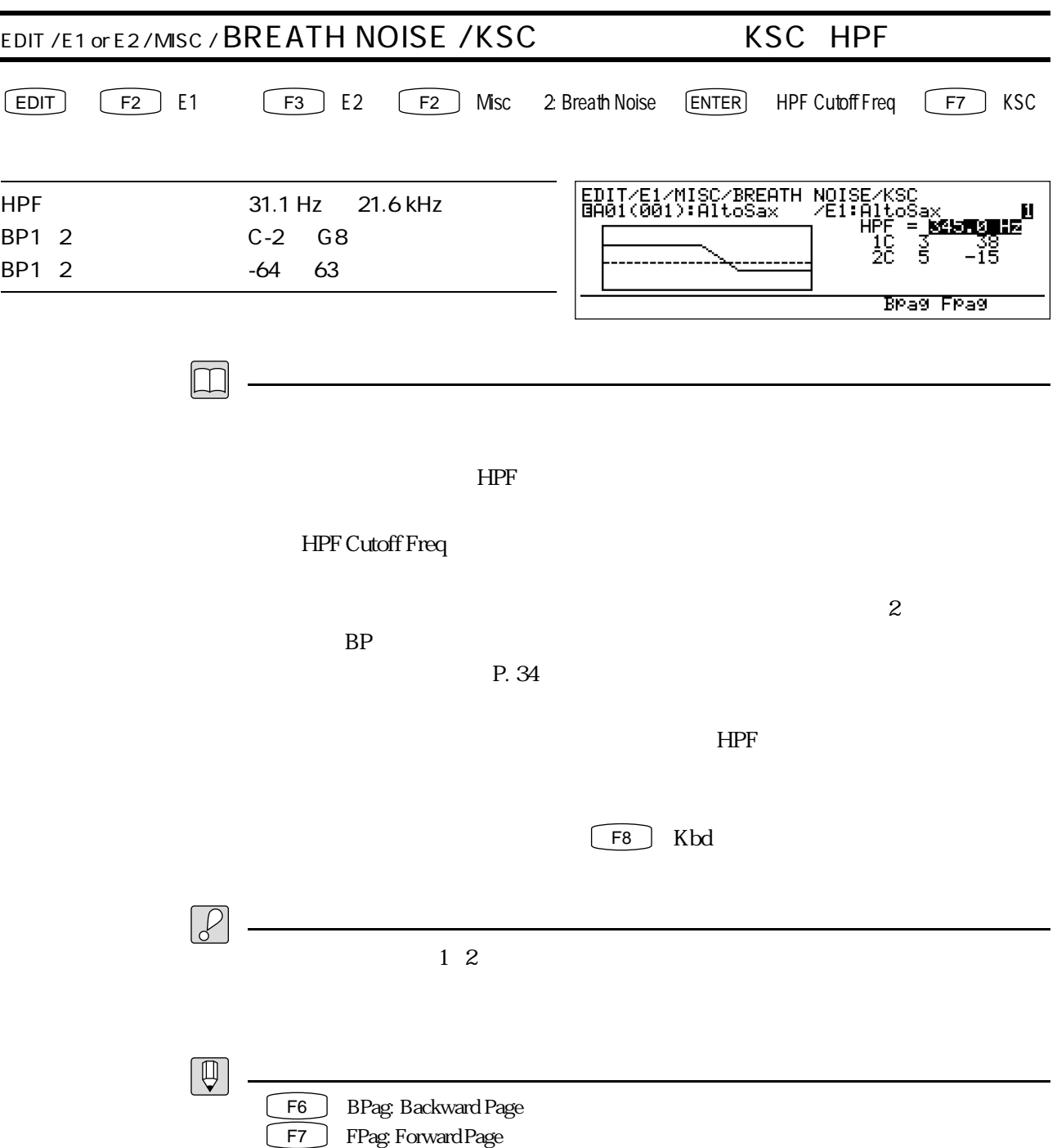

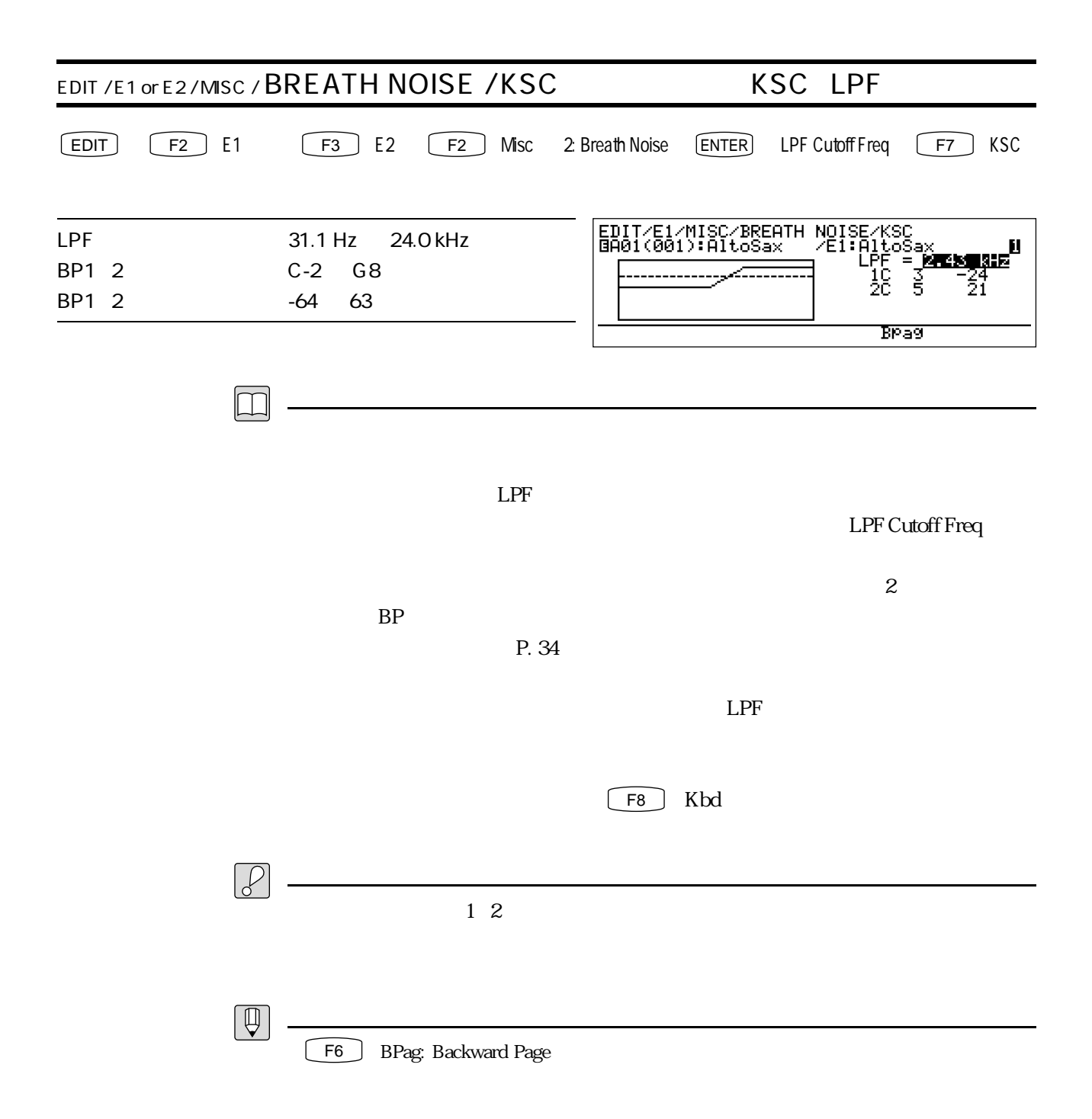

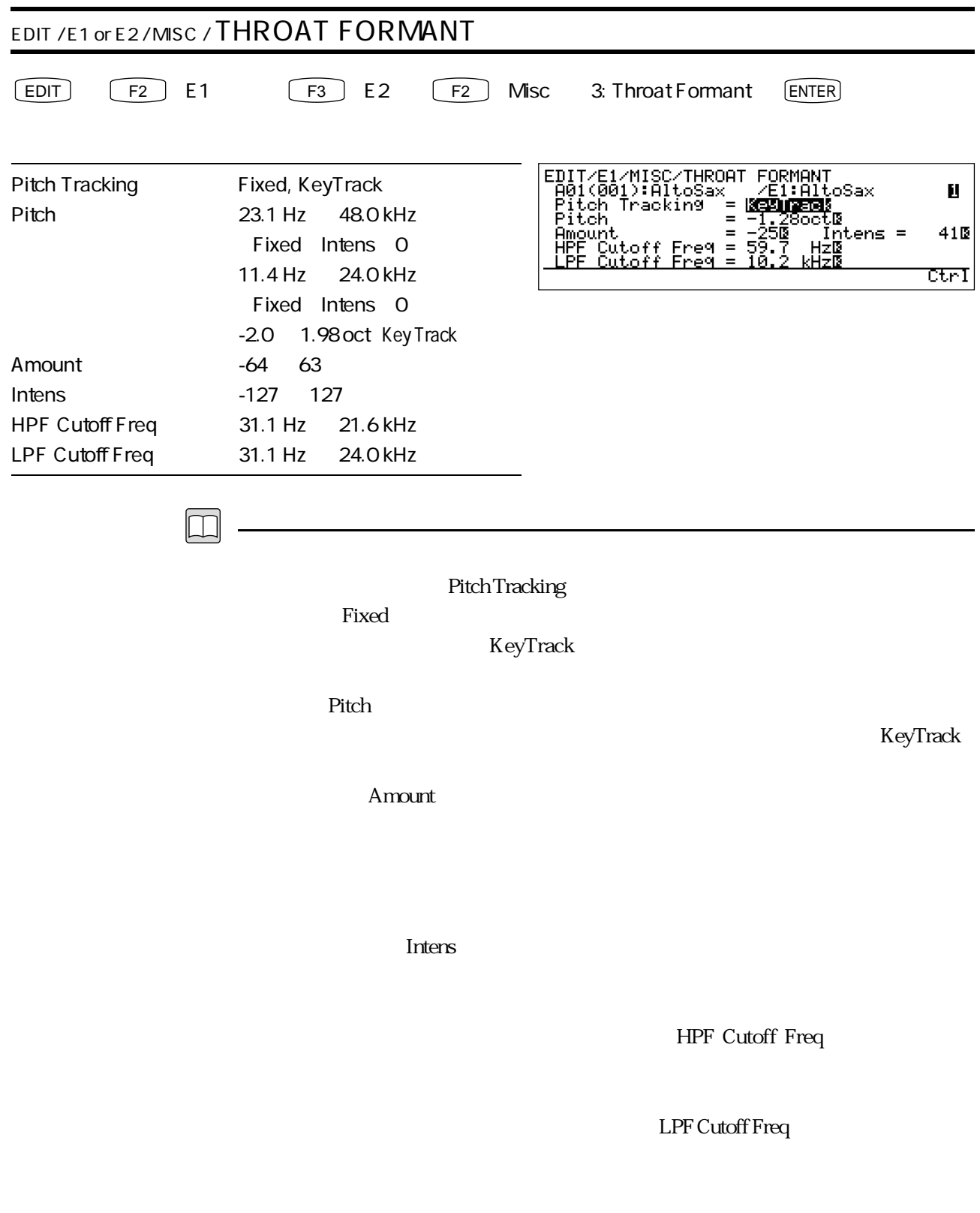

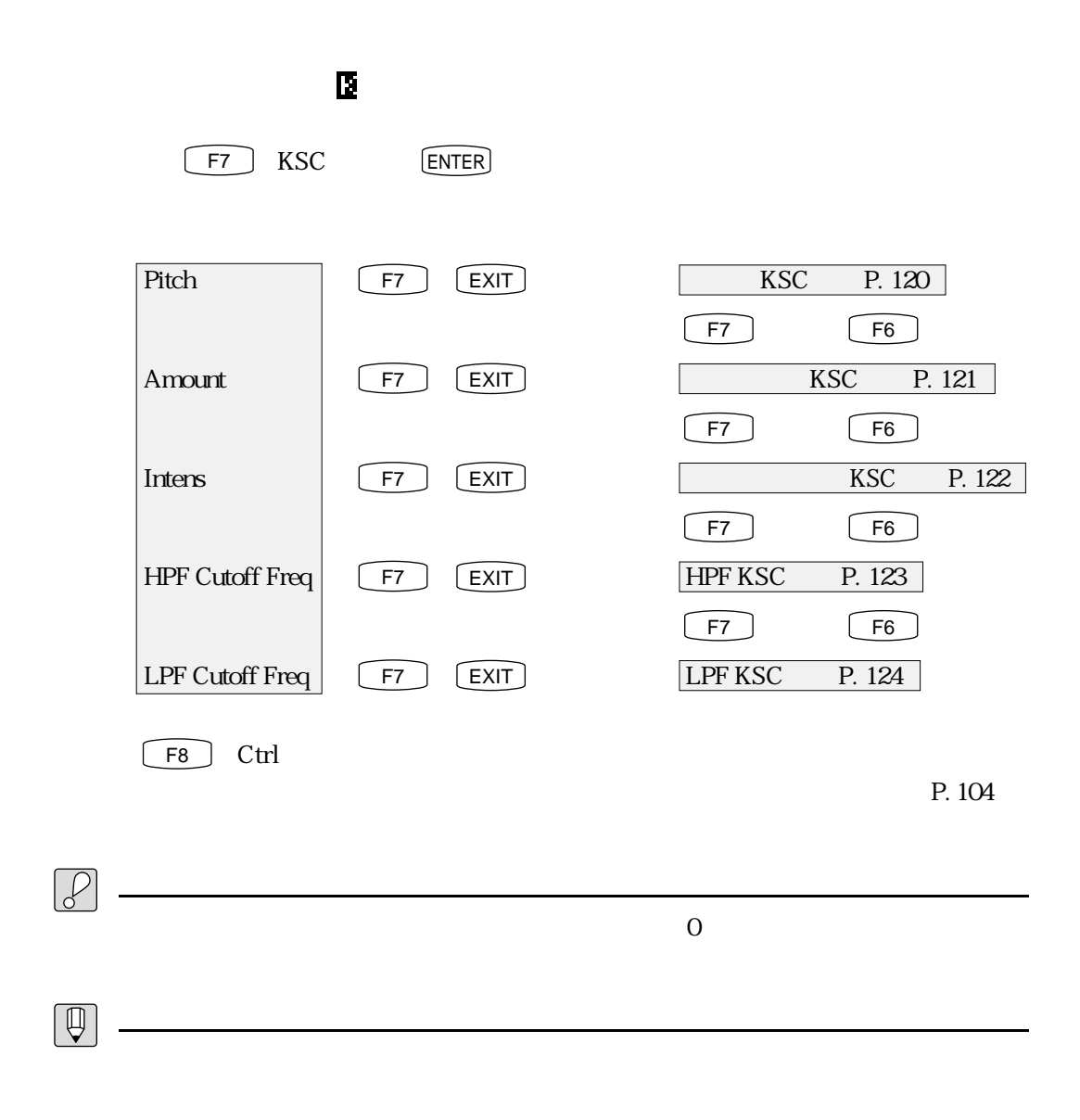

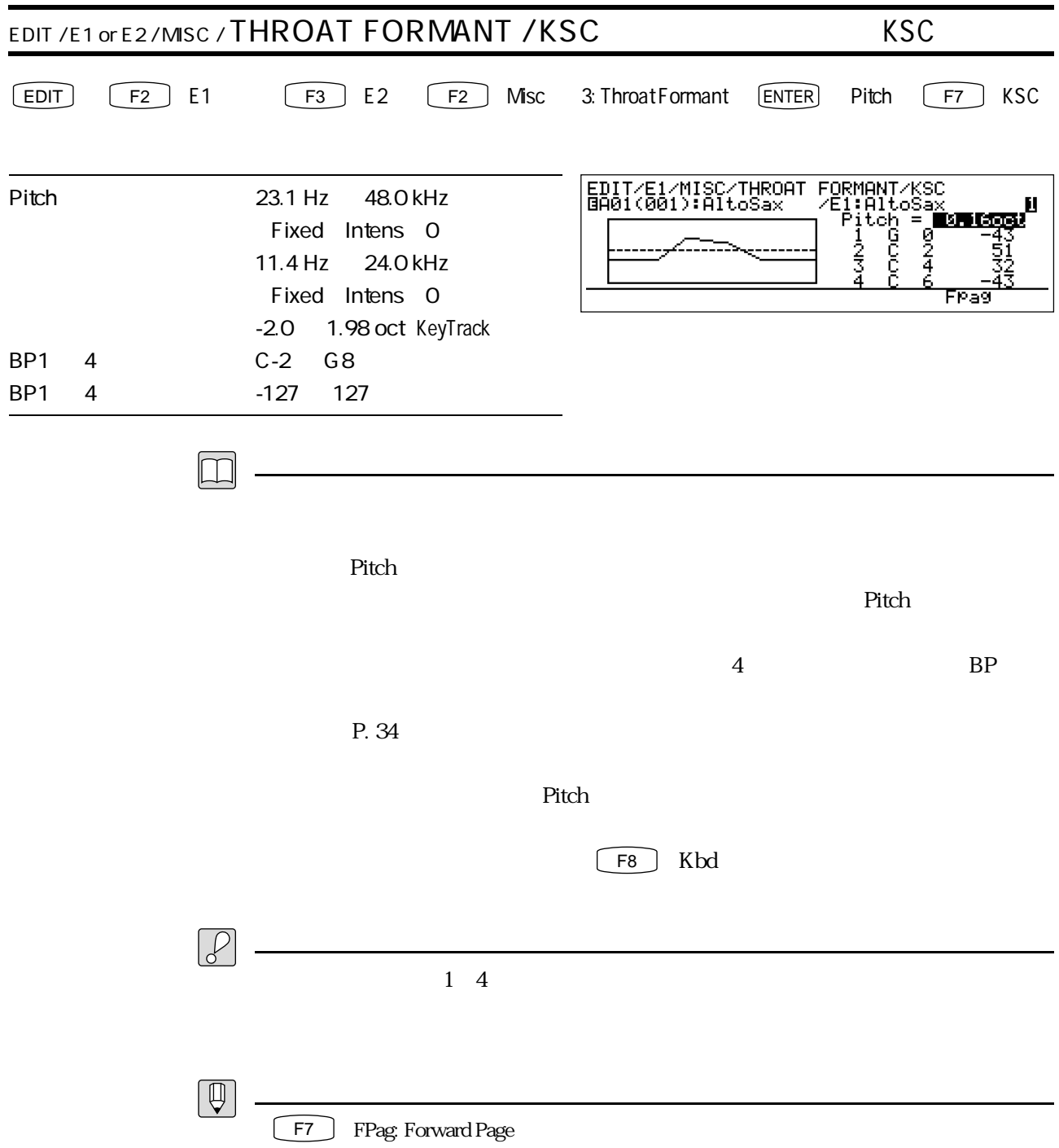

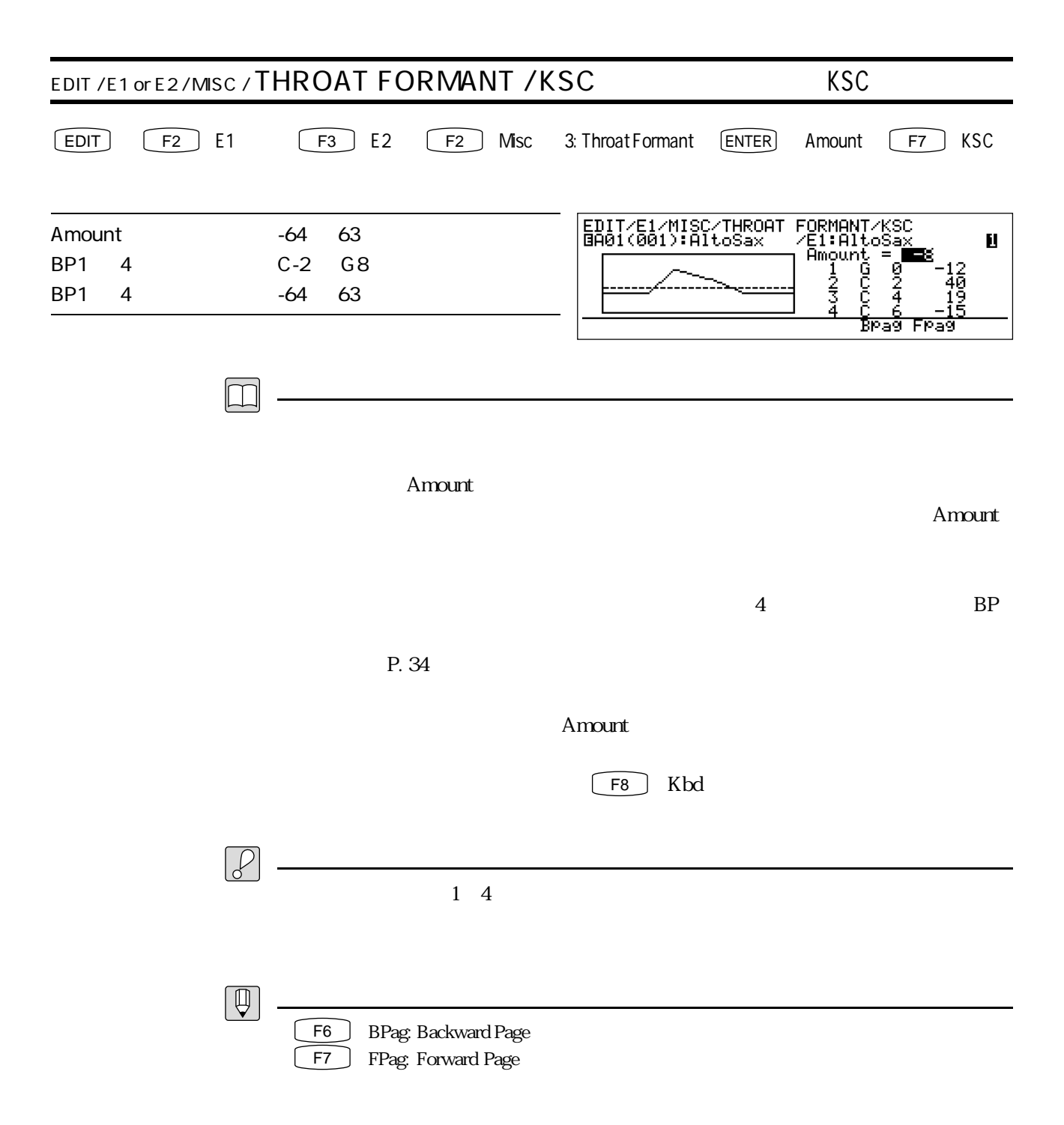

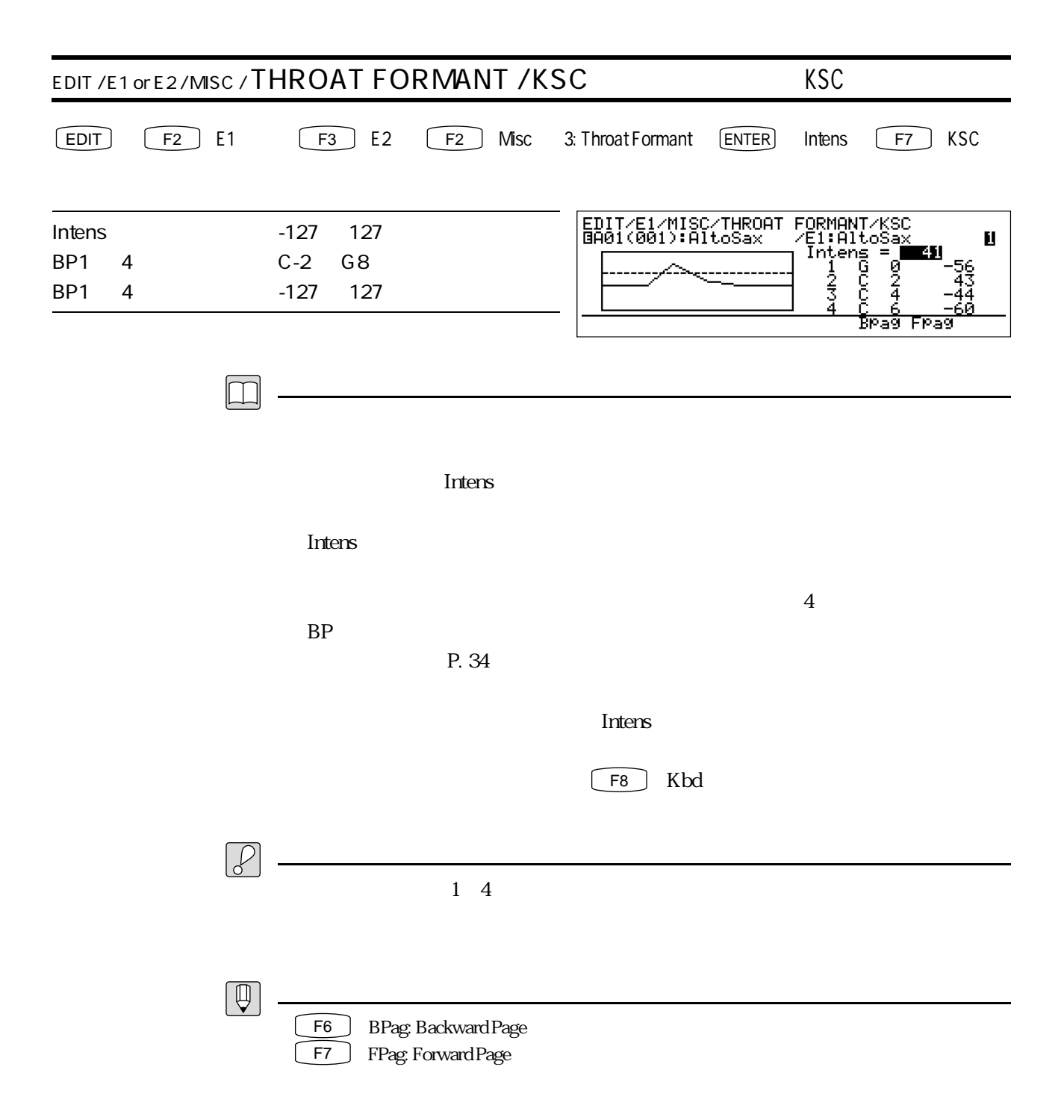

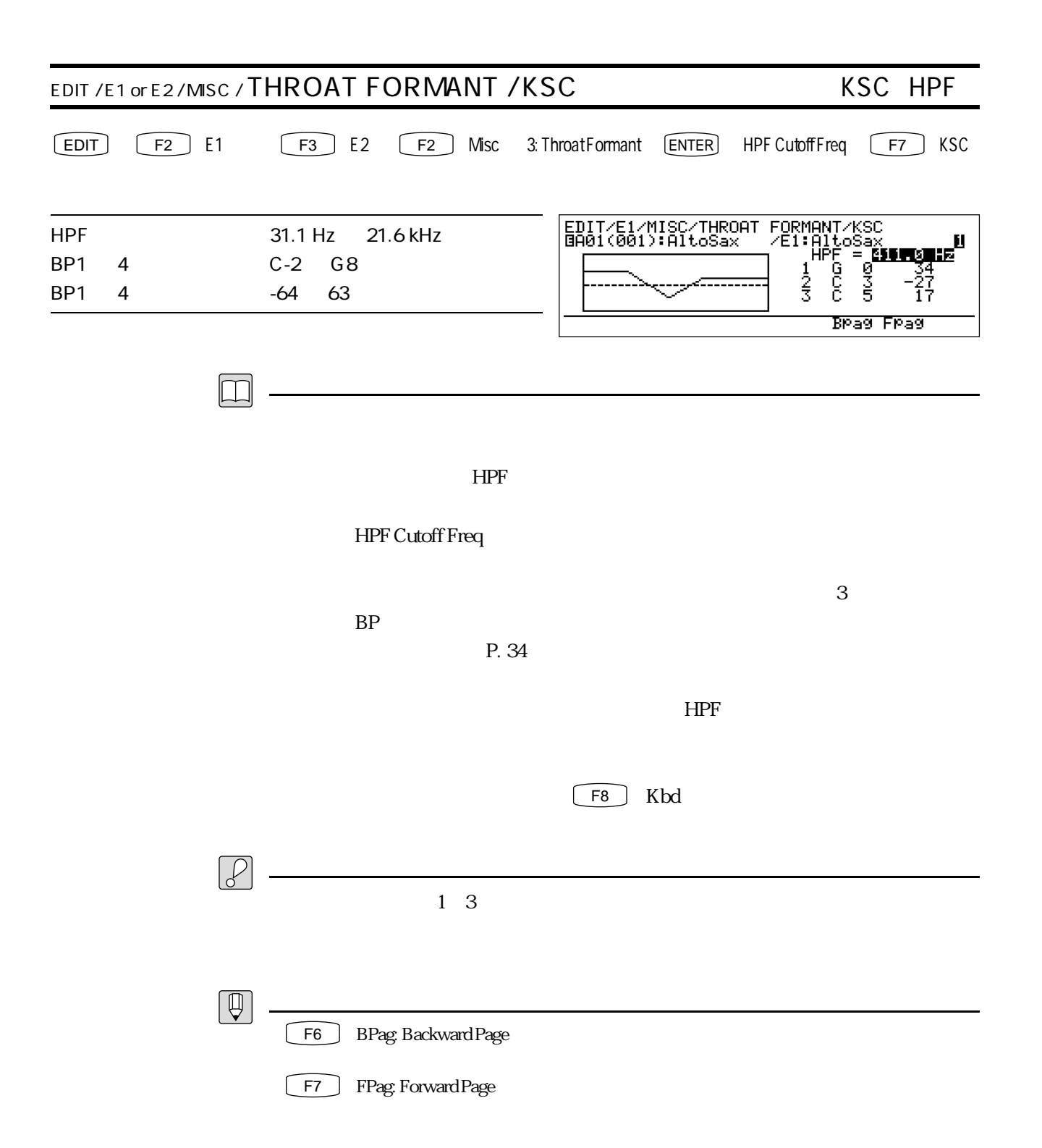

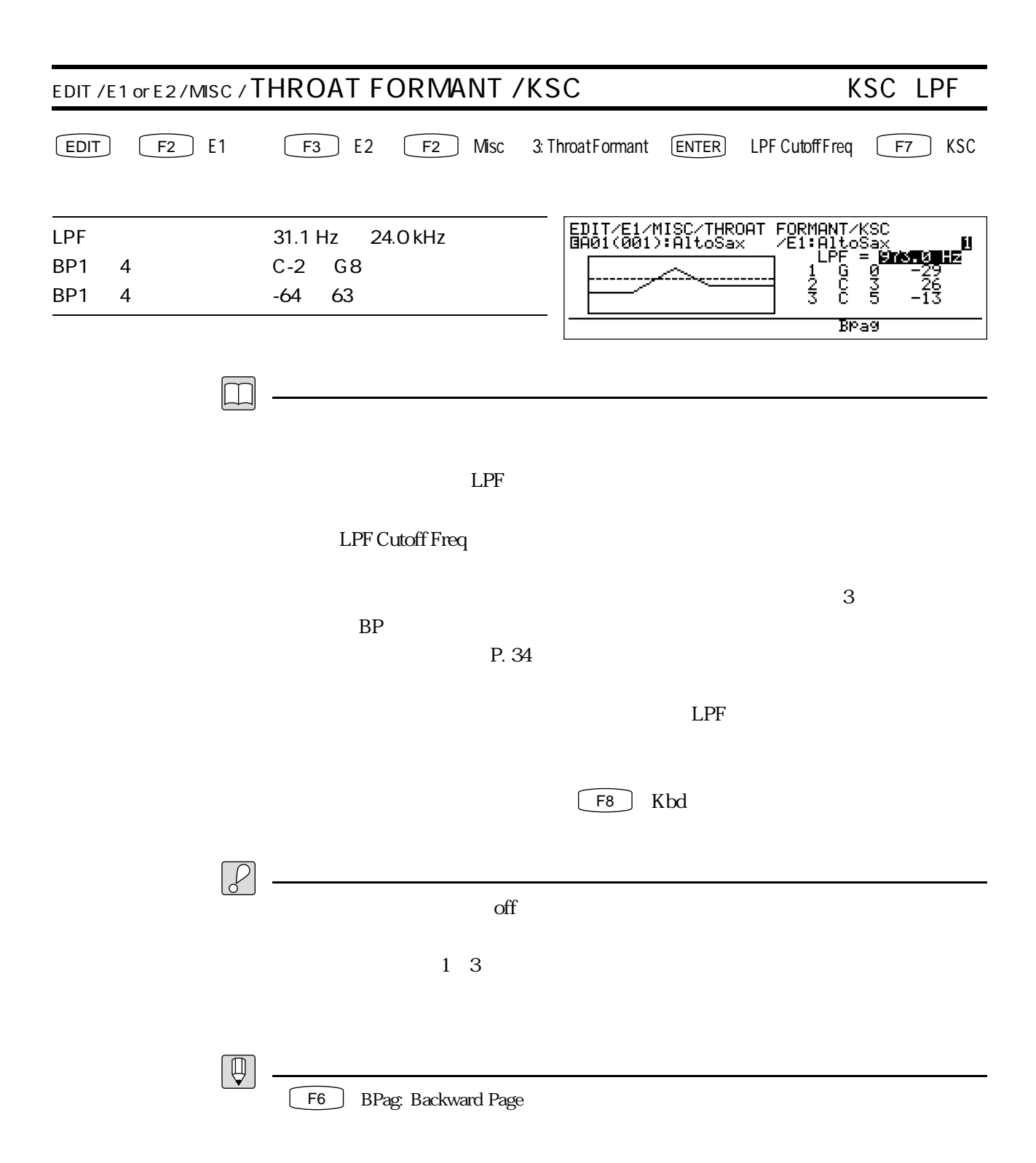

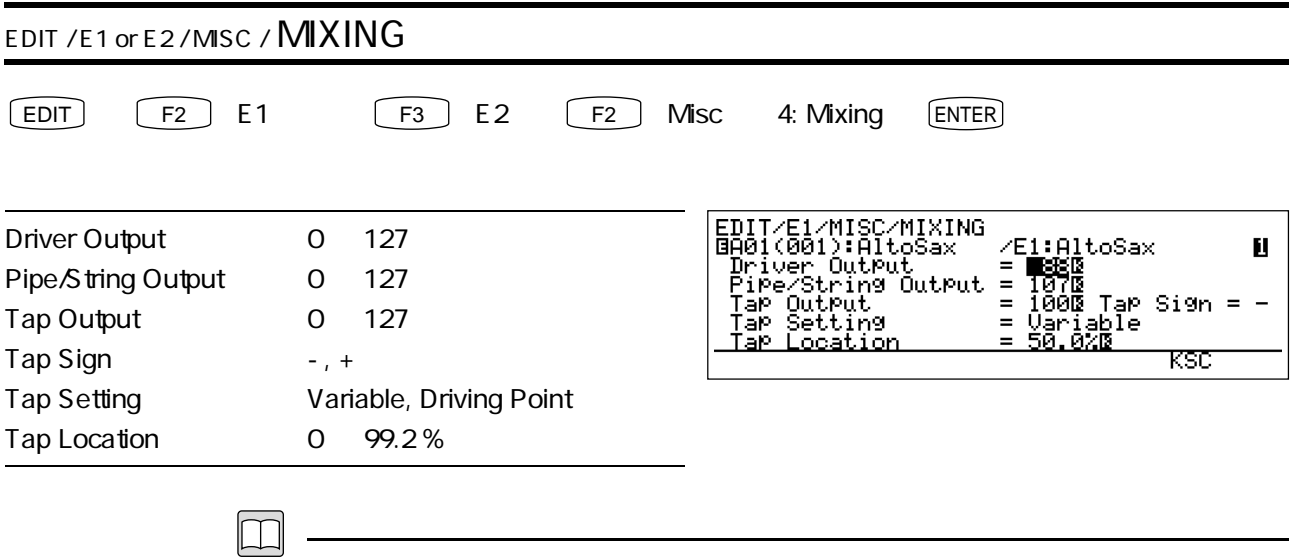

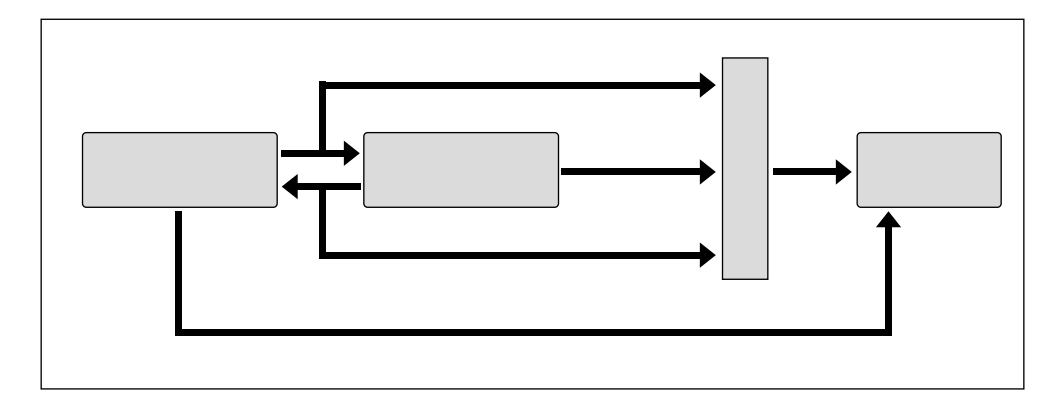

Driver Output

Pipe / String Output

Tap Output

ー<br>Tap Sign

Tap Setting Driving Point

Tap Location Variable

 $\mathop{\rm Diving}\nolimits$ 

Point

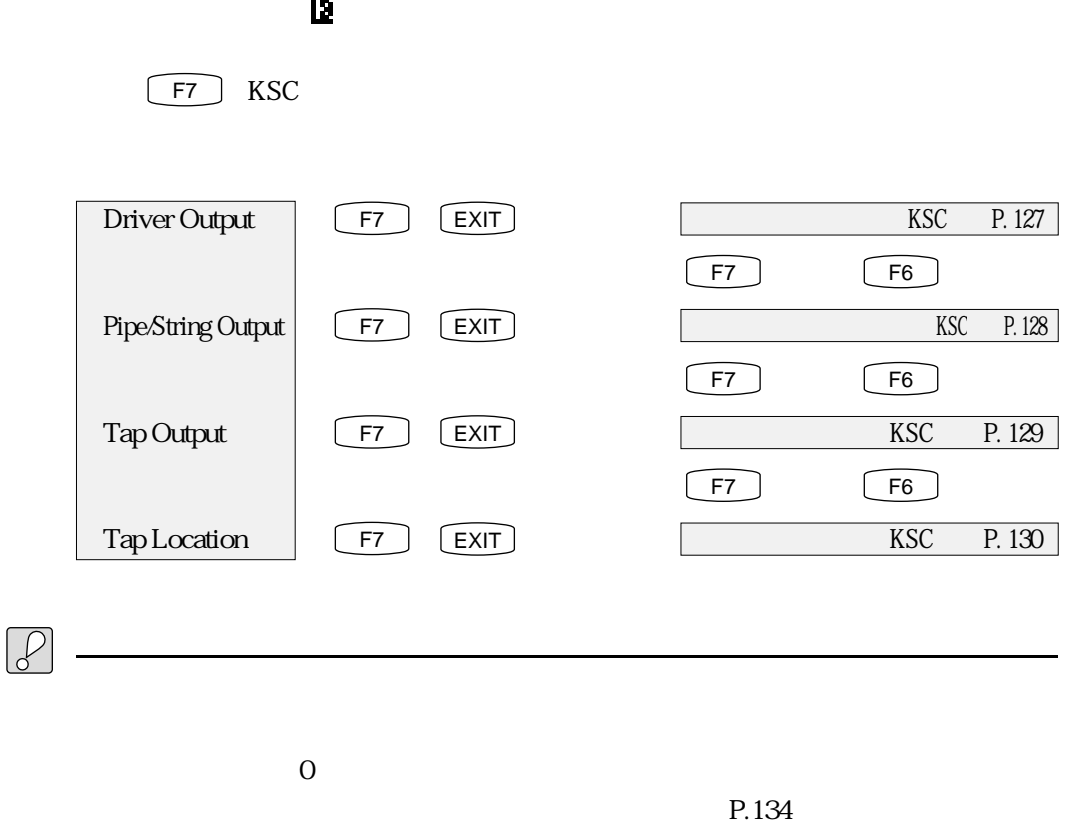

Driving Point KSC KSC

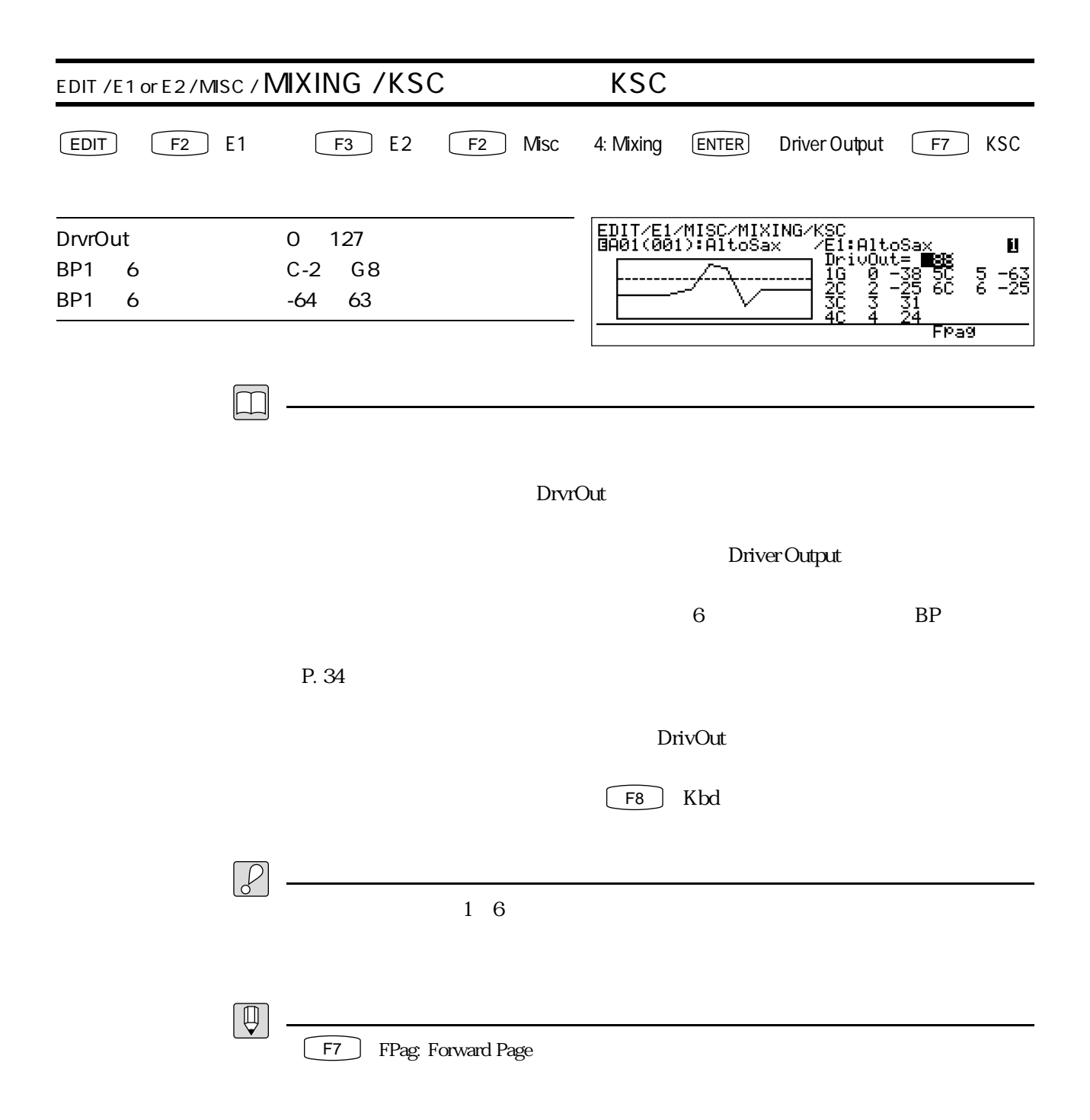

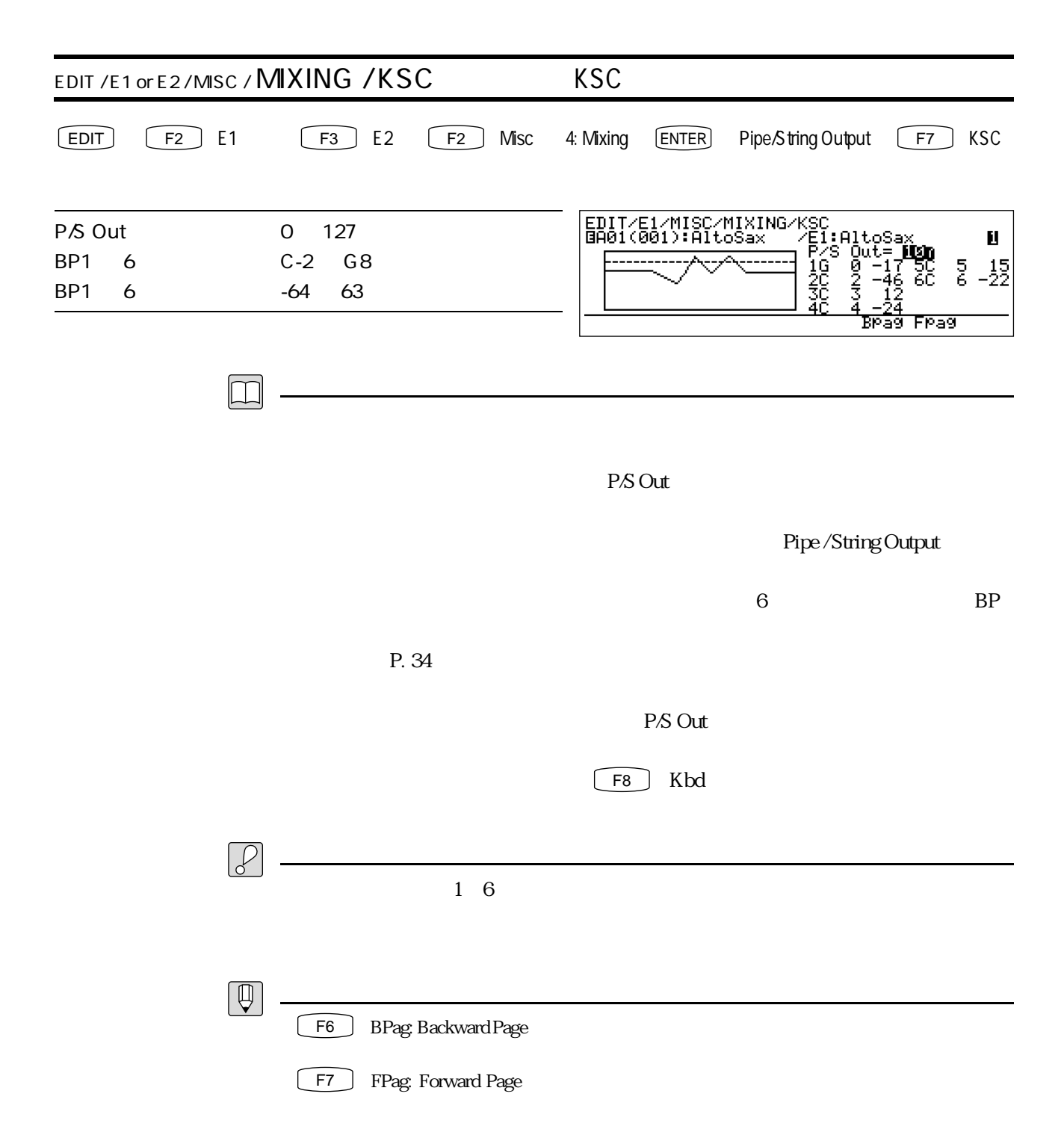

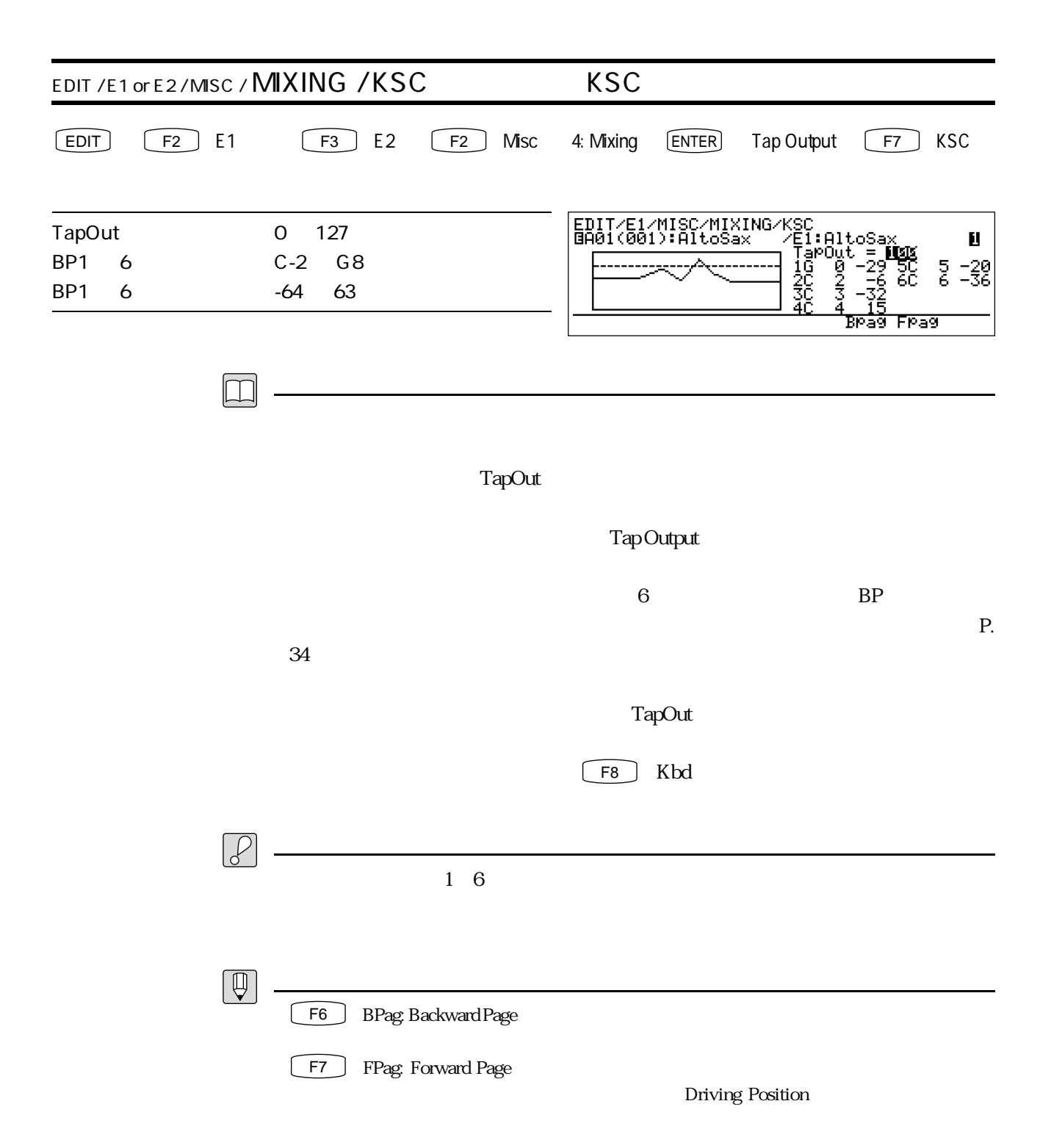

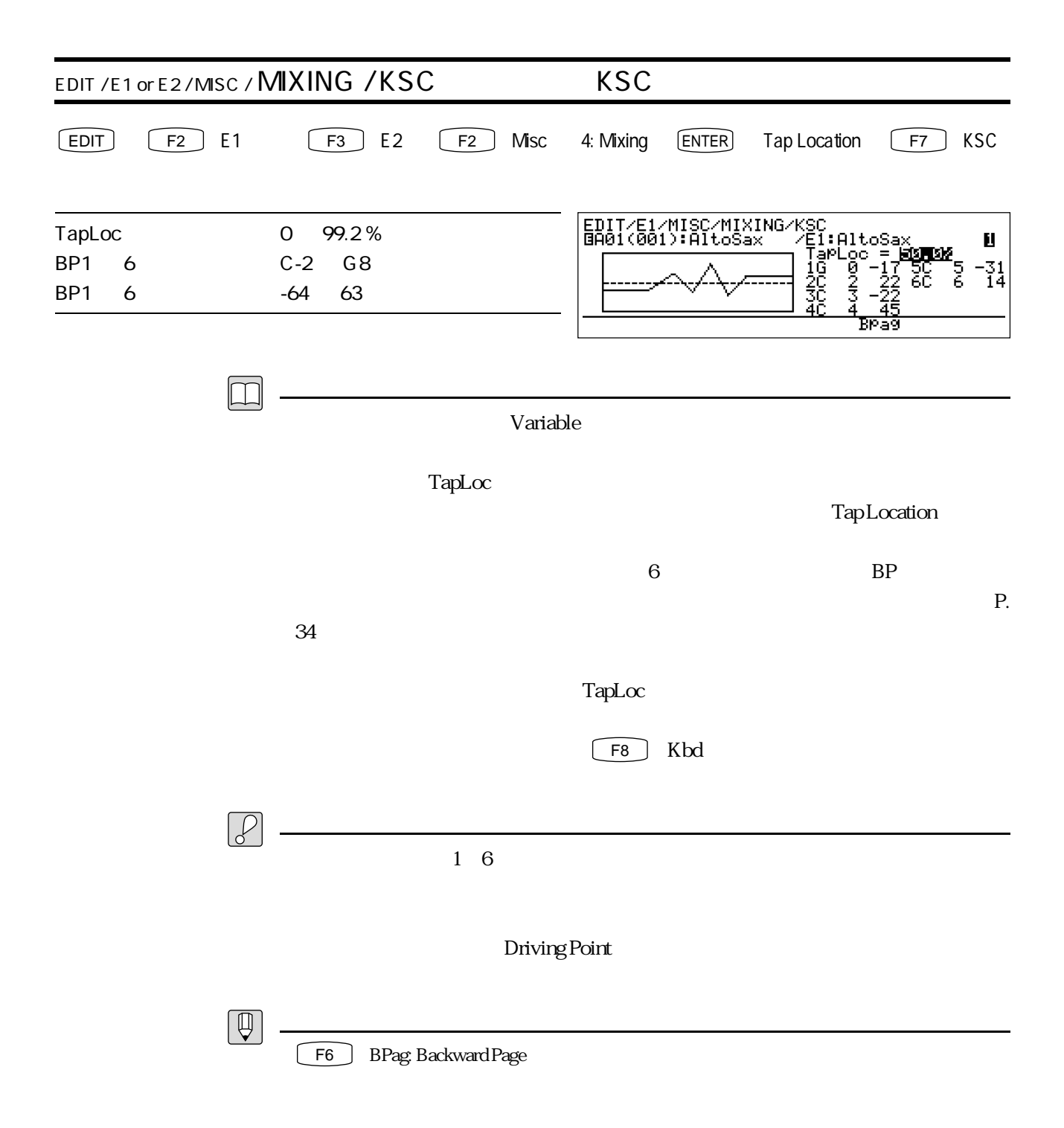

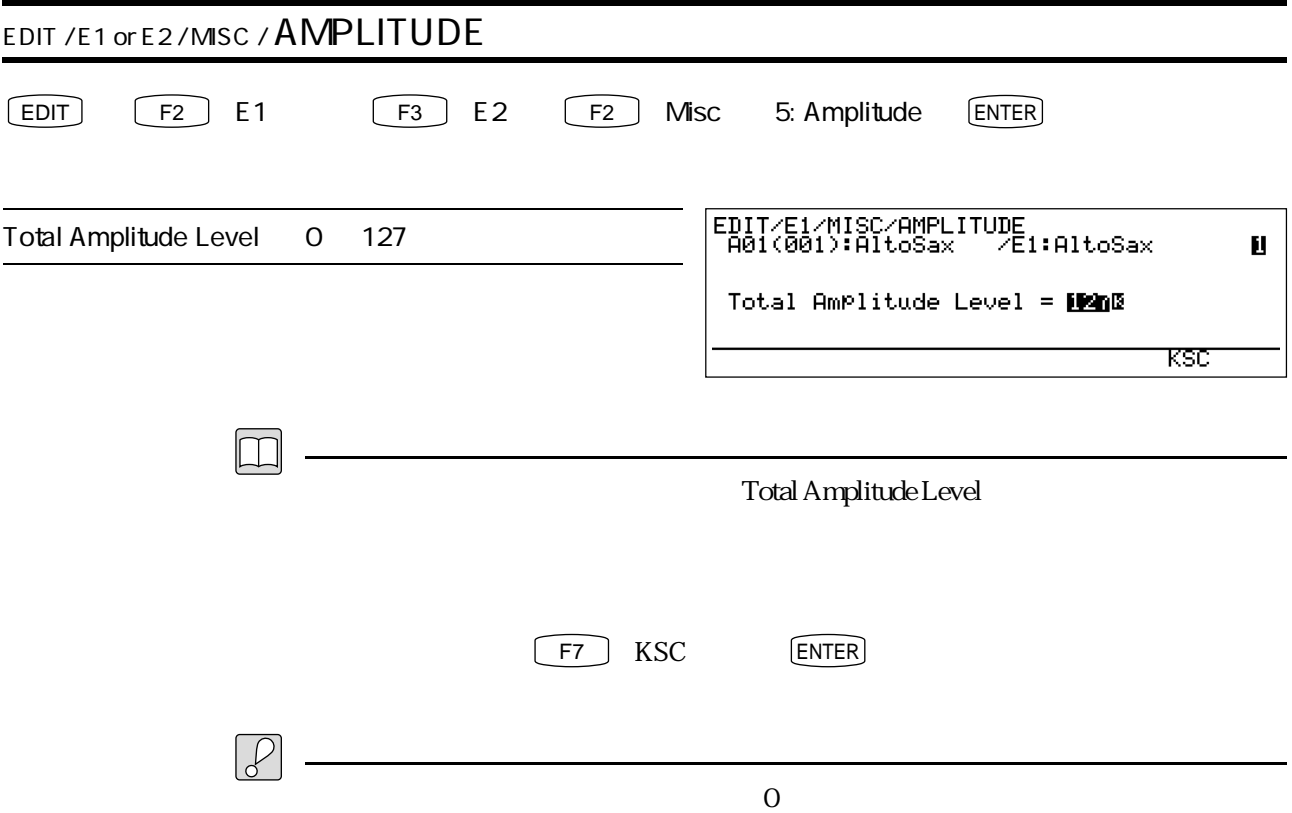

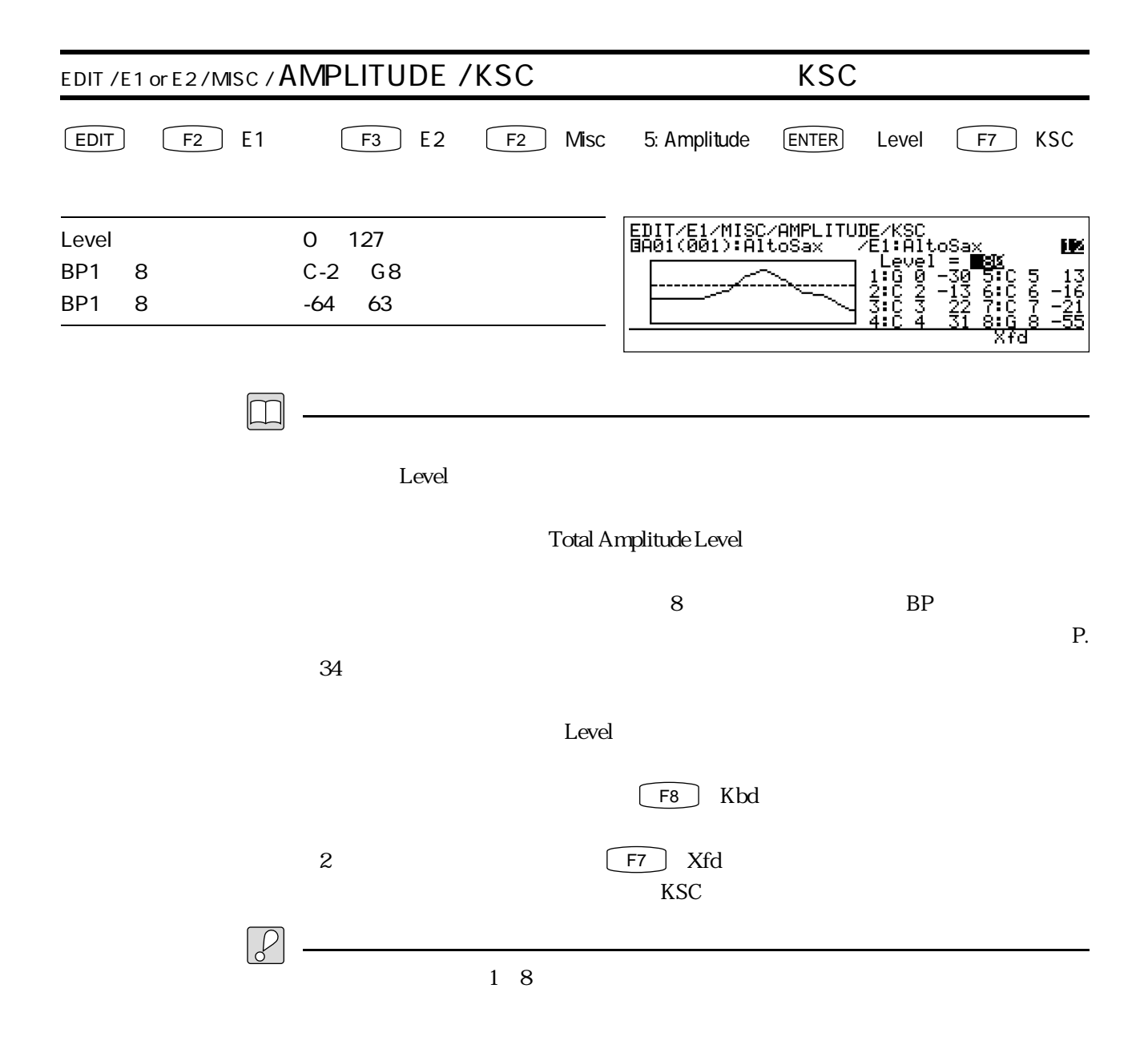

 $\sqrt{F3}$  Modi

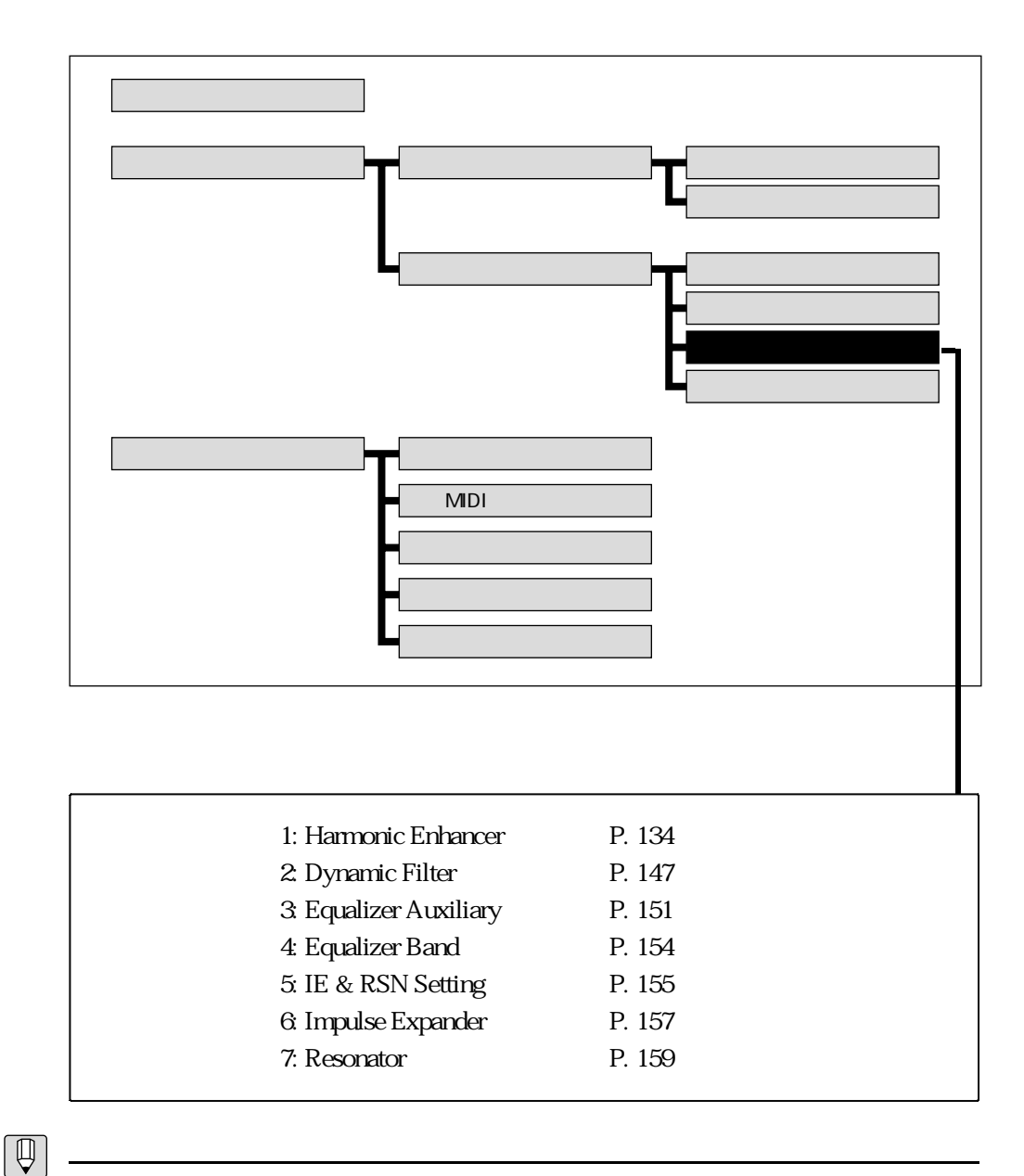

- 1: Harmonic Enhancer
- 2: Dynamic Filter
- 3: Equalizer Auxiliary
- ← 4: Equalizer Band
- **6: Impulse Expander**
- 7: Resonator

5: IE & RSN Setting

 $5\,$ 

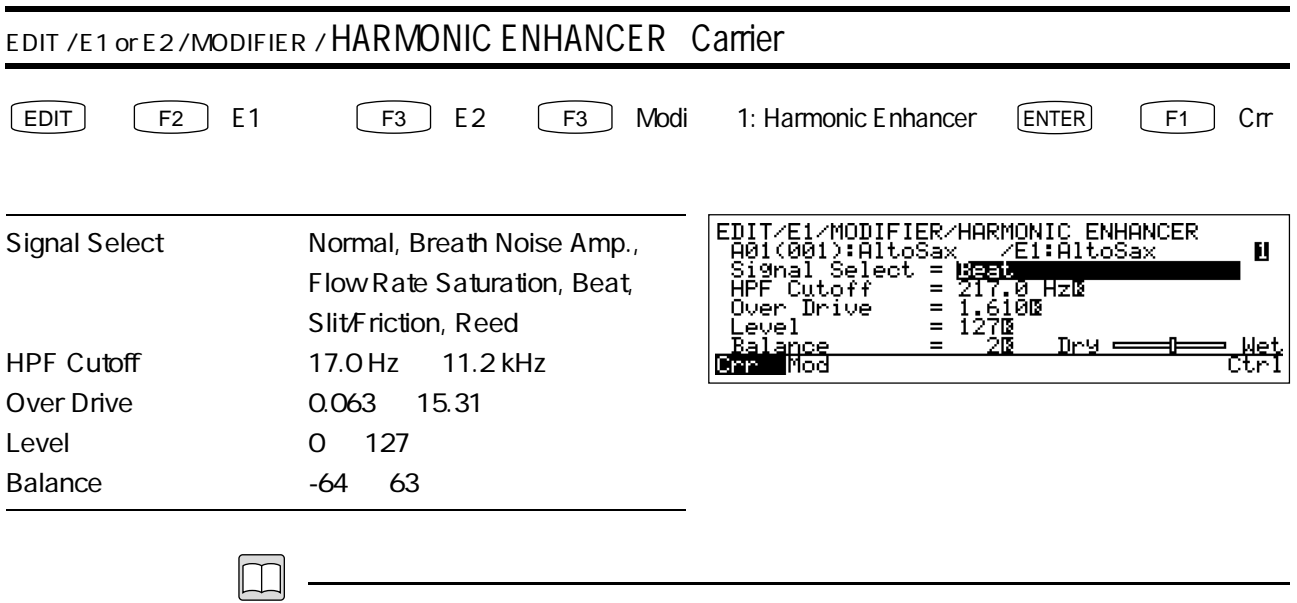

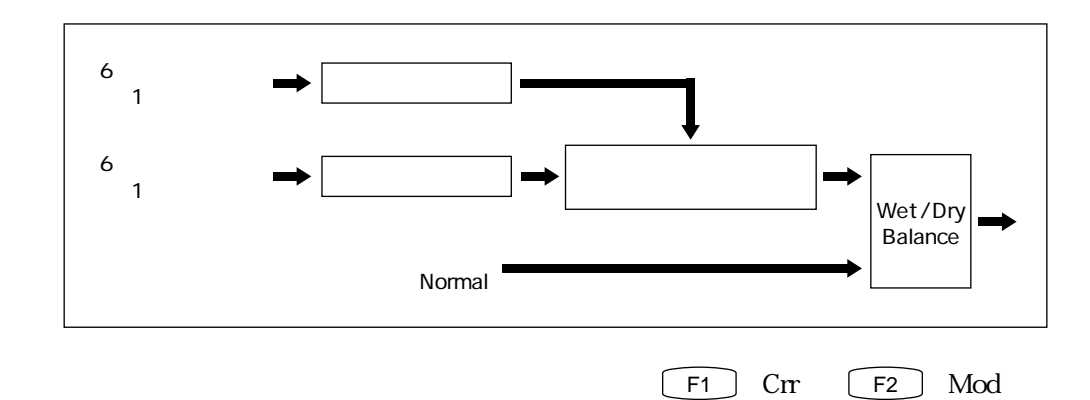

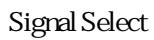

Normal

 $P. 125$ 

Breath Noise Amp.

Slit/Friction Slit Drive 0

P. 113

Flow Rate Saturation

Beat

Slit / Friction

Reed

HPF Cutoff

## Over Drive

 $1.0$ 

 $\text{Level}$ 

ート Balance しょうしょく しゅうしょく しゅうしょく あんしょう あんしょう あんしょう しょうしょう しょうしょく しゅうしょく しゅうしょく しゅうしょく しゅうしょく しゅうしょく しゅうしょく しゅうしゃ

wet was a structured with the structure of  $\mathcal{W}$  et al. The structure of  $\mathcal{W}$  et al. The structure of  $\mathcal{W}$  et al. The structure of  $\mathcal{W}$  et al. The structure of  $\mathcal{W}$  et al. The structure of  $\mathcal{W}$  et al

 $\blacksquare$  Balance  $\blacksquare$ 

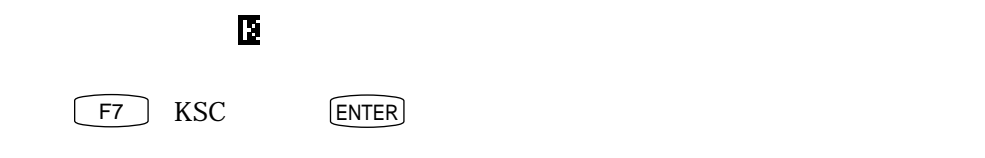

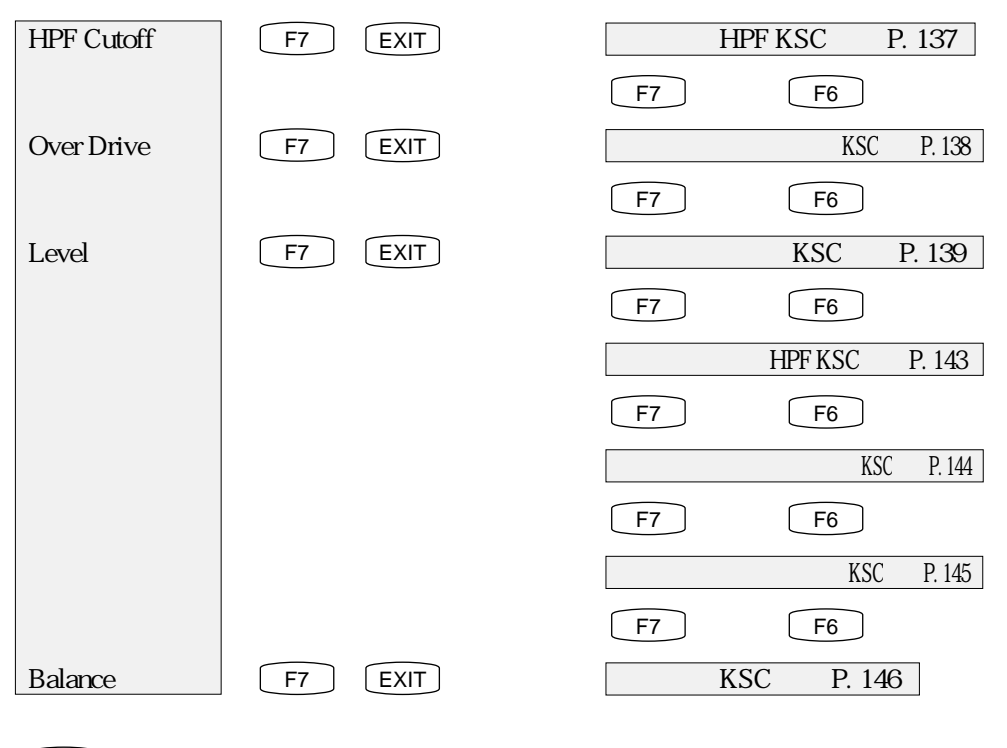

 $\boxed{\fbox{F8}}$  Ctrl

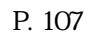

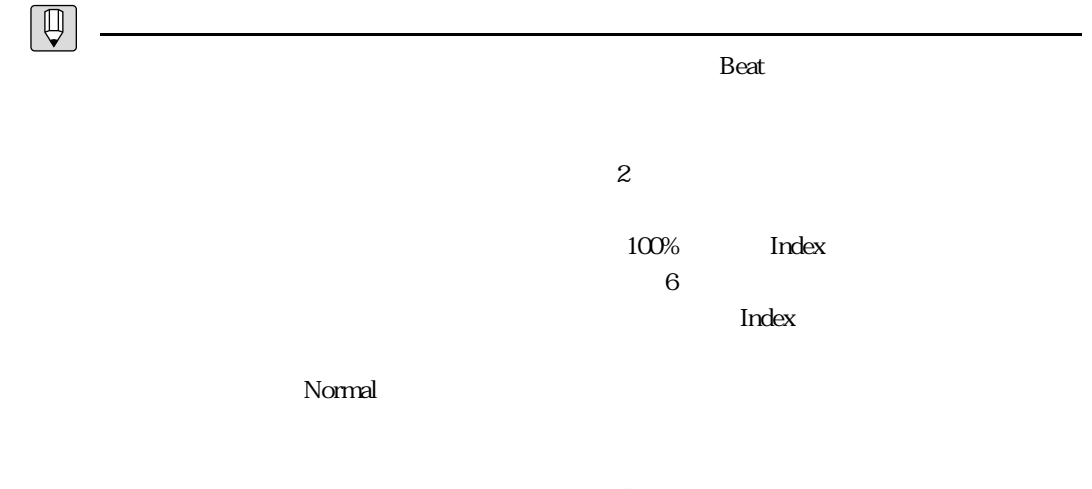

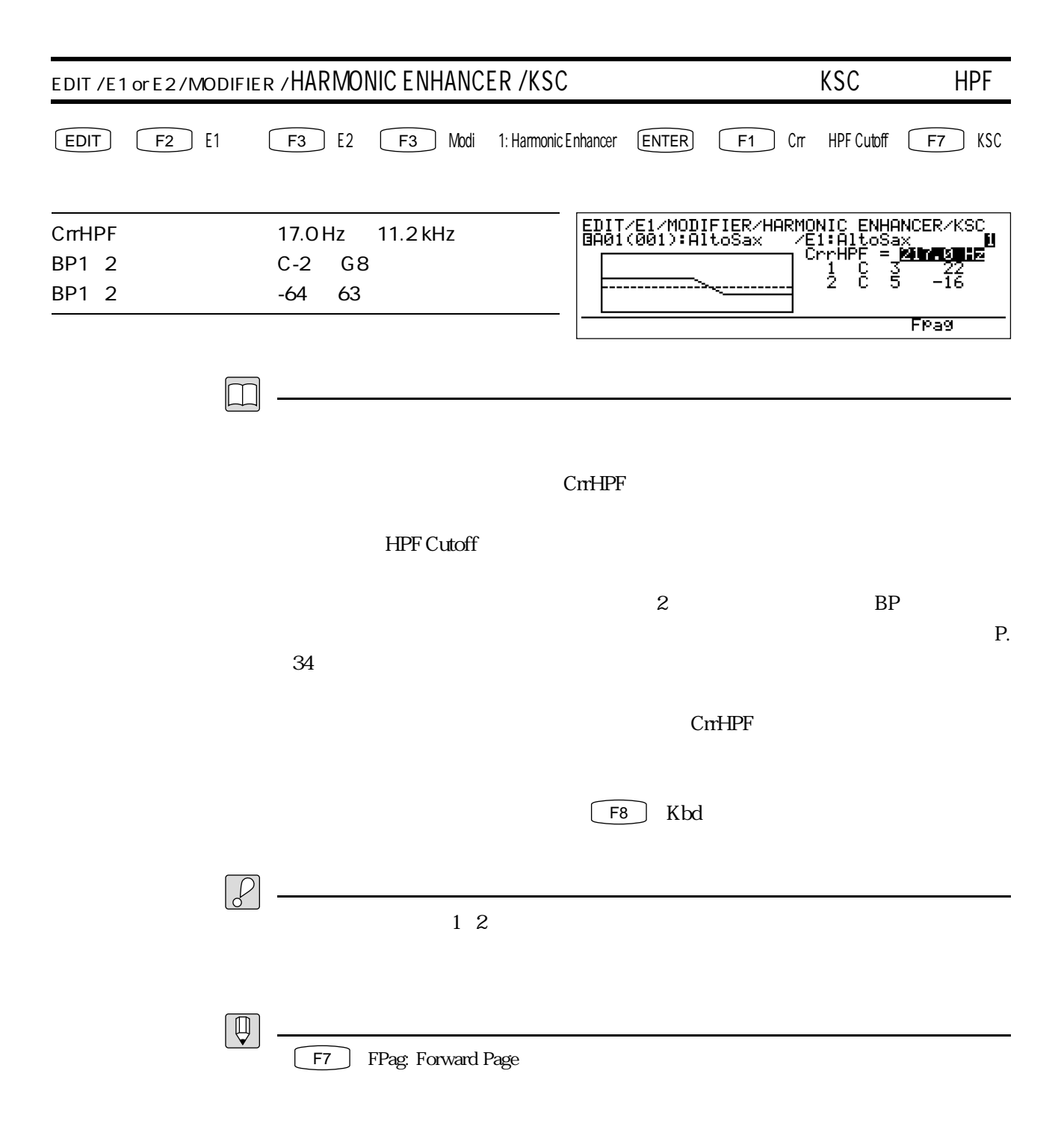

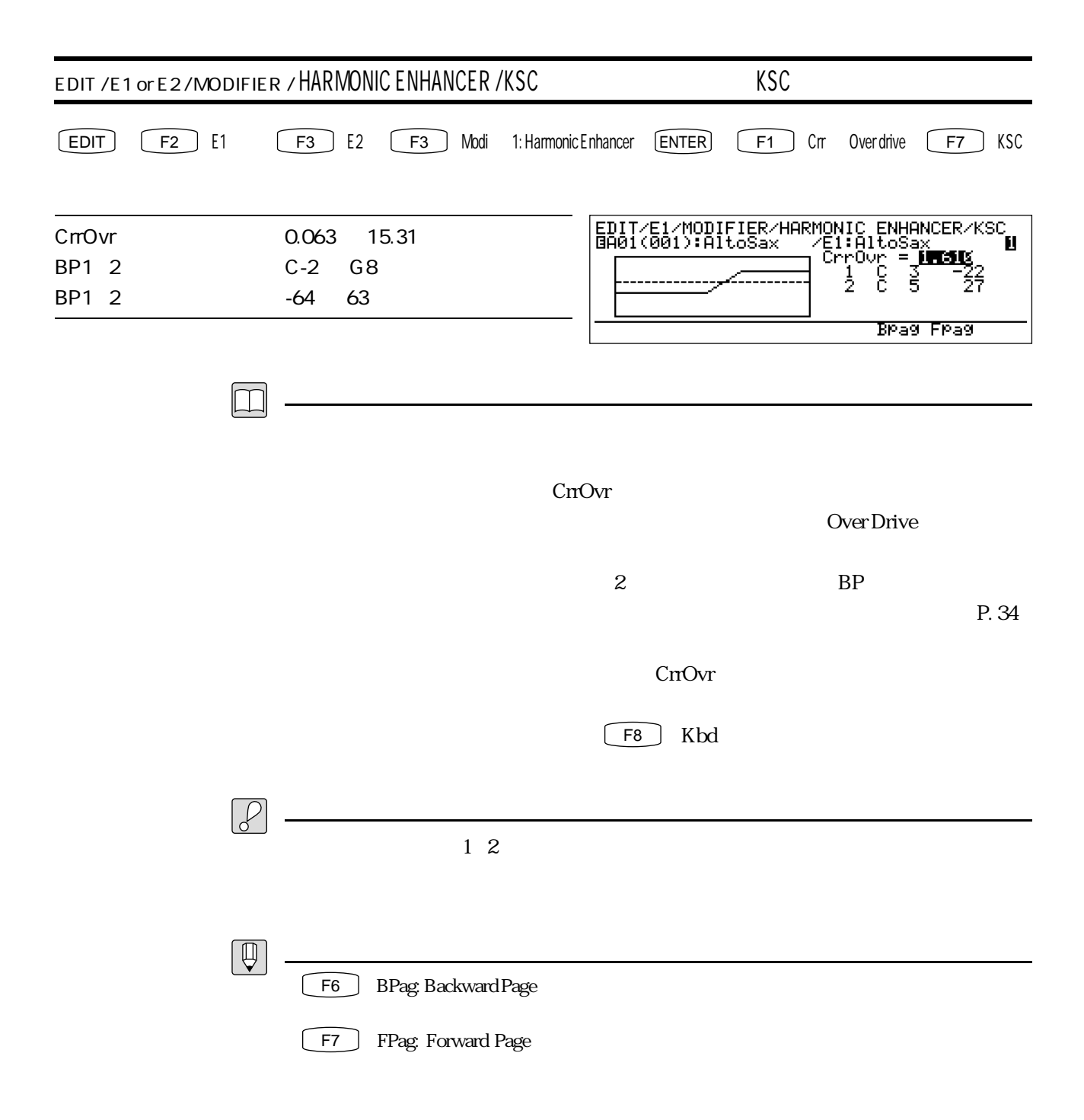

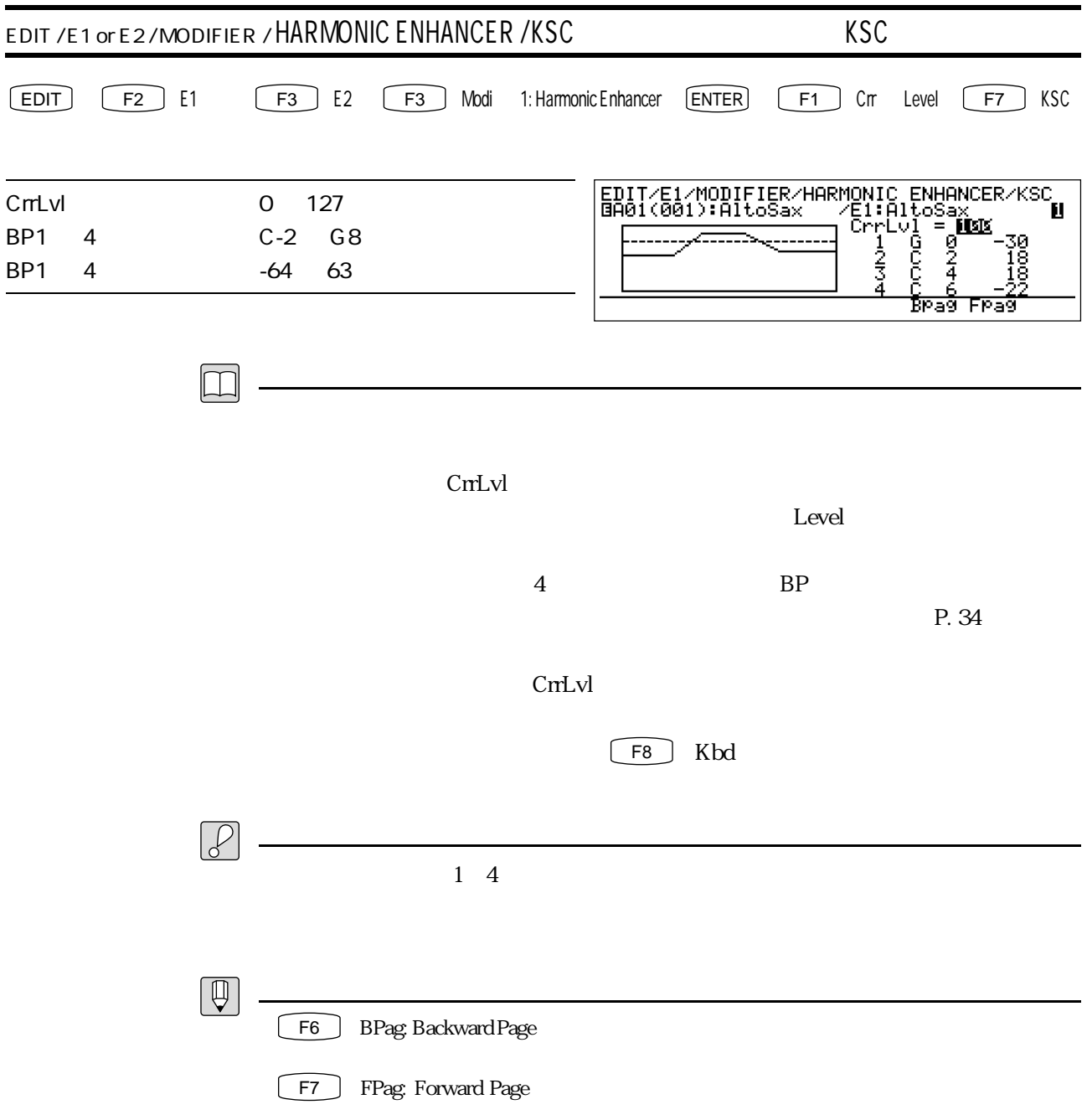

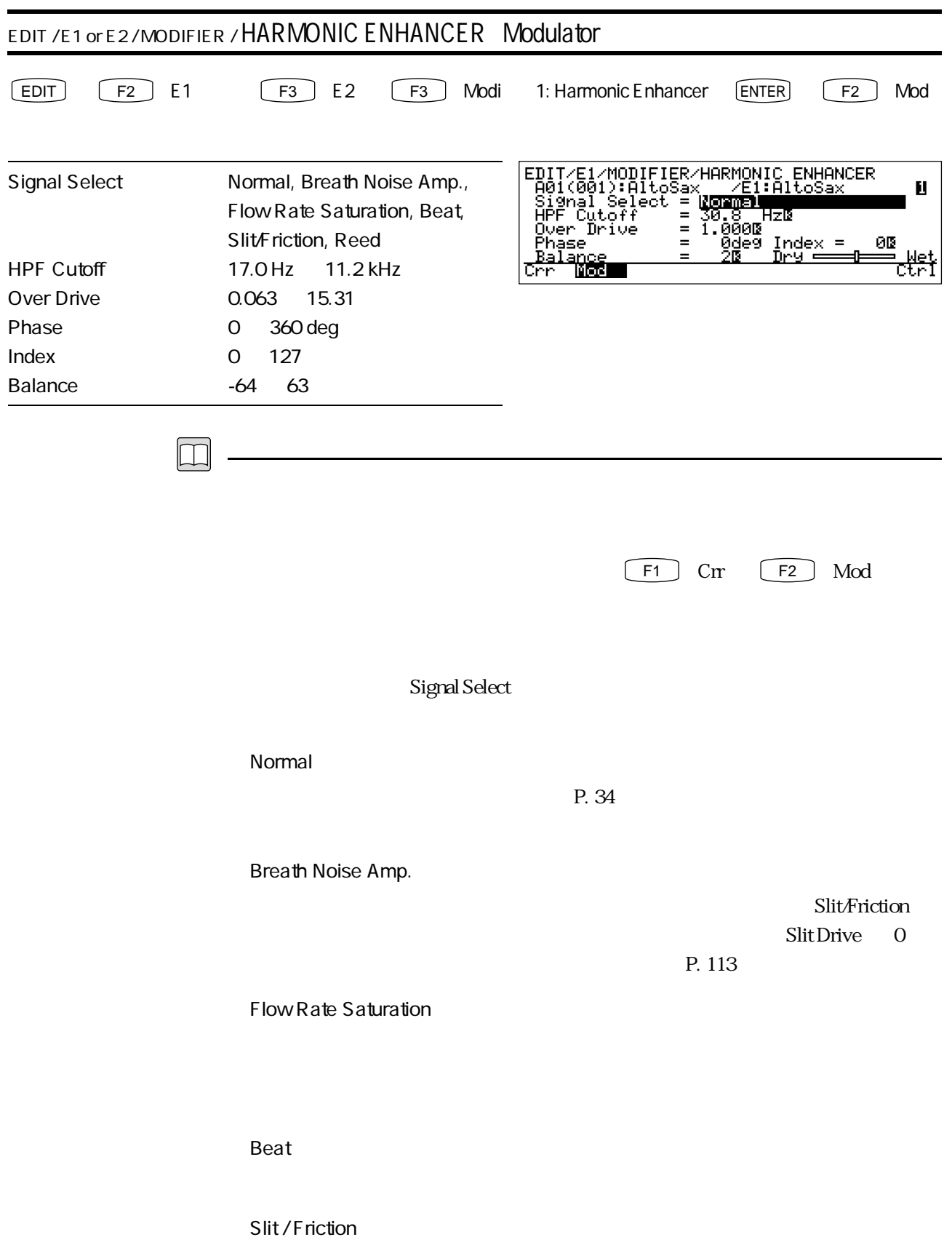

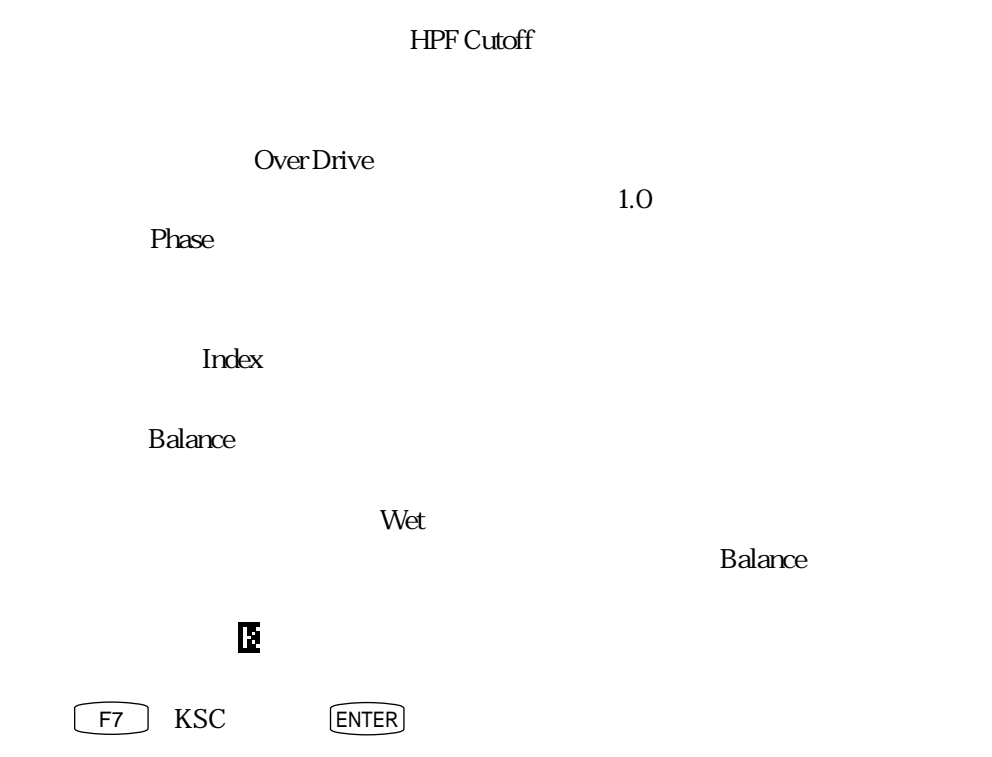

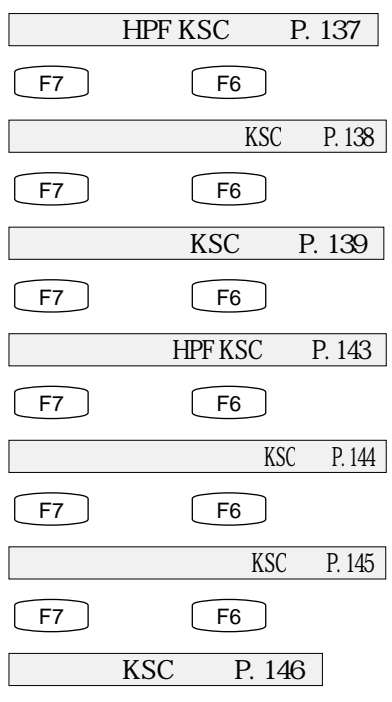

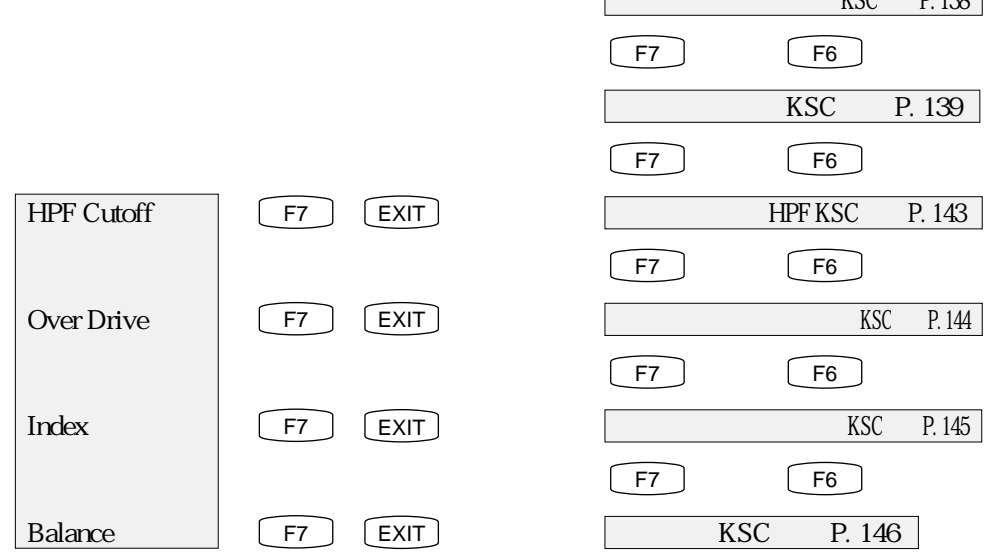

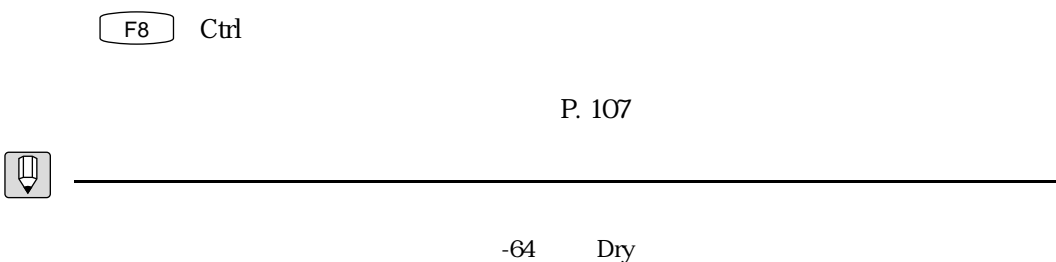

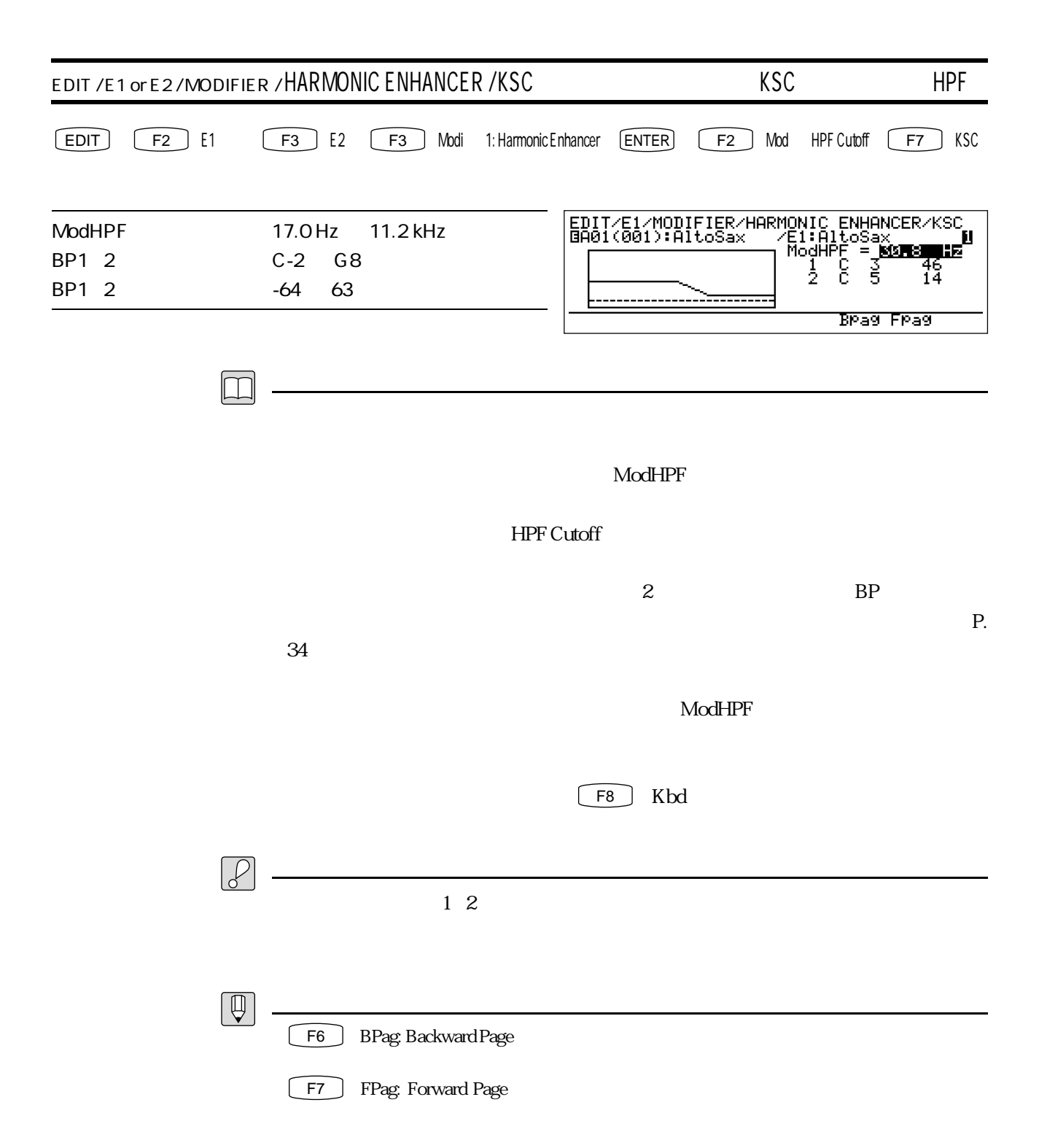
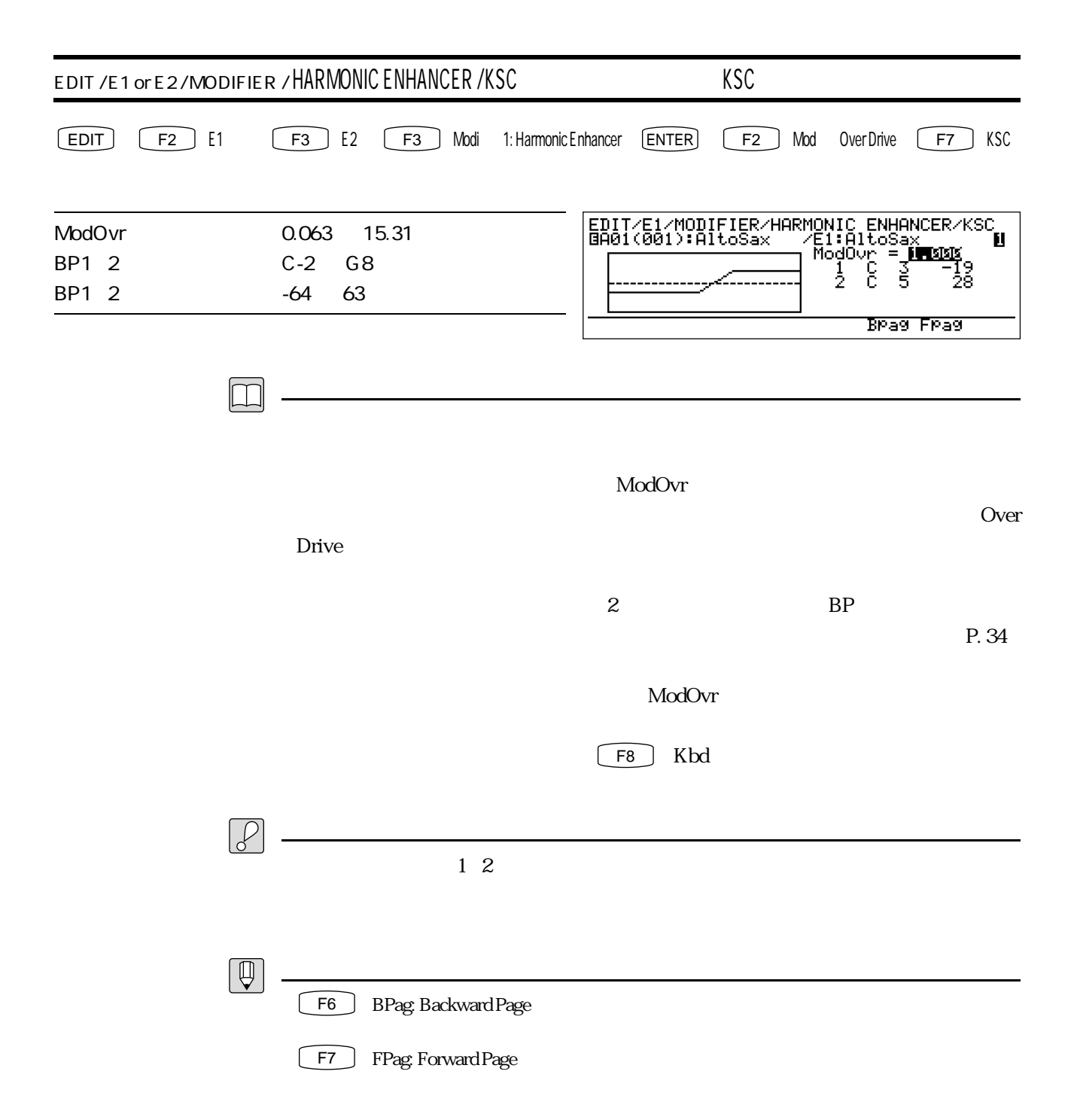

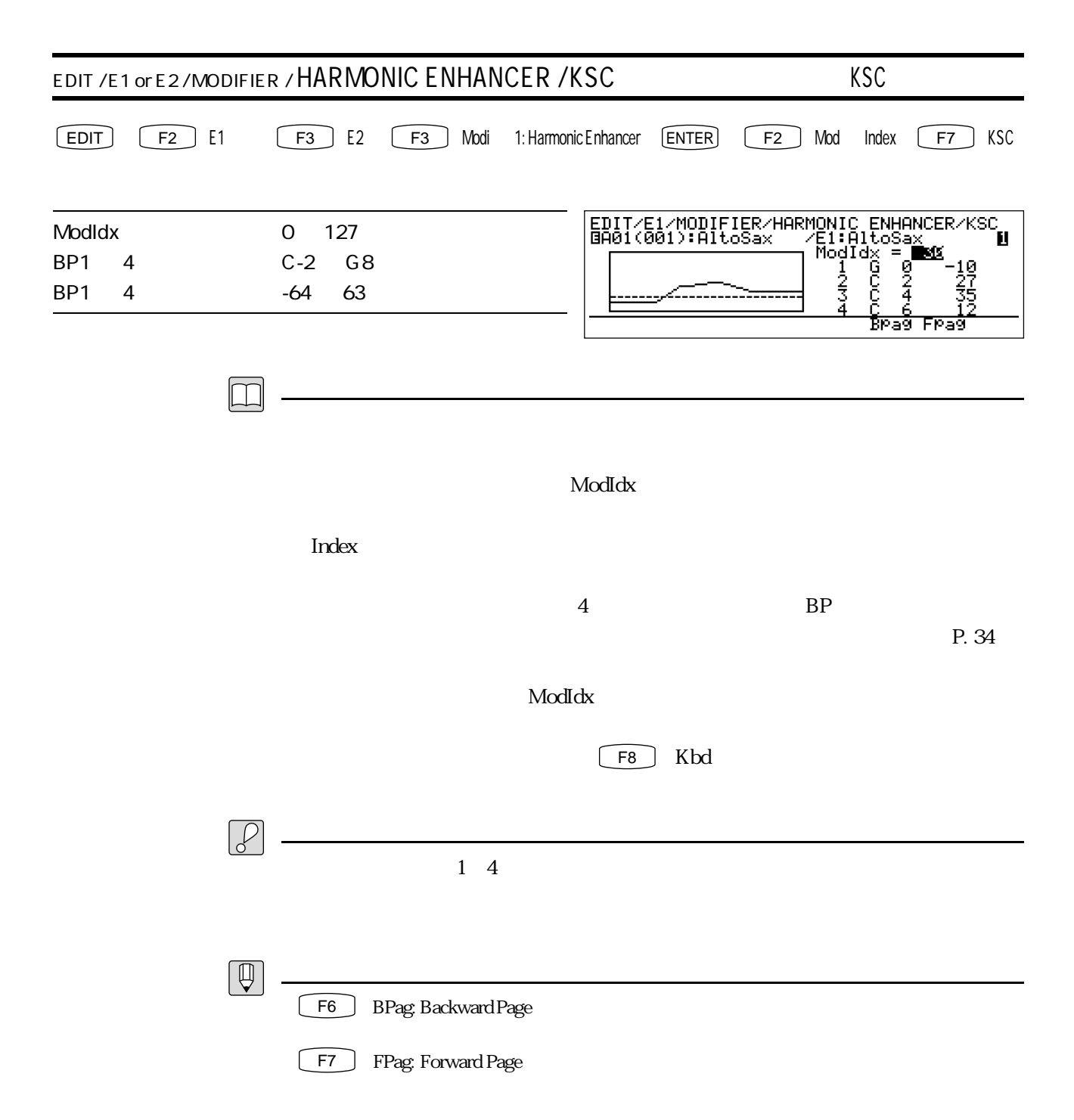

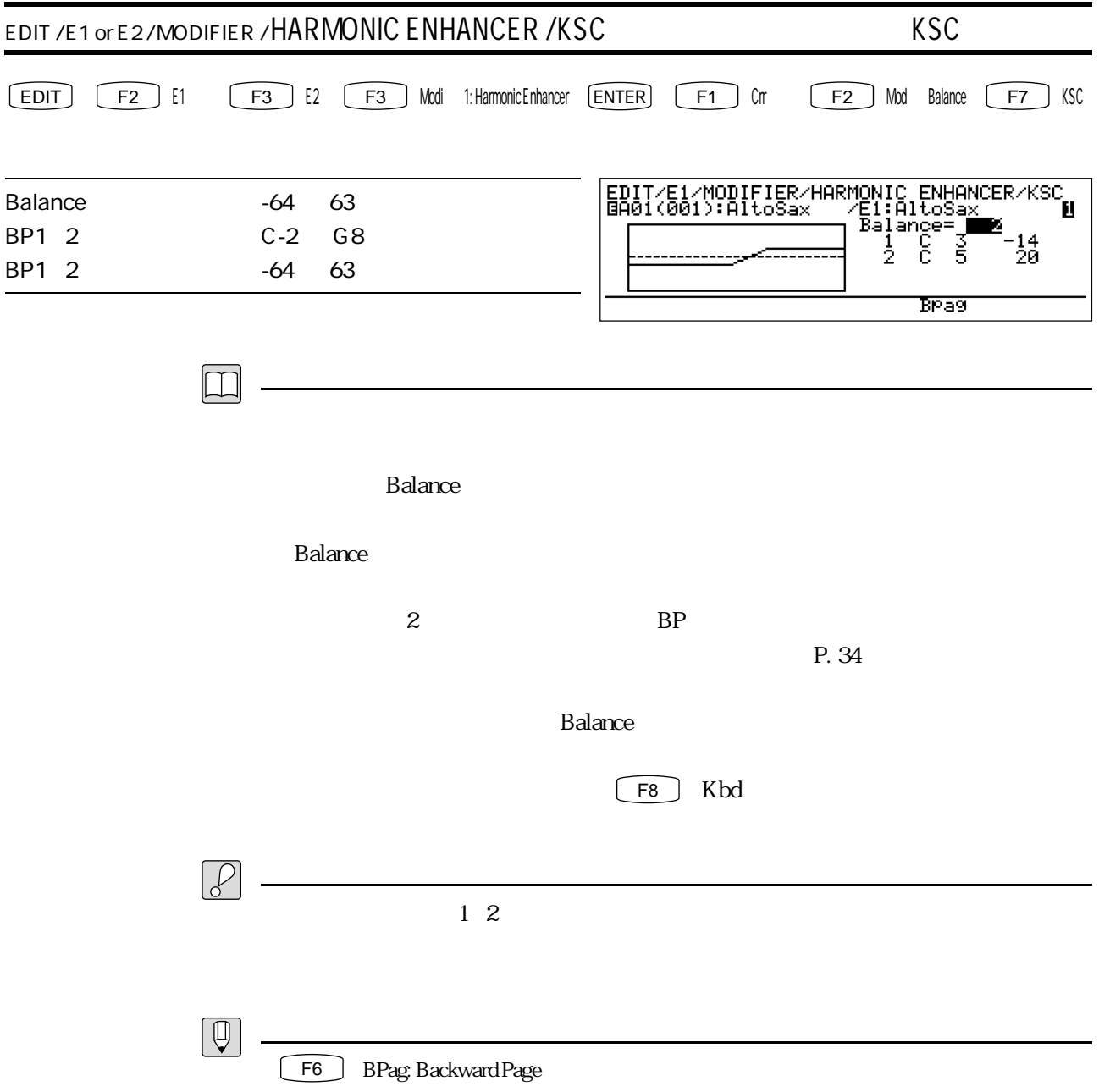

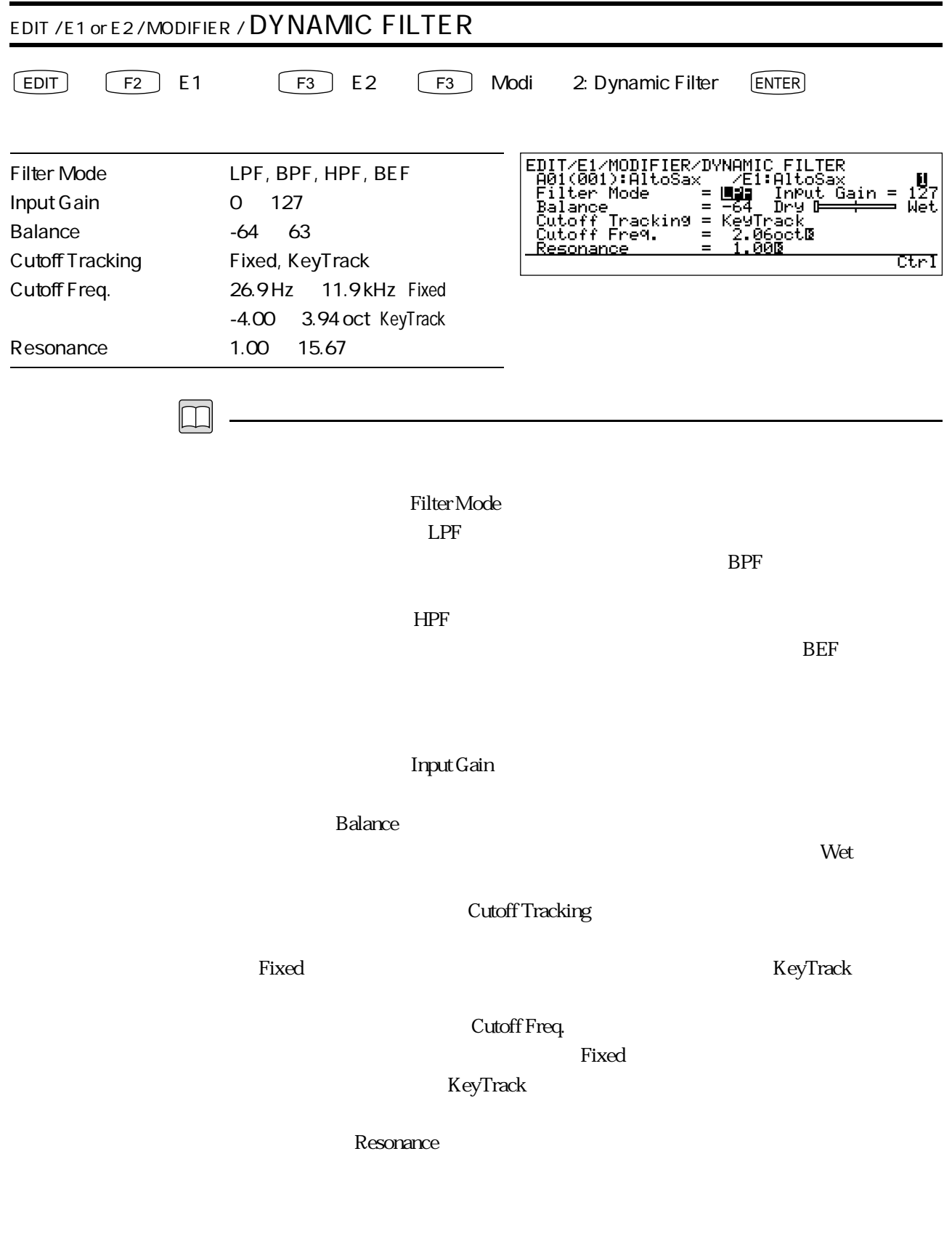

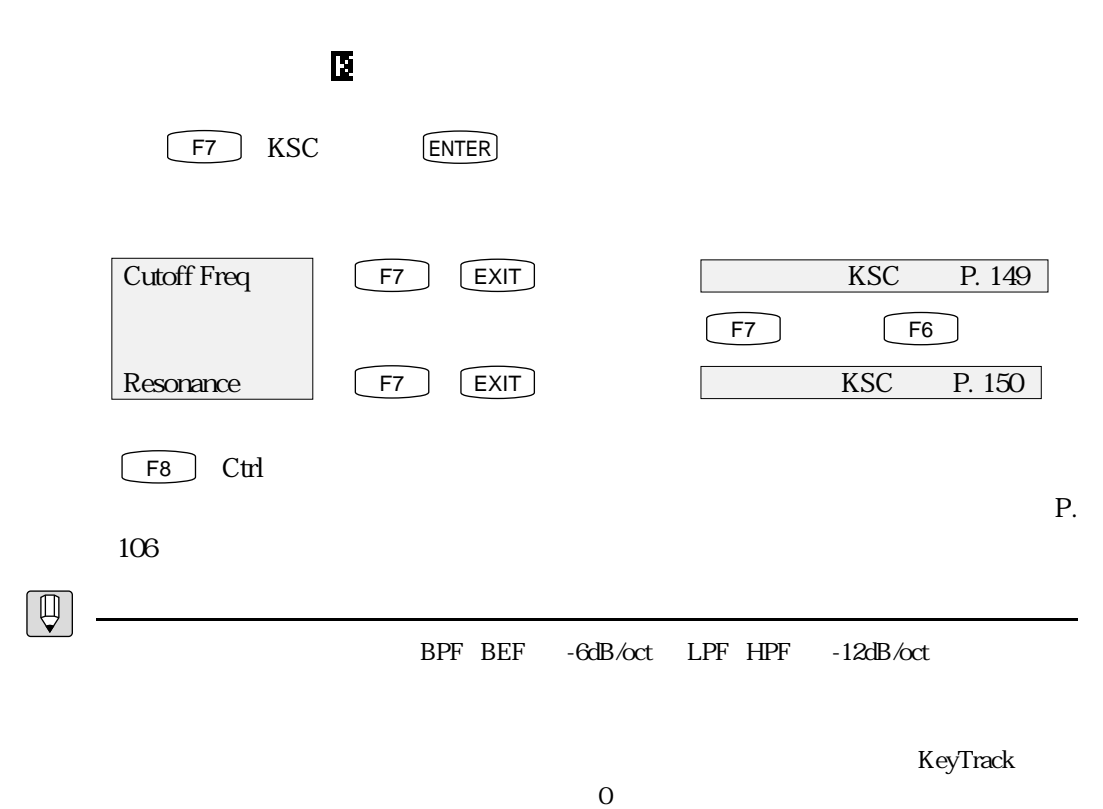

 $\overline{0}$ 

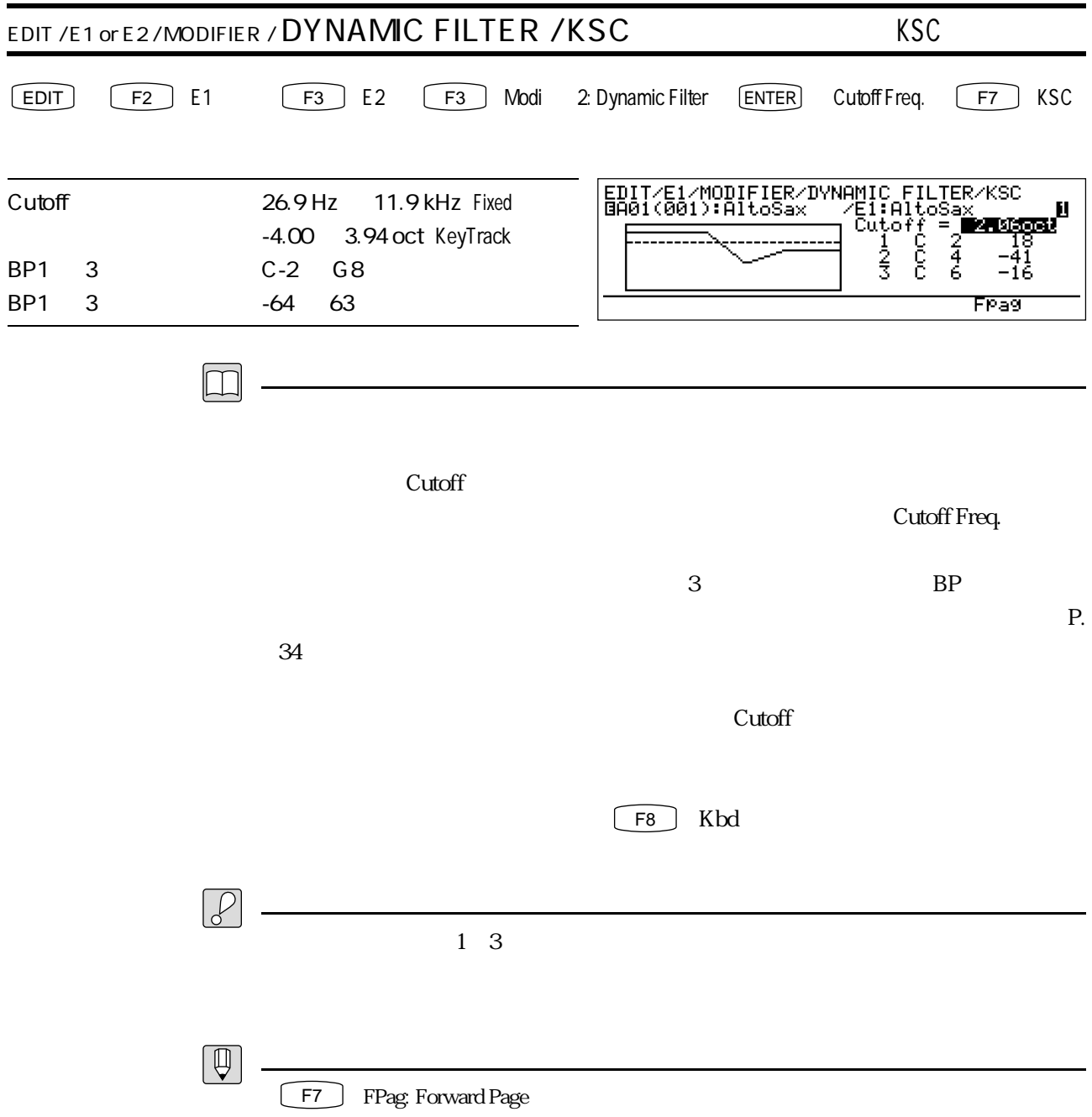

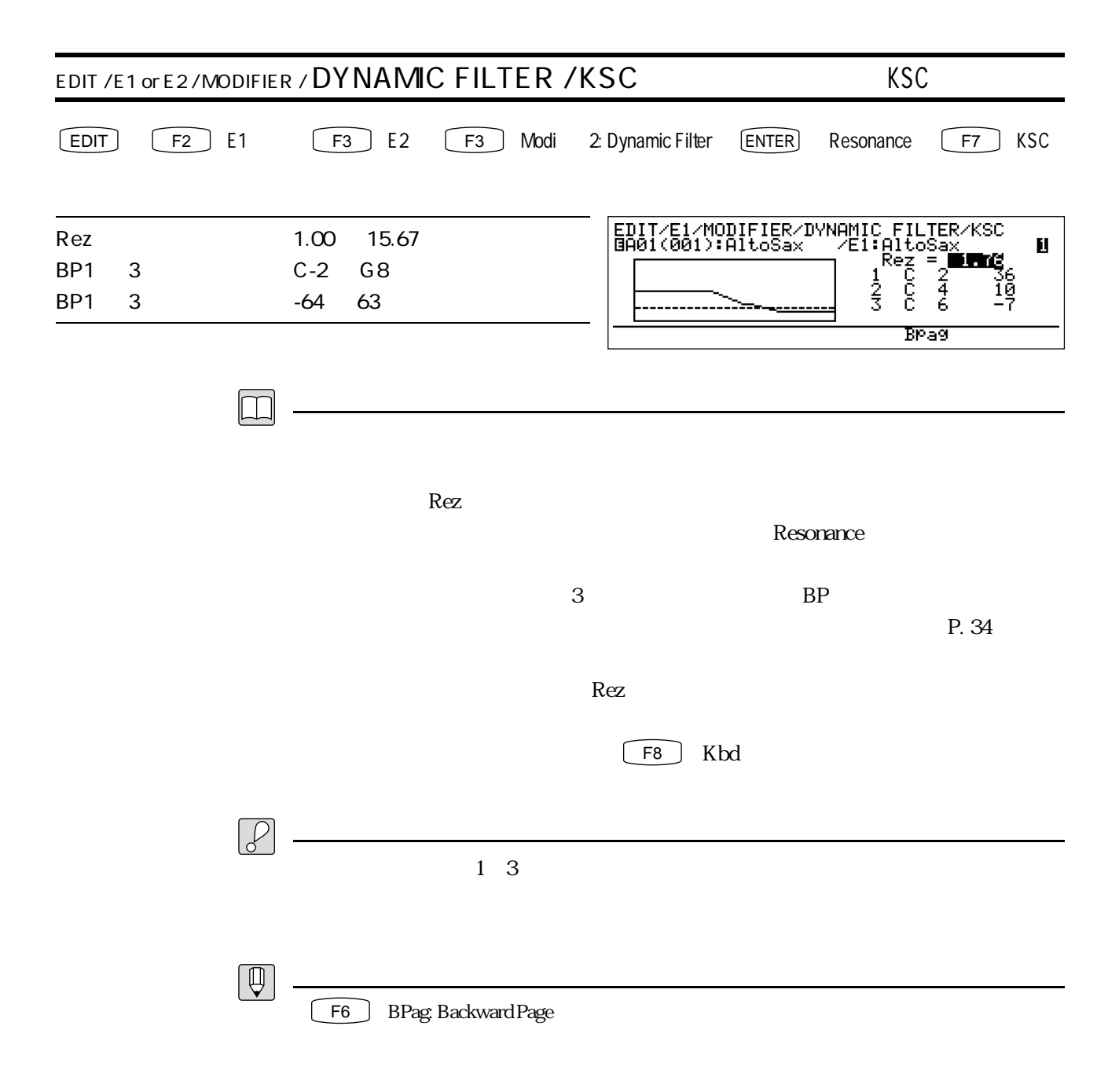

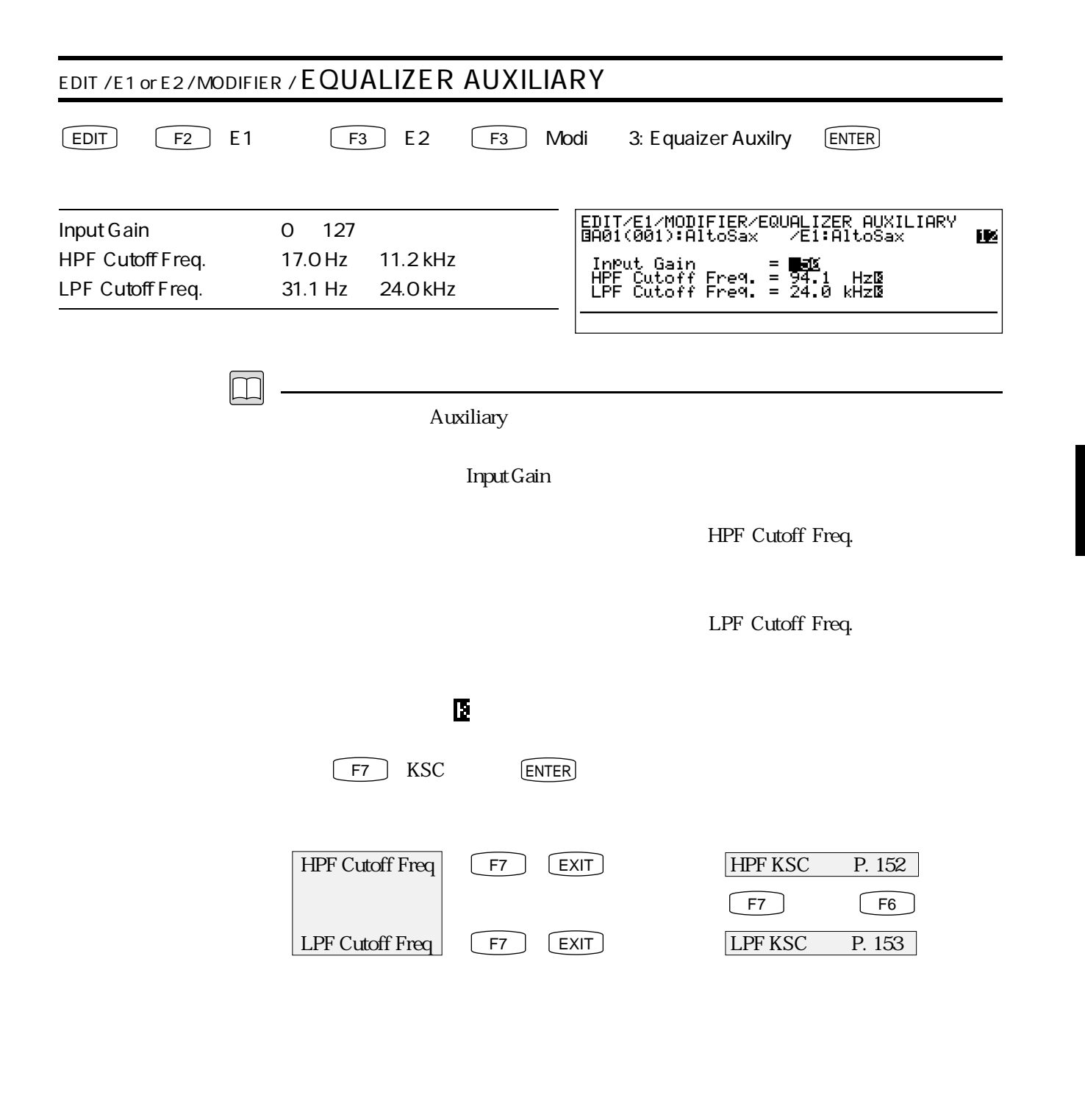

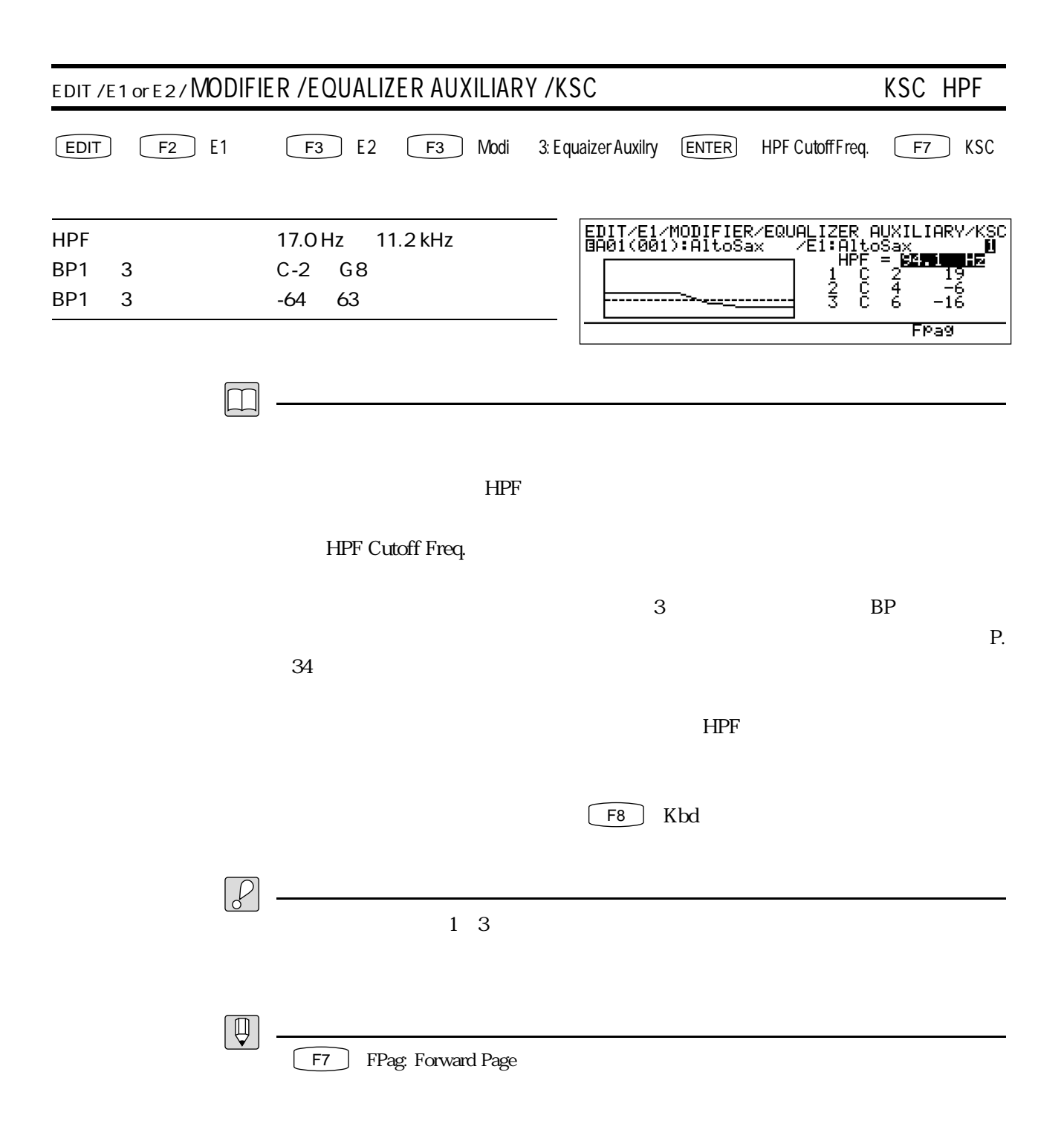

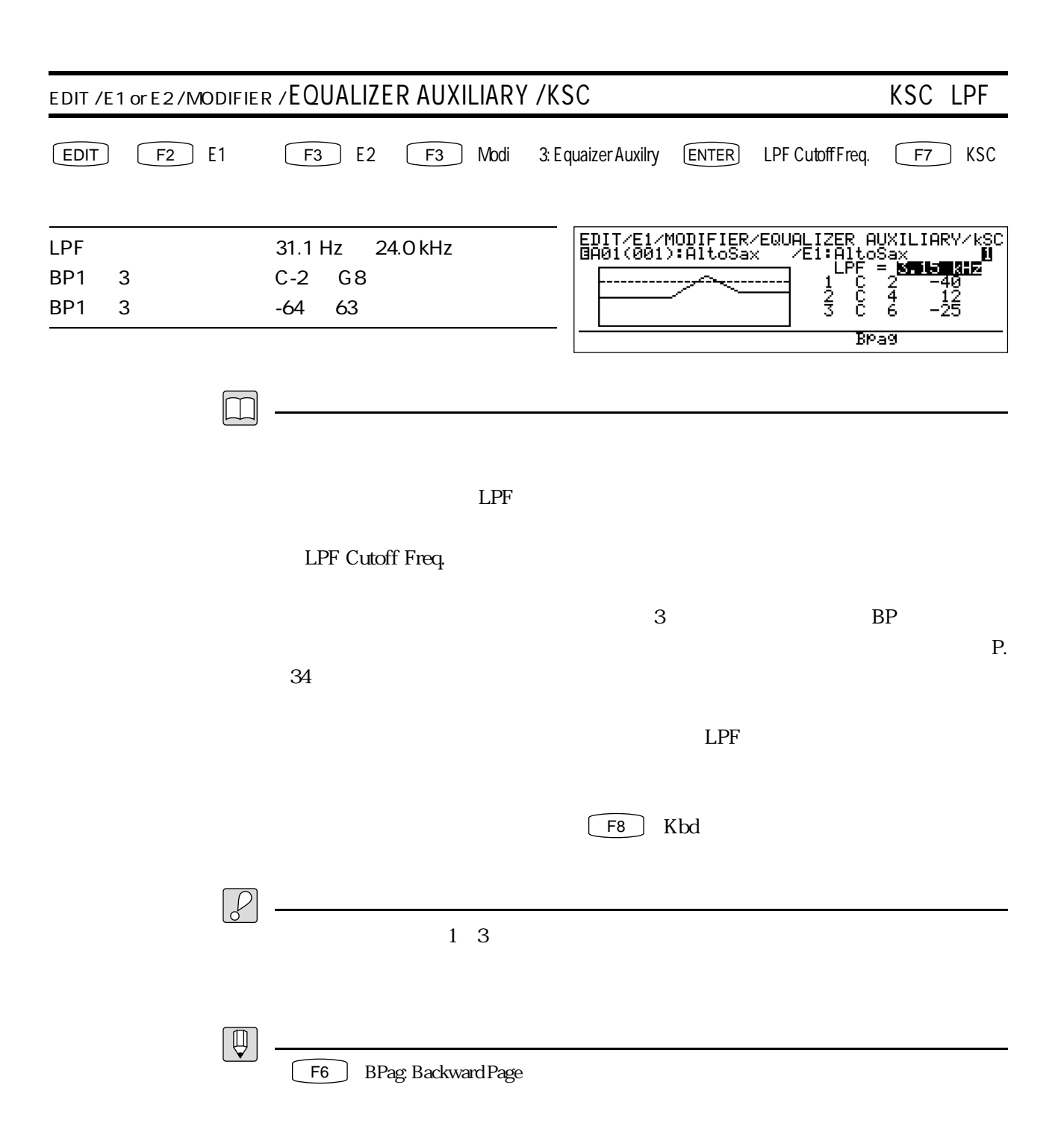

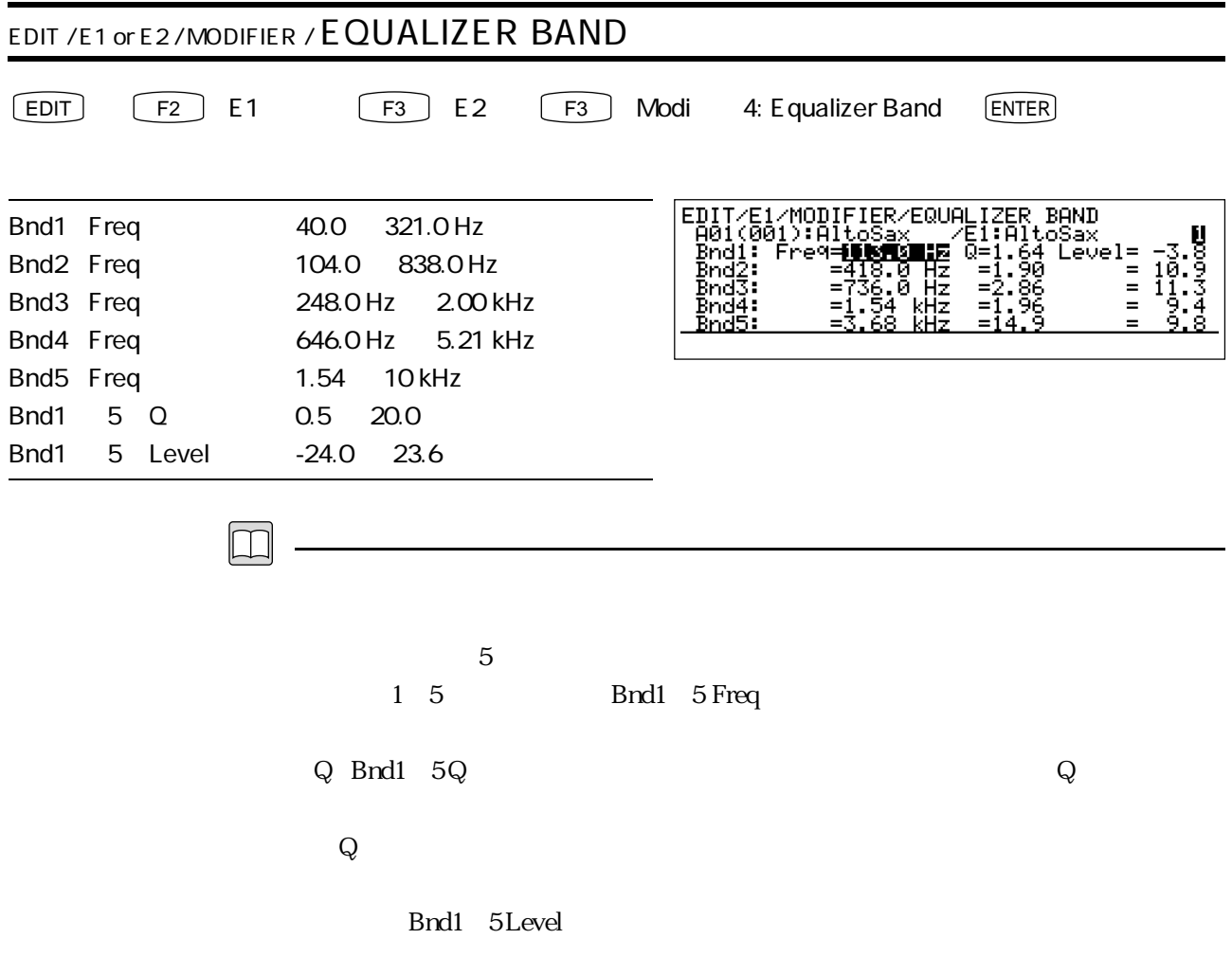

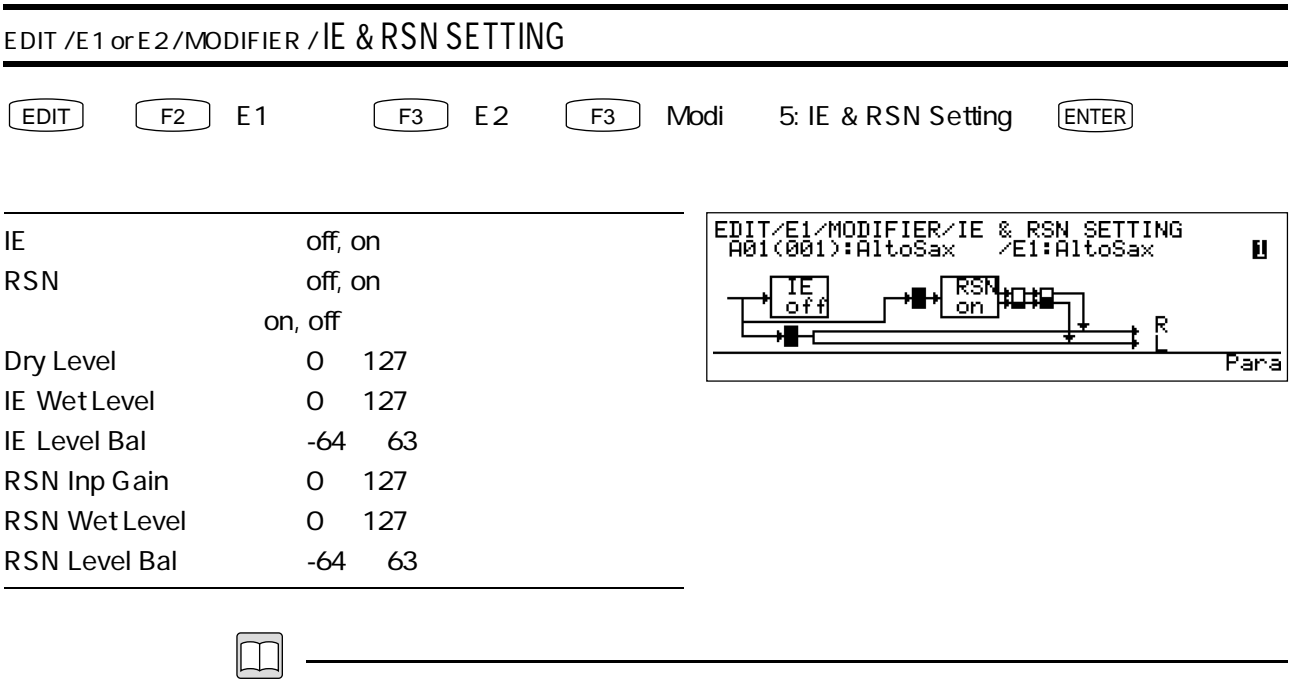

 $\mathbf{z}$ 

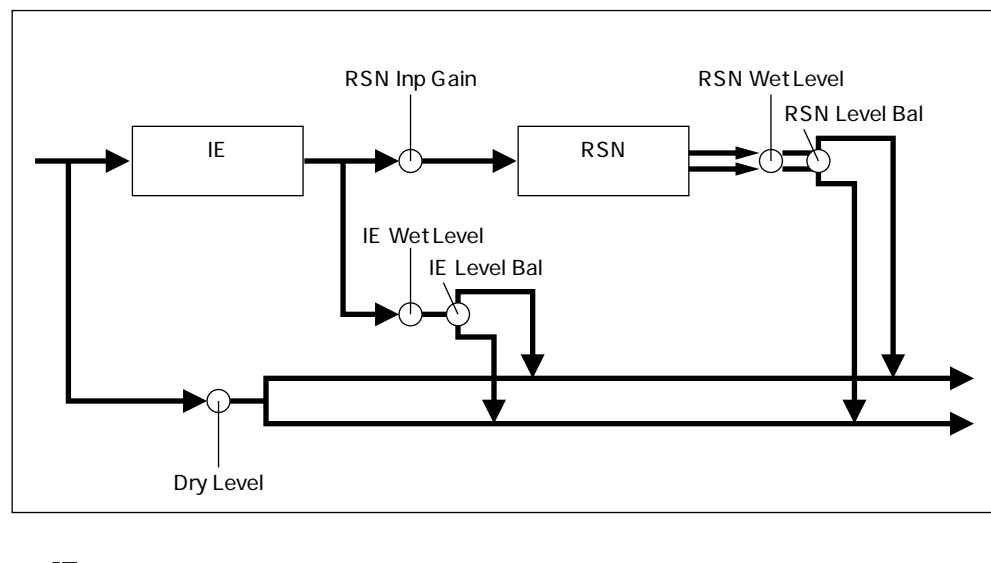

|    | on  |  |
|----|-----|--|
|    |     |  |
| on | off |  |
|    |     |  |

Dry Level

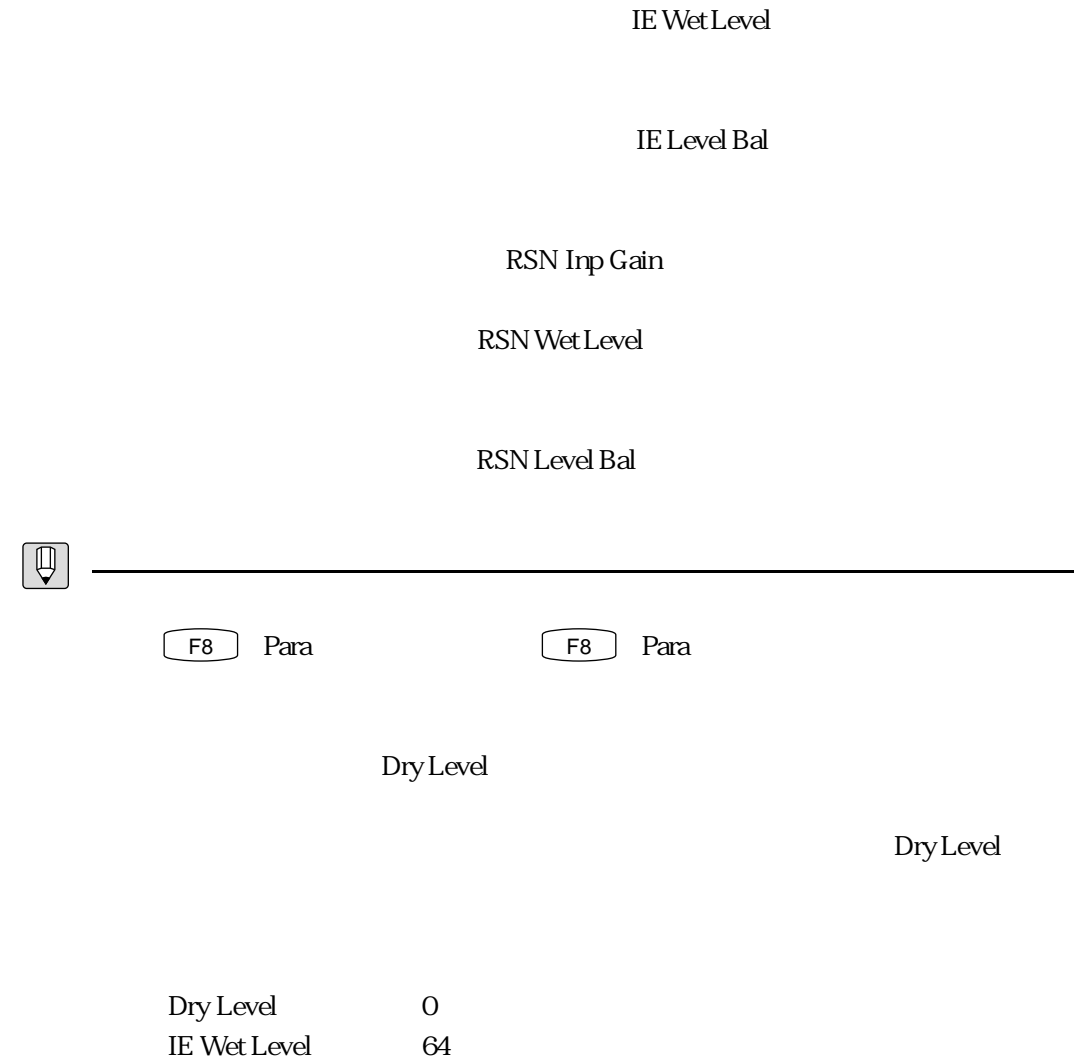

RSN Wet Level 127

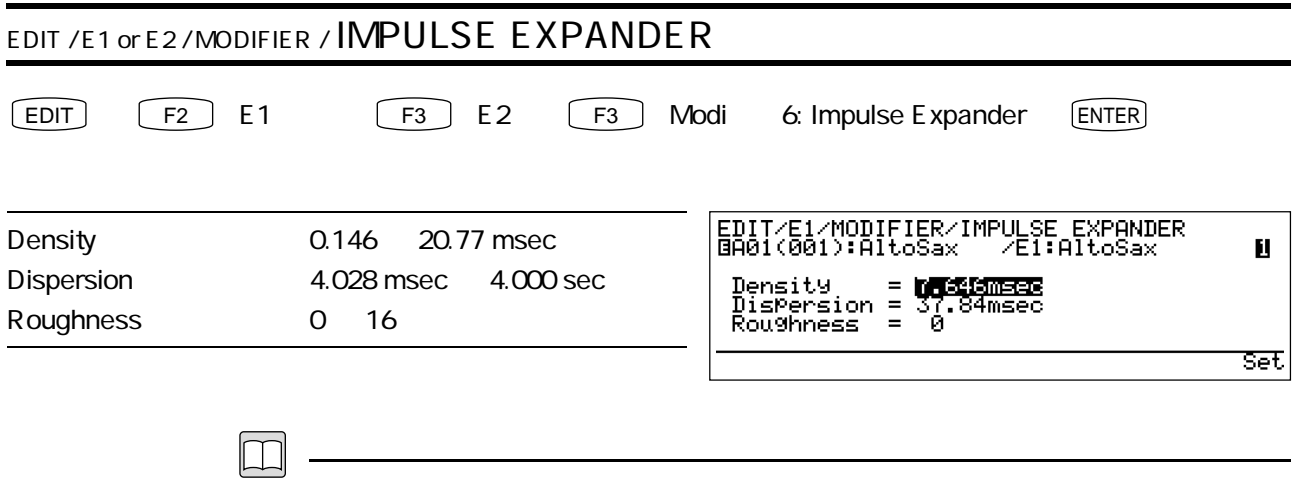

Density

Dispersion

Roughness

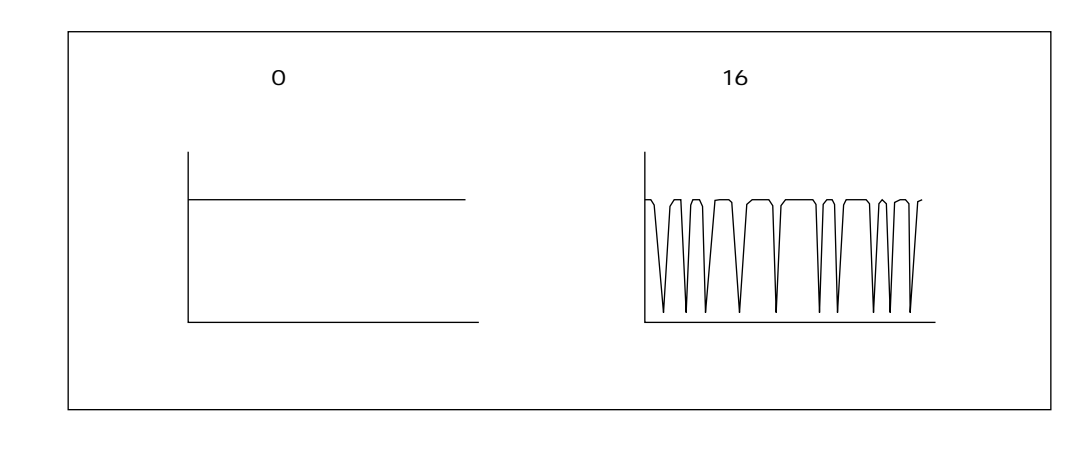

 $\mathcal{P}$ 

 $\gamma$  of  $\Gamma$ 

 $155$ 

 $\mathbb{R}^2$ 

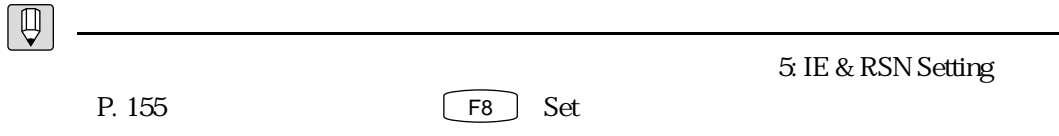

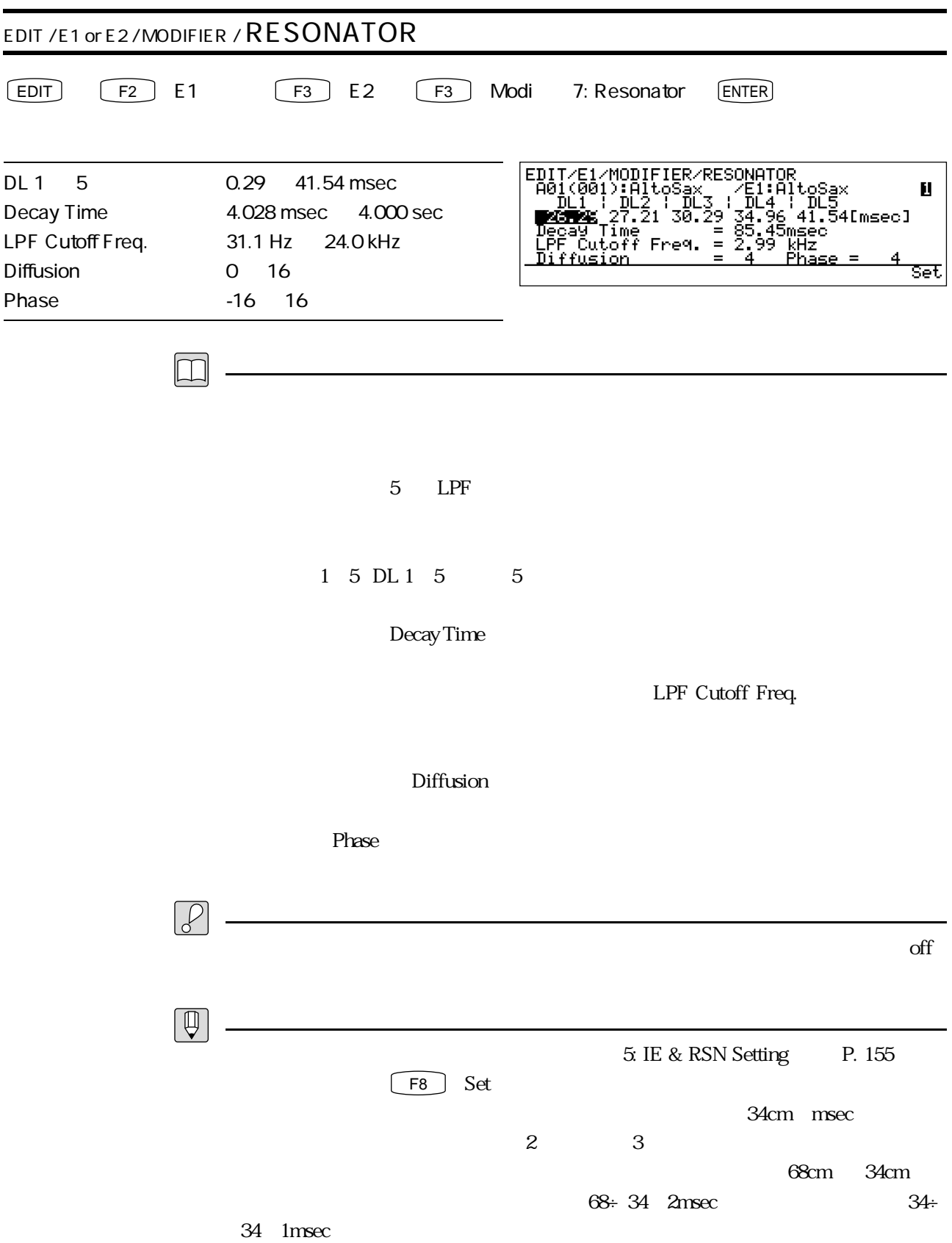

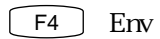

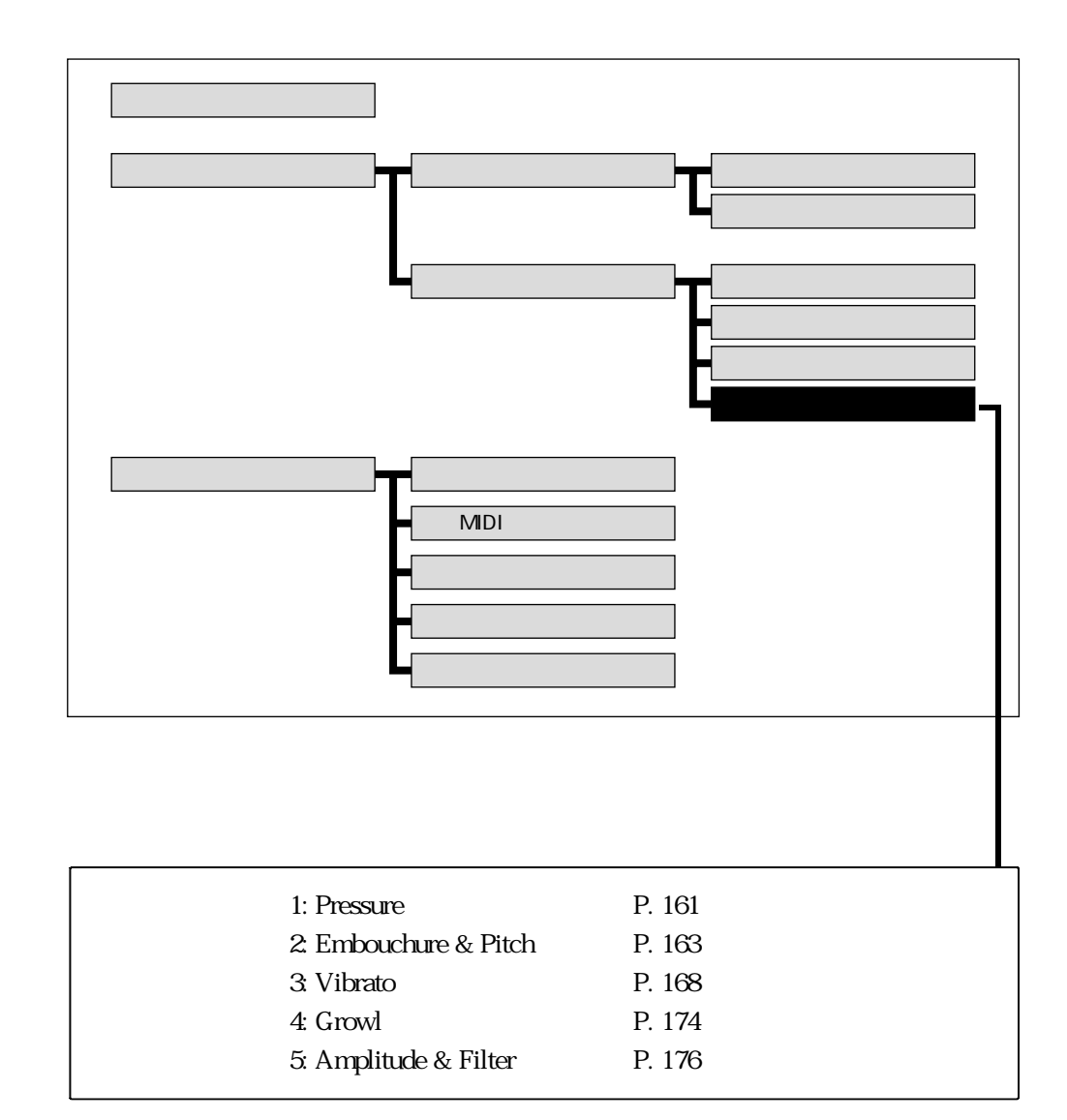

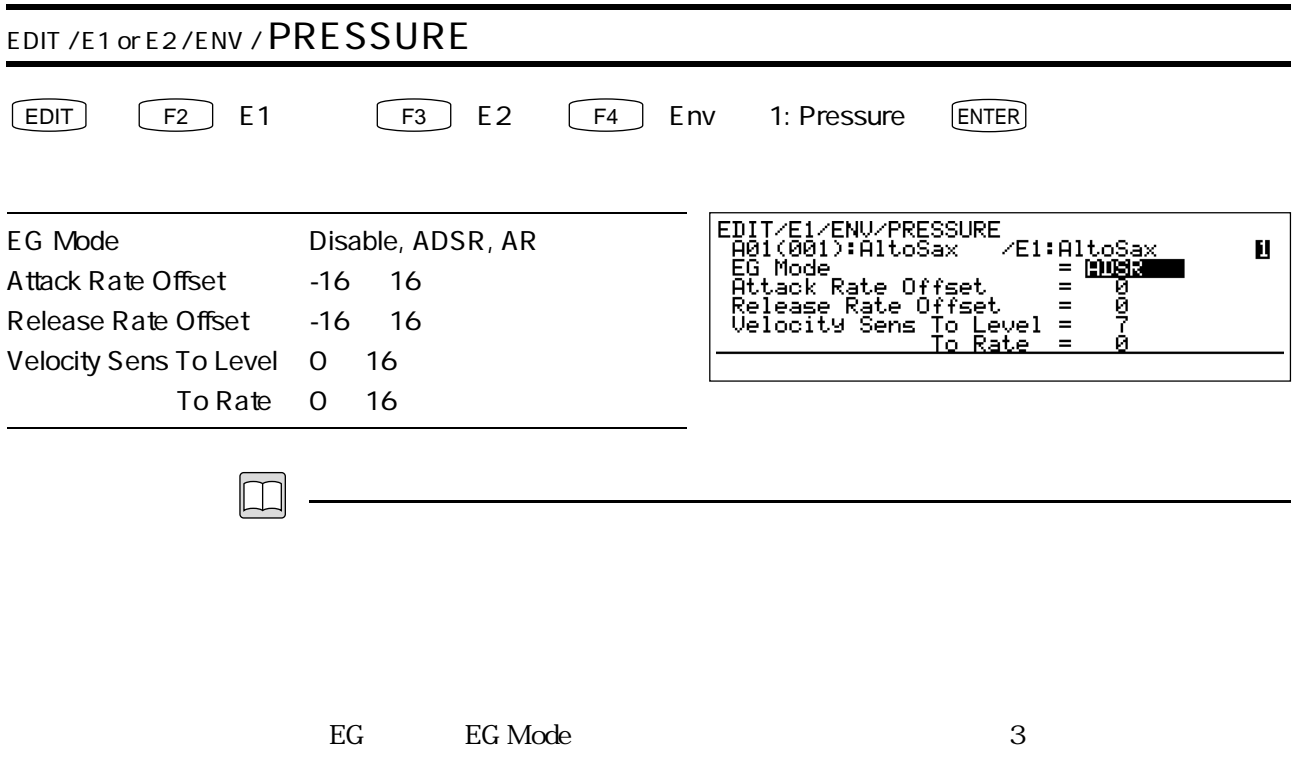

Disable

Disable httack Rate Offset, Release Rate Offset, Velocity Sens To Level, To Rate 4 ADSR

AR

Attack RateOffset

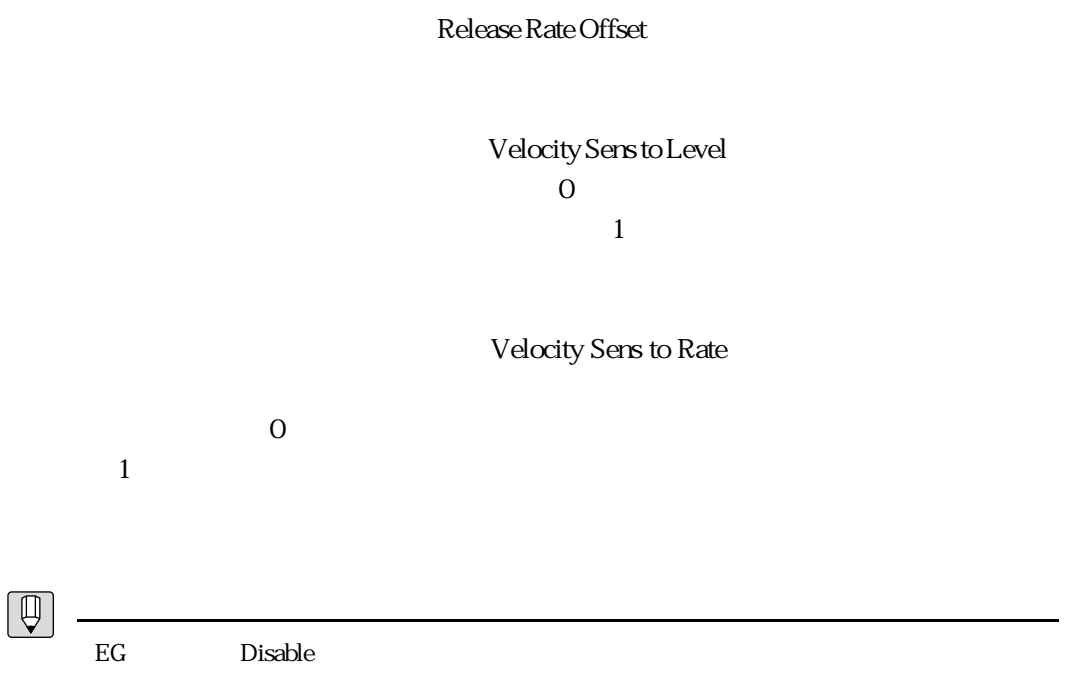

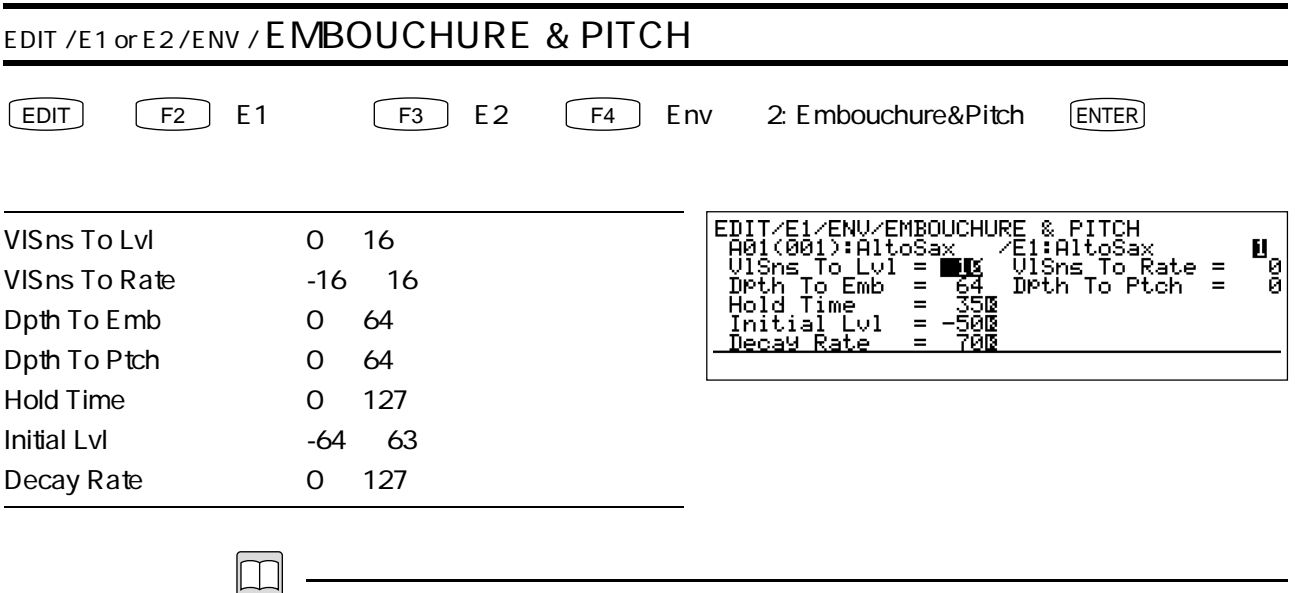

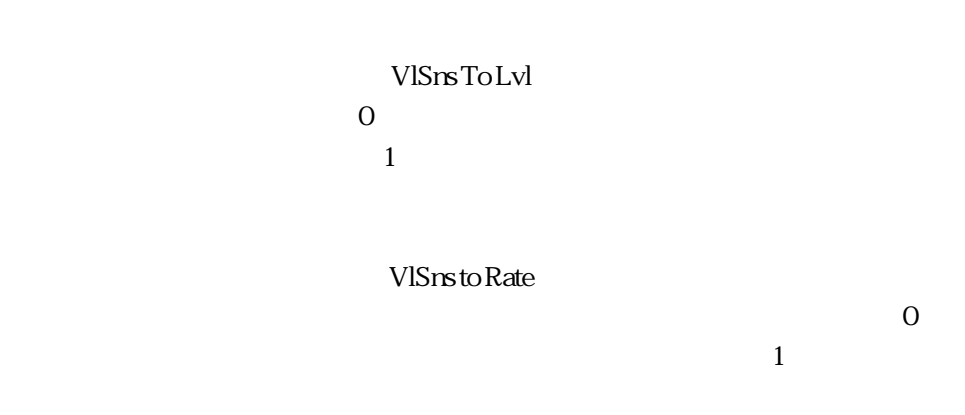

Dpth To Emb

Dpth To Ptch

Hold Time

Initial Lvl

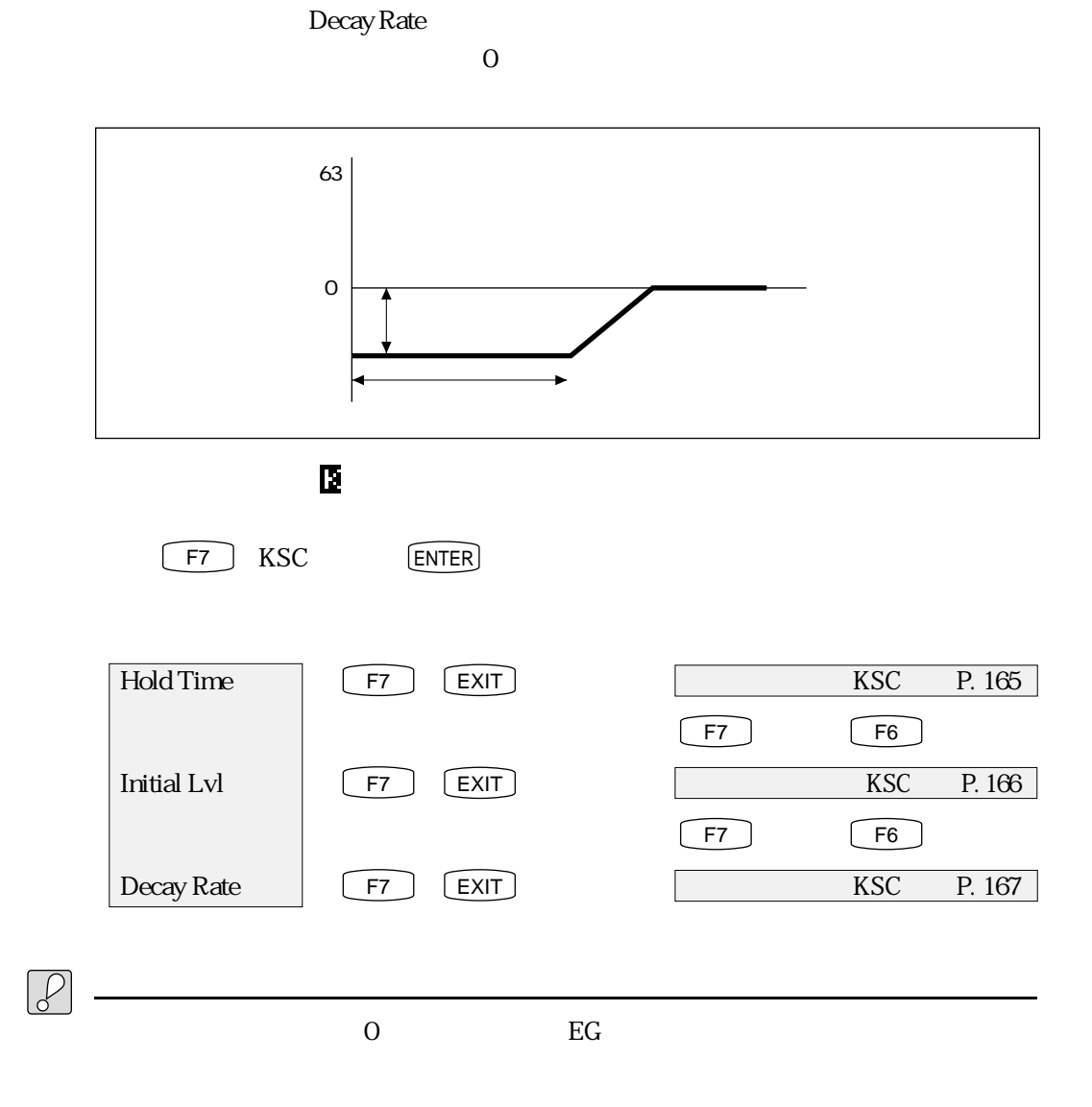

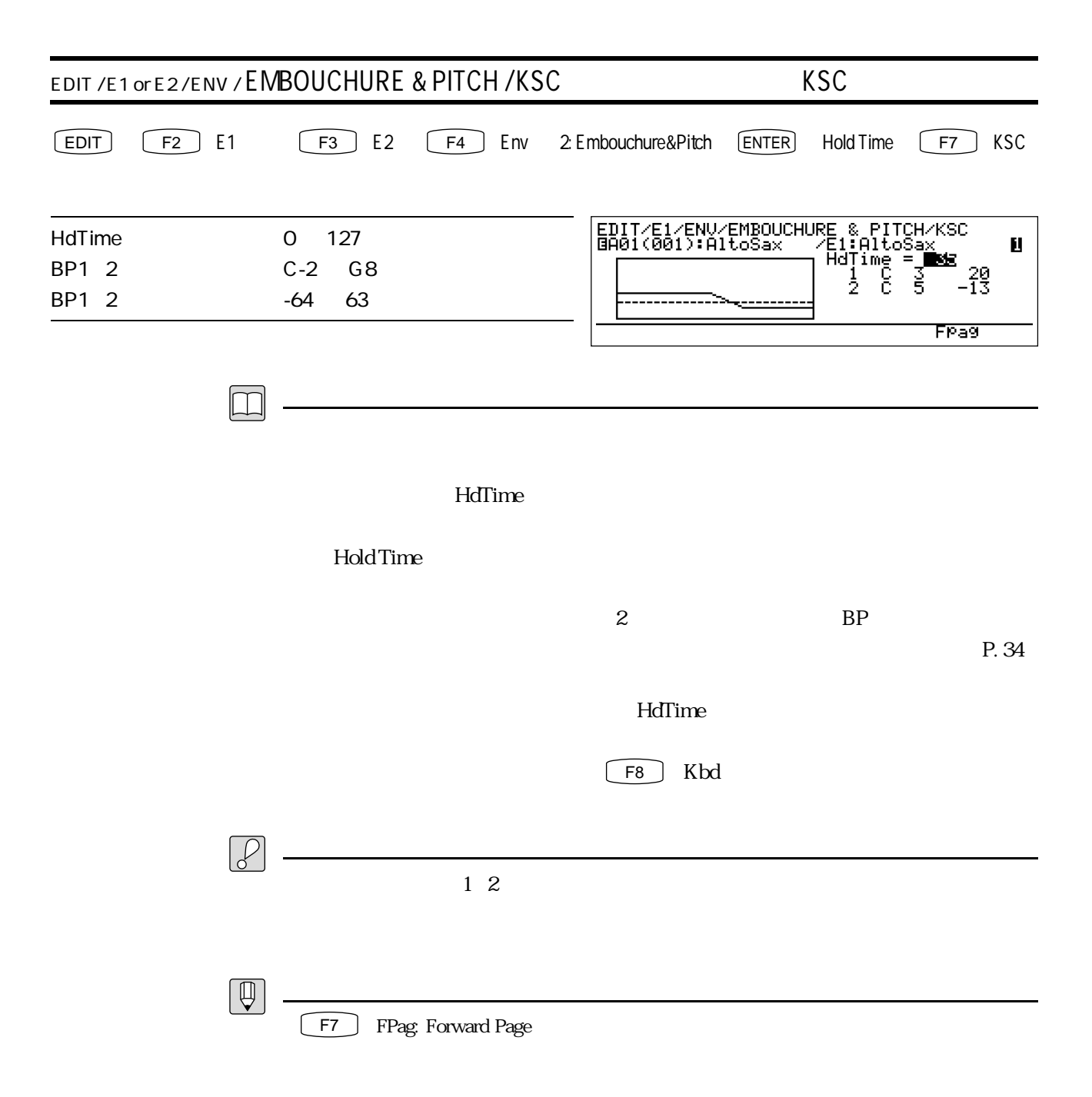

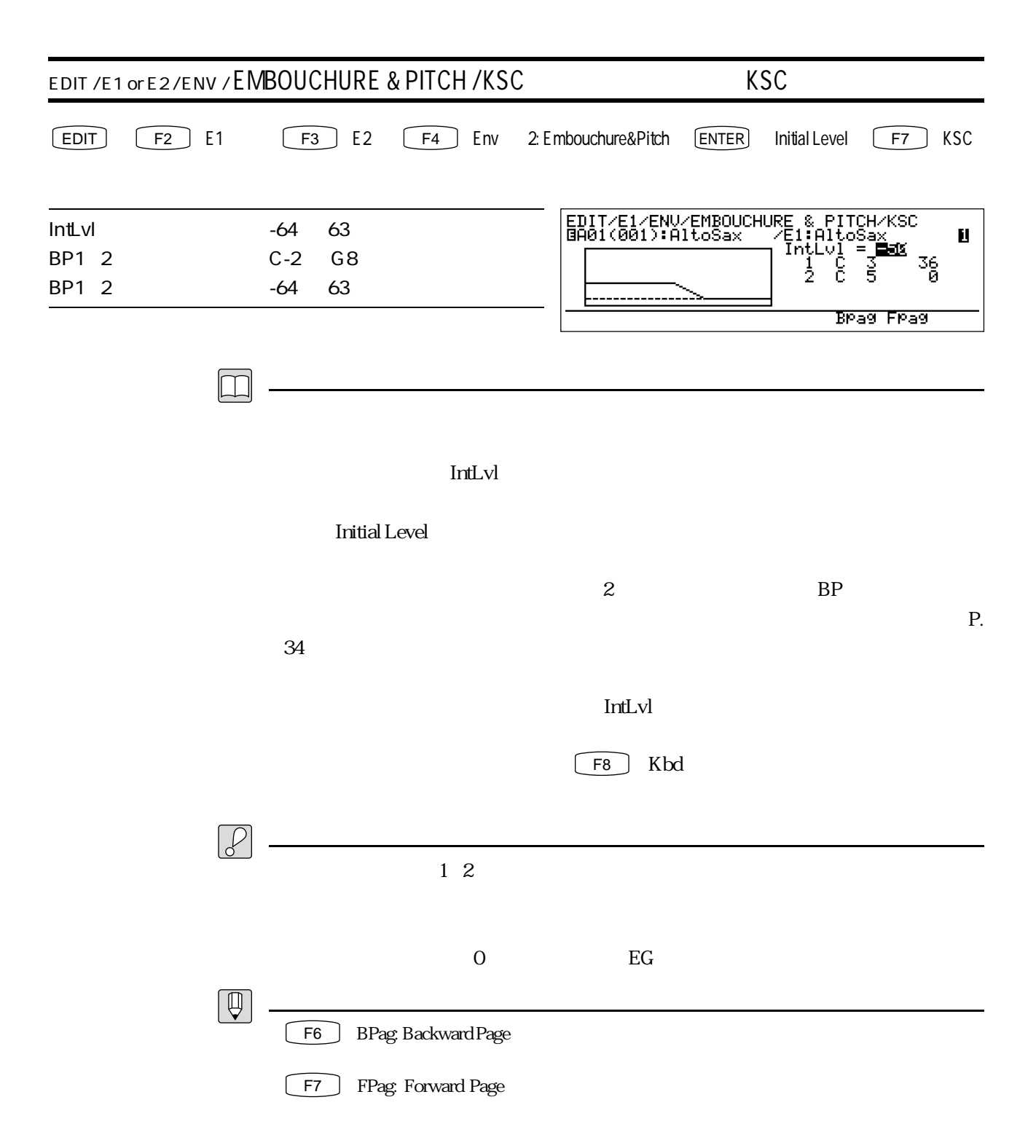

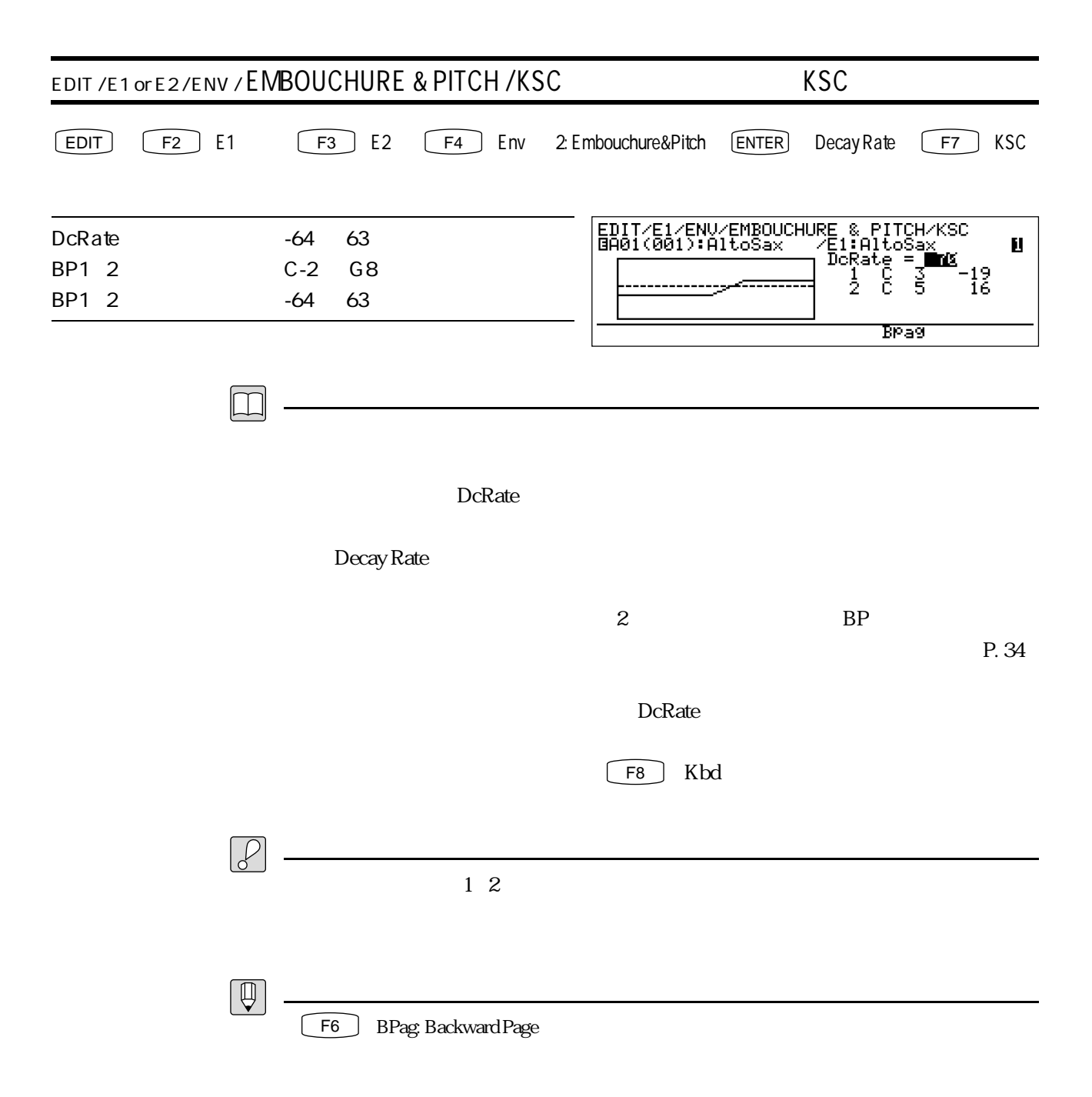

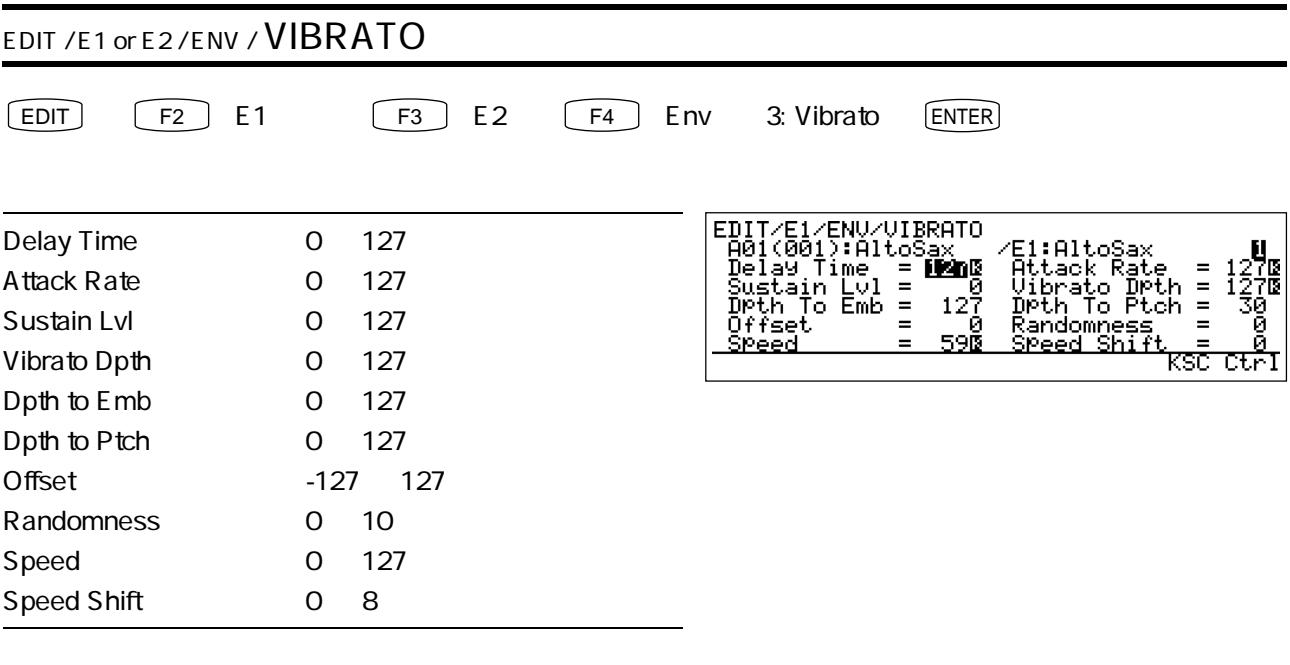

 $\boxed{\Box}$ 

 $_{\rm EG}$  $\rm LFO$ 

 $\sim$  300  $\sim$  300  $\sim$  300  $\sim$  300  $\sim$  300  $\sim$  500  $\sim$  500  $\sim$  500  $\sim$  500  $\sim$  500  $\sim$  500  $\sim$  500  $\sim$  500  $\sim$  500  $\sim$  500  $\sim$  500  $\sim$  500  $\sim$  500  $\sim$  500  $\sim$  500  $\sim$  500  $\sim$  500  $\sim$  500  $\sim$  500  $\sim$ 

Delay Time

Attack Rate

Sustain Lvl

 $\overline{0}$ 

Vibrato Dpth

 $\rm EG$ 

 $0$ Depth to Emb

Depth to Ptch

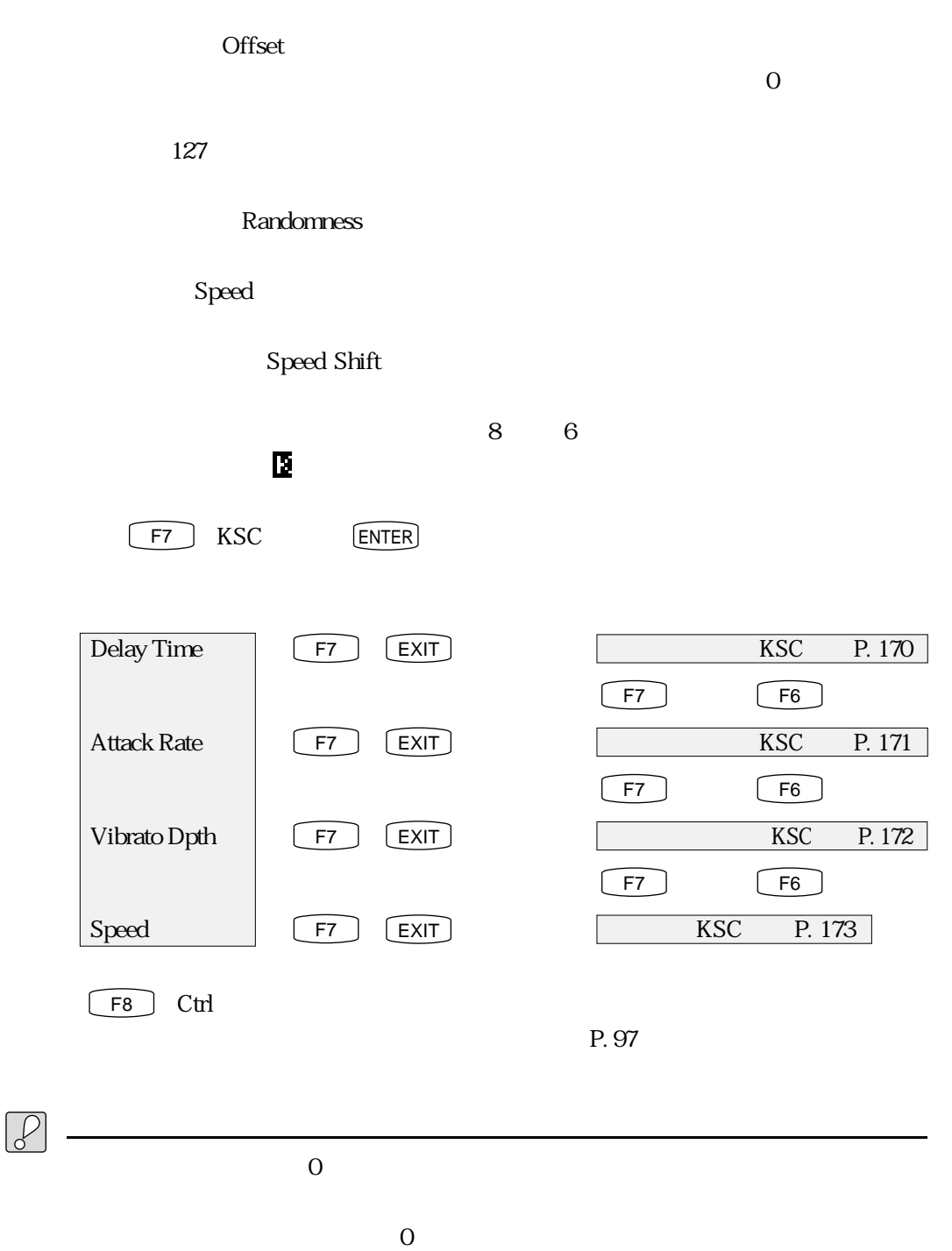

 $\overline{O}$ 

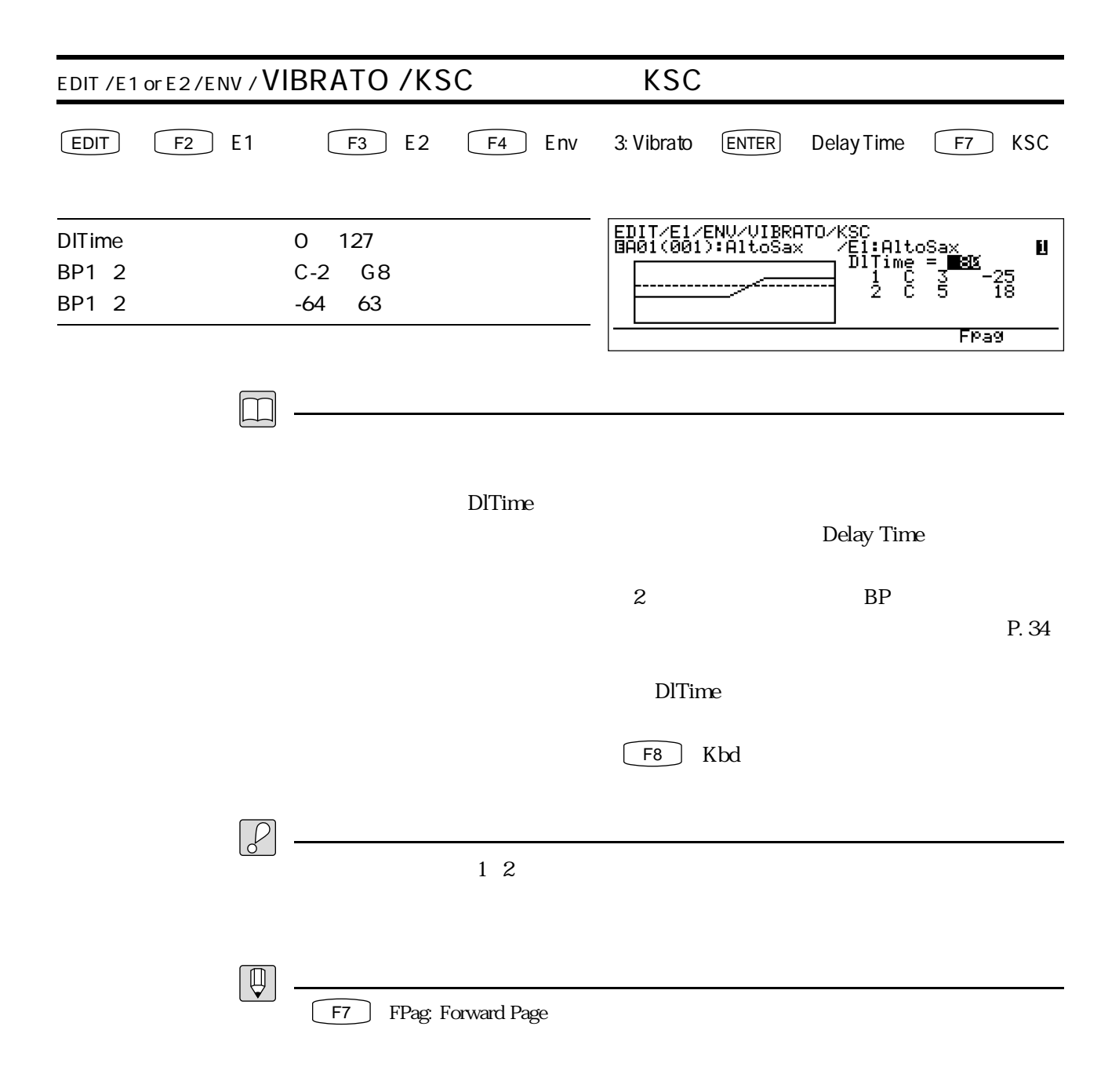

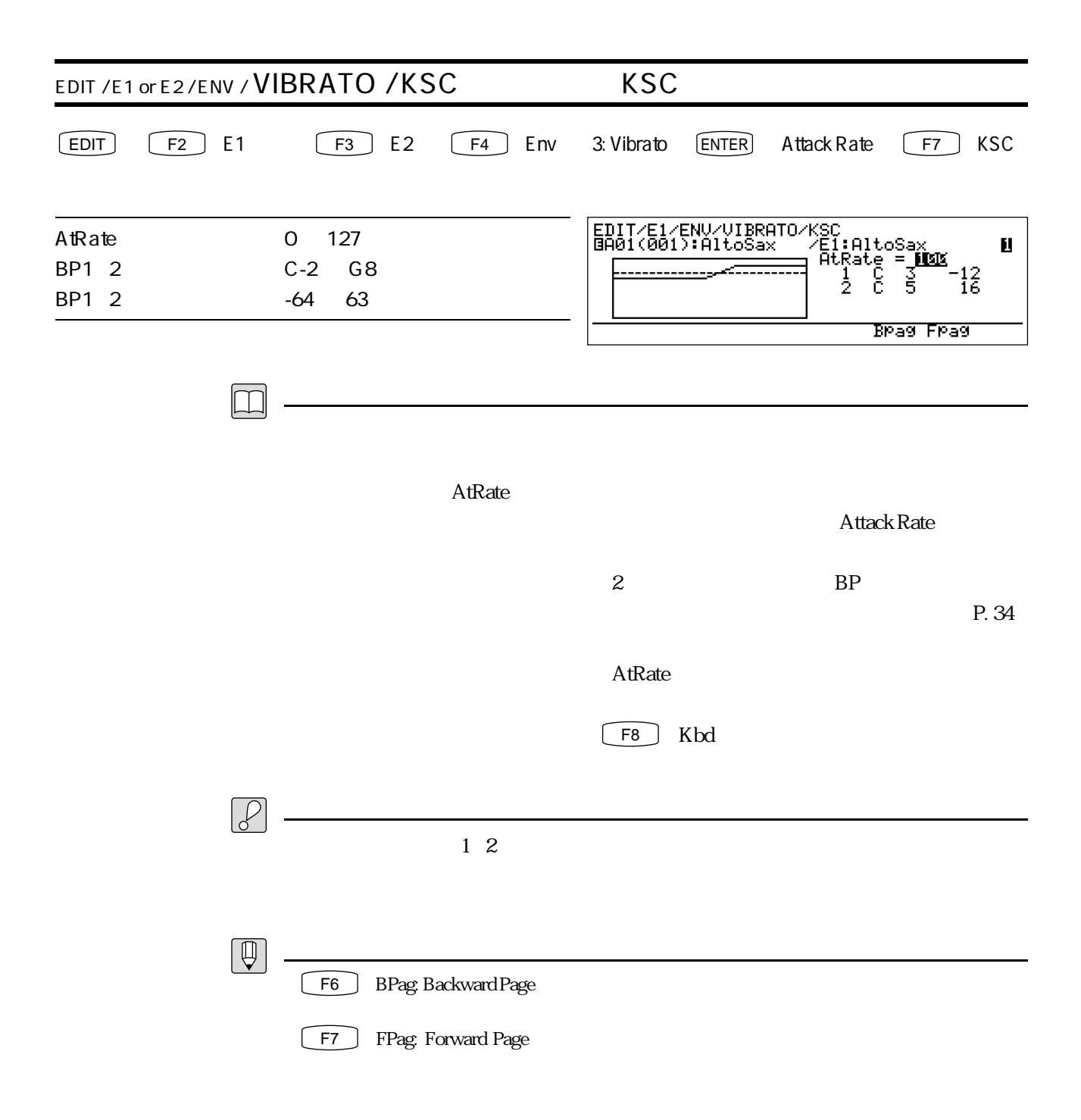

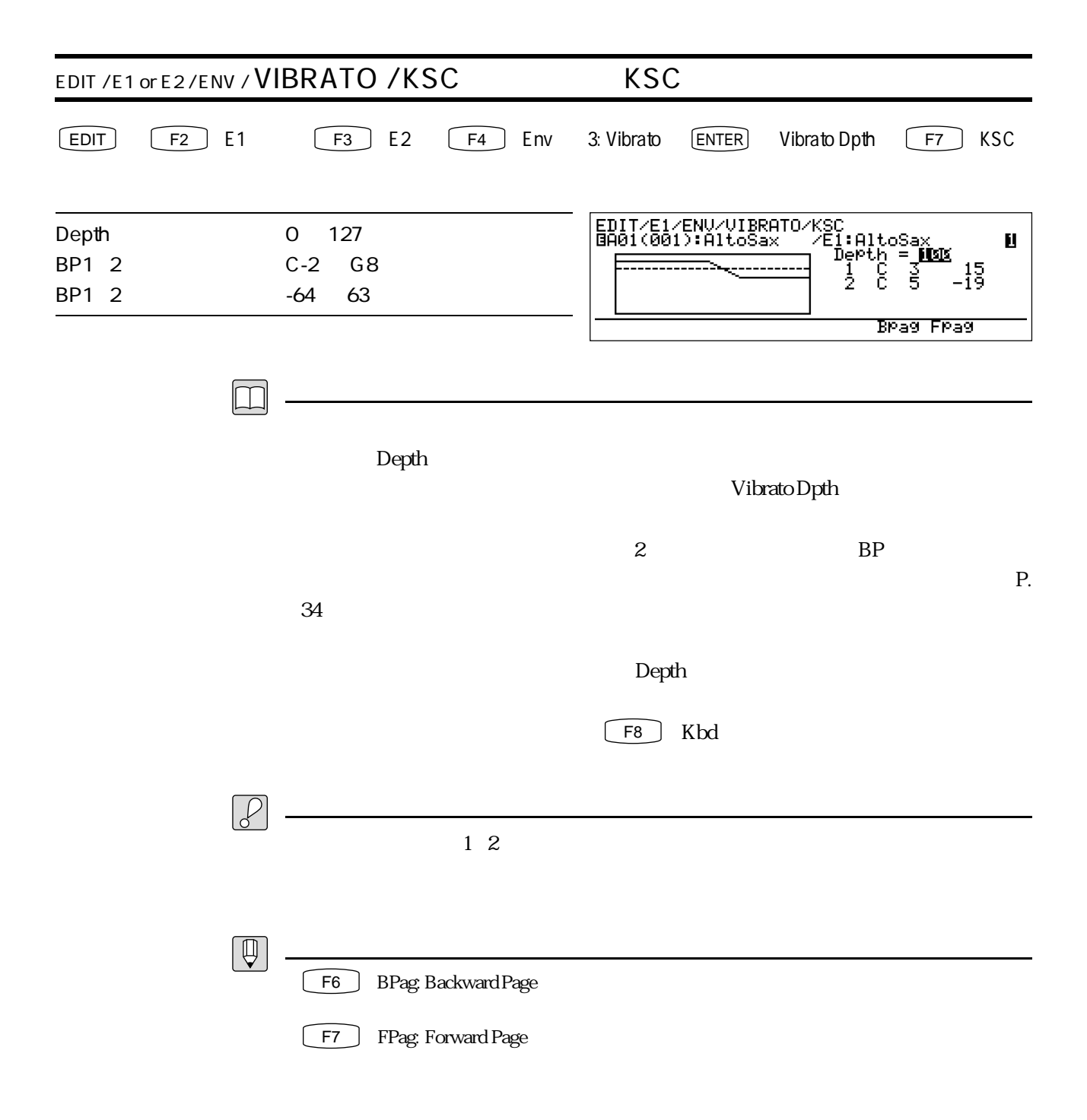

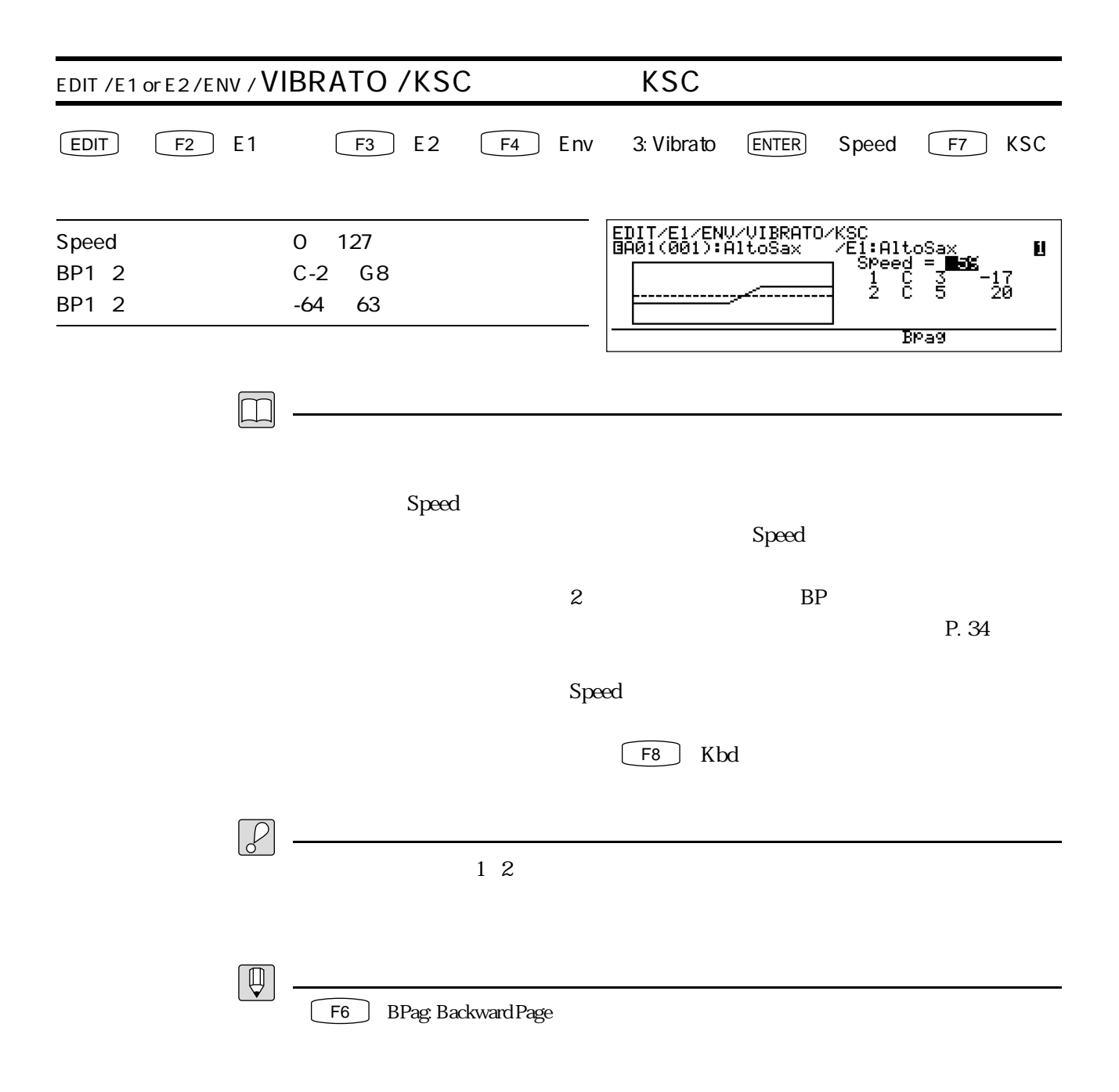

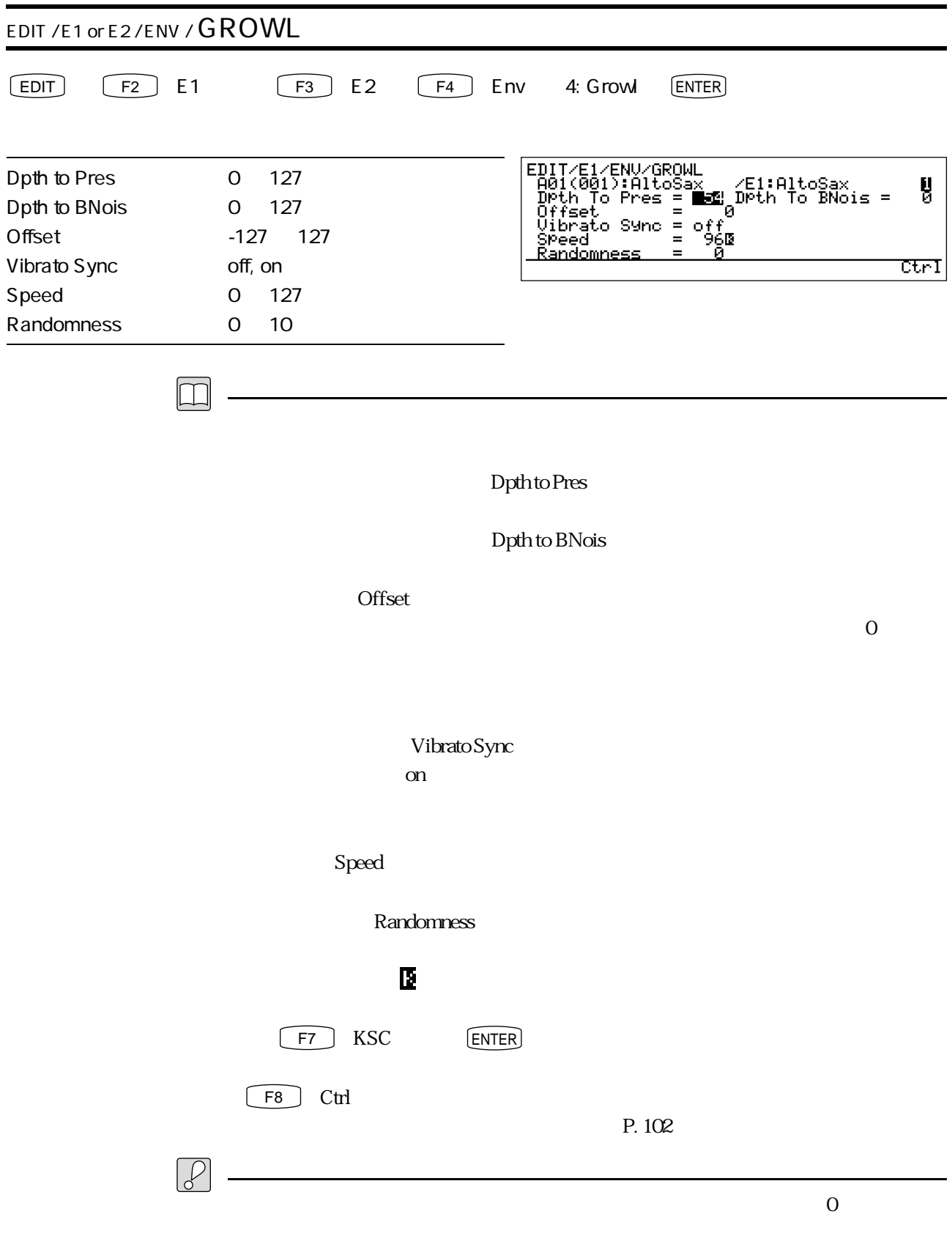

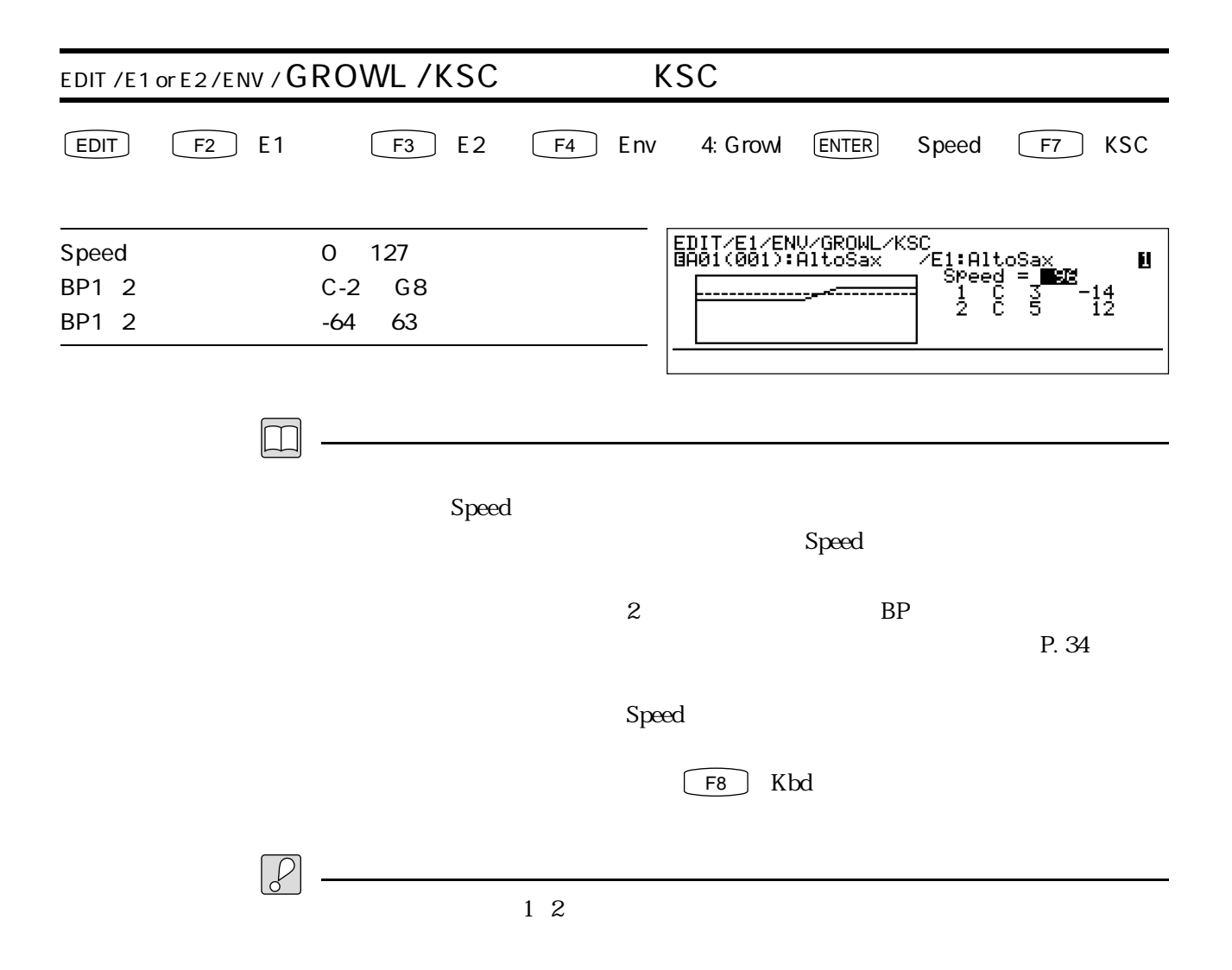

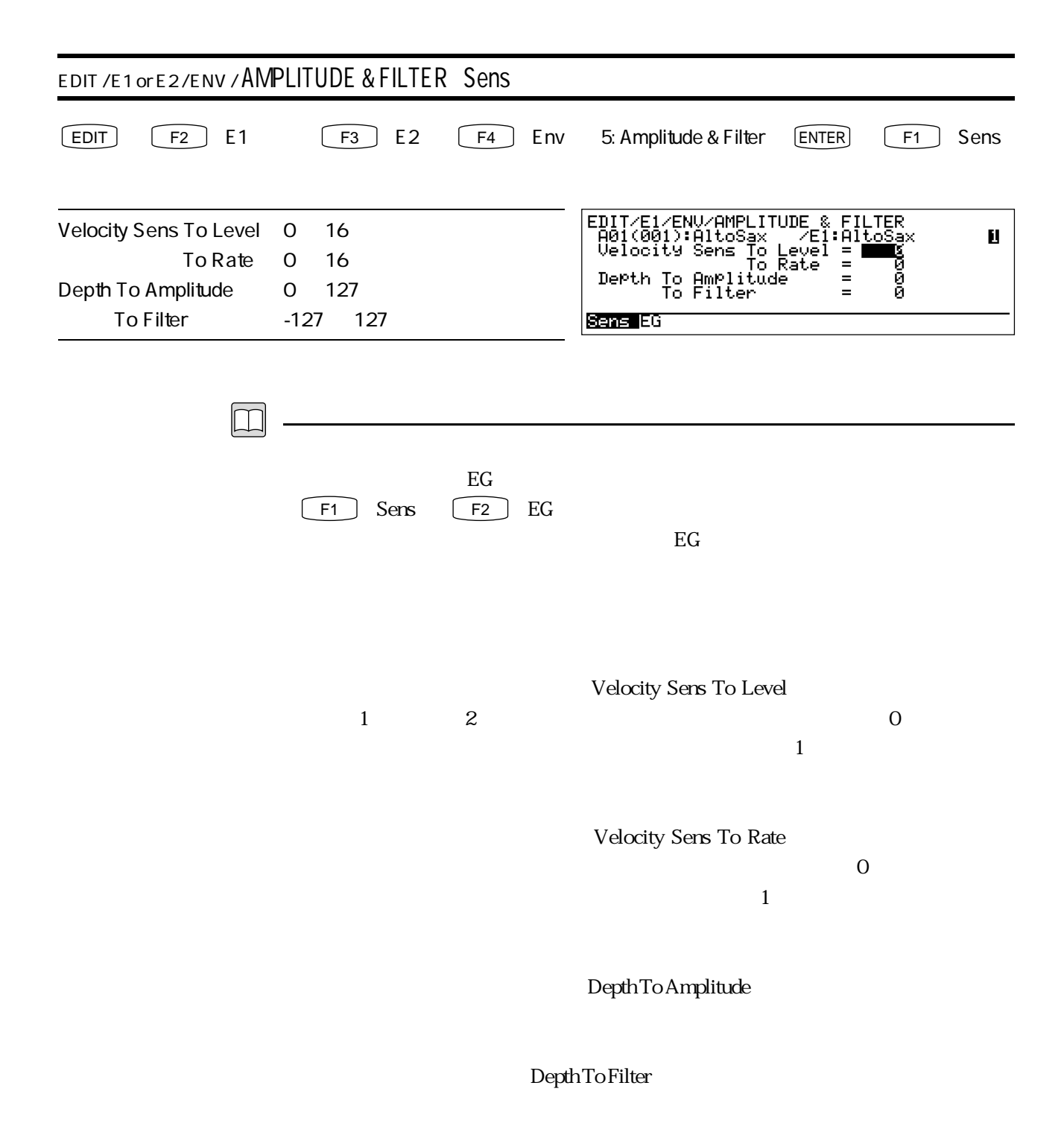

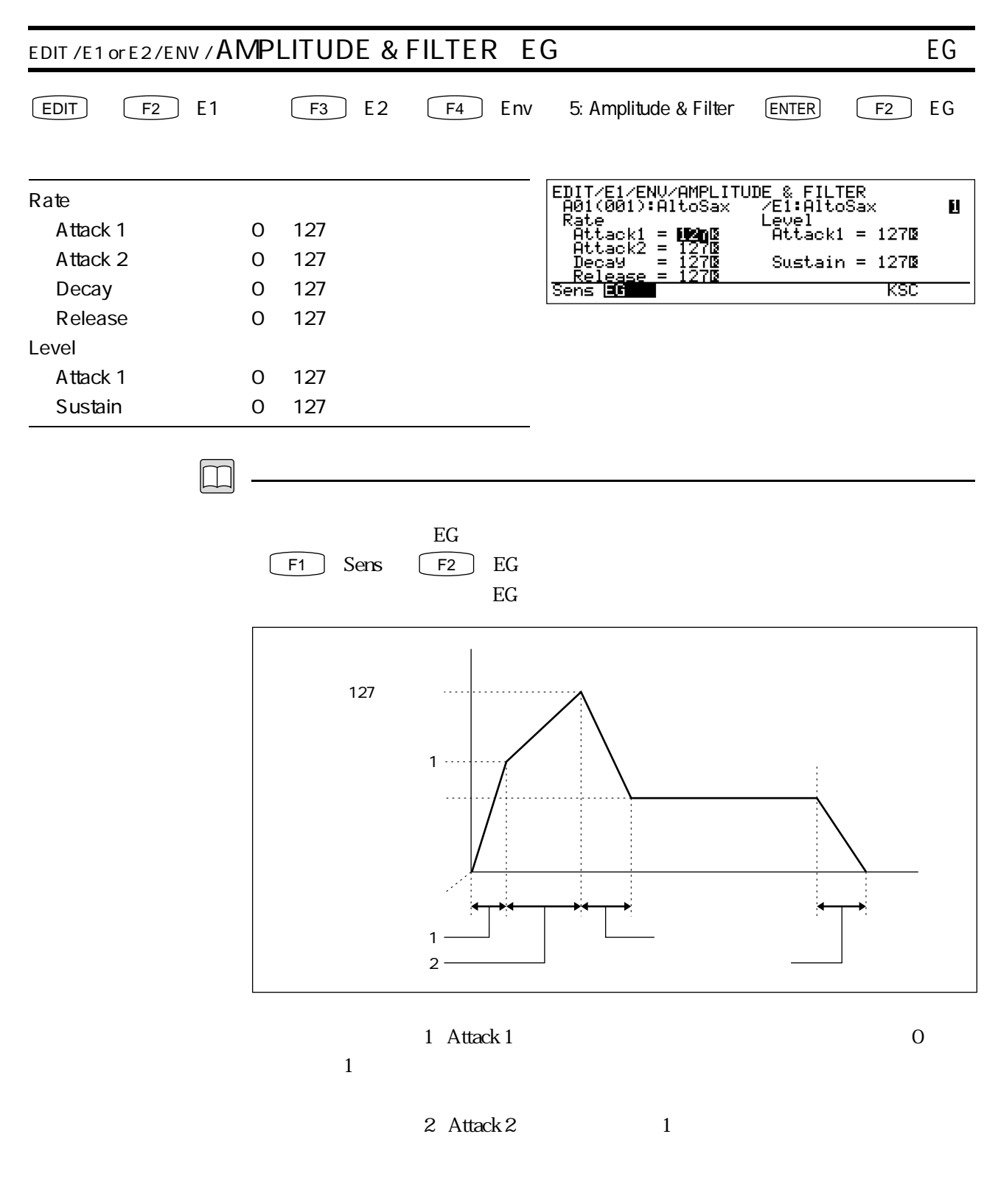

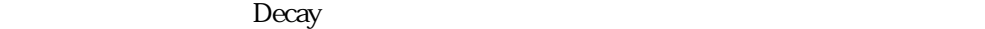

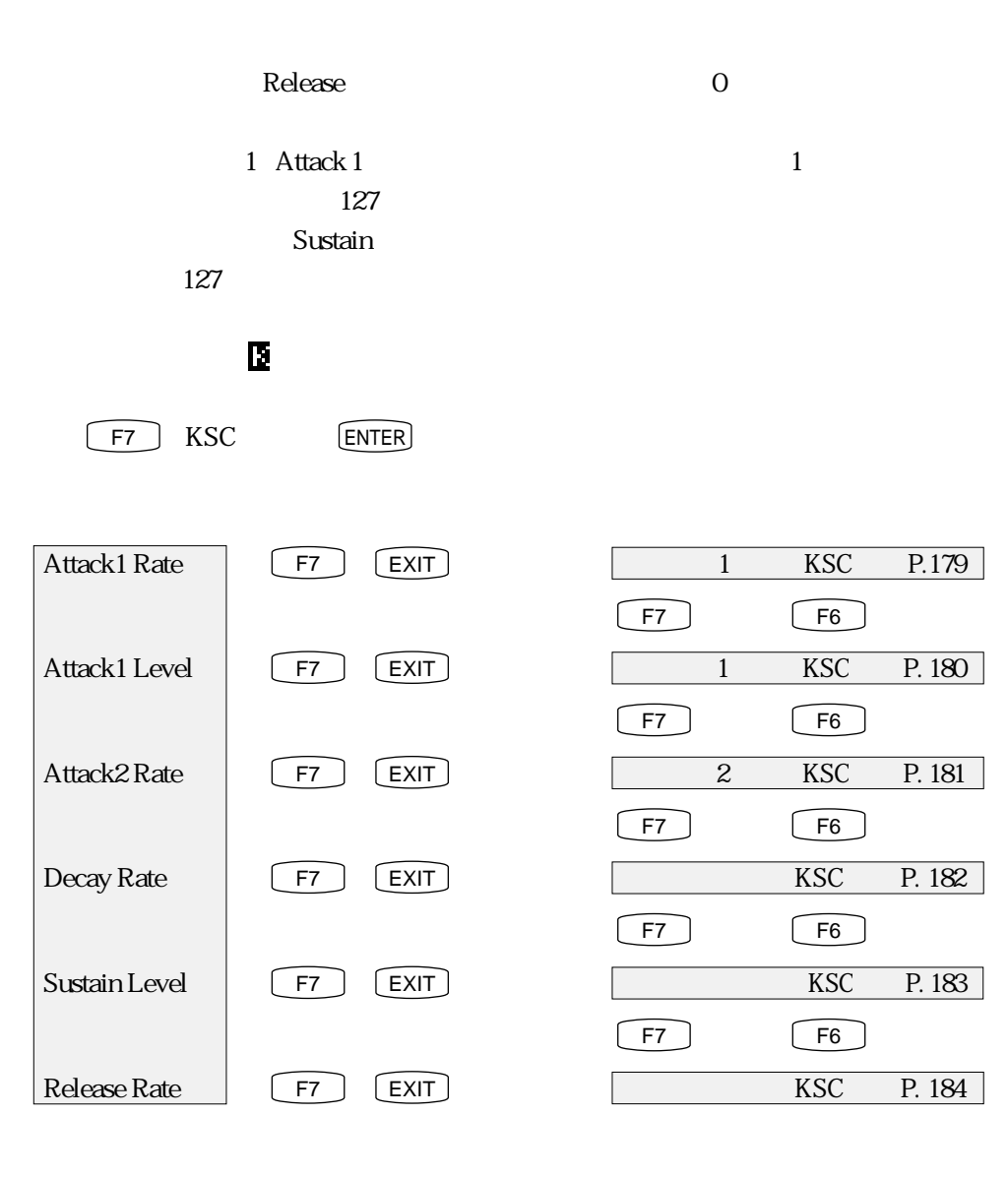

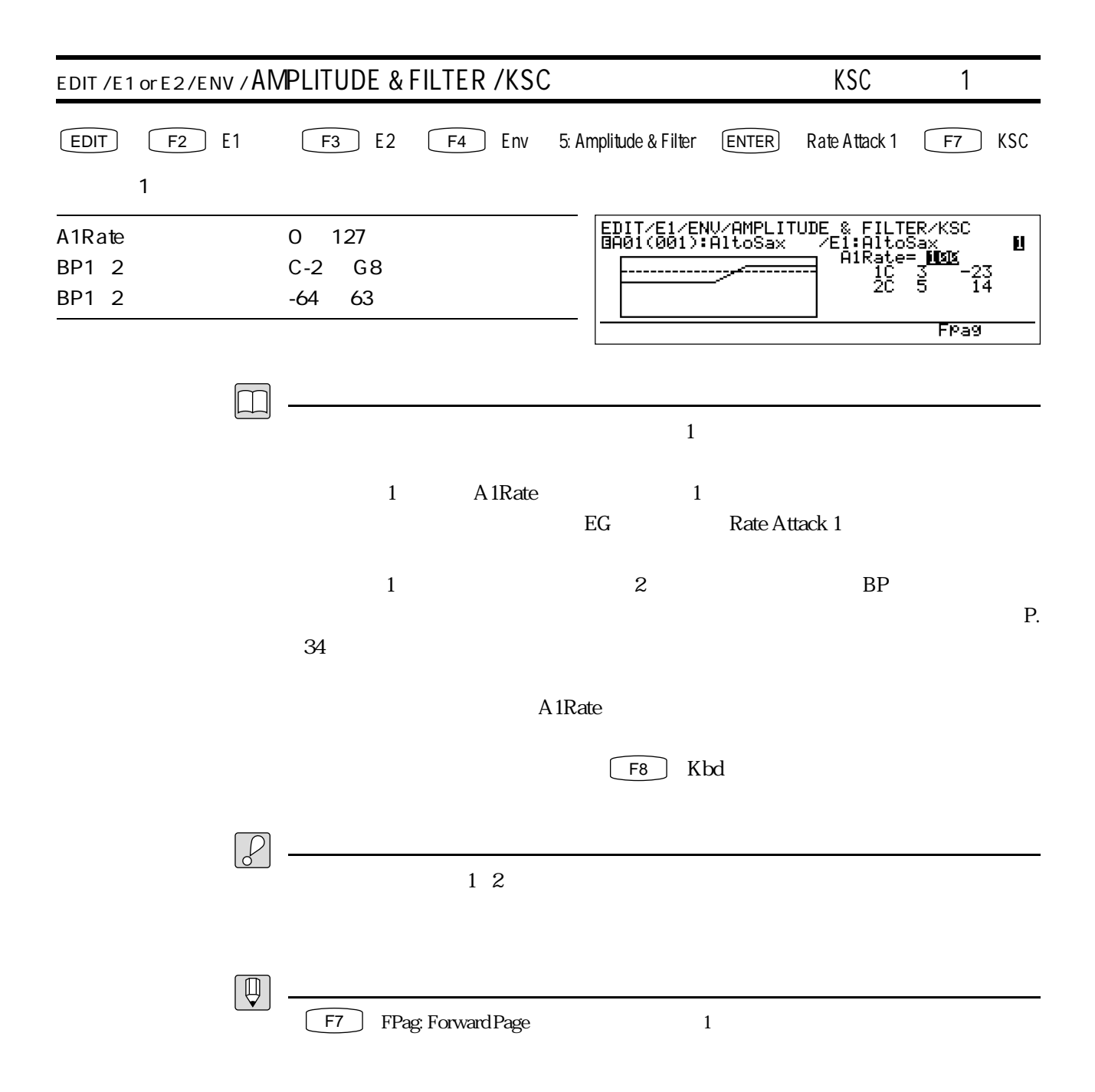
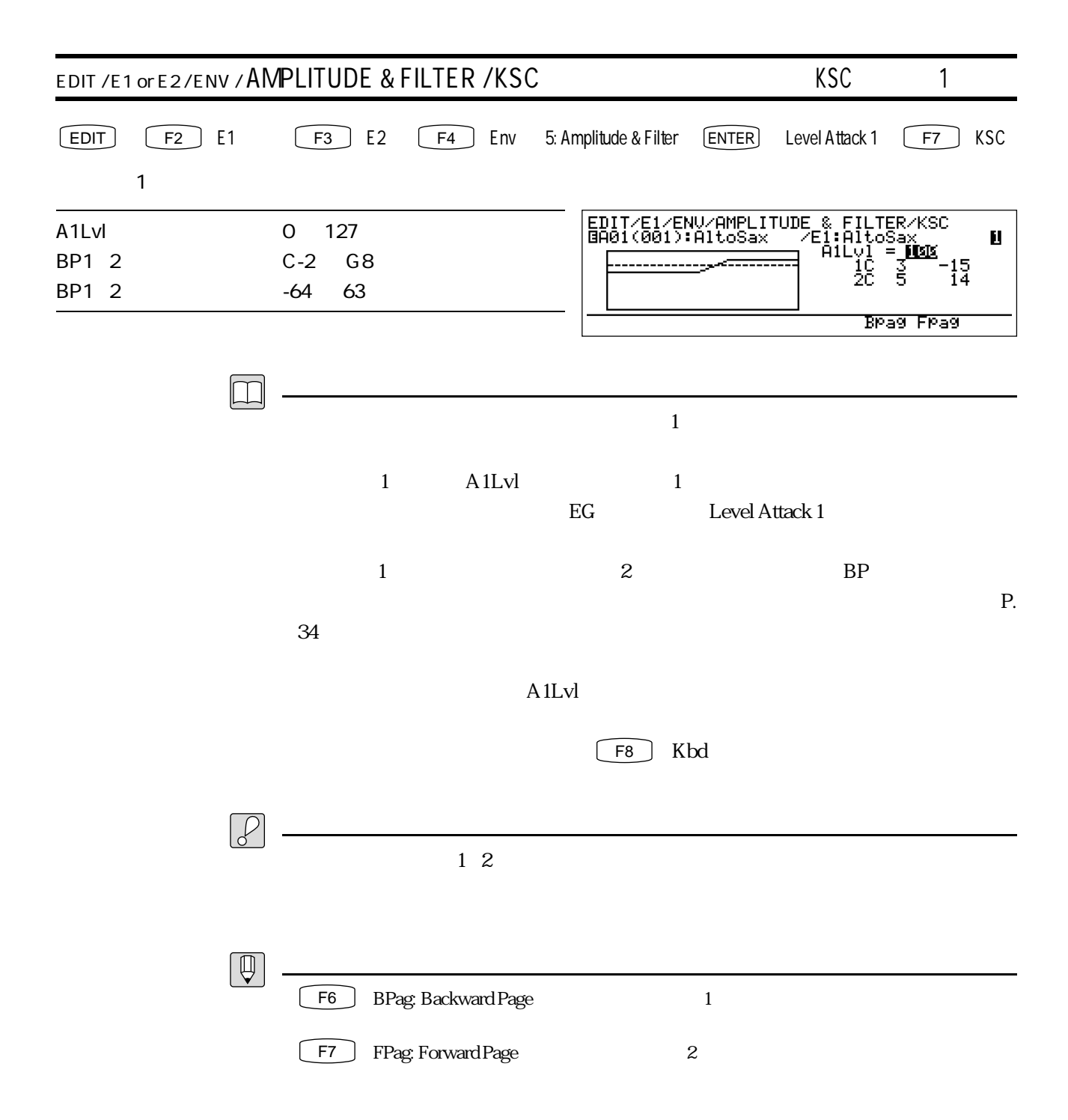

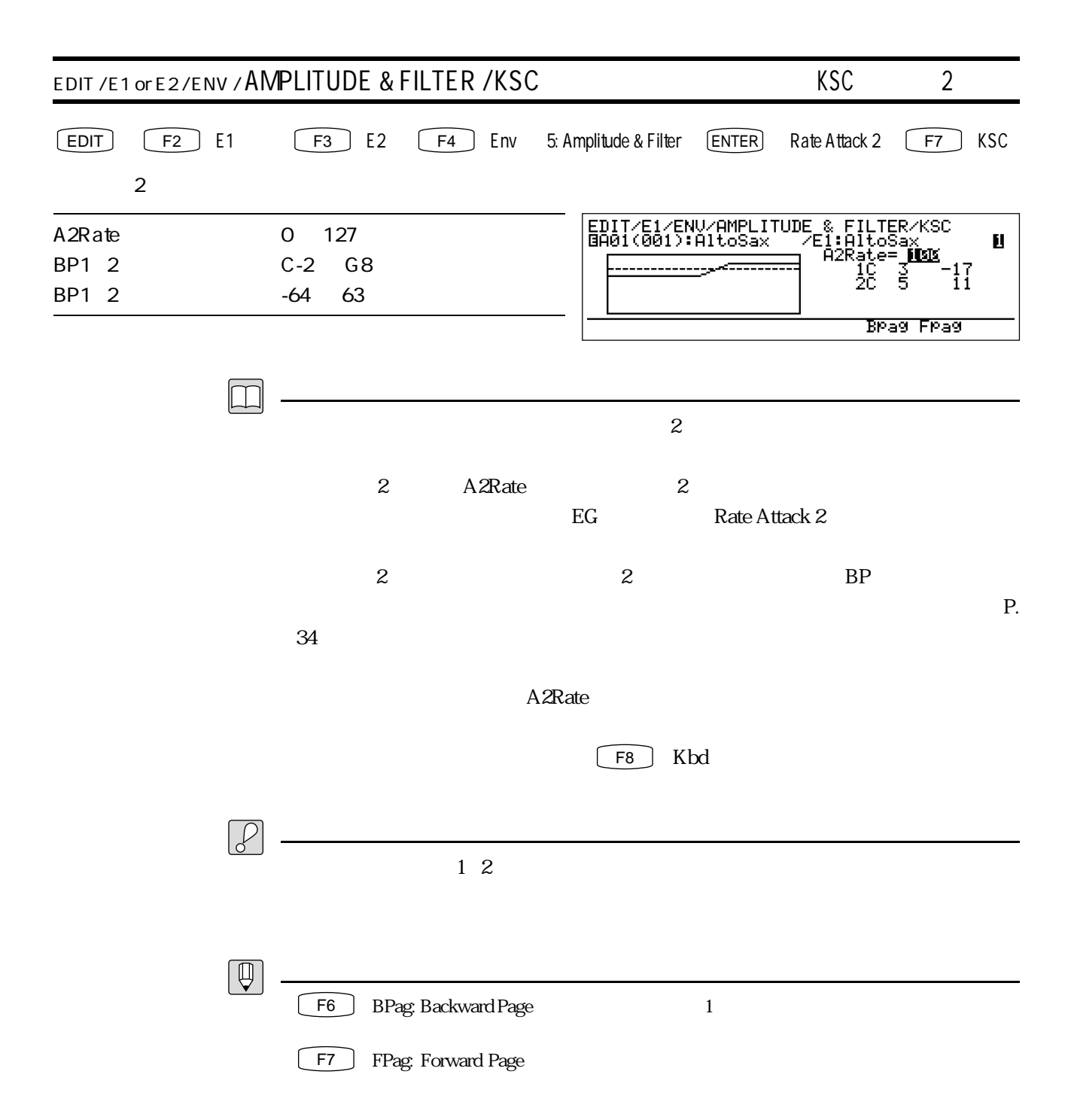

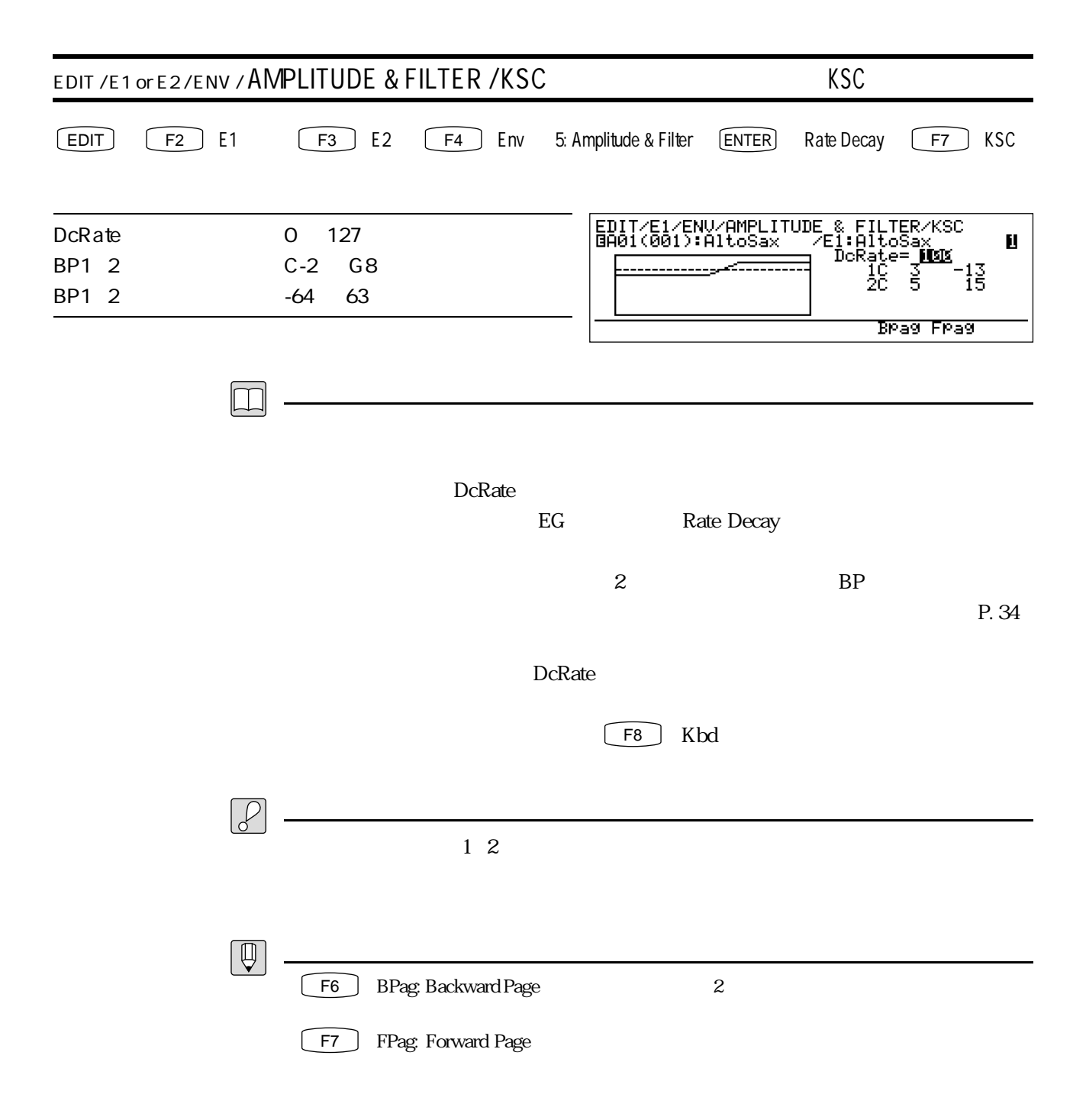

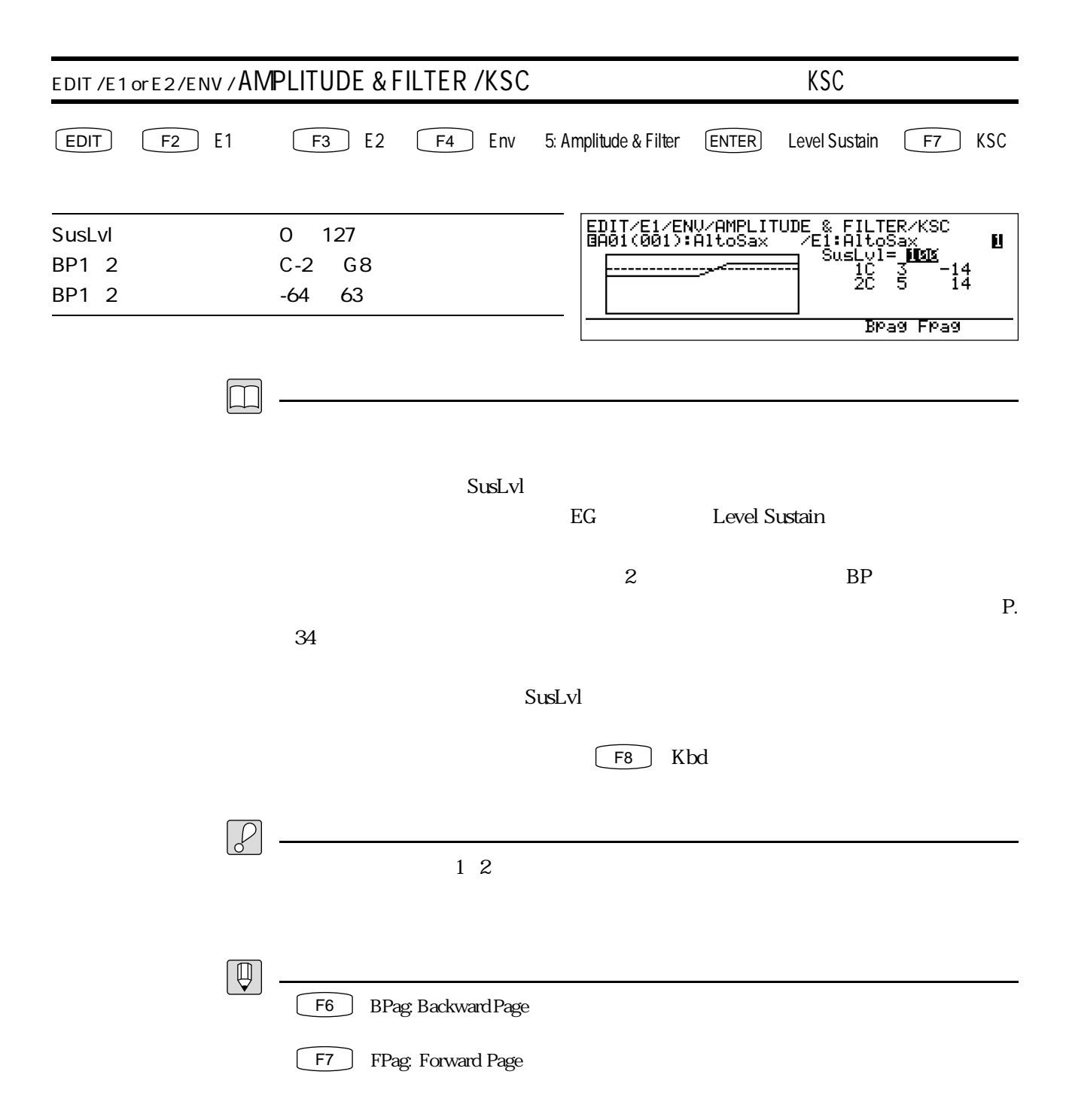

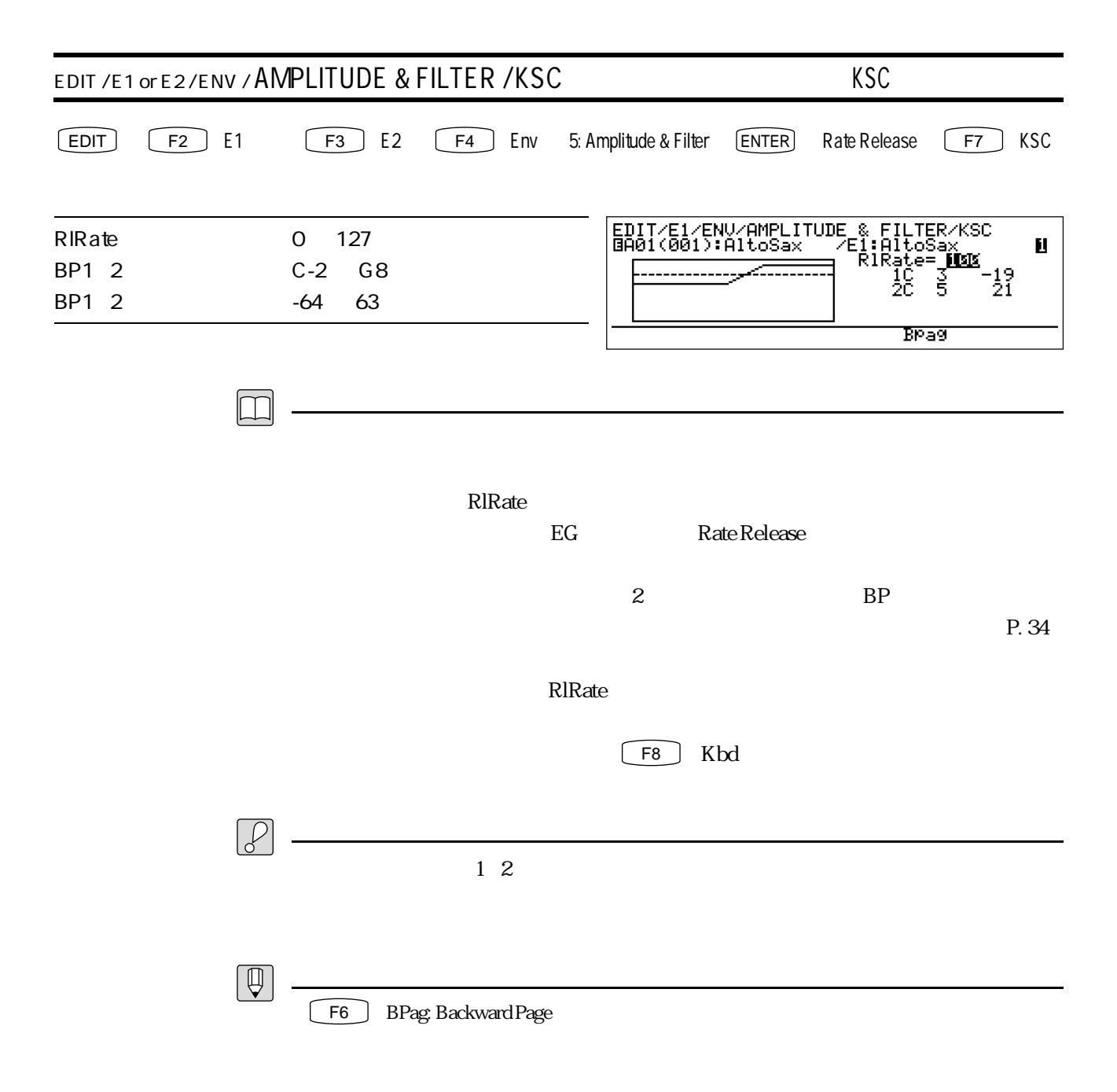

 $MDI$ 

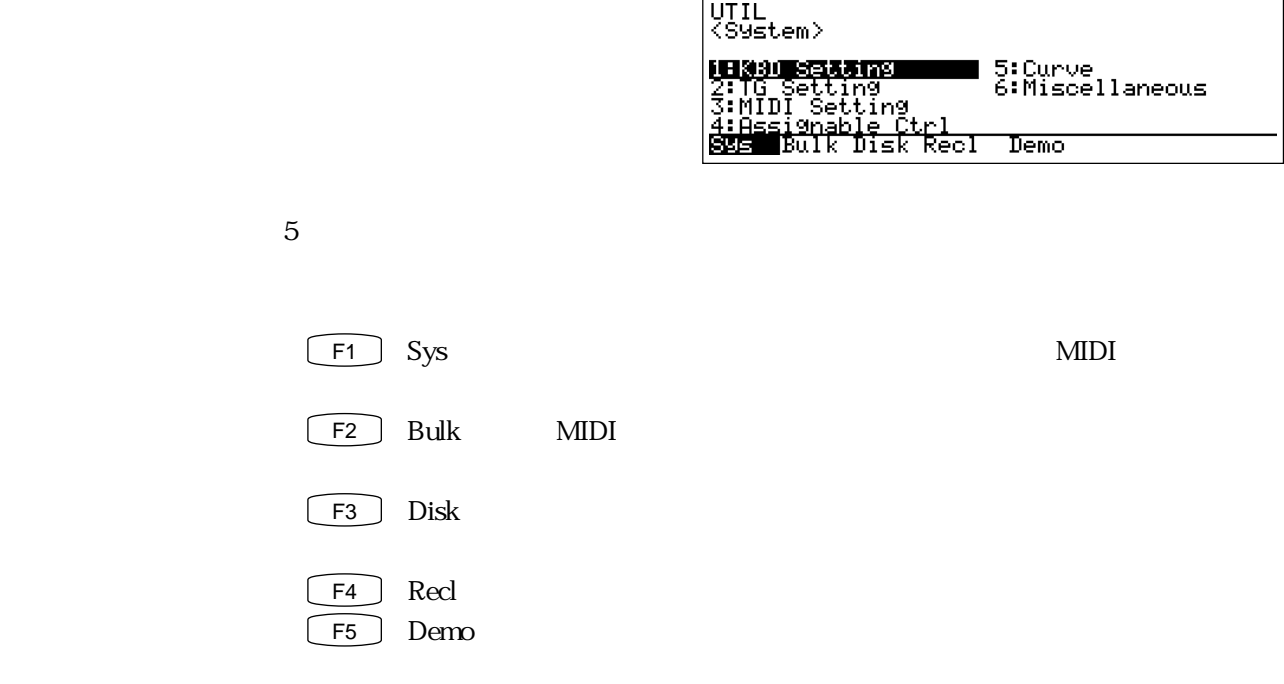

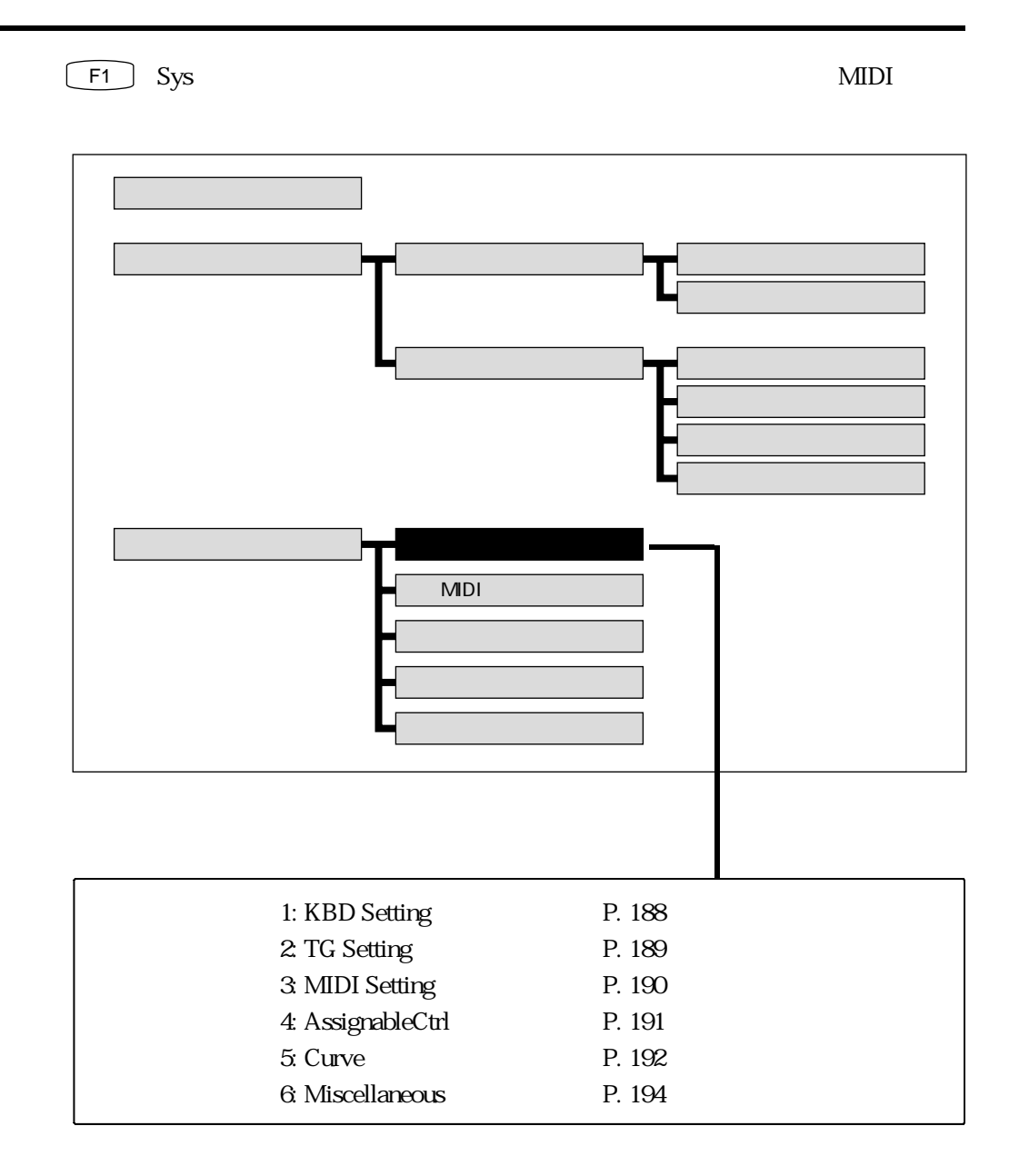

 $\mathbf 5$ 

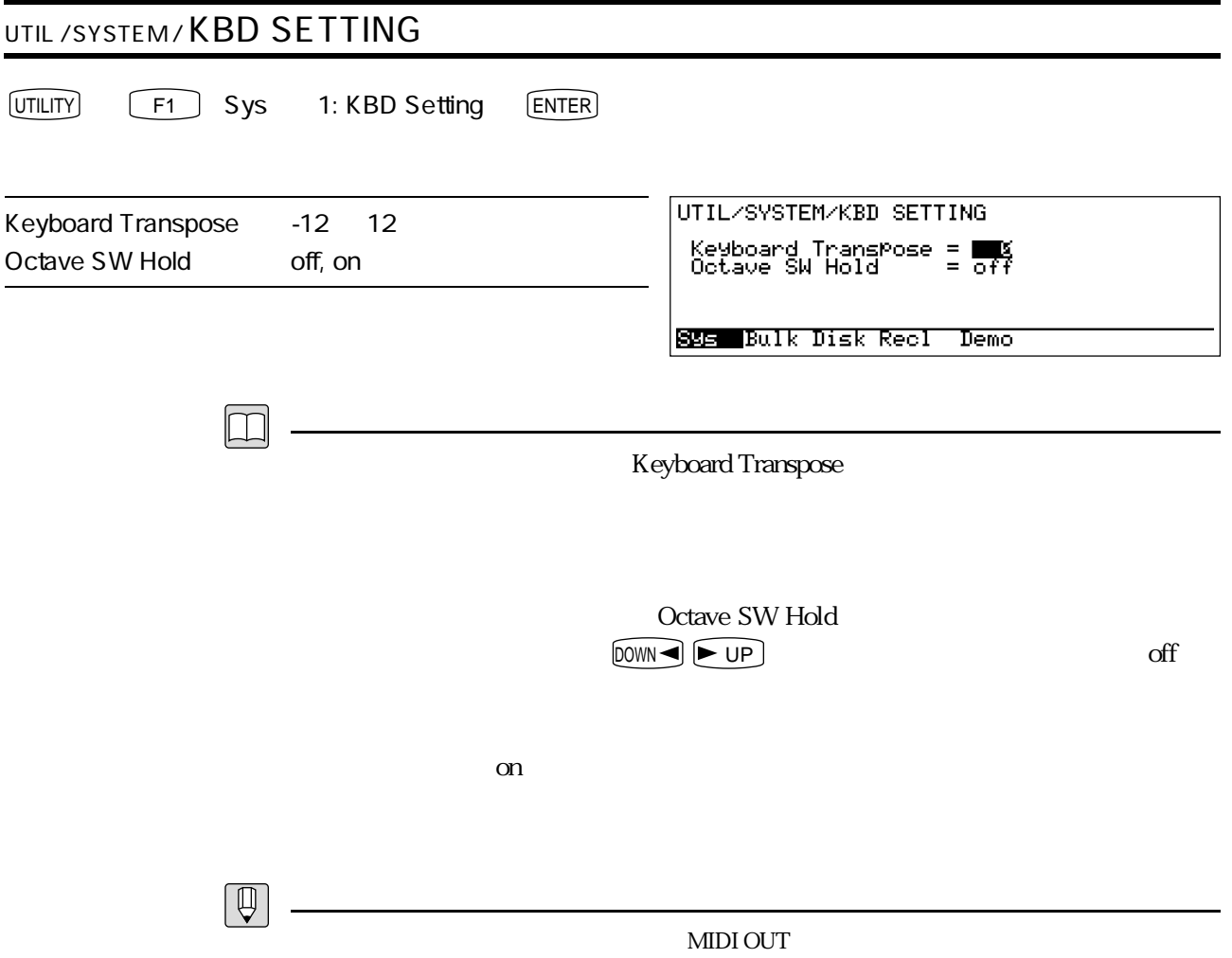

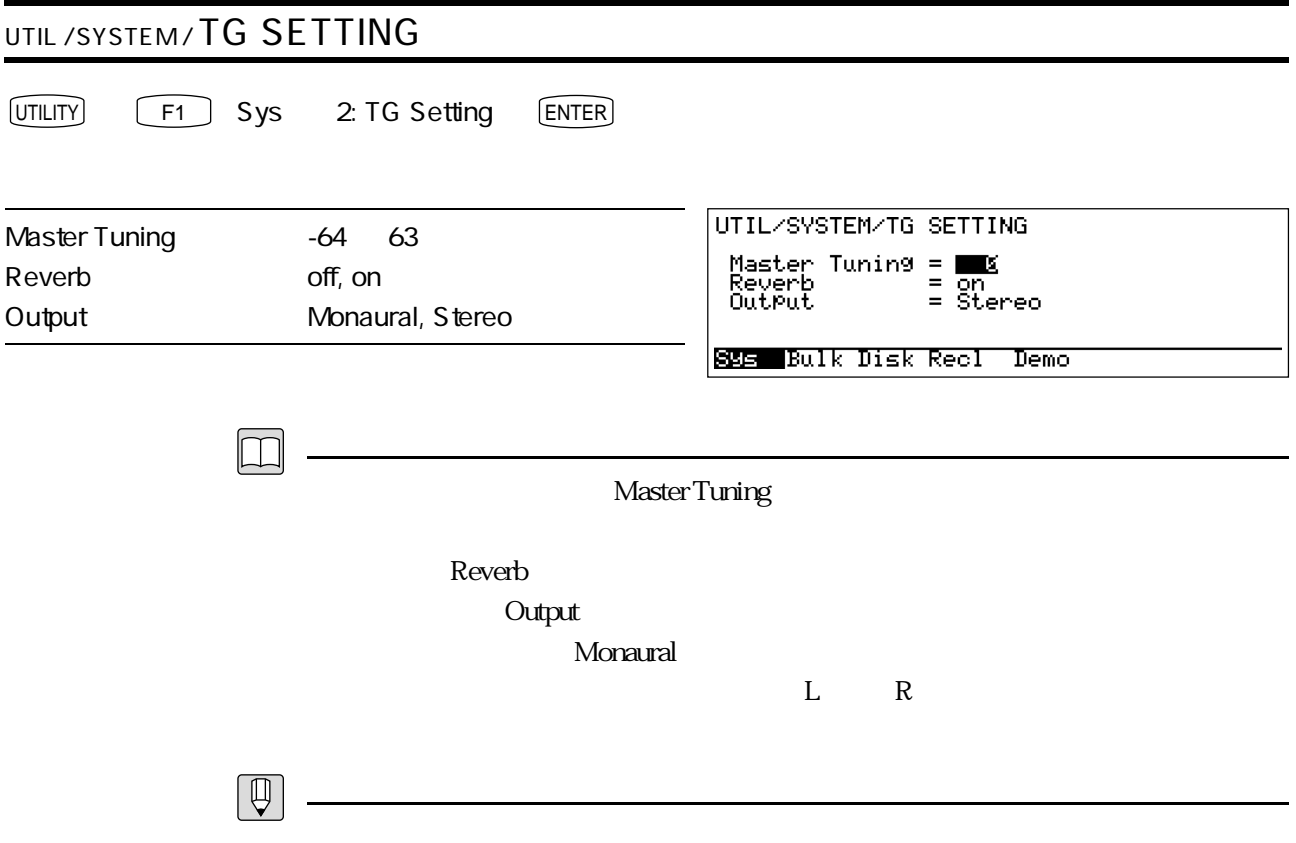

 $\gamma$  off

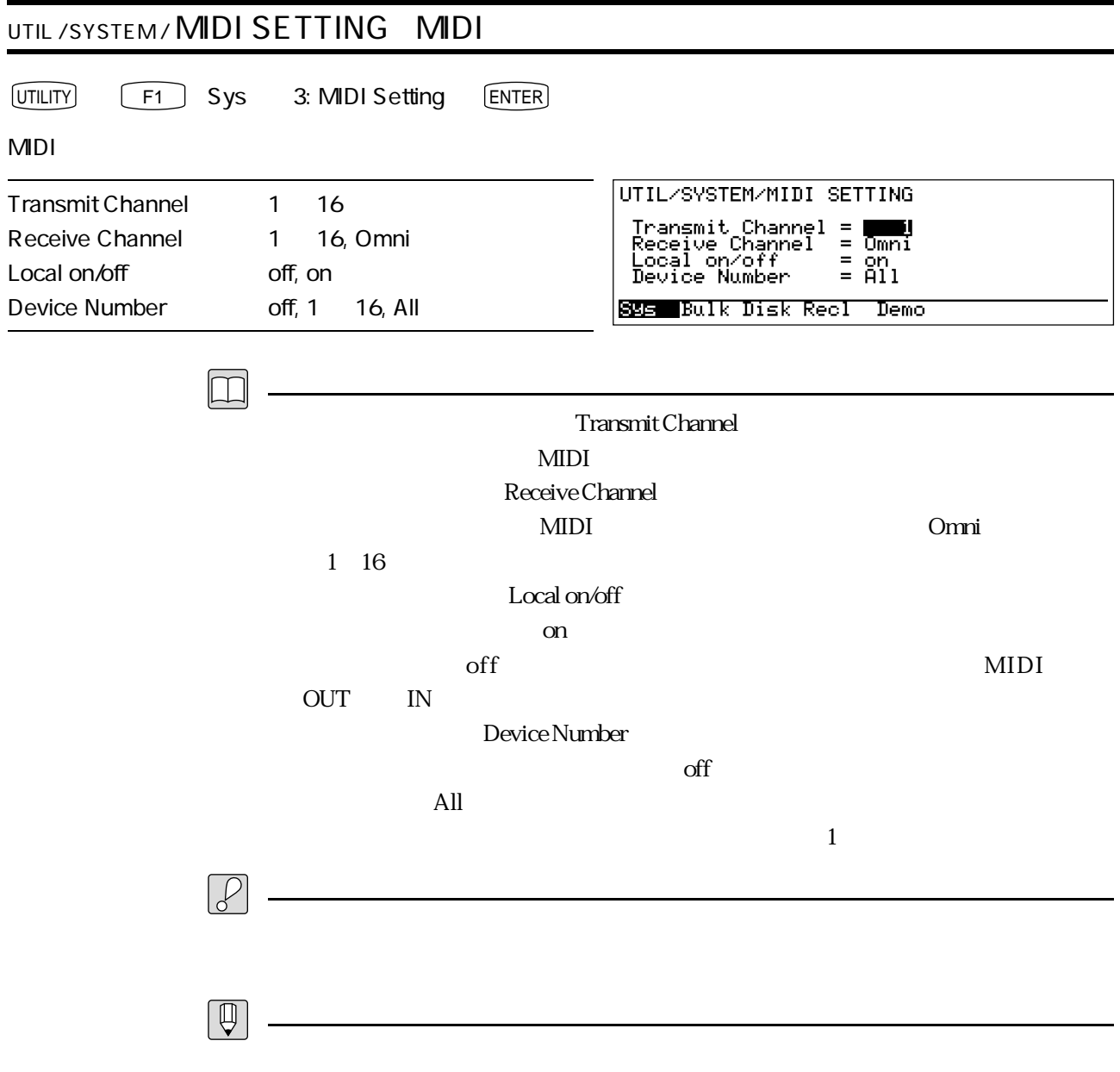

 $\alpha$  off

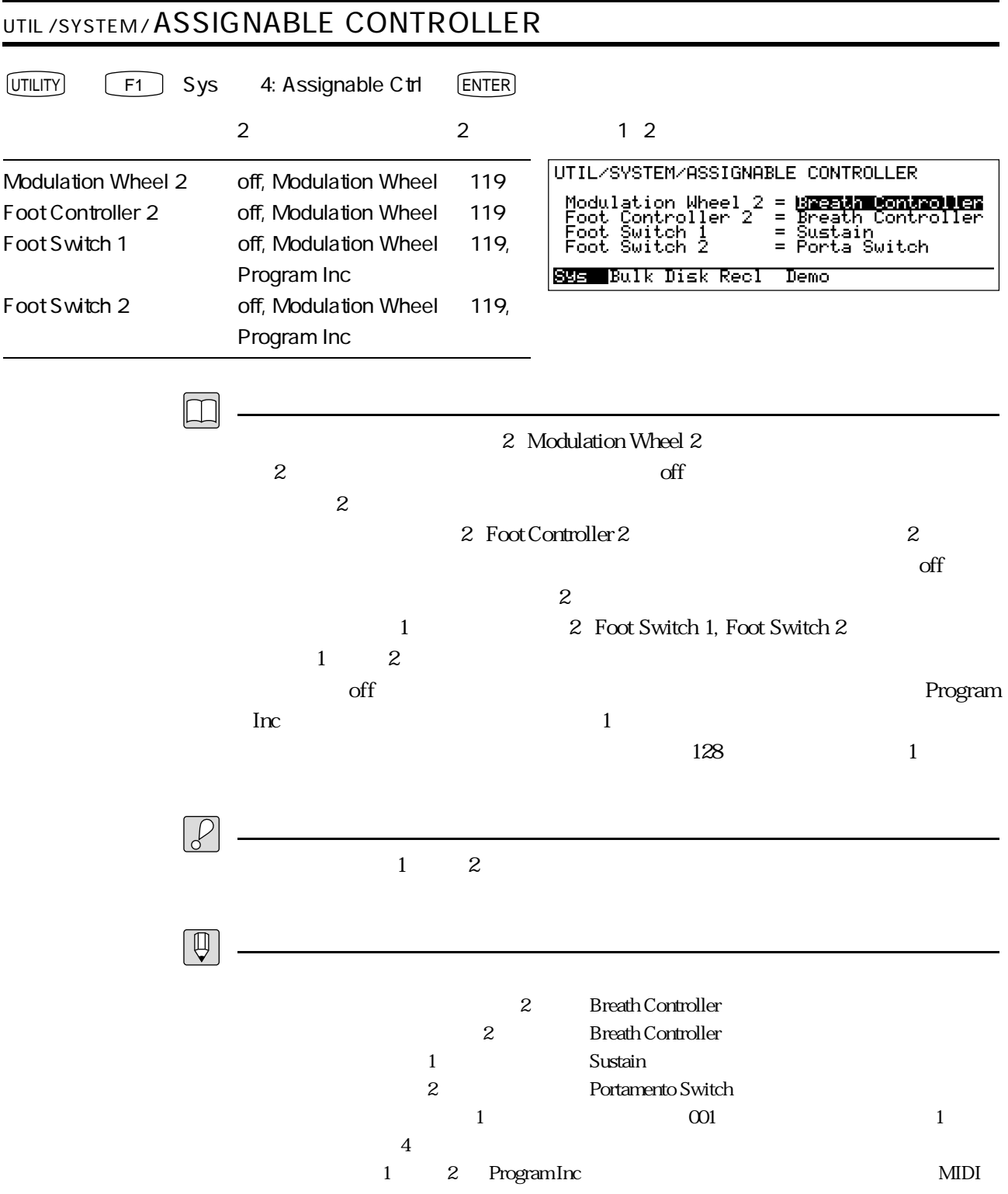

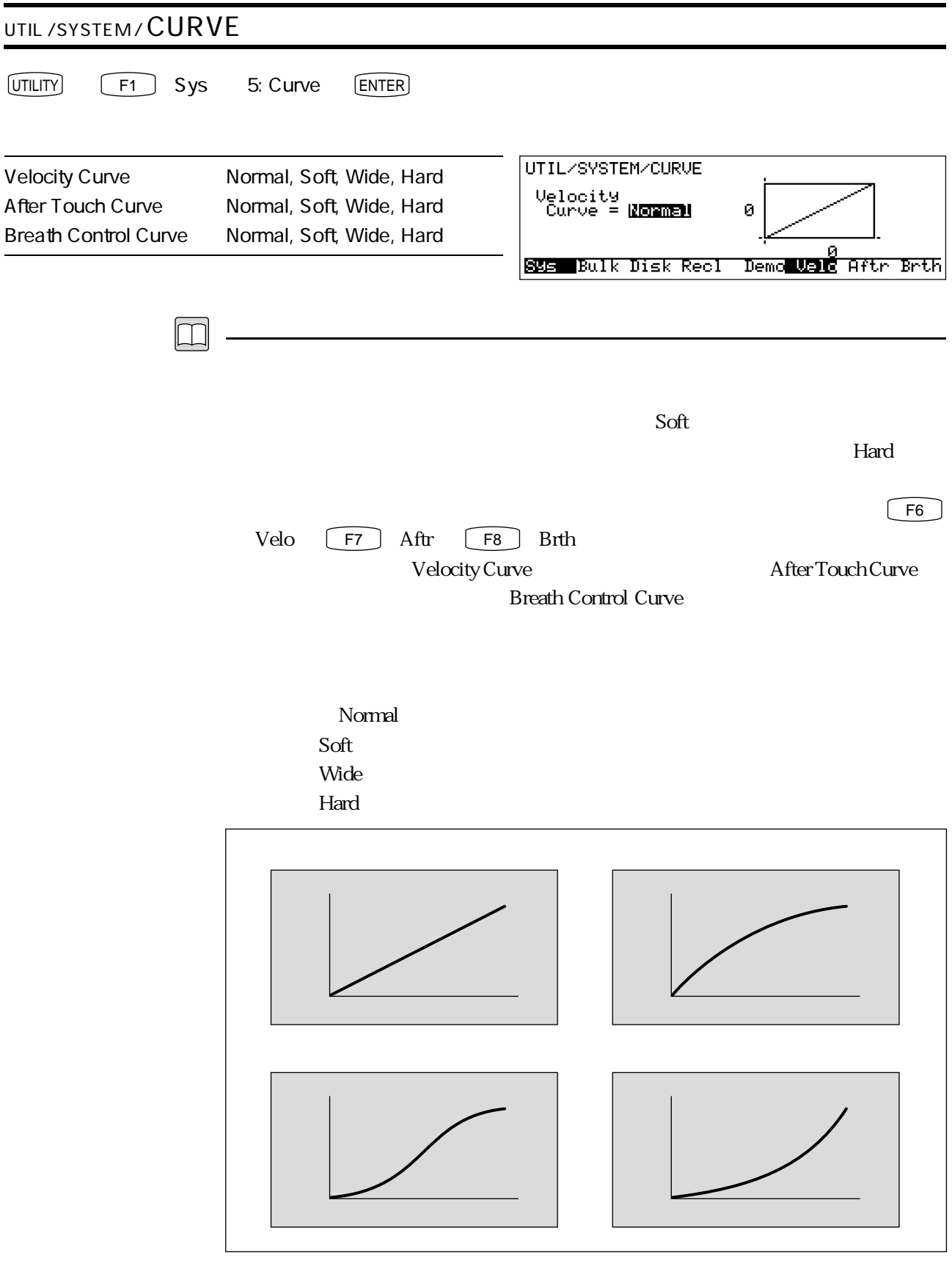

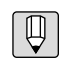

 $EG$ 

P. 48

P. 46

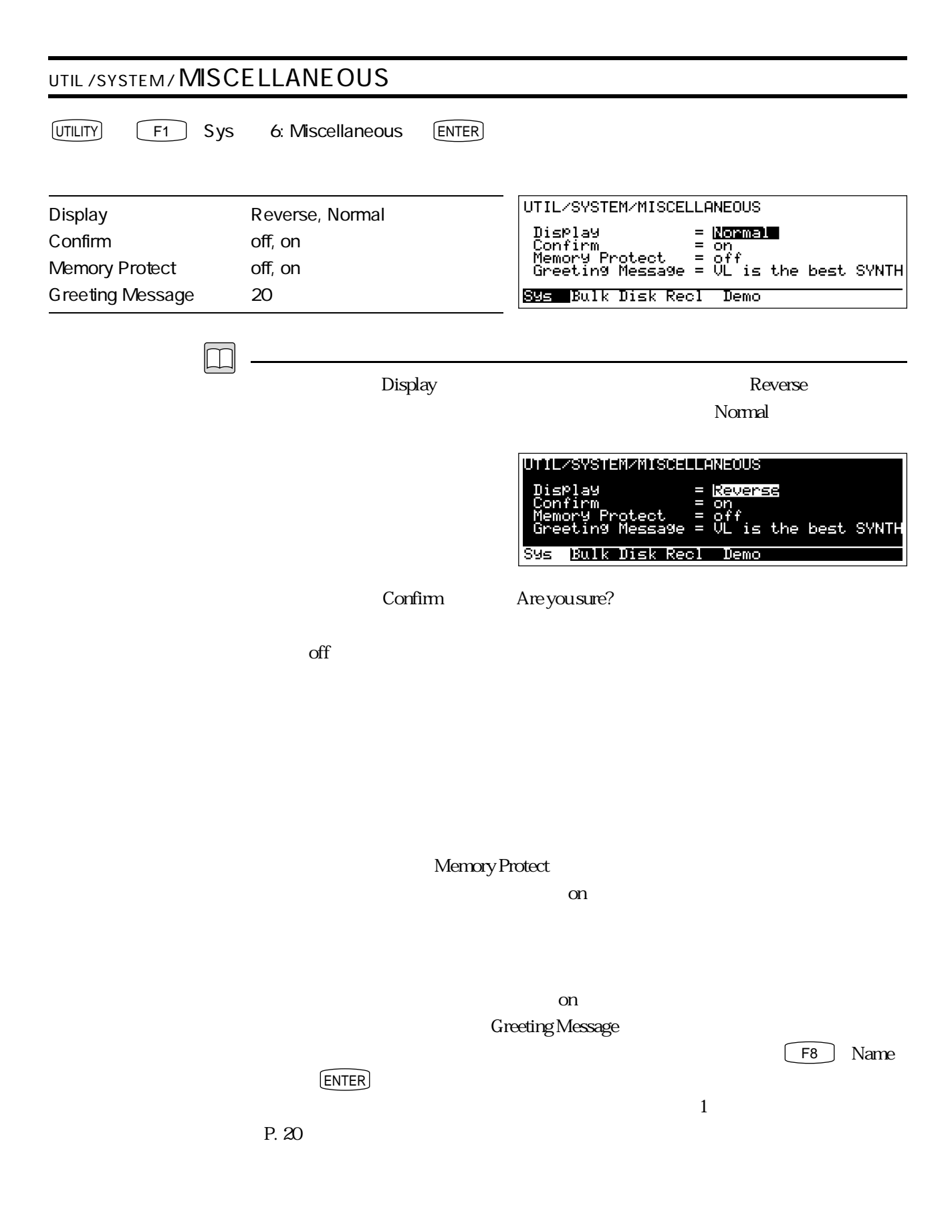

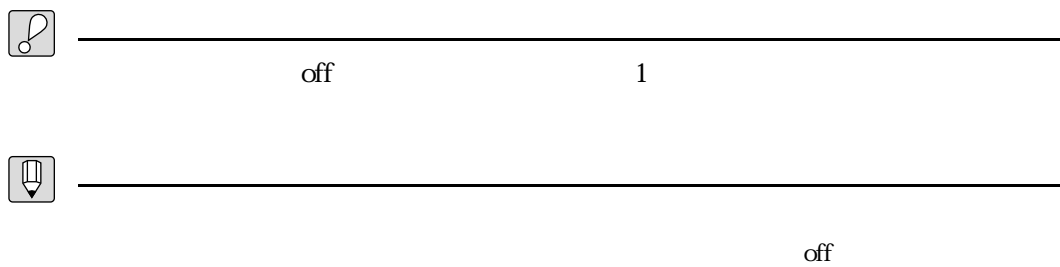

## **MDI**

F2 Bulk MIDI

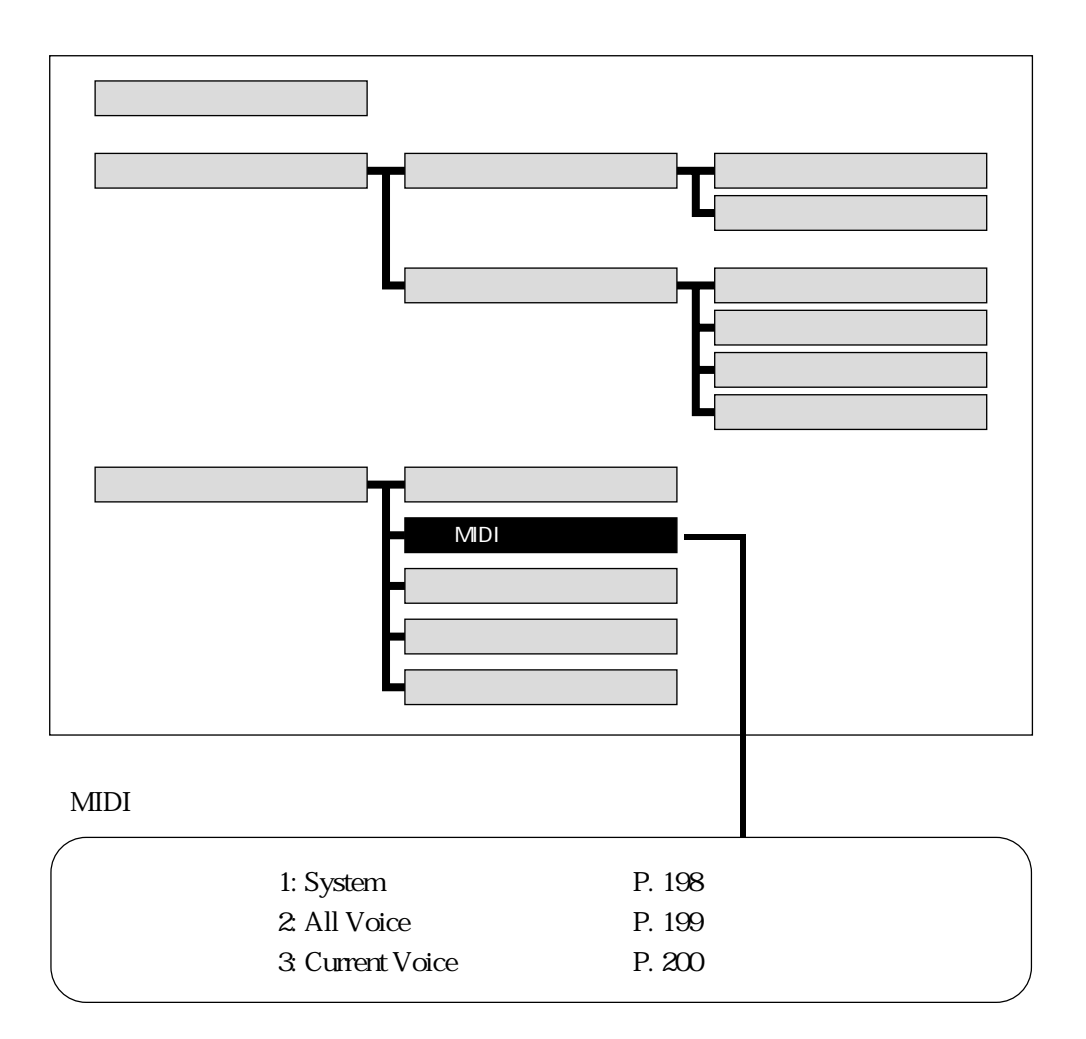

MIDI

 $VL1$  $MIDI$ MIDI  $\begin{min}\hspace{0.2cm} \text{MIDI OUT} \hspace{1.5cm} \text{MIDI IN} \hspace{1.5cm} \text{MIDI} \end{min}\hspace{1.5cm}$ は、MIDI OUT端子とMIDI IN端子が2本のMIDIケーブルで接続されていなければな P. 190

 $\boxed{\Box}$ 

 $\chi$ P. 194

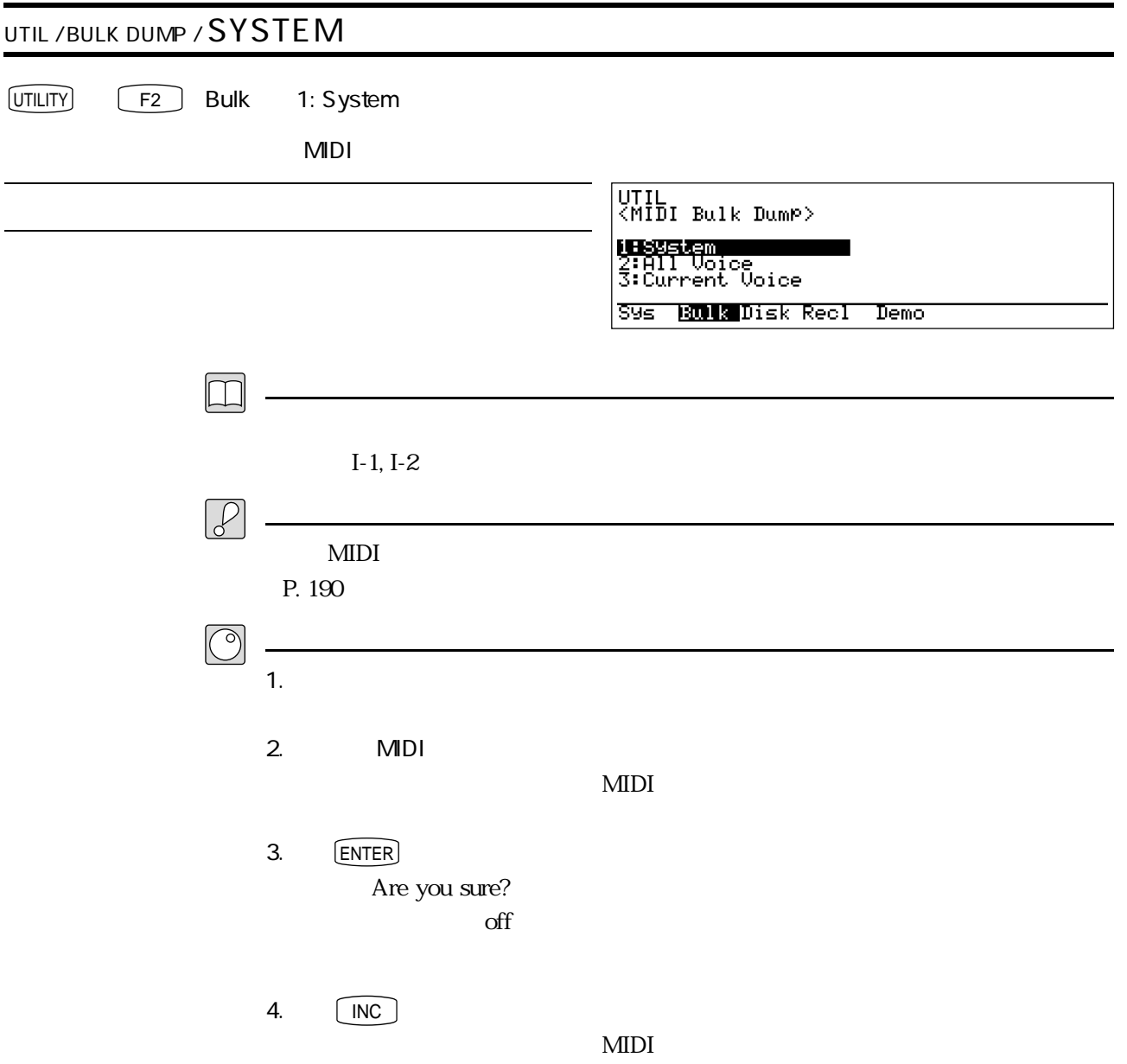

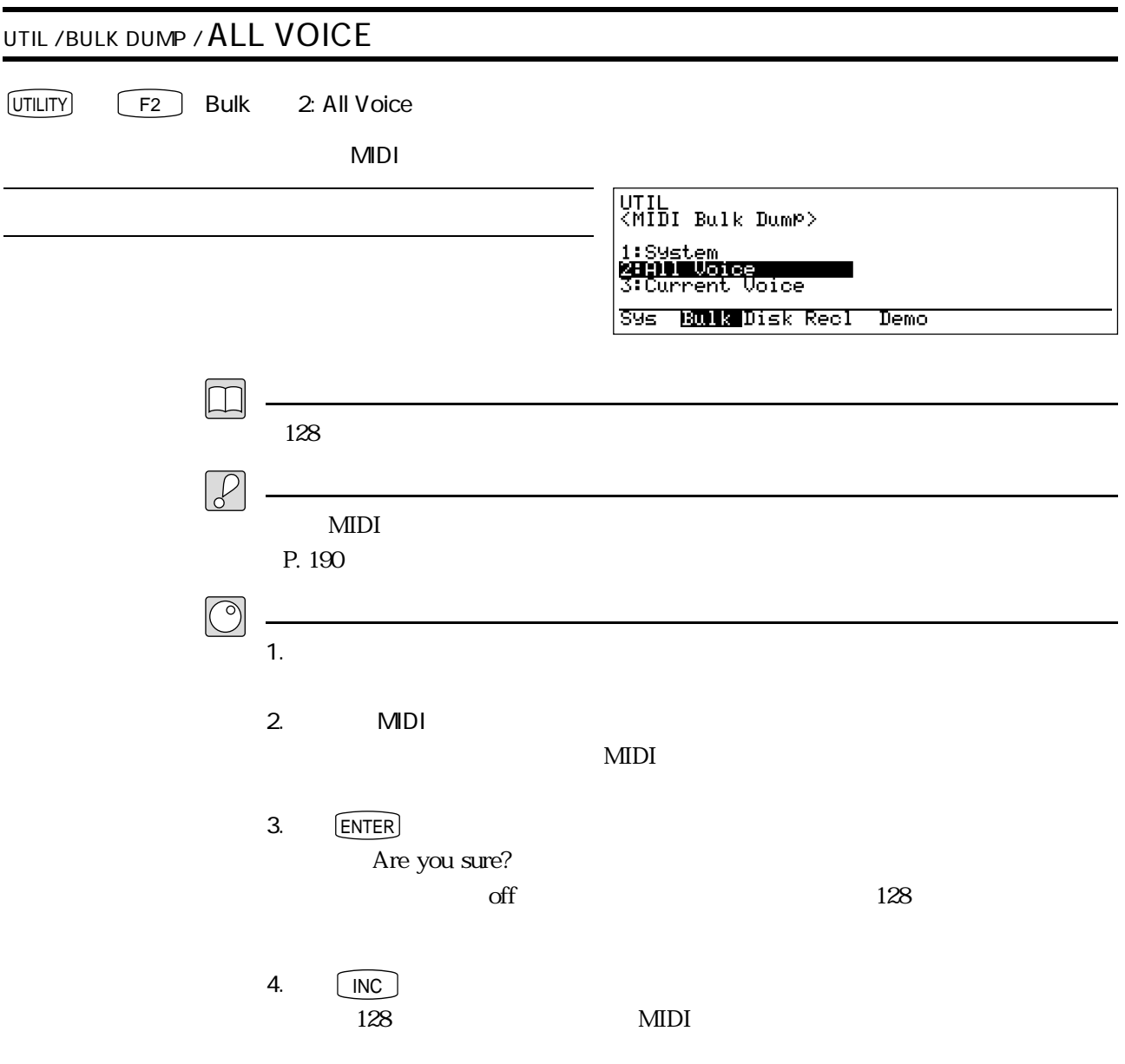

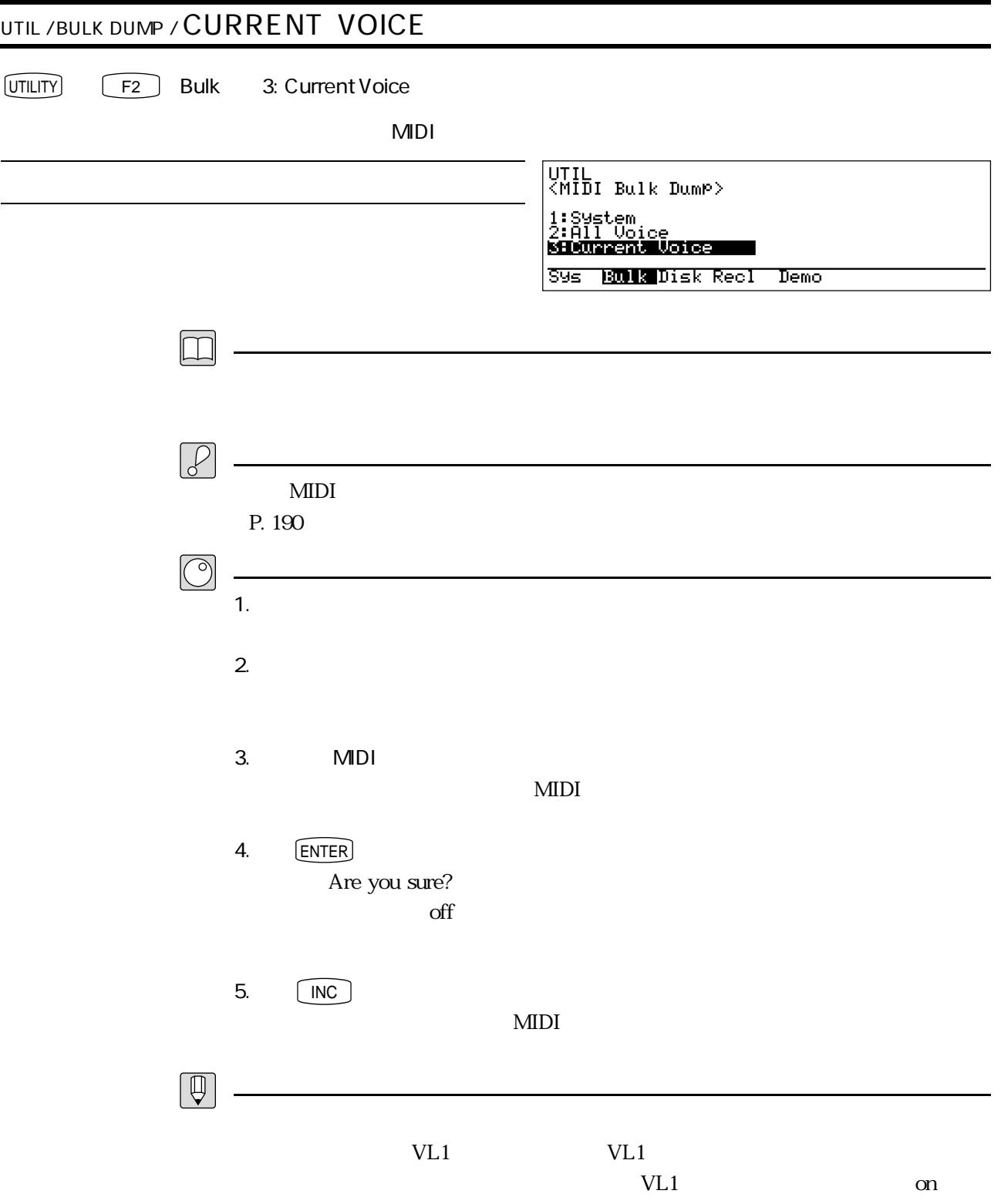

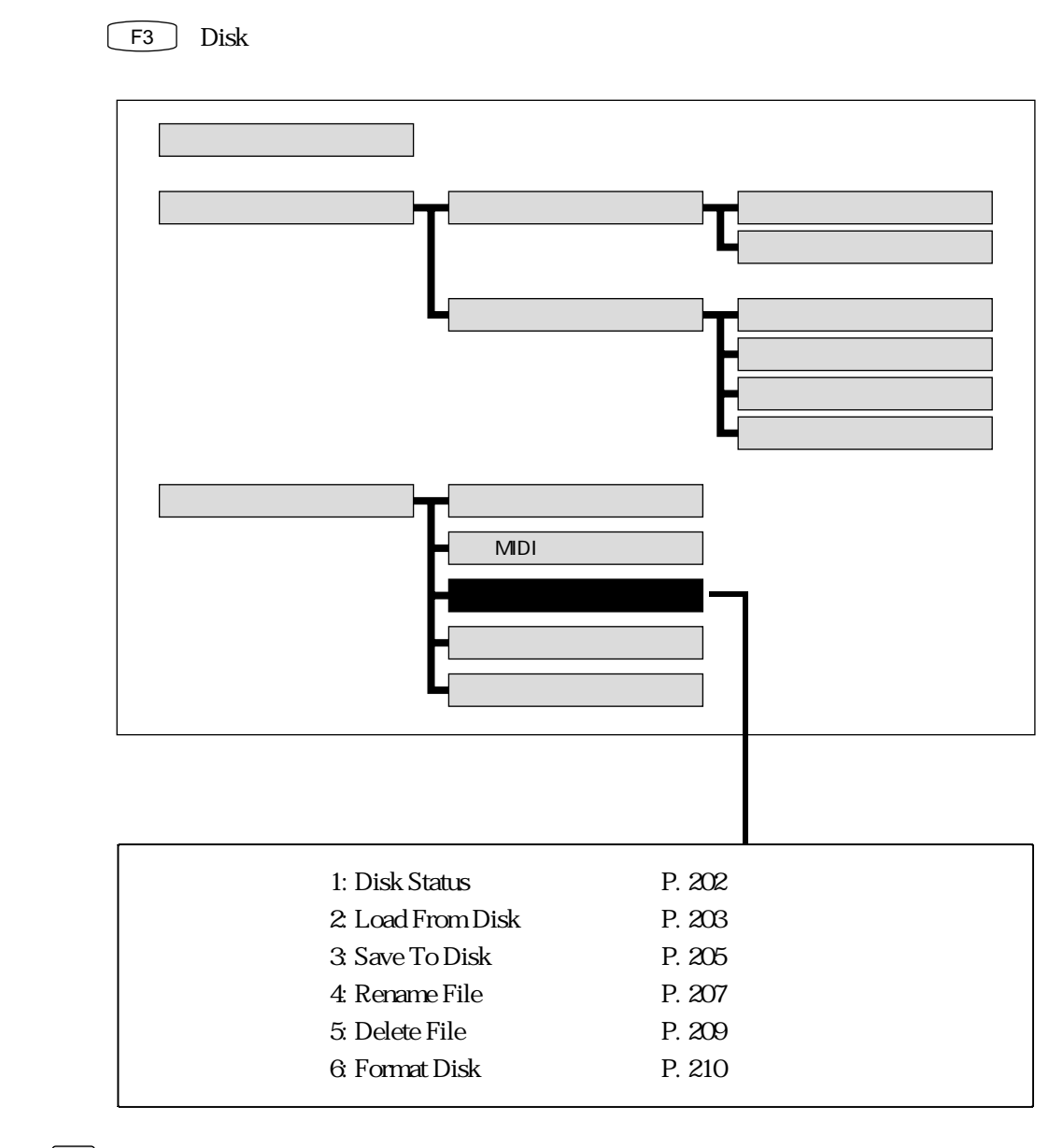

 $\mathcal{P}$ 

 $\begin{tabular}{|c|c|} \hline $\mathbb{Q}$ \\ \hline \end{tabular}$ 

 $2DD$  MF2DD  $2HD$  MF2HD  $2$ 

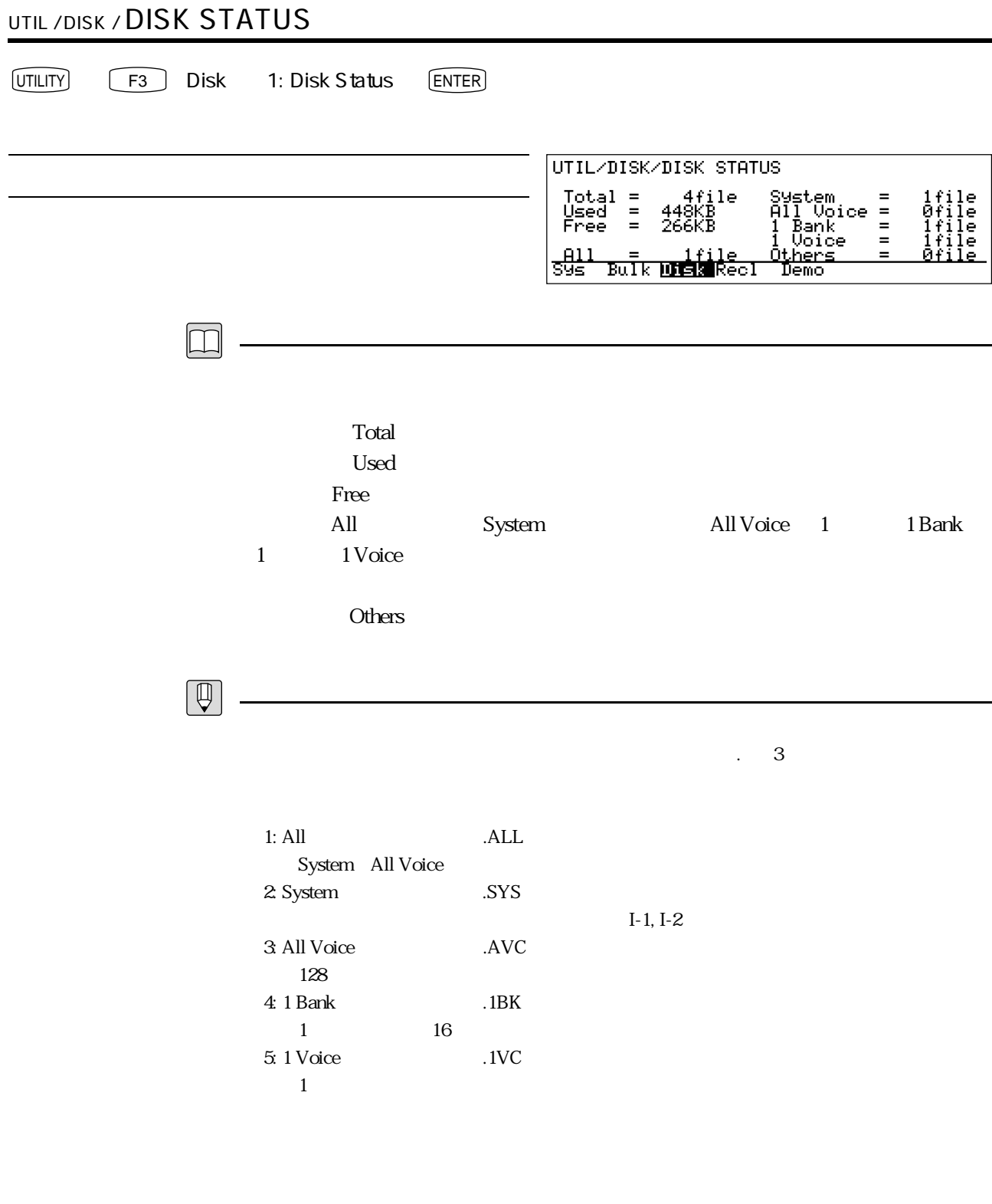

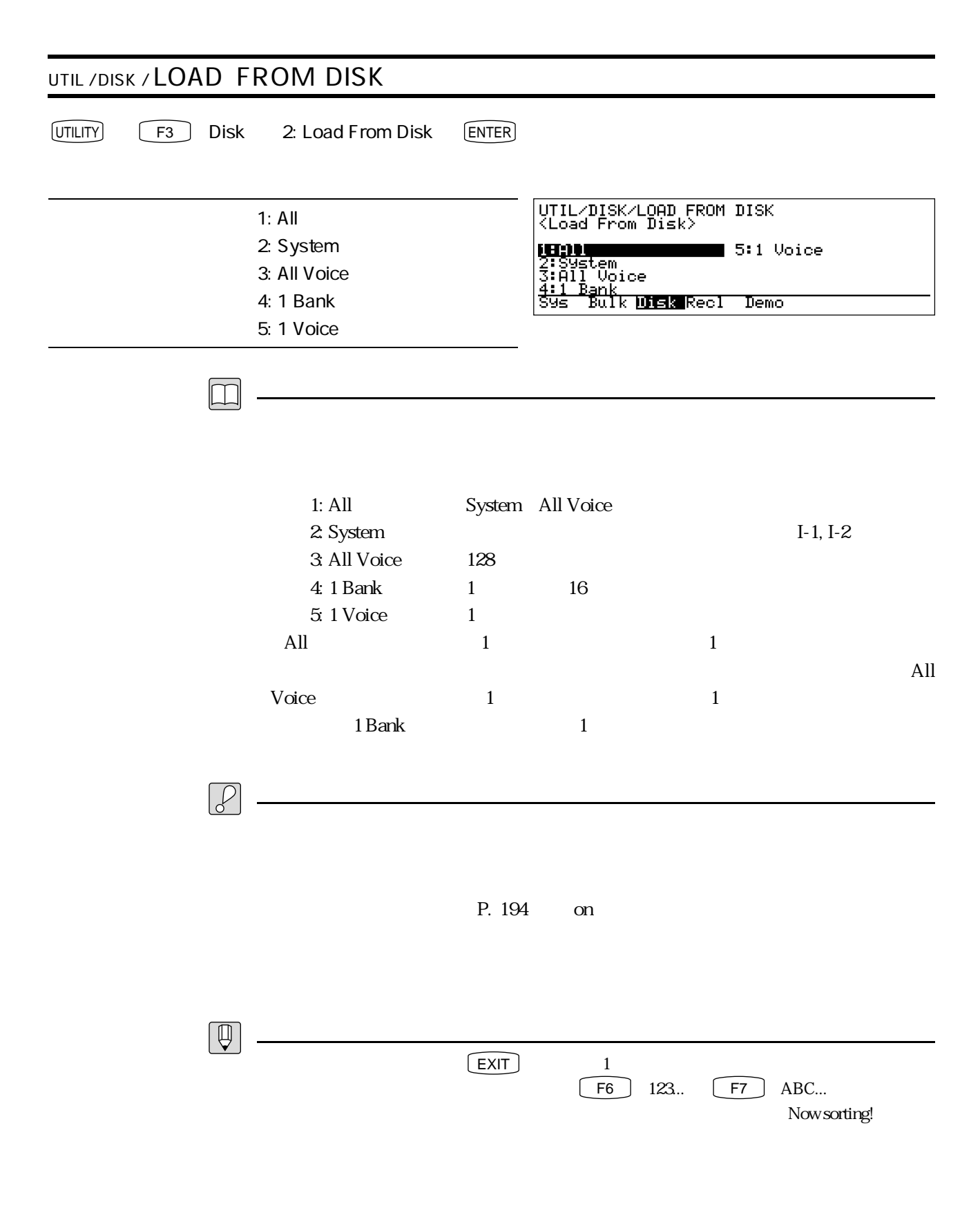

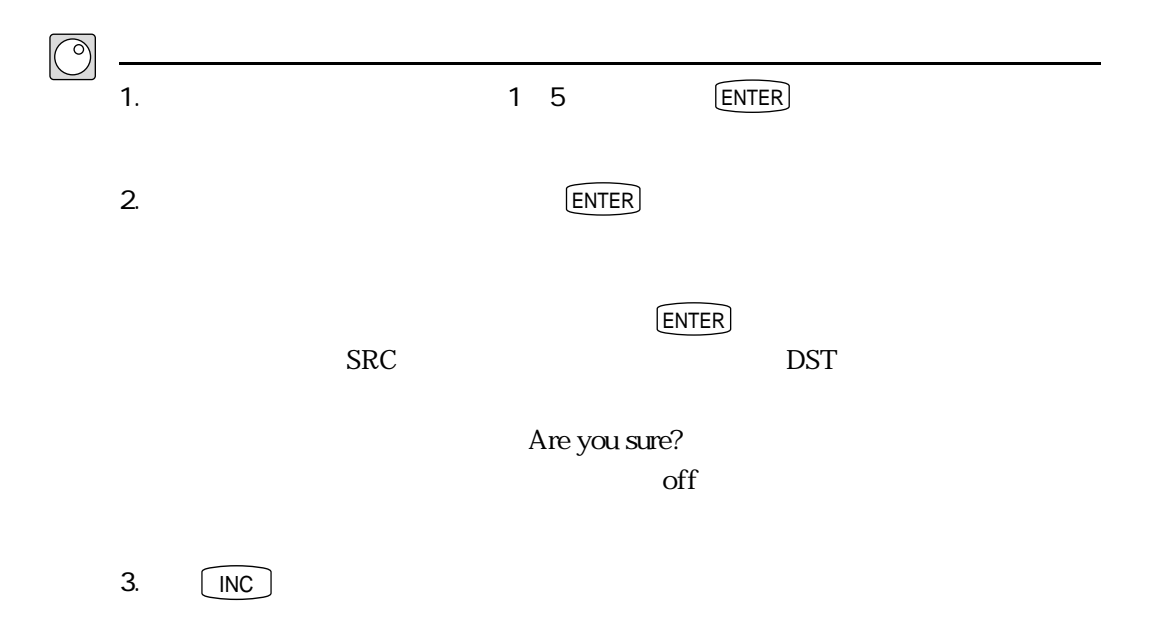

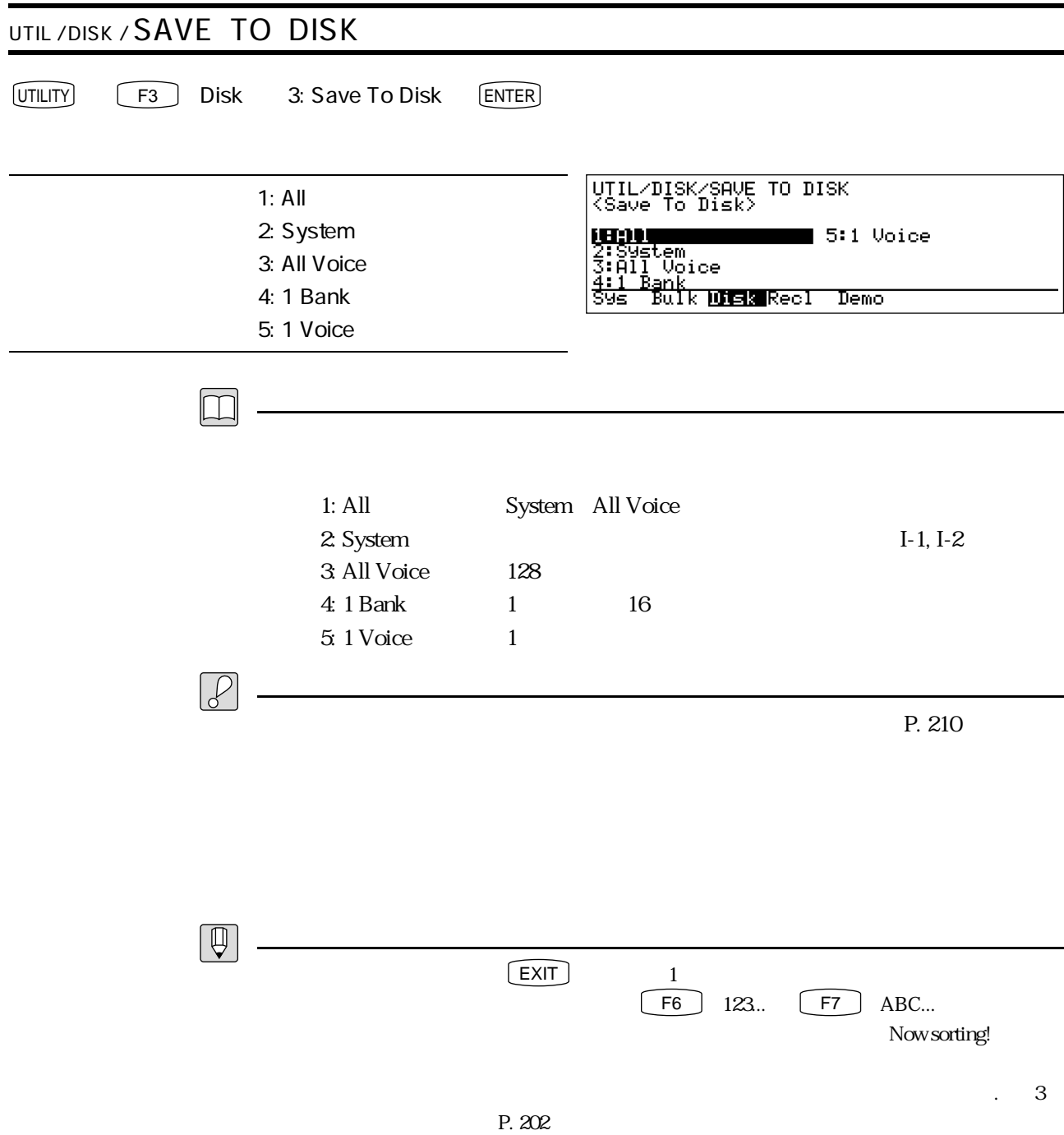

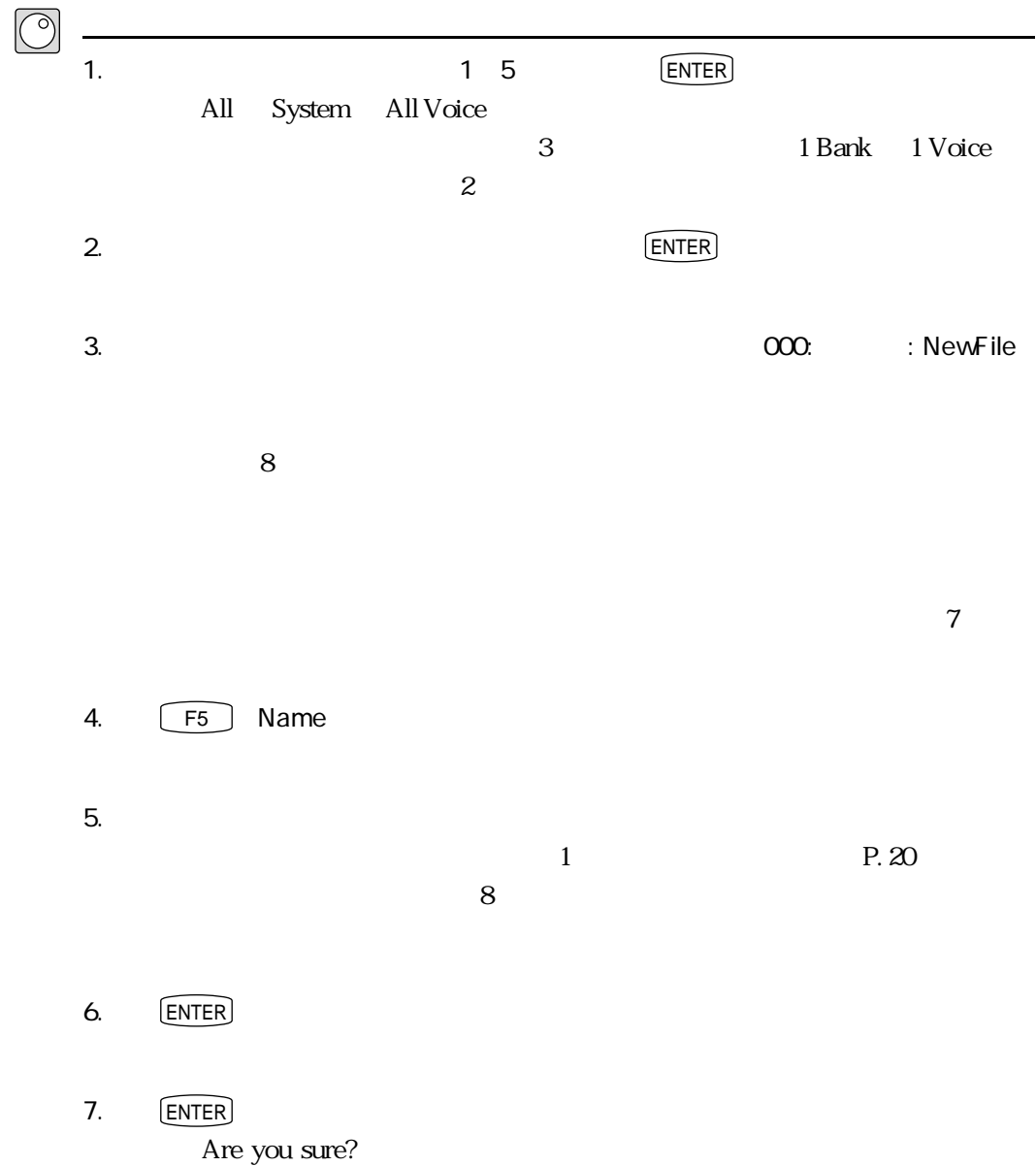

 $\alpha$  of  $\alpha$ 

8. [INC]

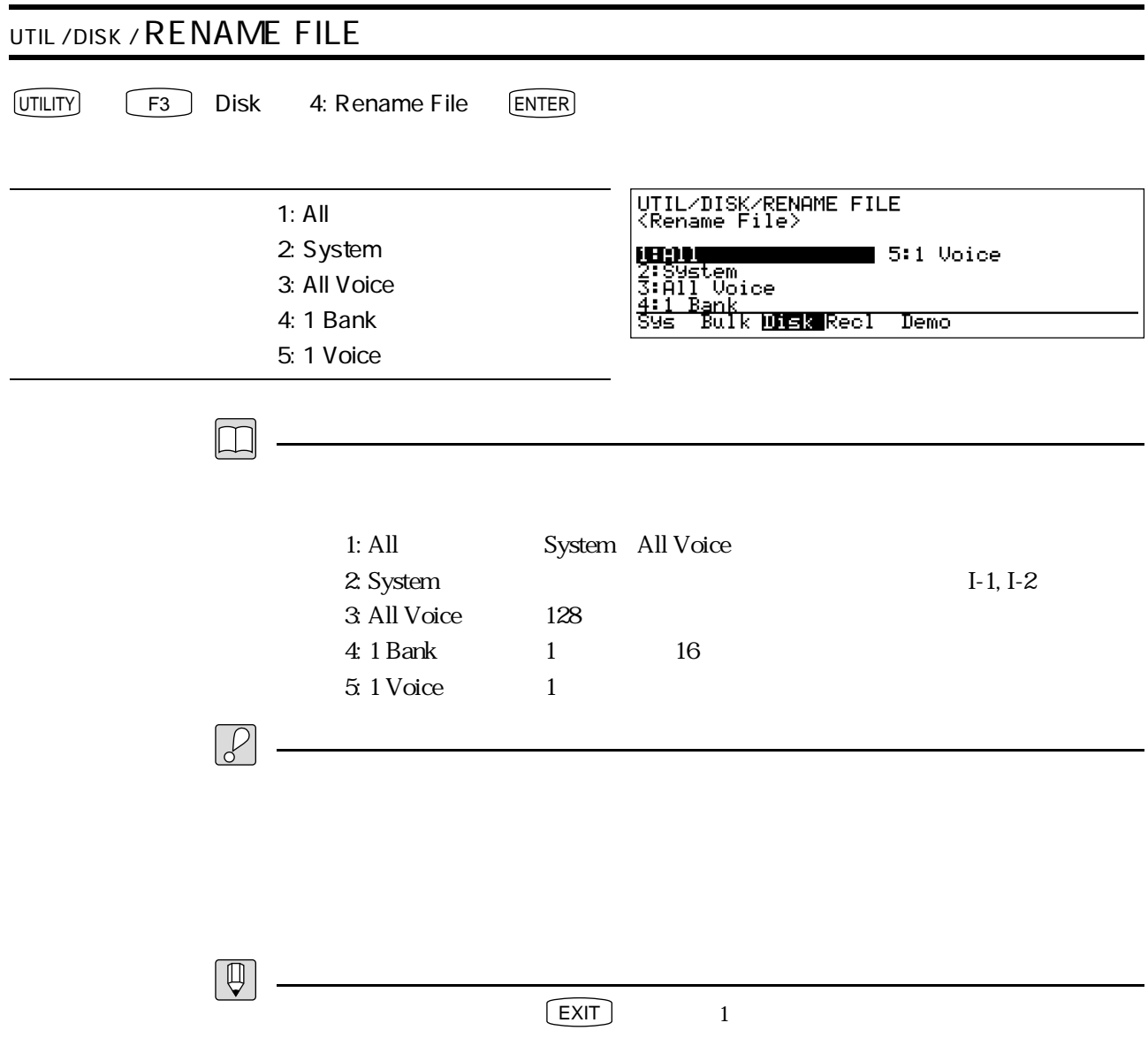

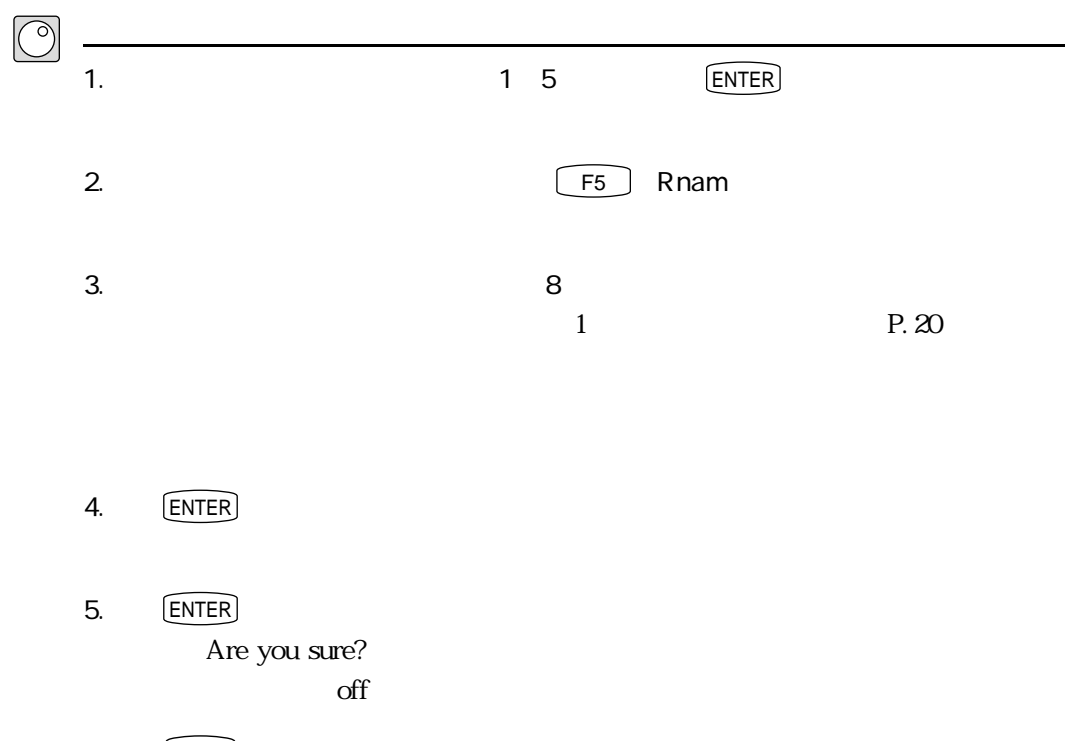

 $5. \qquad \qquad \boxed{\mathsf{INC}}$ 

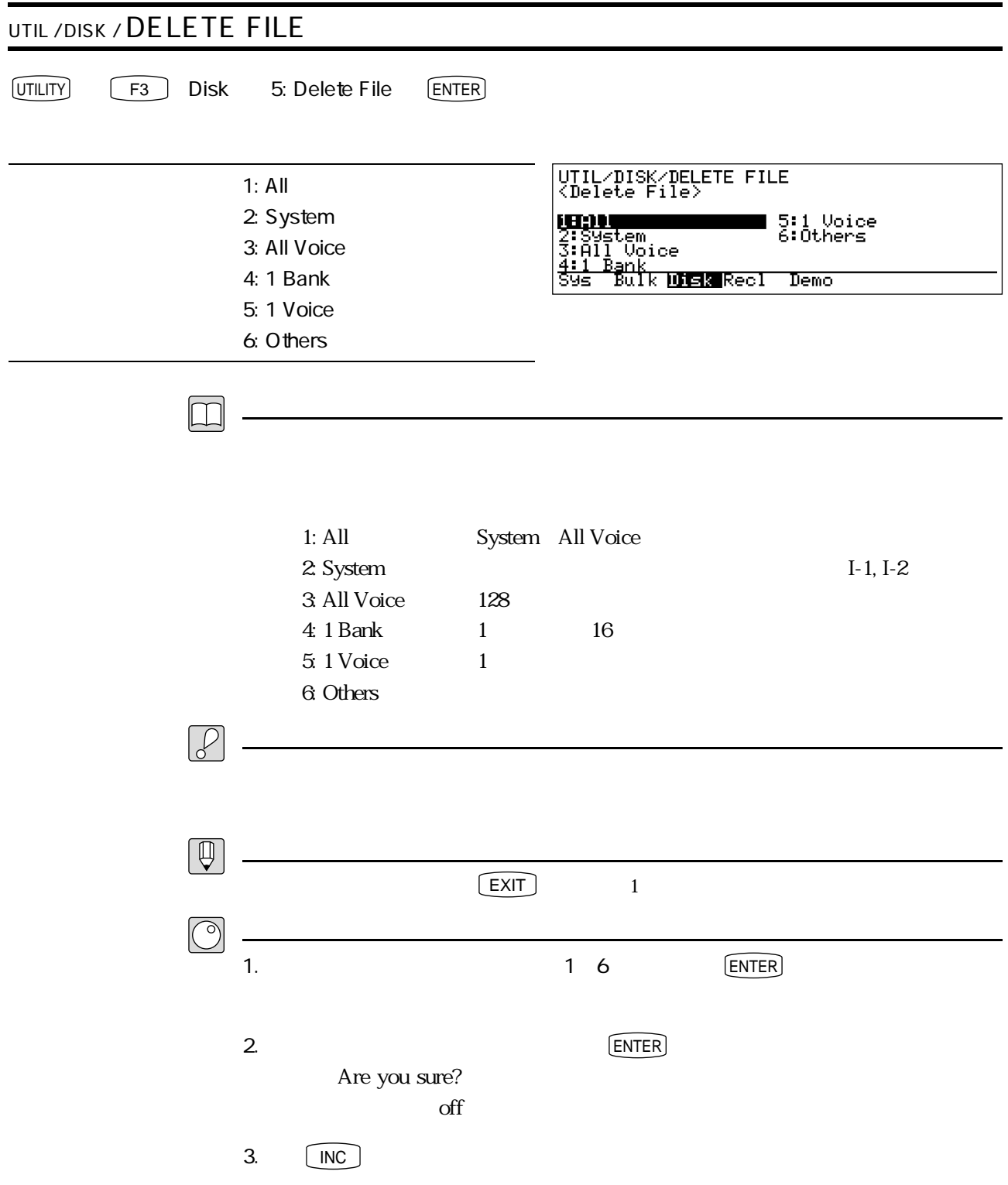

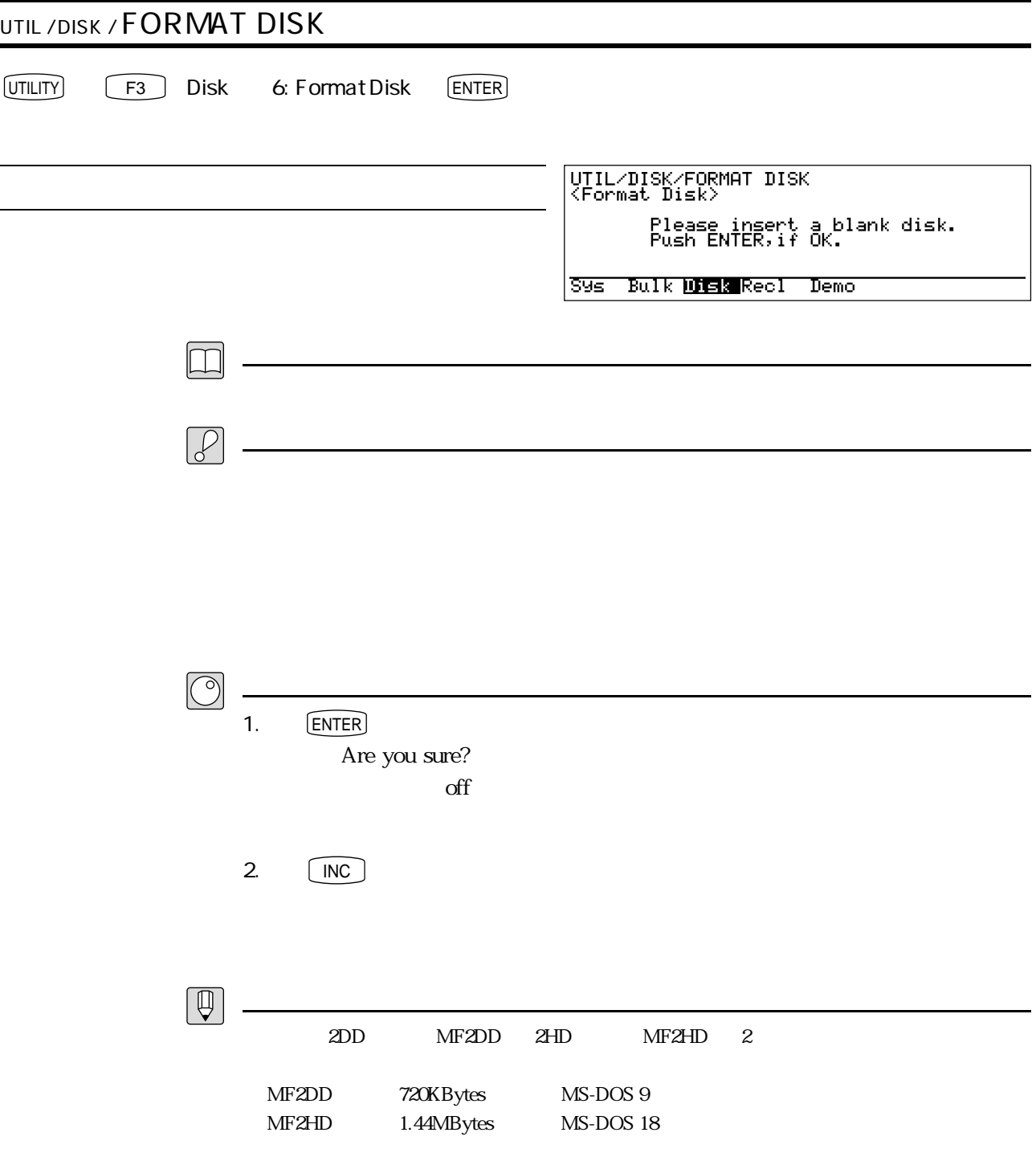

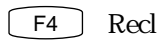

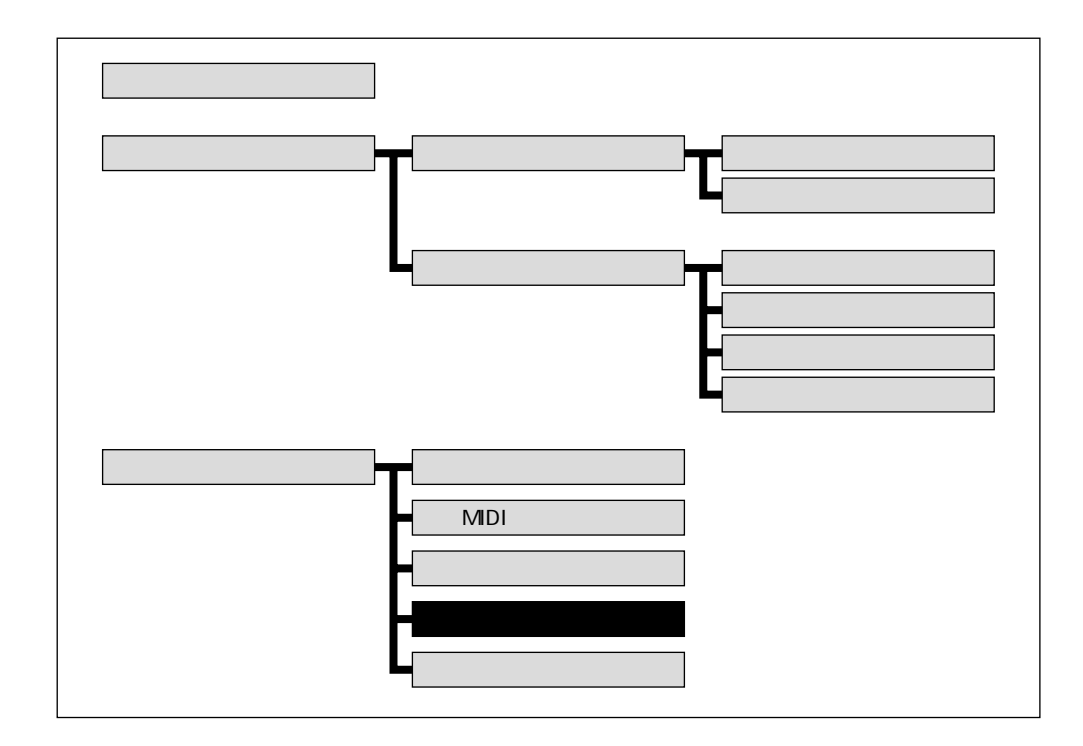

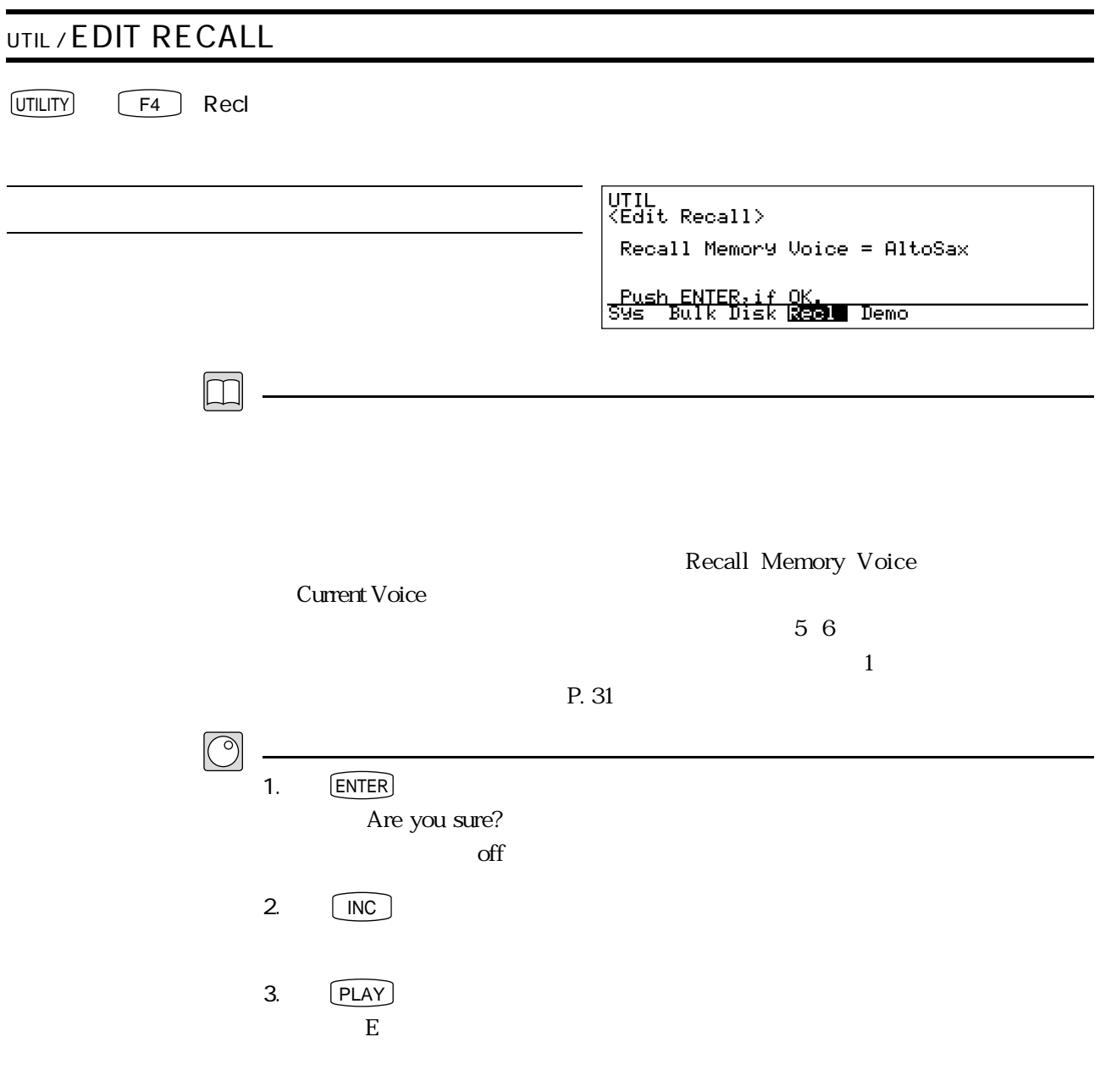

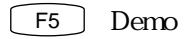

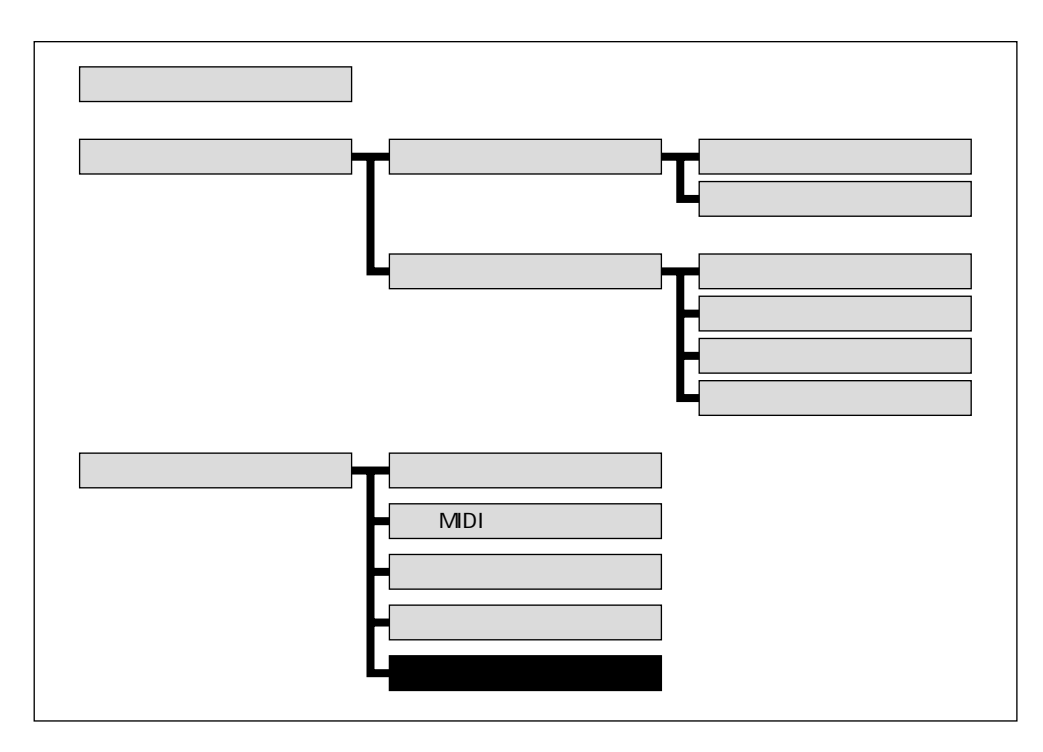

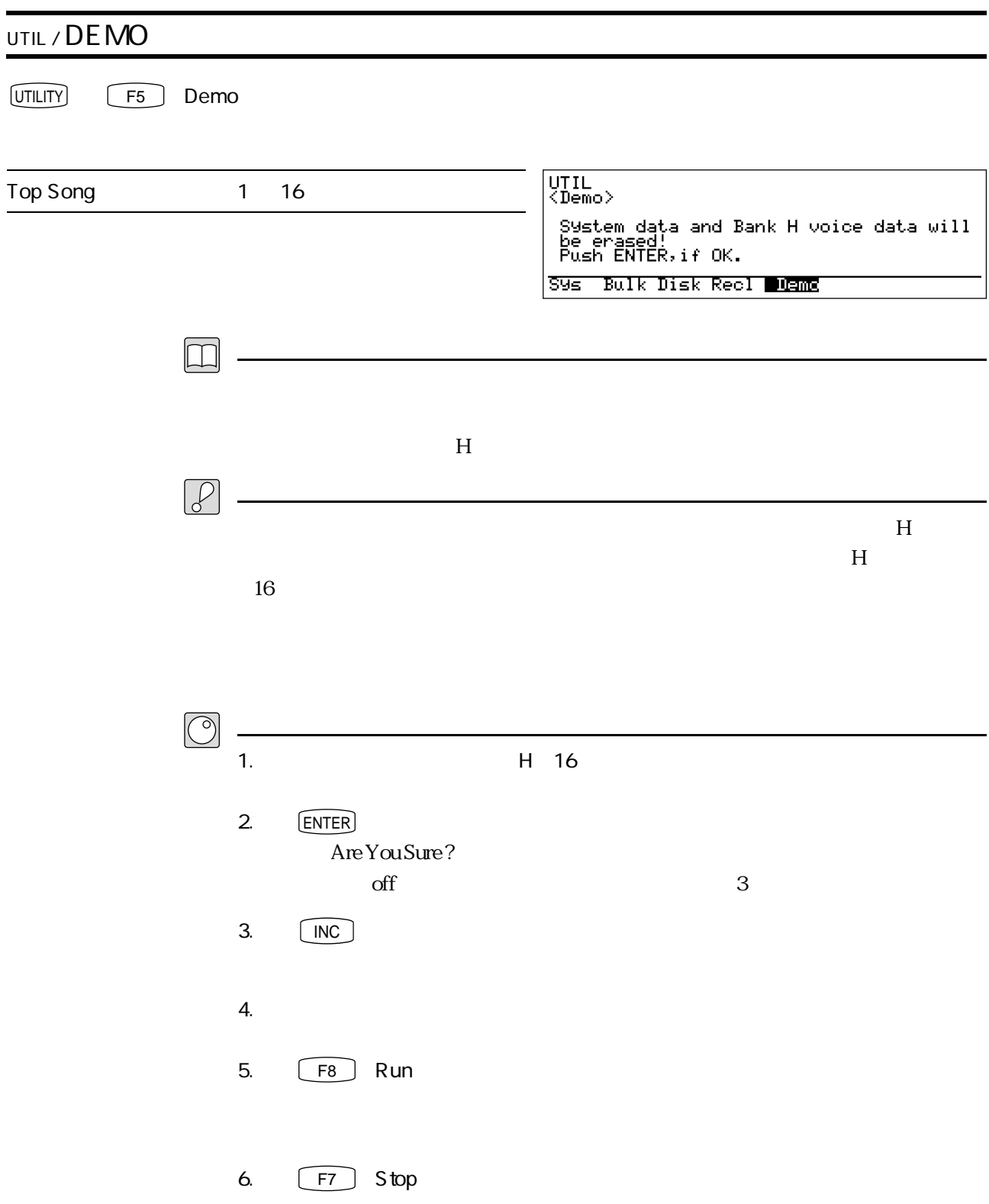

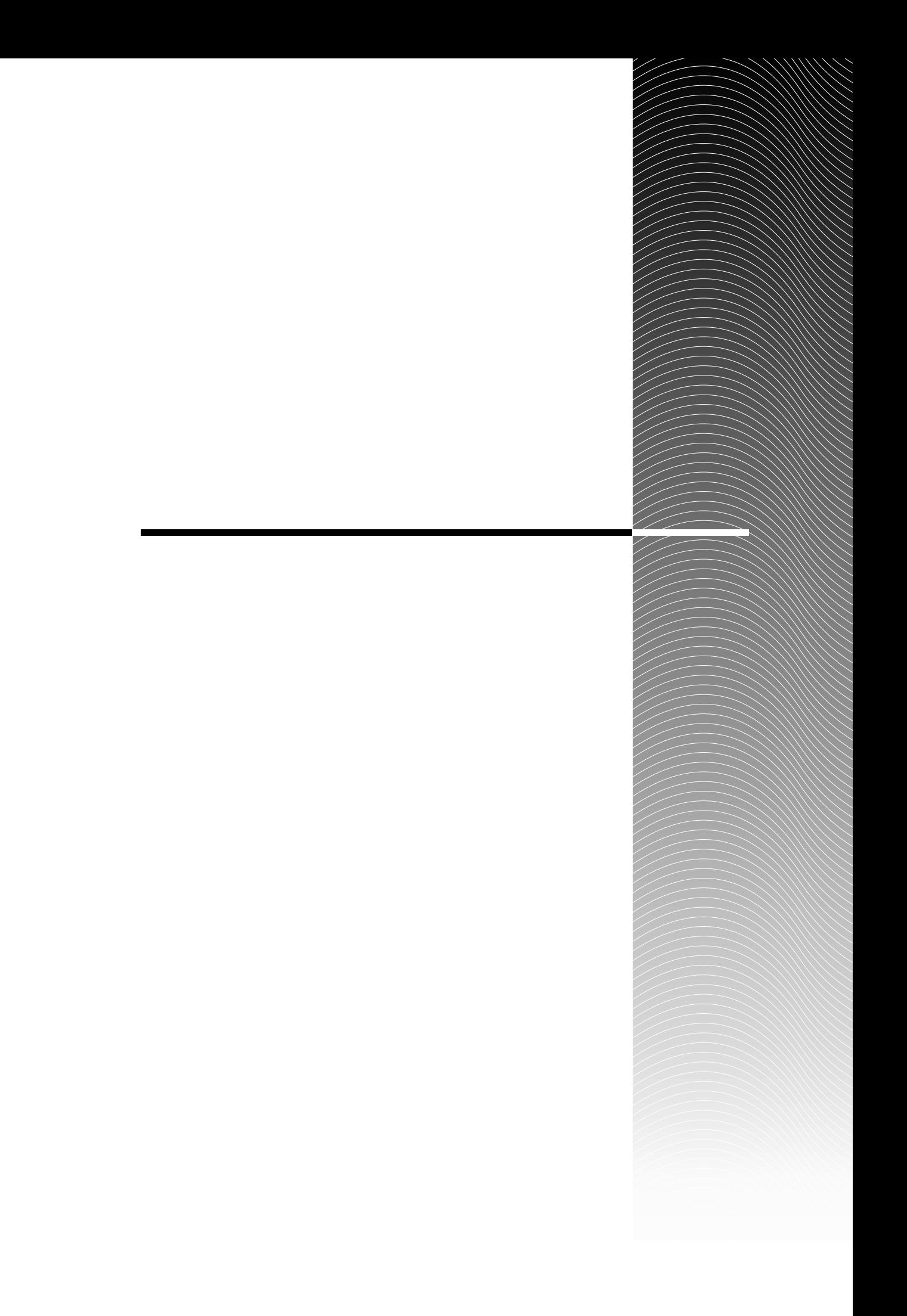
### $VL1$

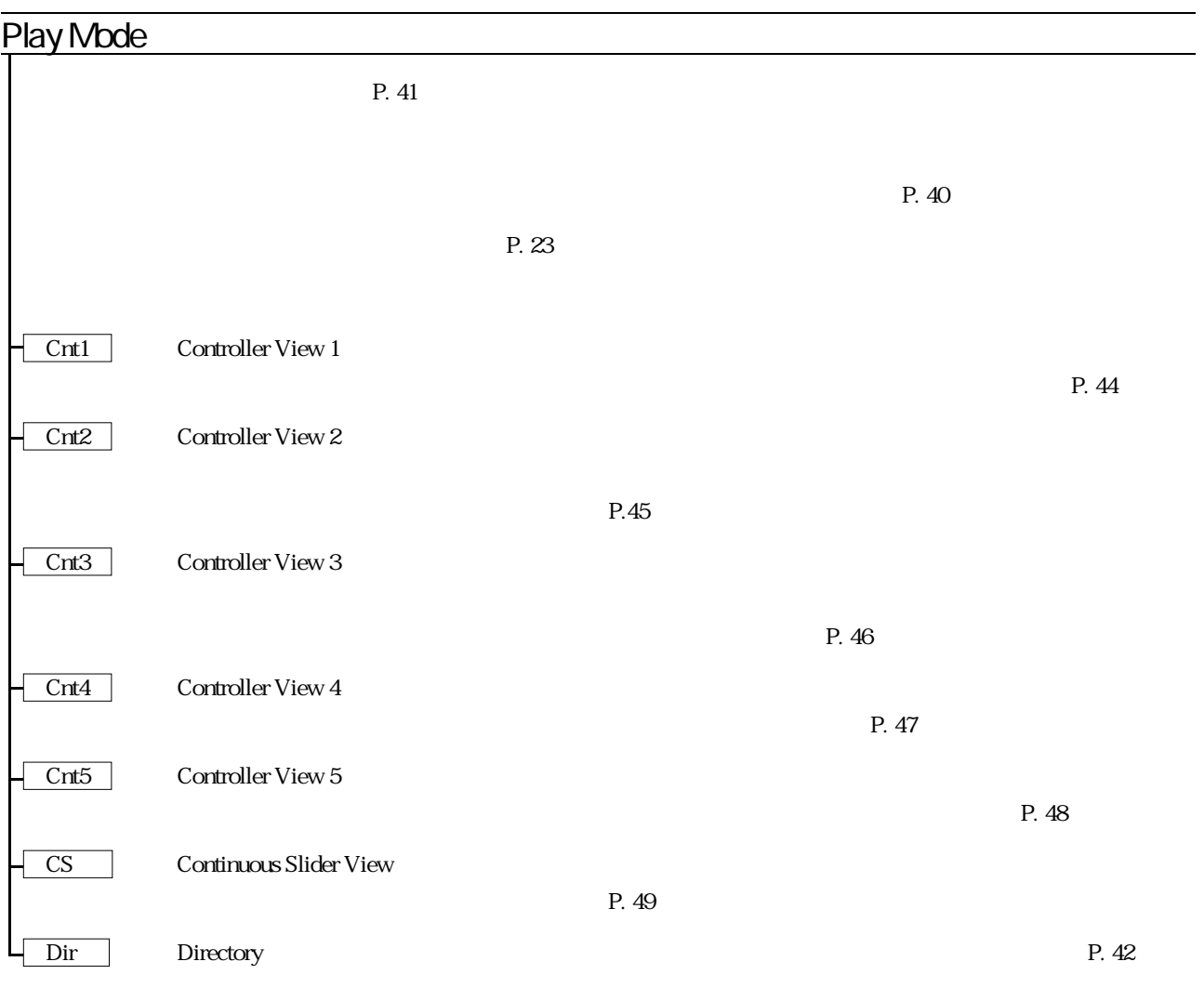

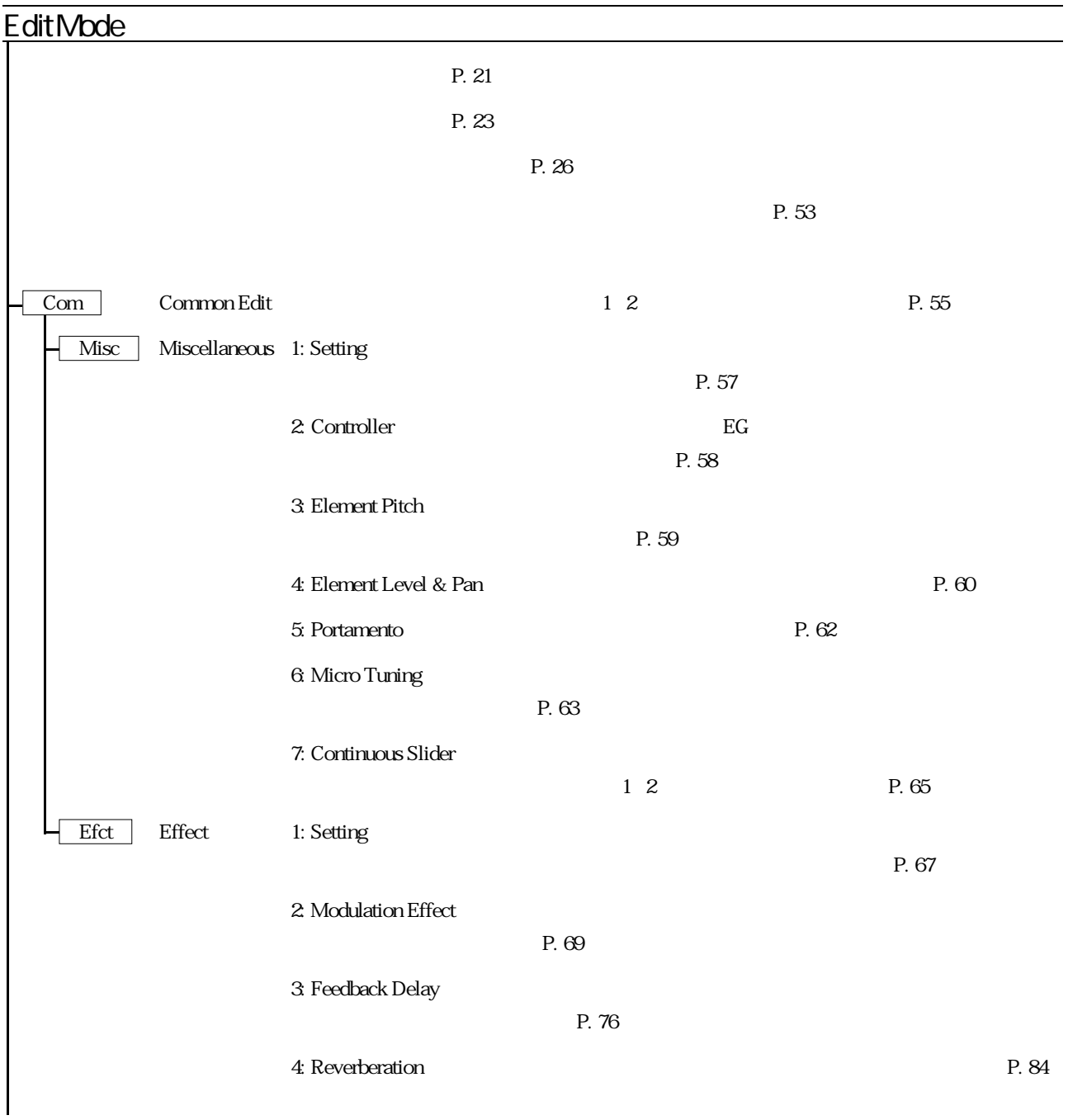

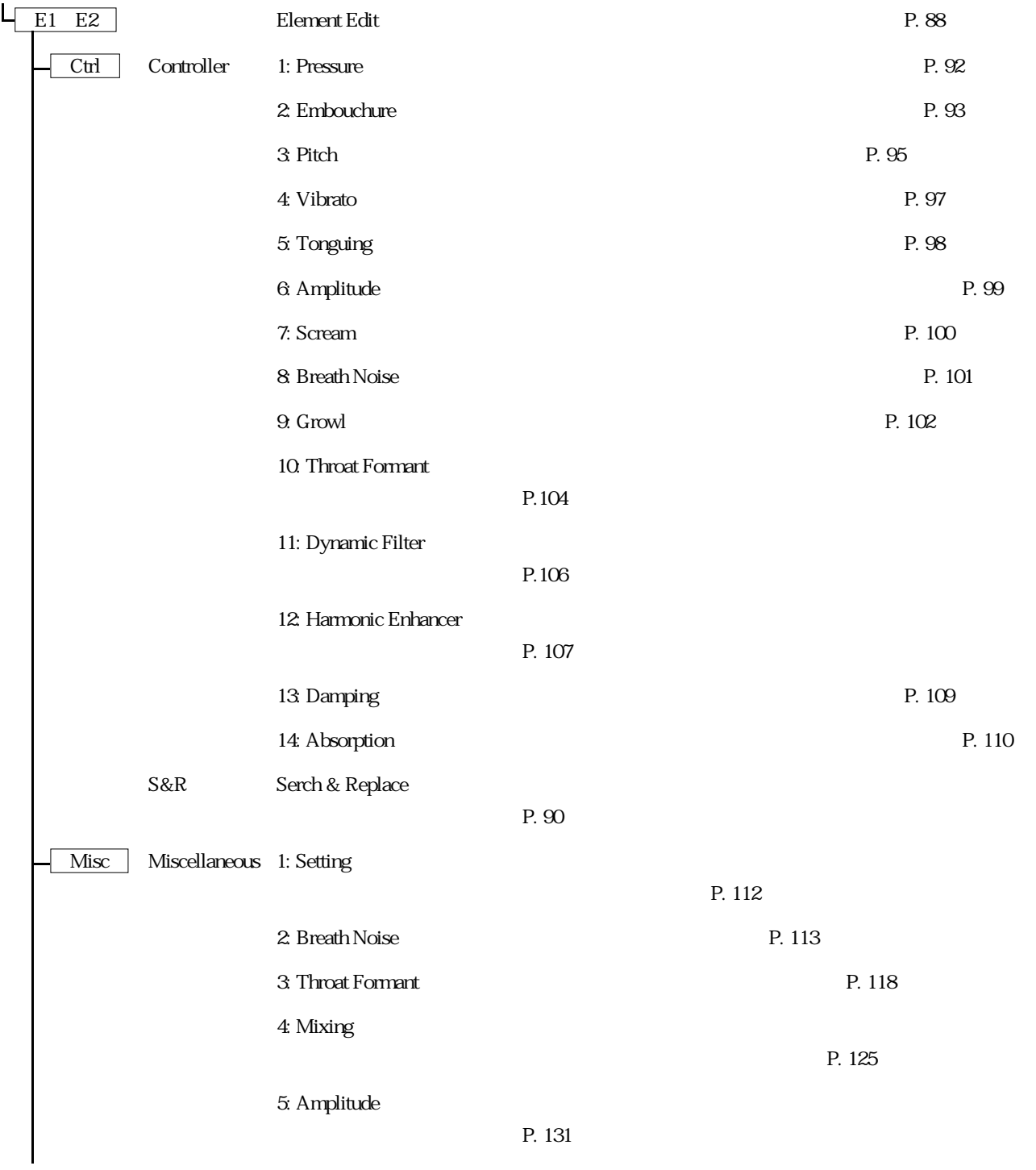

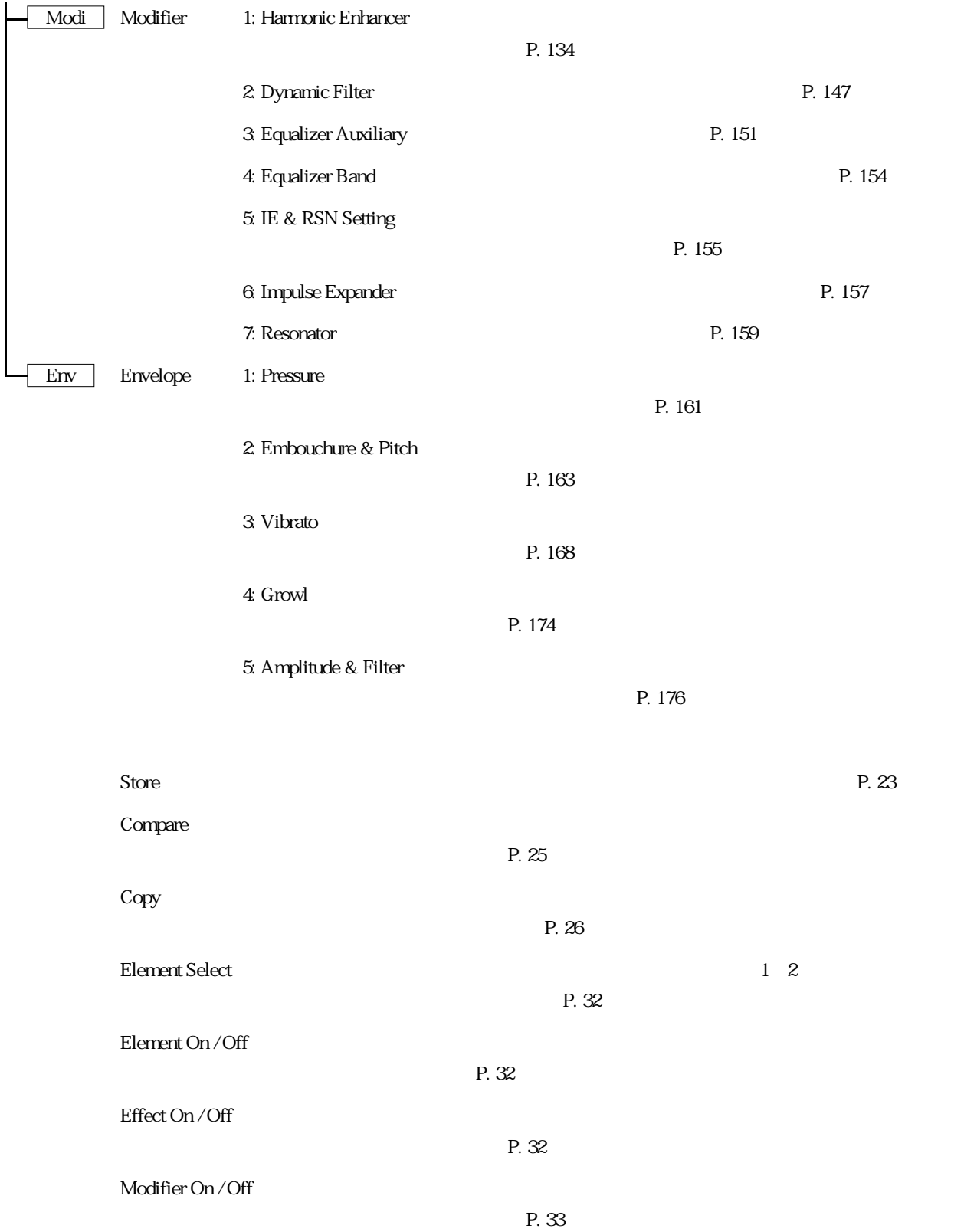

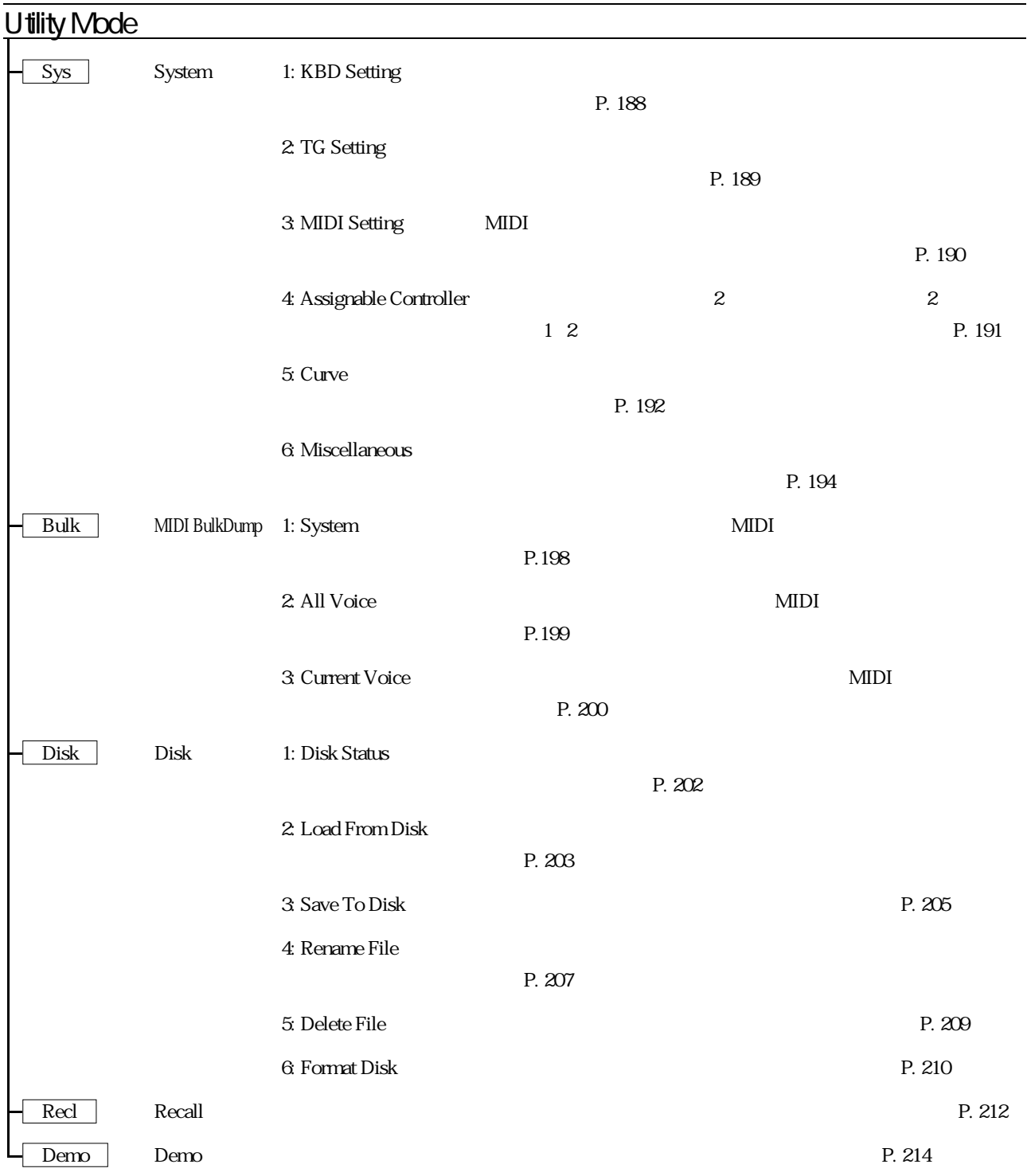

まず、トラブルに遭遇したら、次の3つのテストを行って、原因をおおまかにさぐってください。

アンプやミキサー、ケーブルなどに原因がある場合

P. 20

 $L R$ 

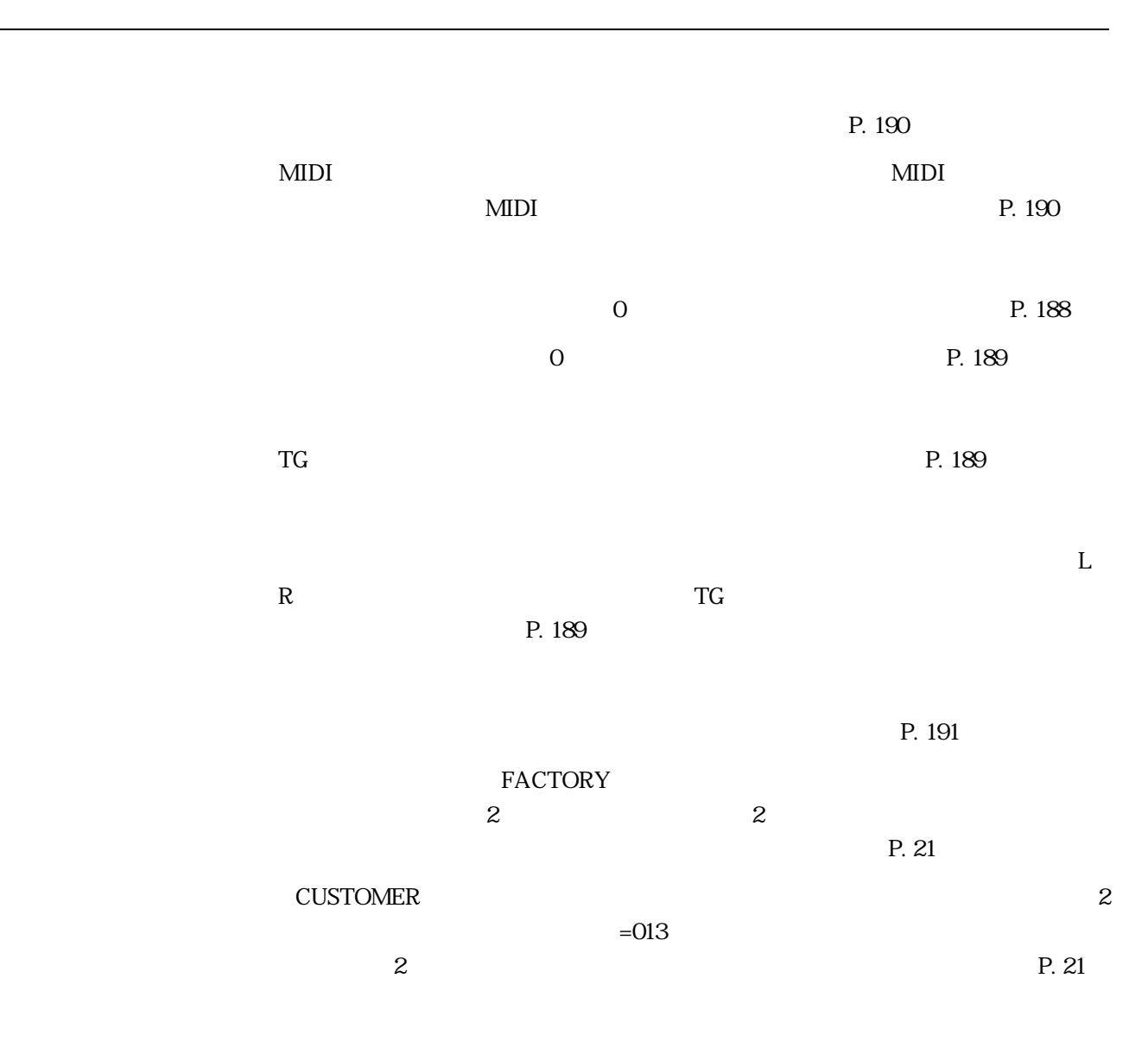

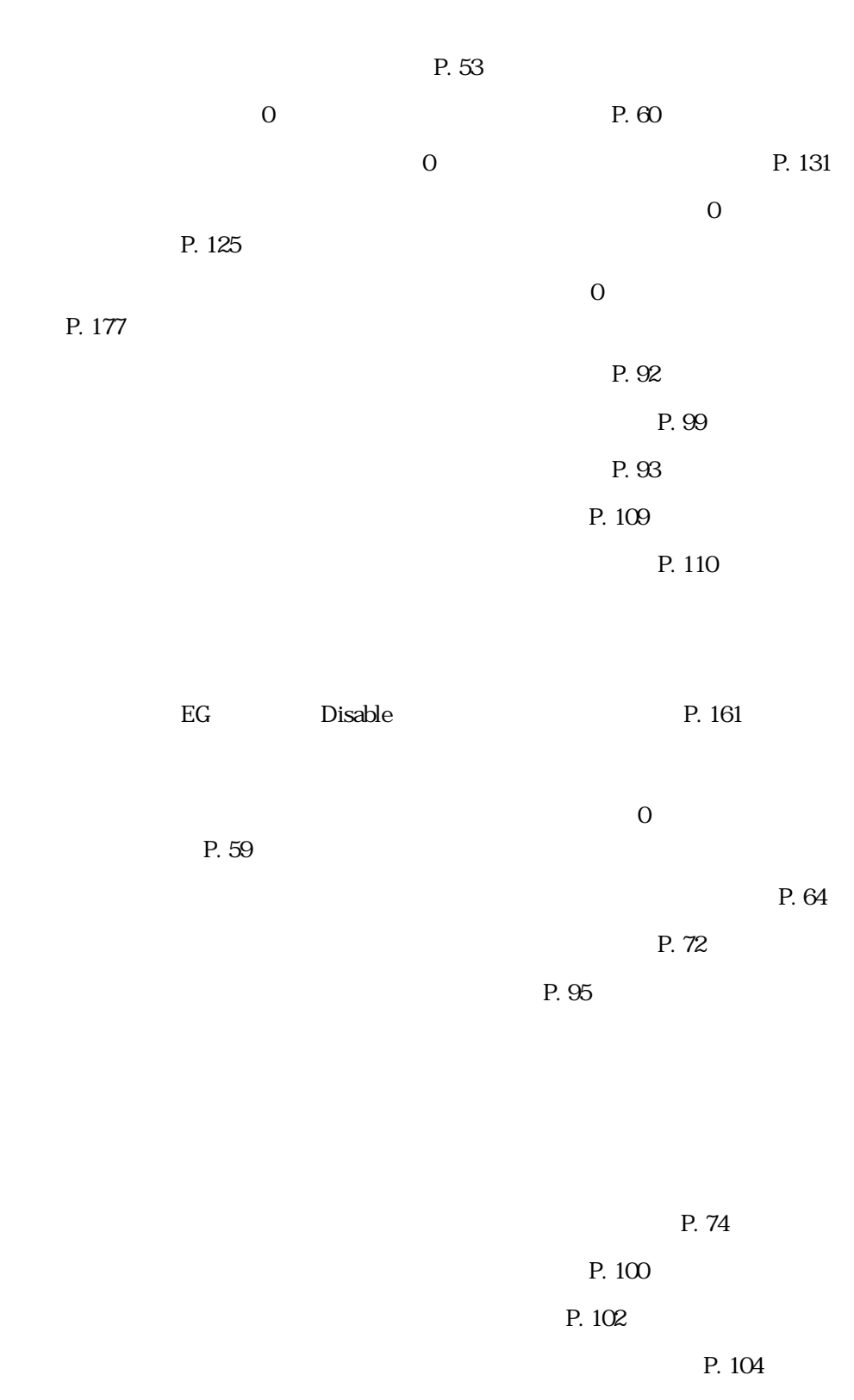

 $\frac{1}{\sqrt{2}}$  , and the state of the state of the state of the state of the state of the state of the state of the state of the state of the state of the state of the state of the state of the state of the state of the sta

<u>P. 76</u>

 $2$ 

 $P. 53$ 

P. 58

 $\mathcal{P}$ 

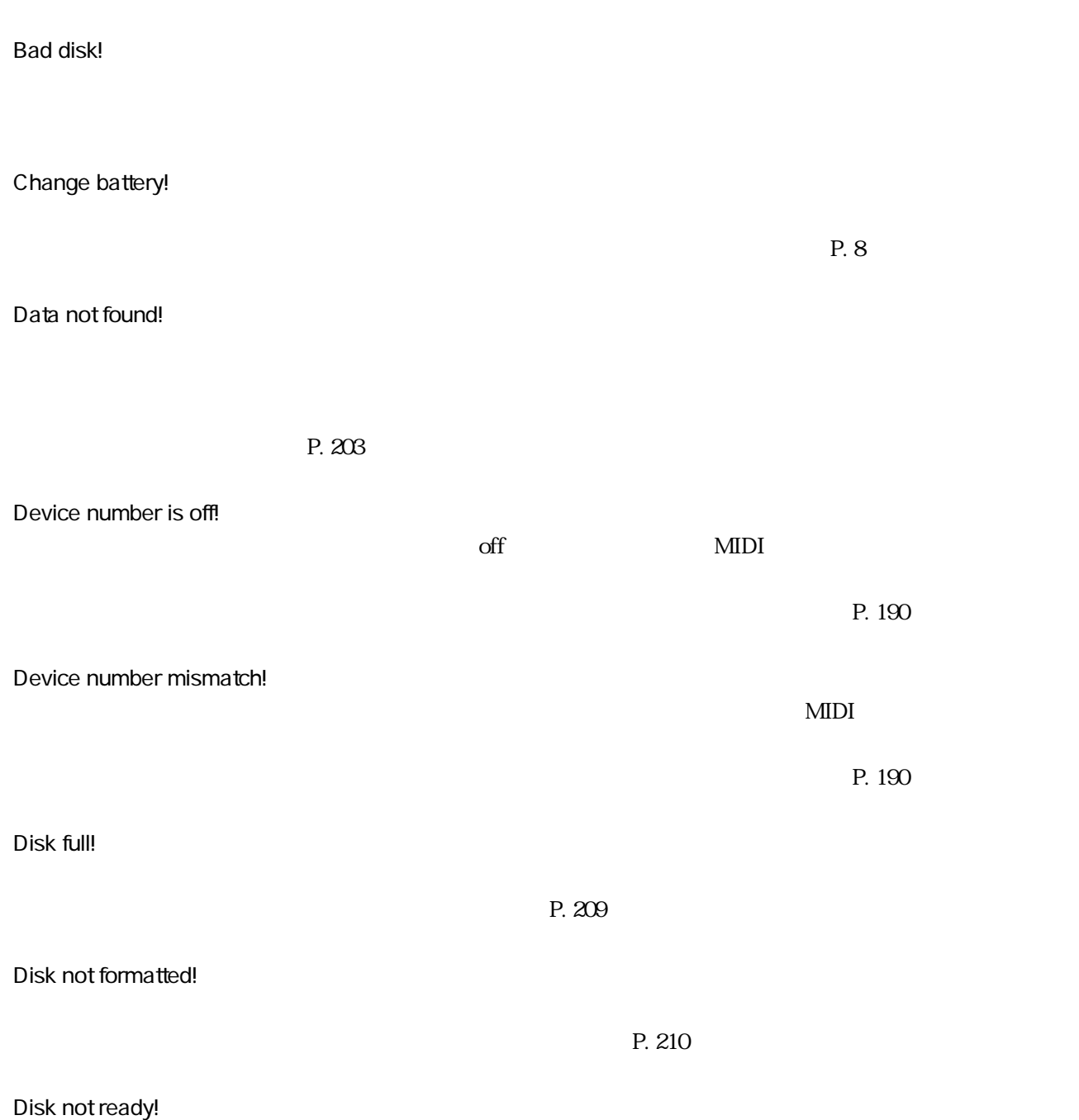

#### File not found!

Illegal disk!

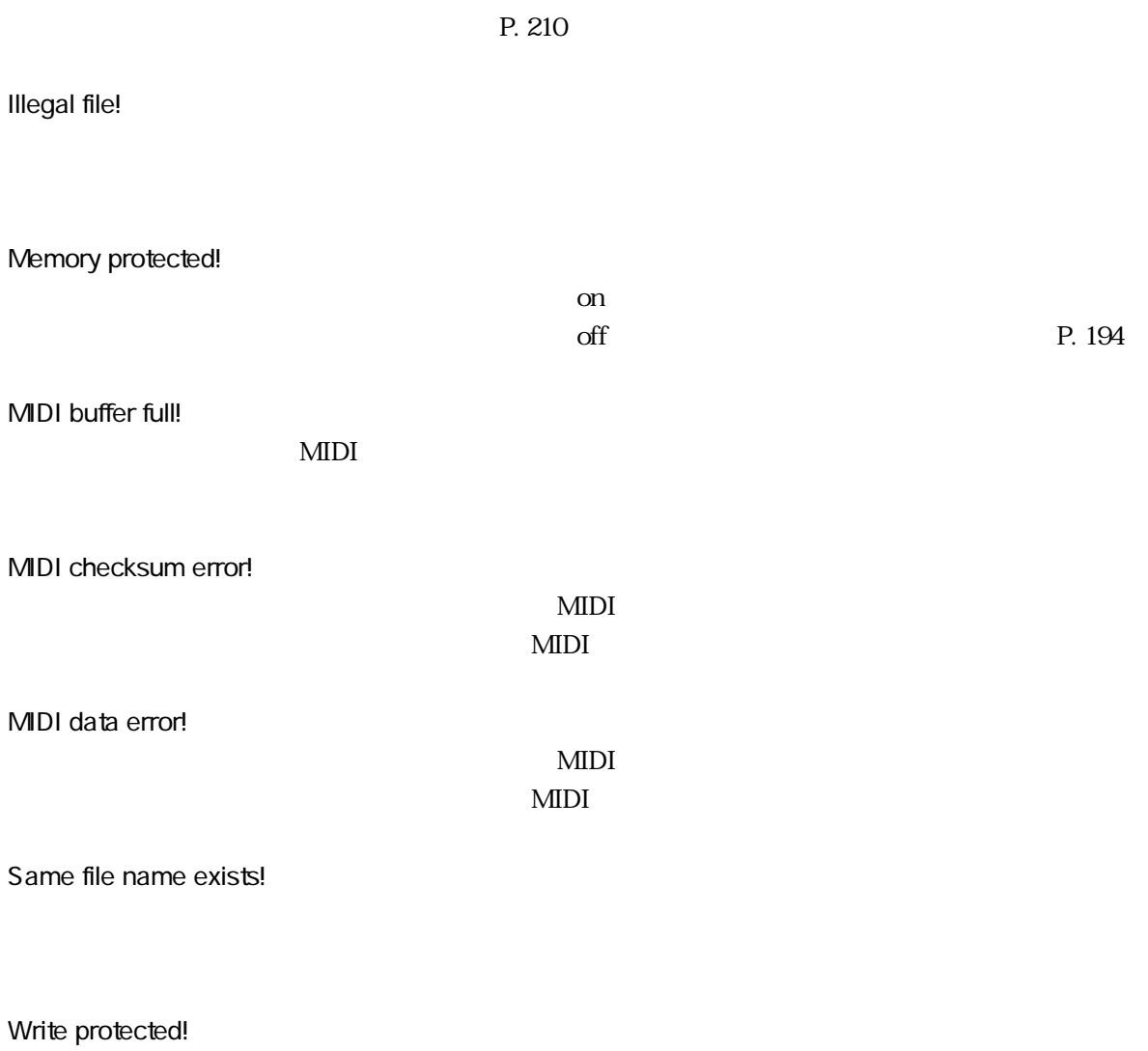

 $\mathrm{off}$ 

フロッピーディスクのライトプロテクトタブが「on」の位置になっています。

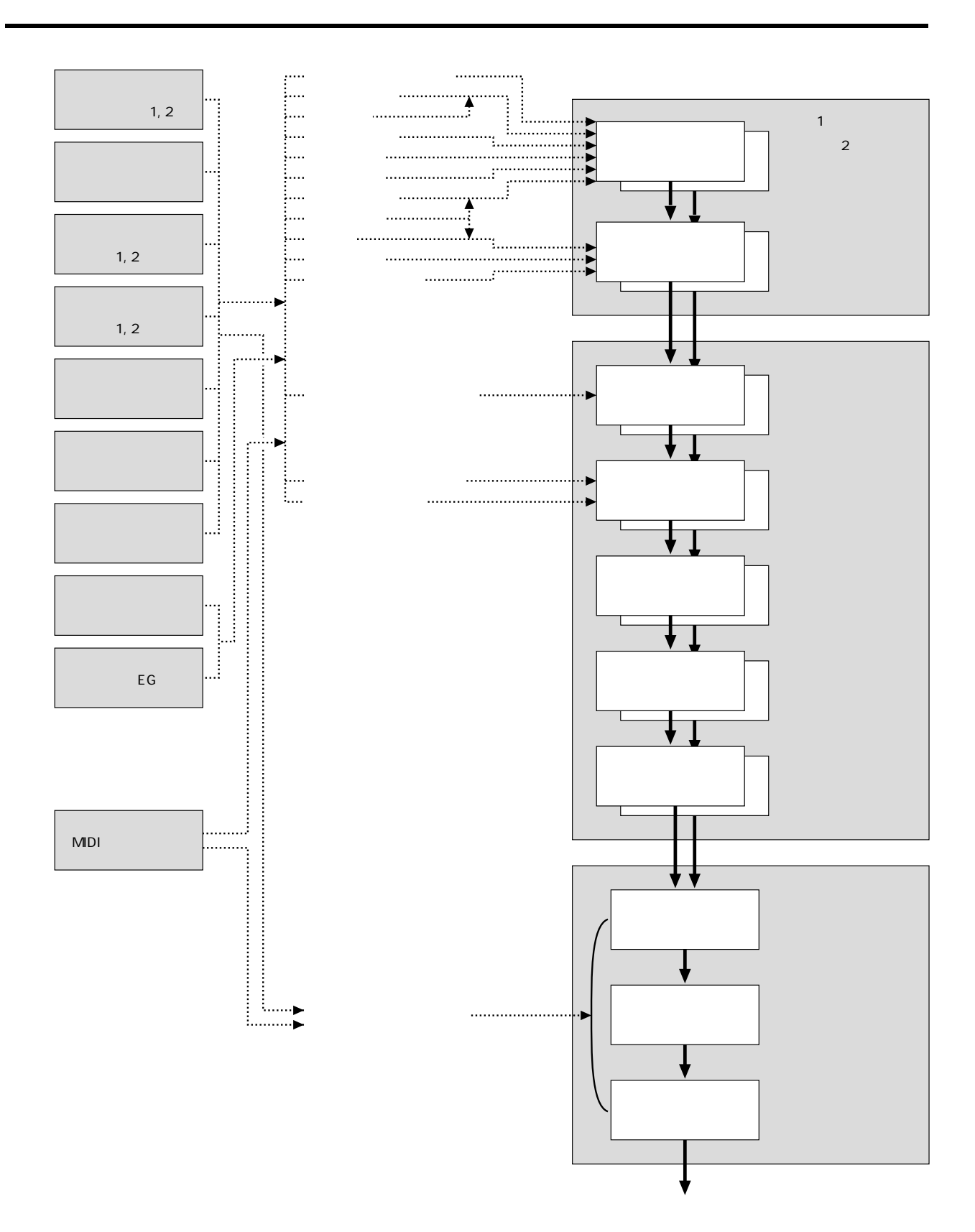

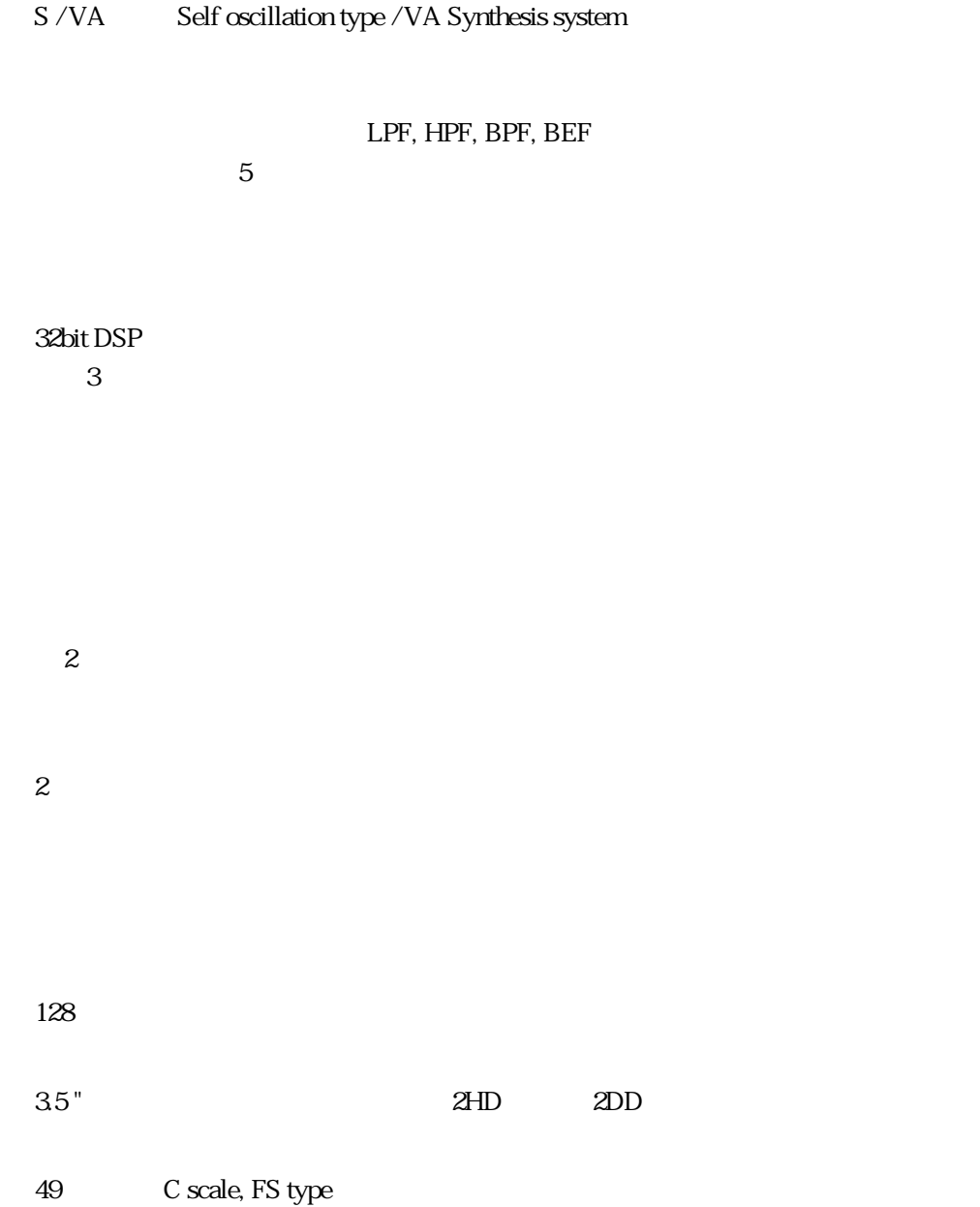

機能

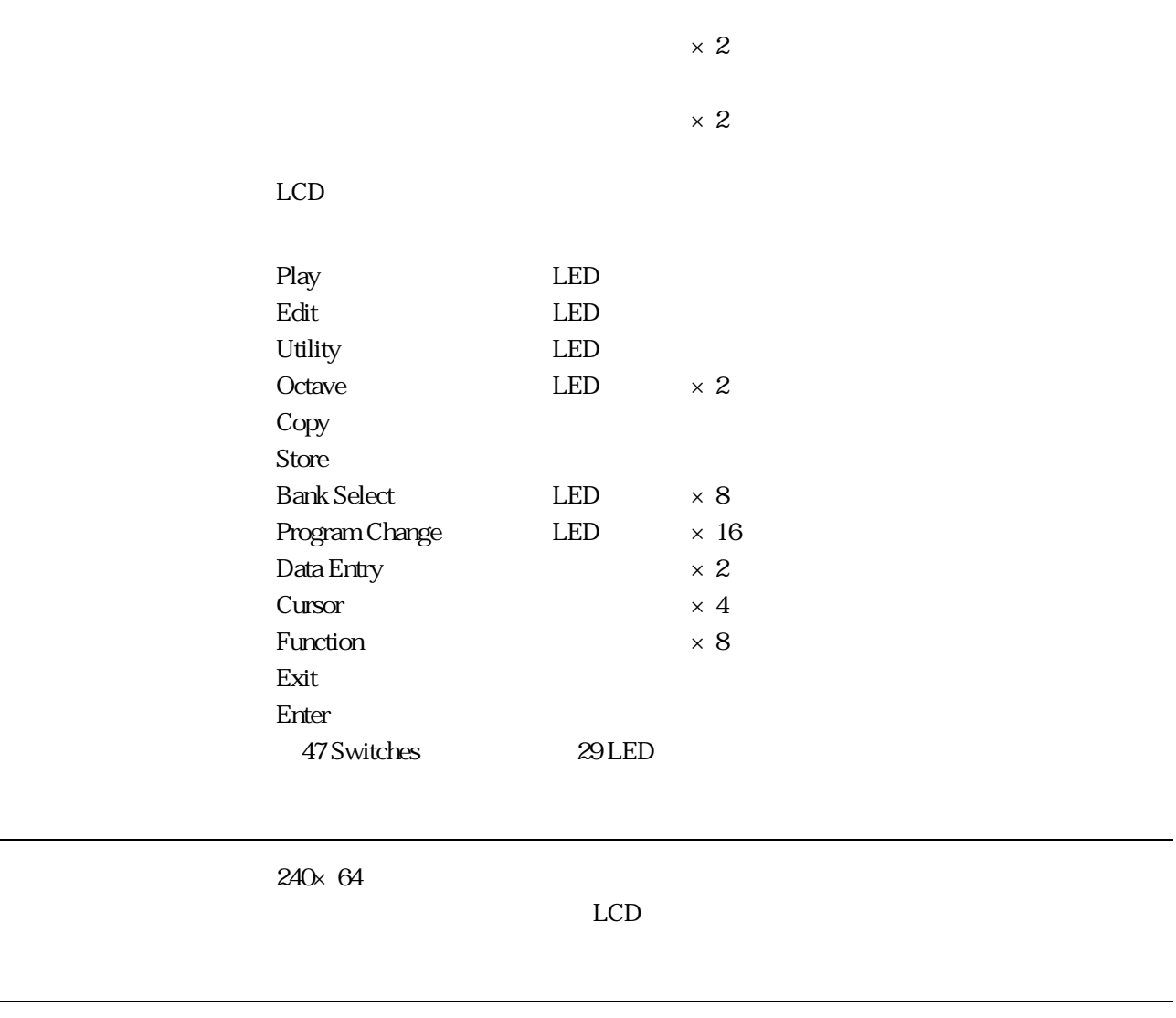

コントローラー

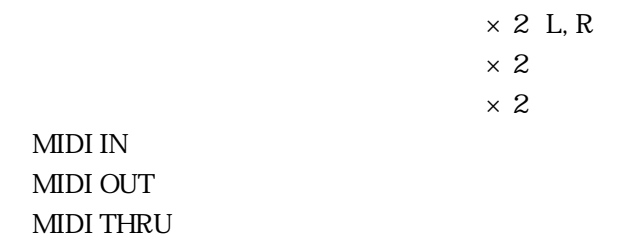

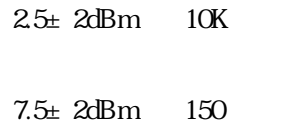

出力レベル

電源(日本国内)

寸法、重量

付属品

 $100V$   $13W$ 

914 W  $\times$  380 D  $\times$  105 H mm

12.5 kg

 $\overline{3P}$   $\overline{2P}$ BC<sub>2</sub> FC7 ■フロッピーディスク(2HD)

# **MDI**

## 1. MDI

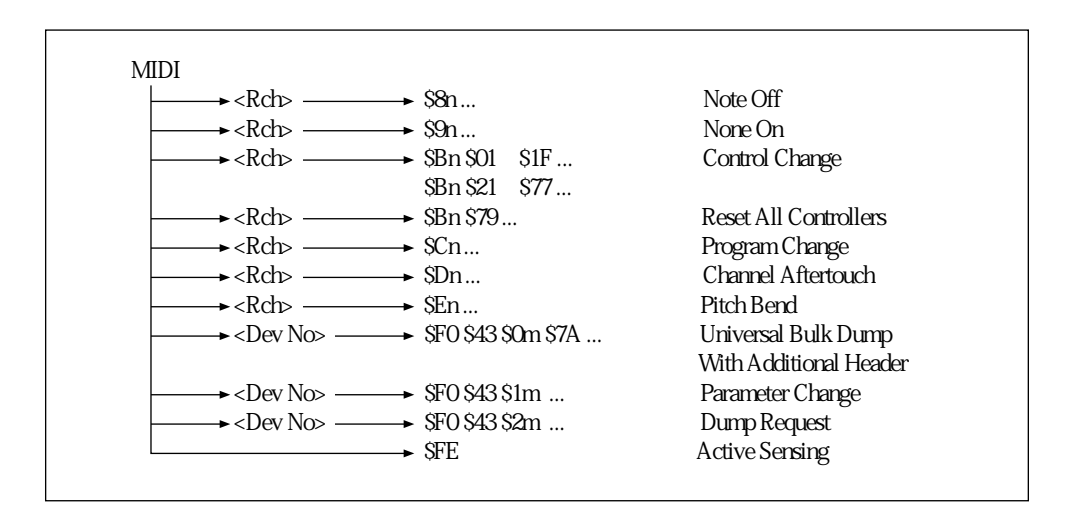

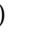

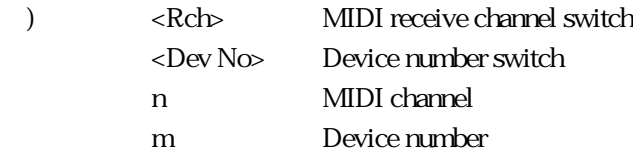

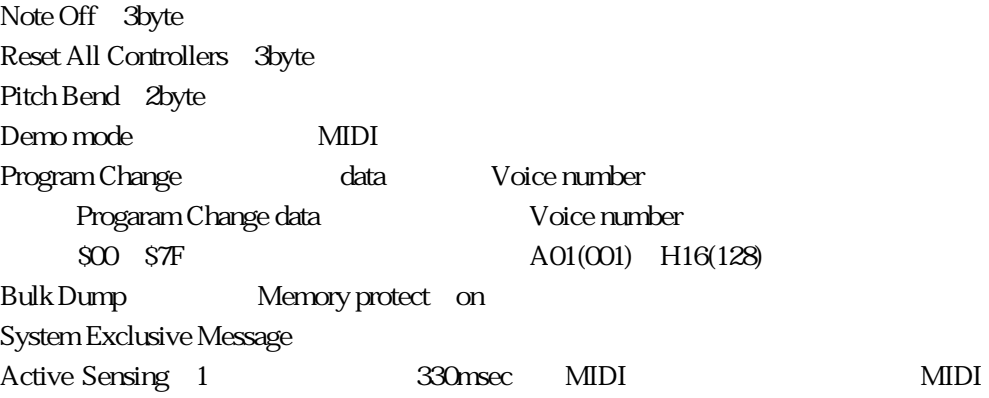

## $2$  MDI

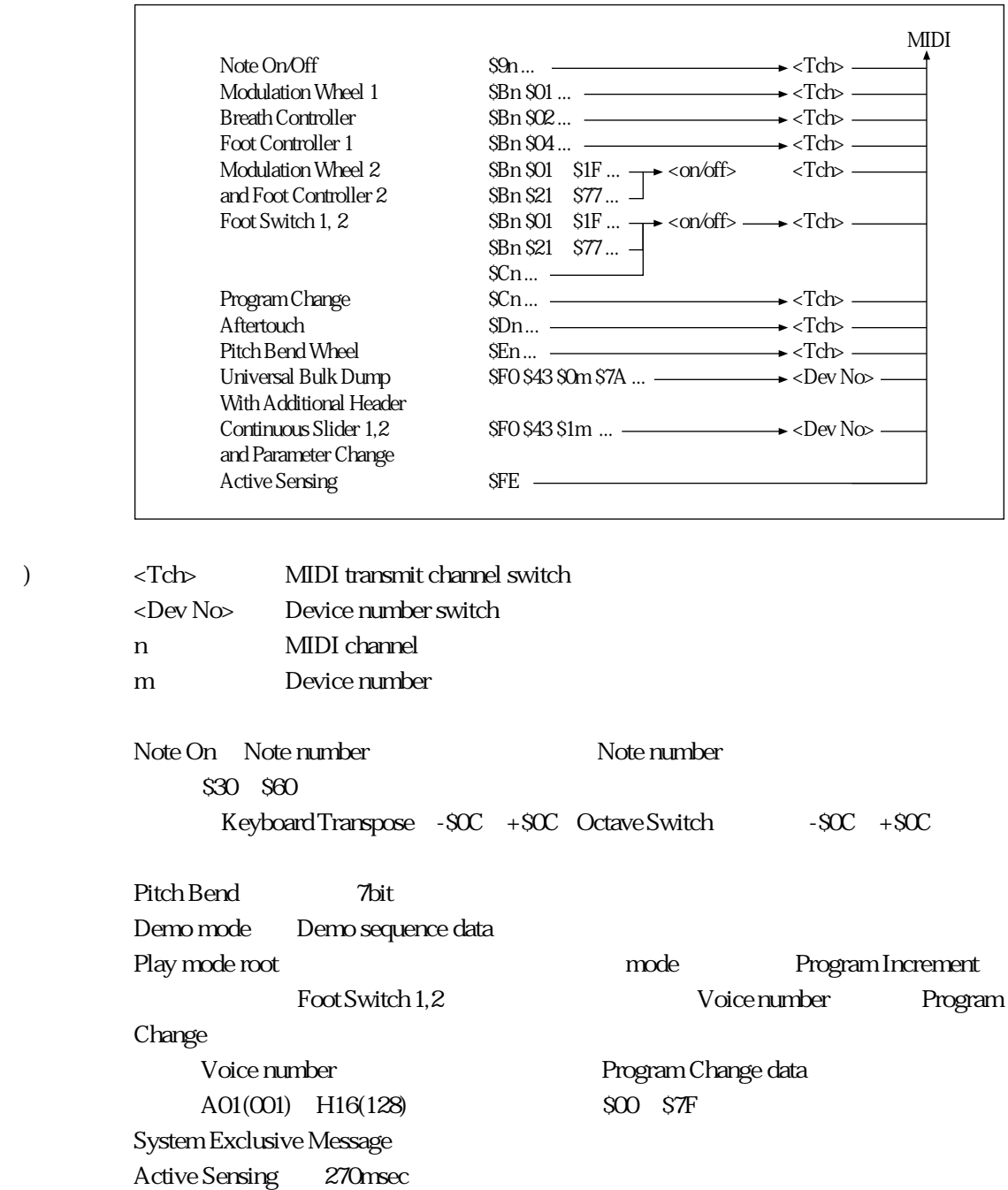

MIDI

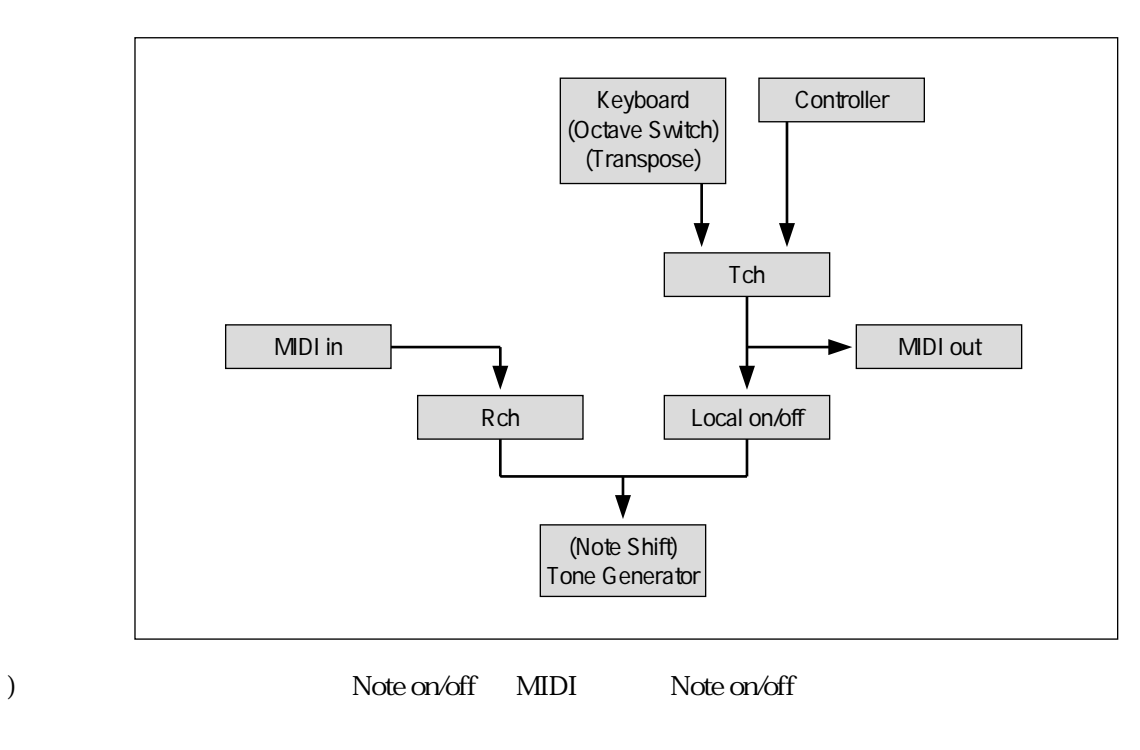

Transmit channel Receive channel

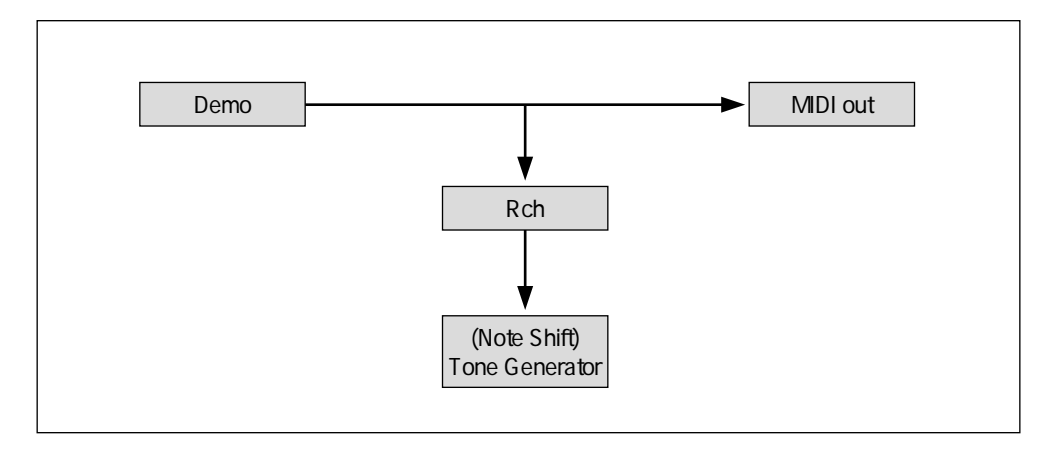

)  $MIDI$  in

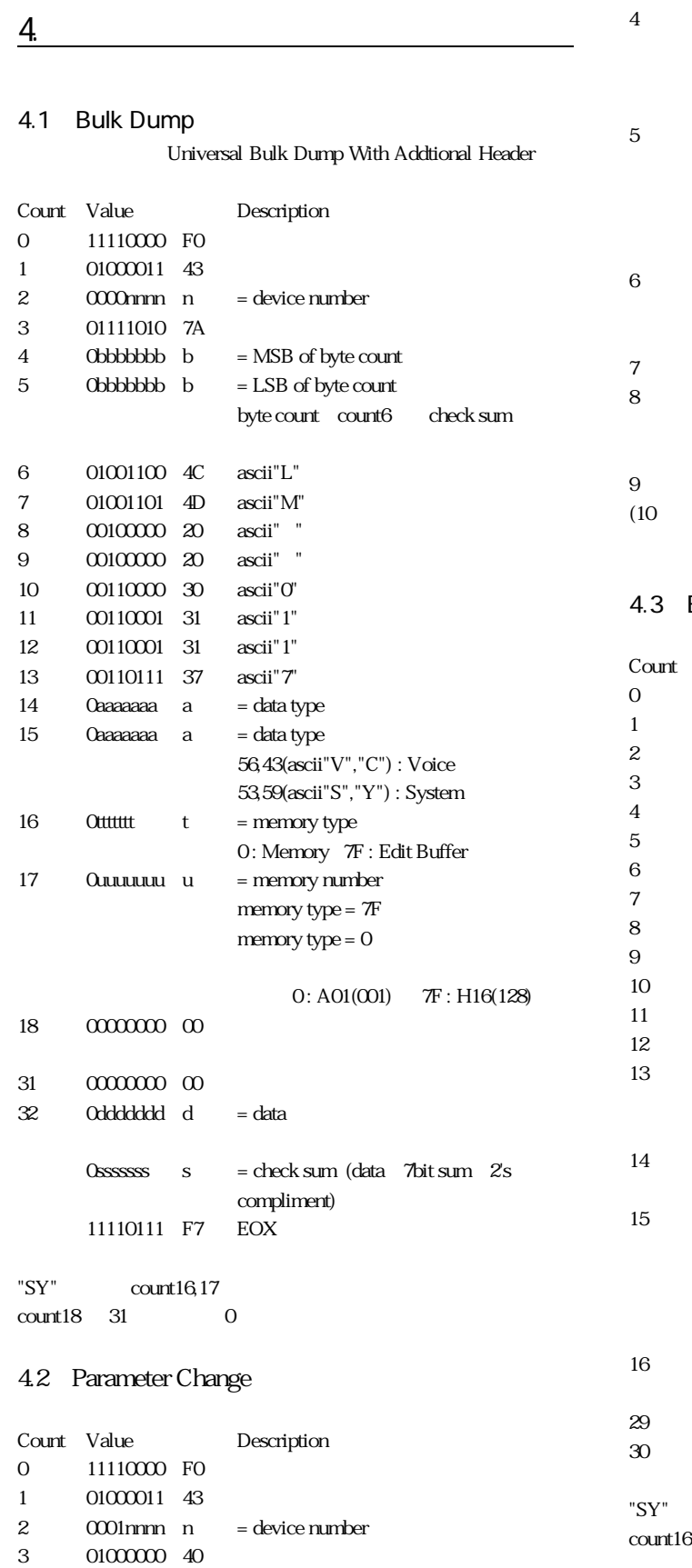

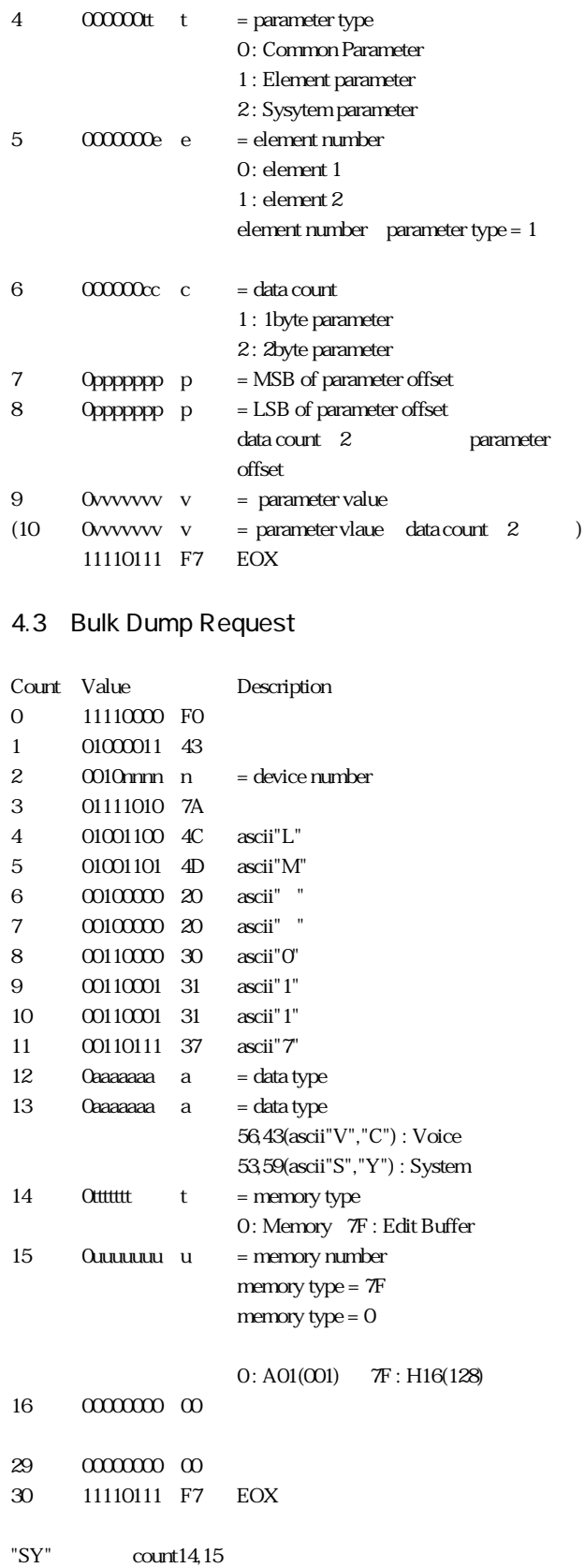

 $29$  (0)

### 4.4 DX1 Master Tuning Compatibility

UTILITY Master Tuning Parameter Change DX1

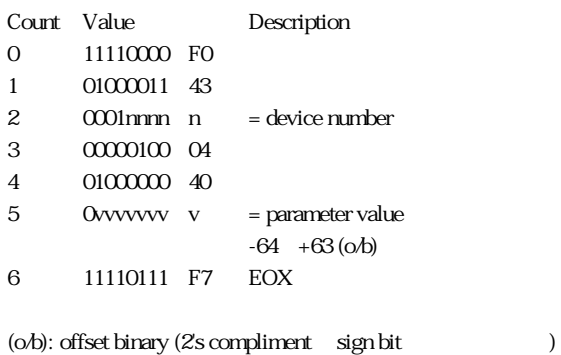

## 4.5 SY77/99 Micro Tuning Compatibility

Micro Tuning Bulk Dump Bulk Dump Request Parameter Change 4.5.3 Bulk Dump Request SY77/99

#### 4.5.1 Bulk Dump

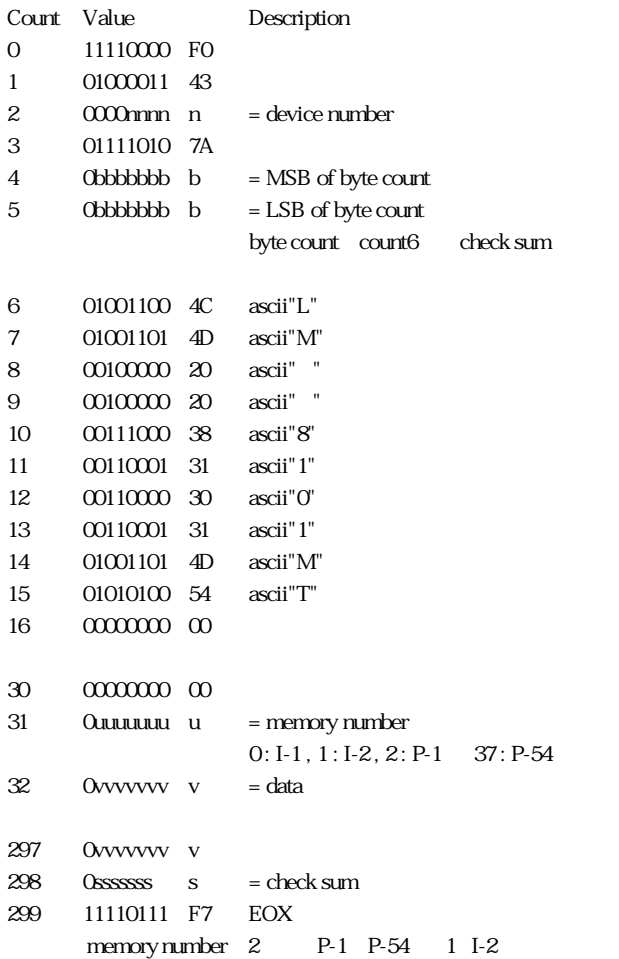

#### 4.5.2 Parameter Change

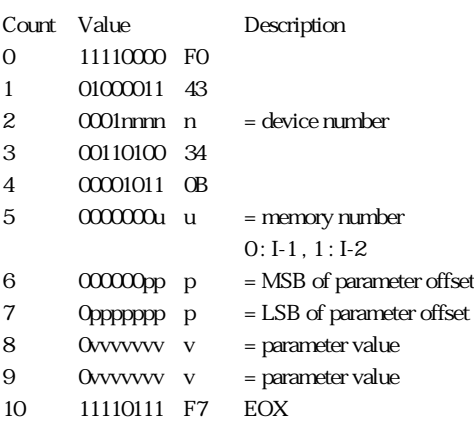

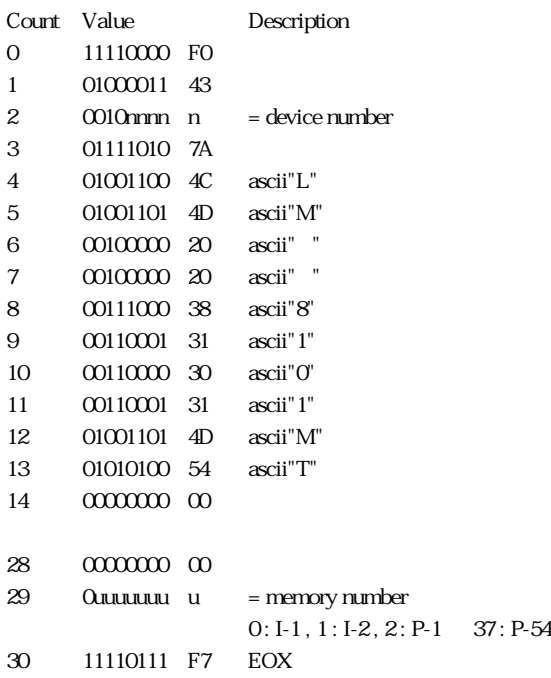

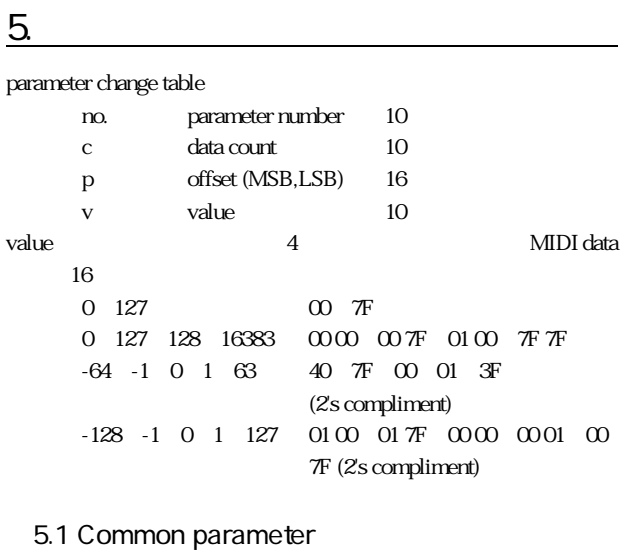

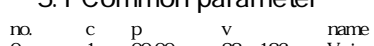

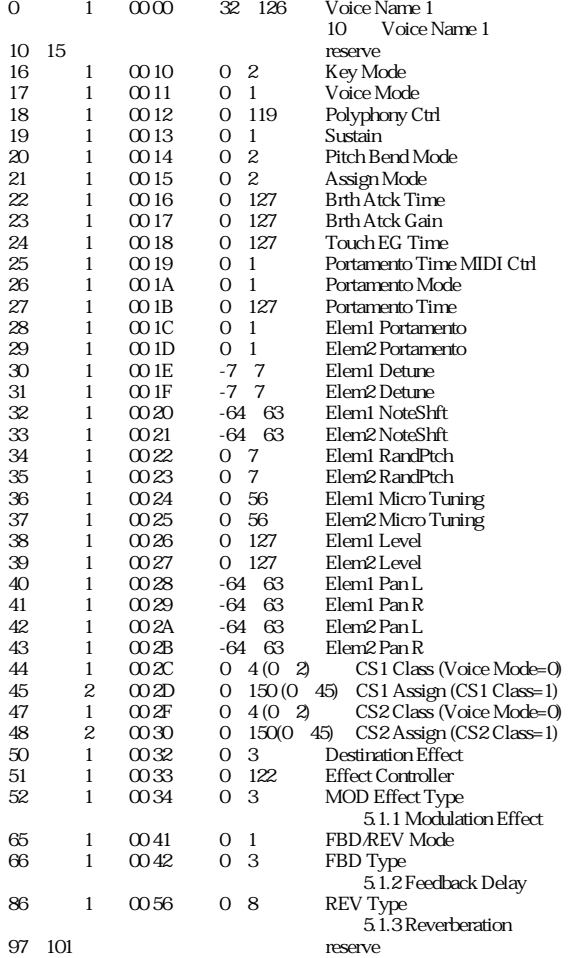

#### 表5.1.1 Modulation Effect

#### Flanger<br>no.<br>53<br>54<br>55<br>56  $\begin{array}{ccccc} c & p & v\\ 1 & 00.35 & 0 & 1\\ 1 & 00.36 & 0 & 1\\ 1 & 00.37 & 0 & 2\\ 1 & 00.38 & 0 & 127 \end{array}$ 53 1 00 35 0~1 Elem1 on/off 54 1 00 36 0~1 Elem2 on/off 55 1 00 37 0~2 Flanger Wave 56 1 00 38 0~127 Flanger Freq

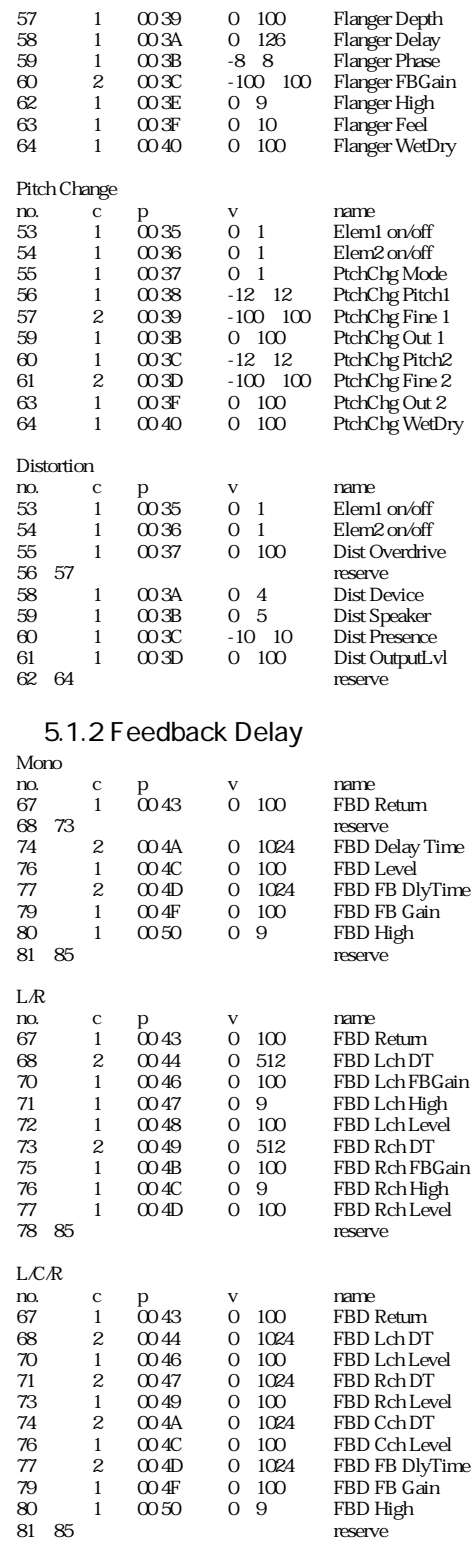

#### 表5.1.3 Reverberation

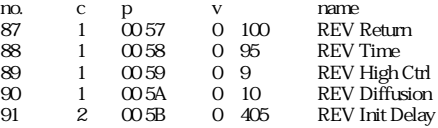

#### MIDI

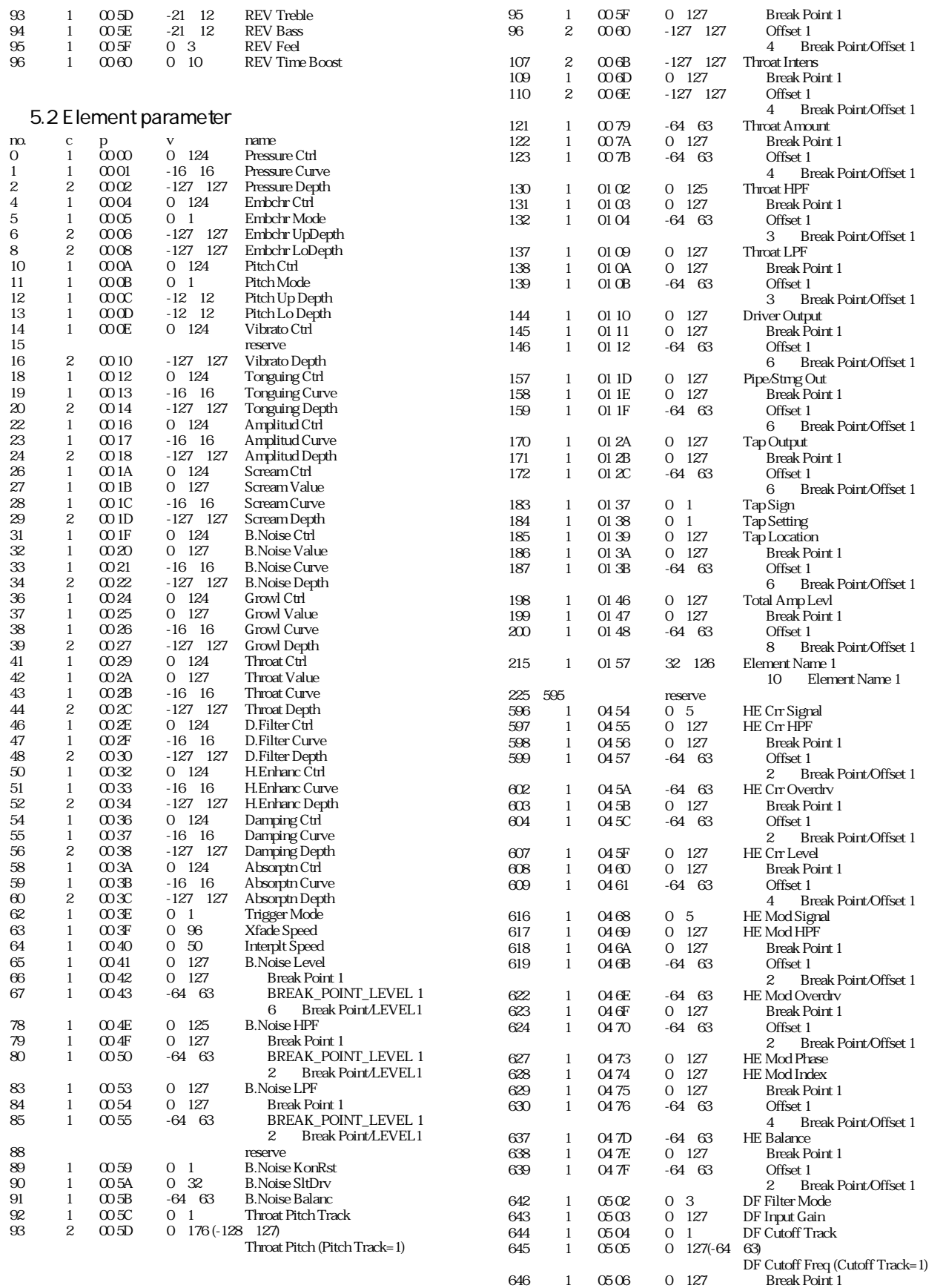

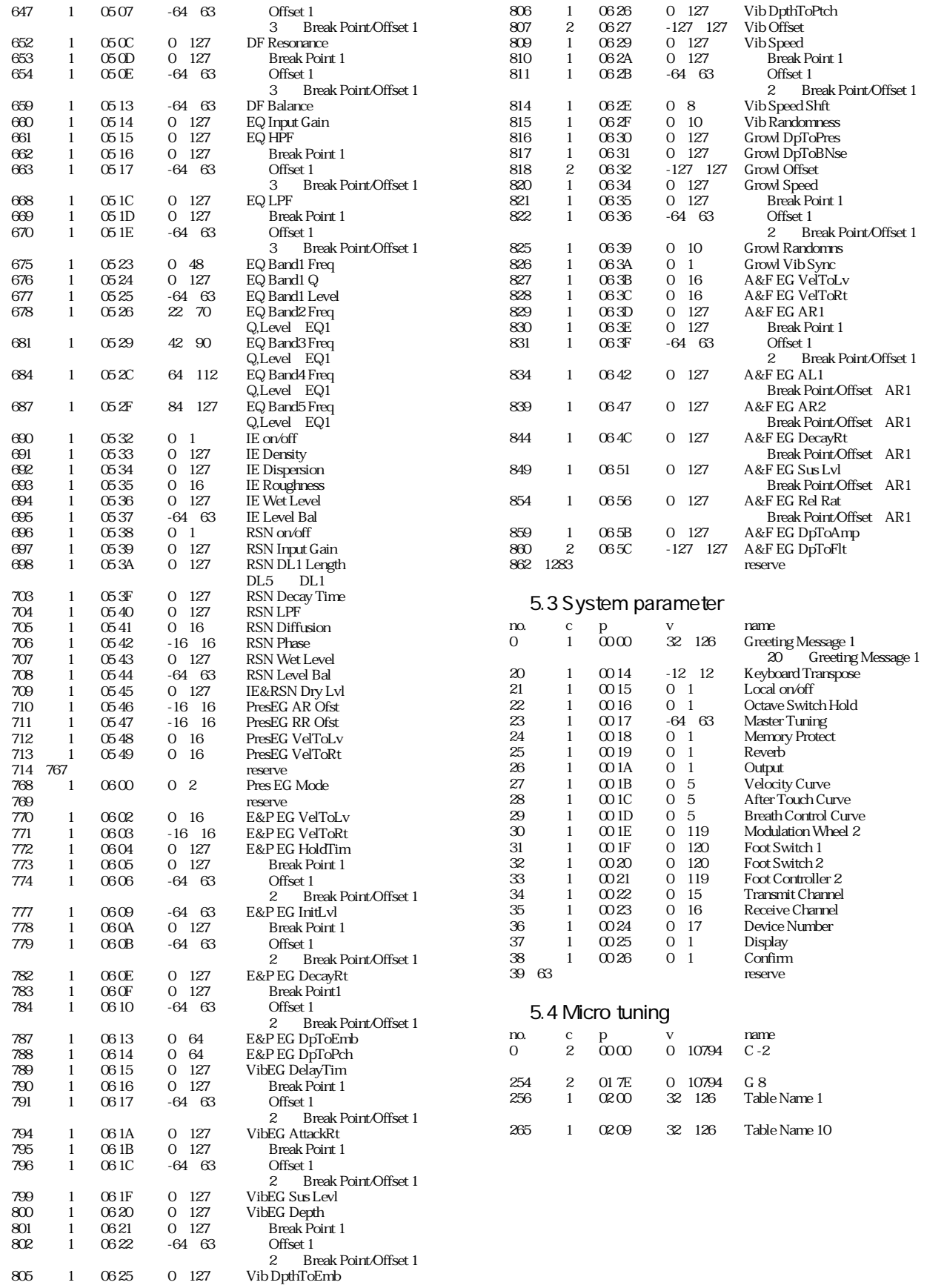

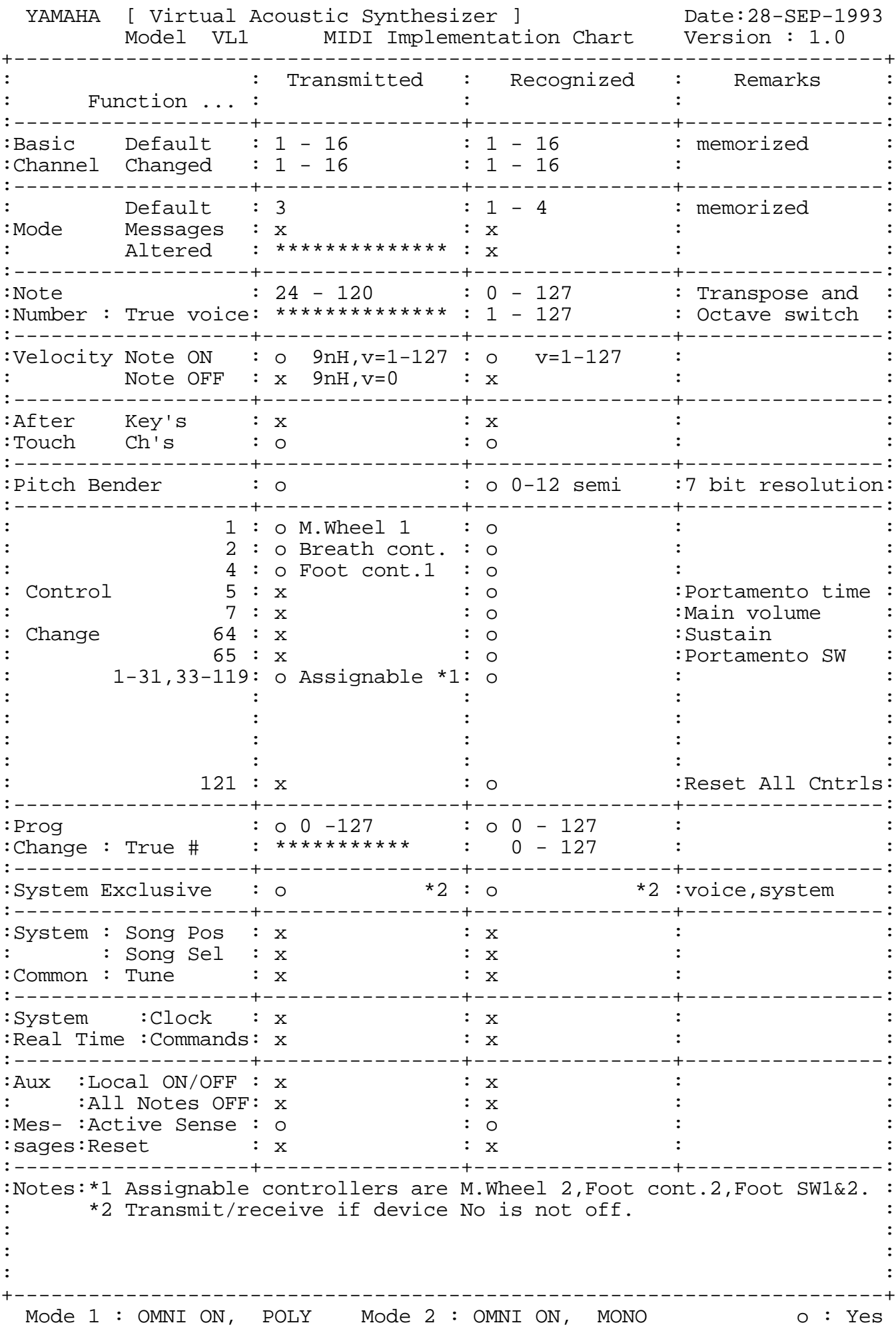

## **MEMO**

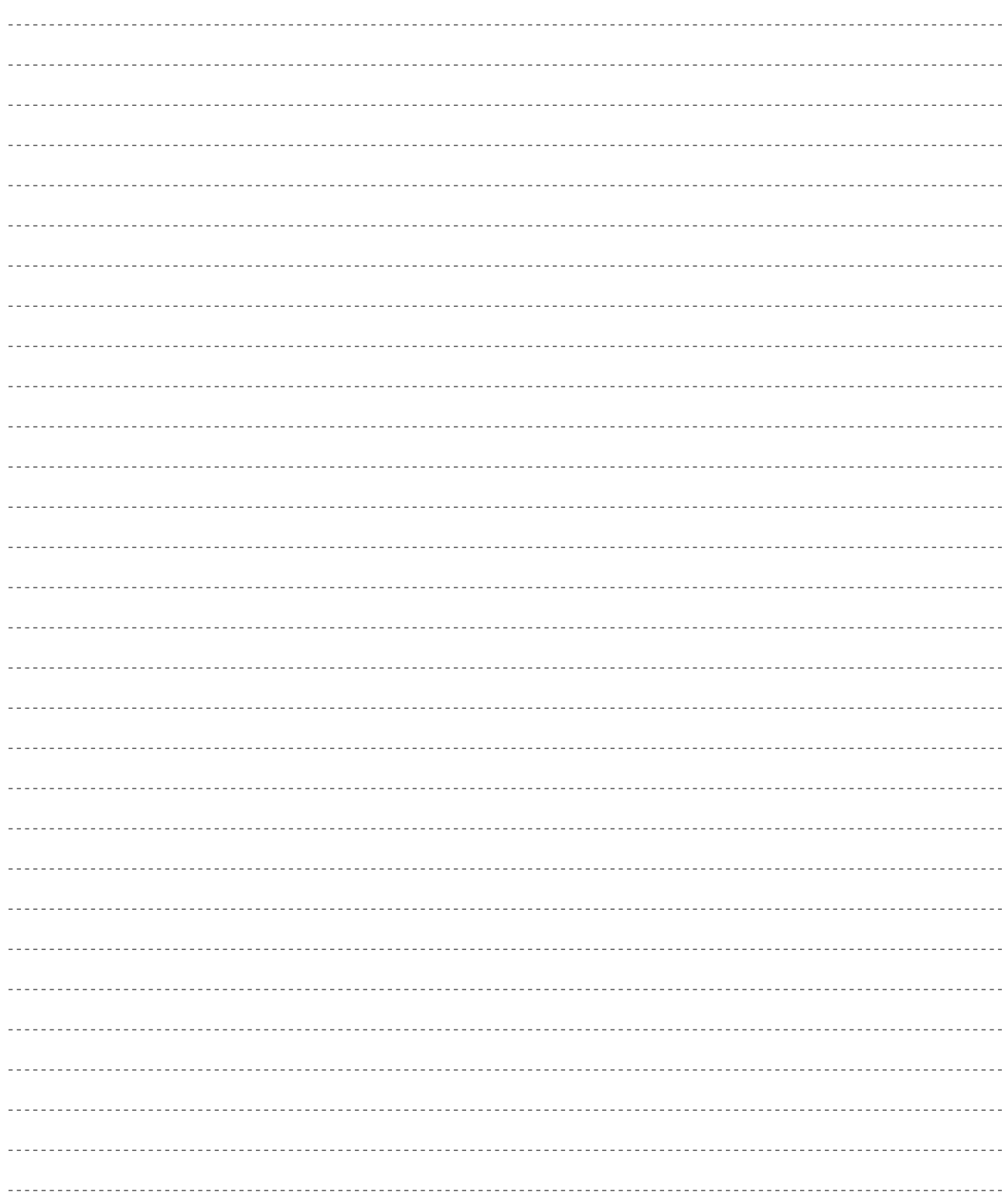

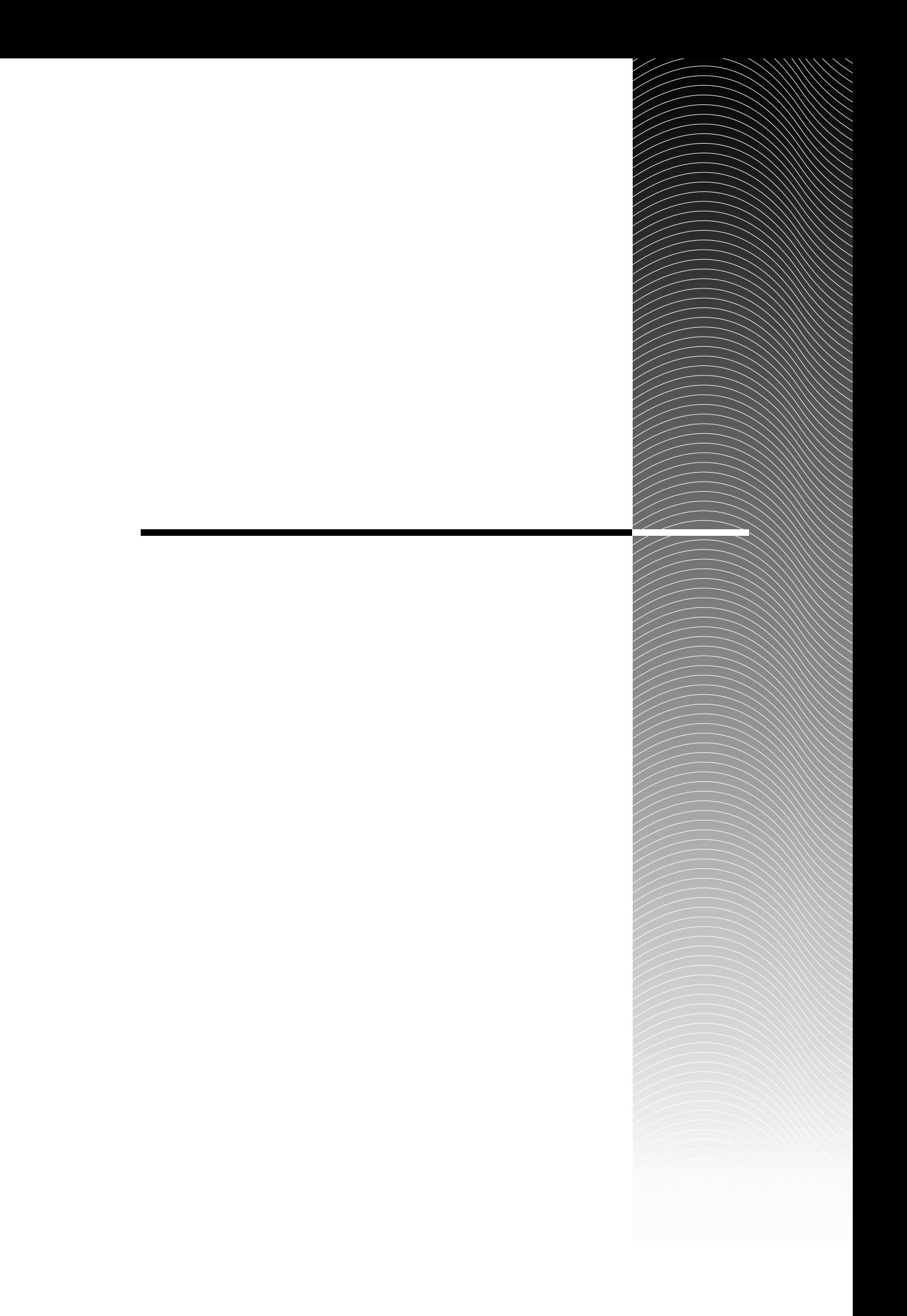

 $\sim$  2 1 2 P. 191

P. 110

P. 93, 163

P. 131

P. 151, 154

 $P. 157$ 

はモジュレーションエフェクト、フィードバックディレイ、リバーブレーションの3

 $P.66$ 

あ行

か行

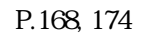

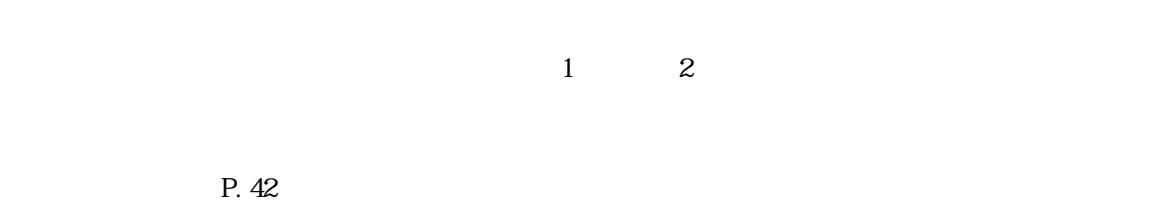

P. 192

P. 34

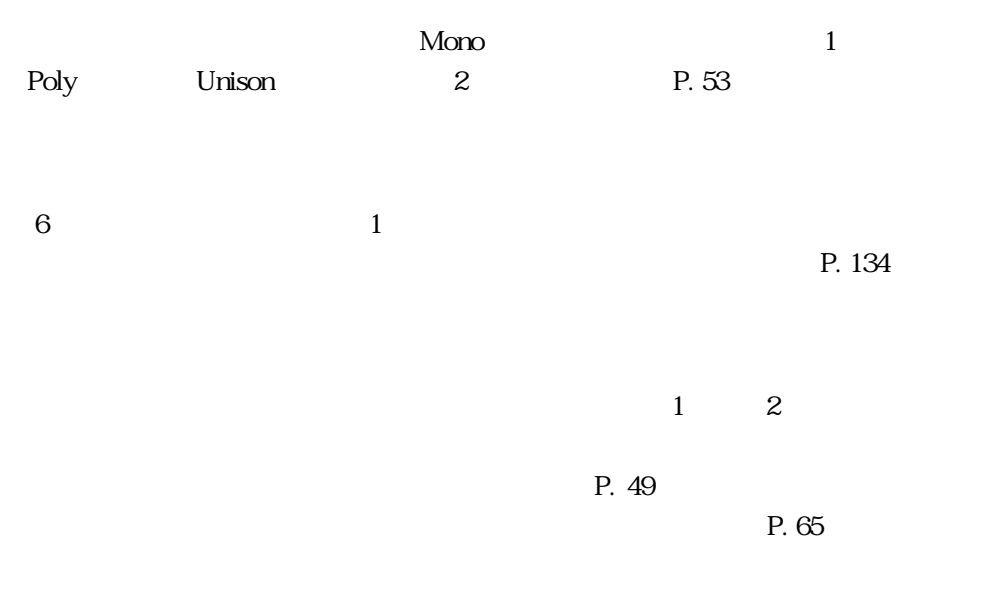

 $LFO$ 

P. 102, 174

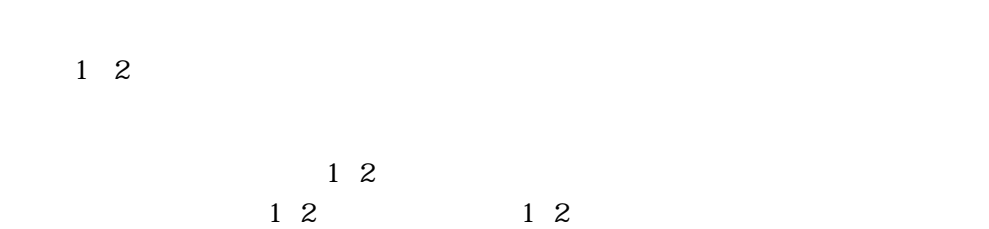

P. 26

 $\Gamma$ , 25) is the set of the set of the set of the set of the set of the set of the set of the set of the set of the set of the set of the set of the set of the set of the set of the set of the set of the set of the set of

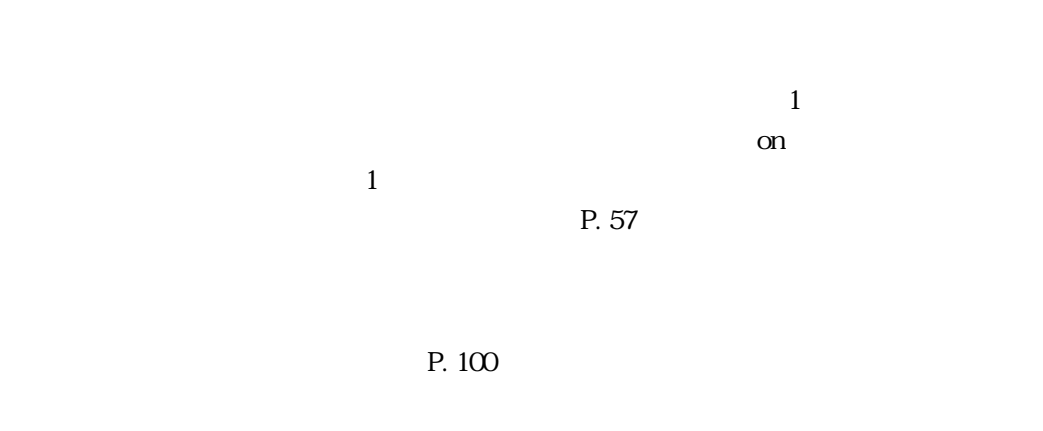

P. 23

さ行

た行

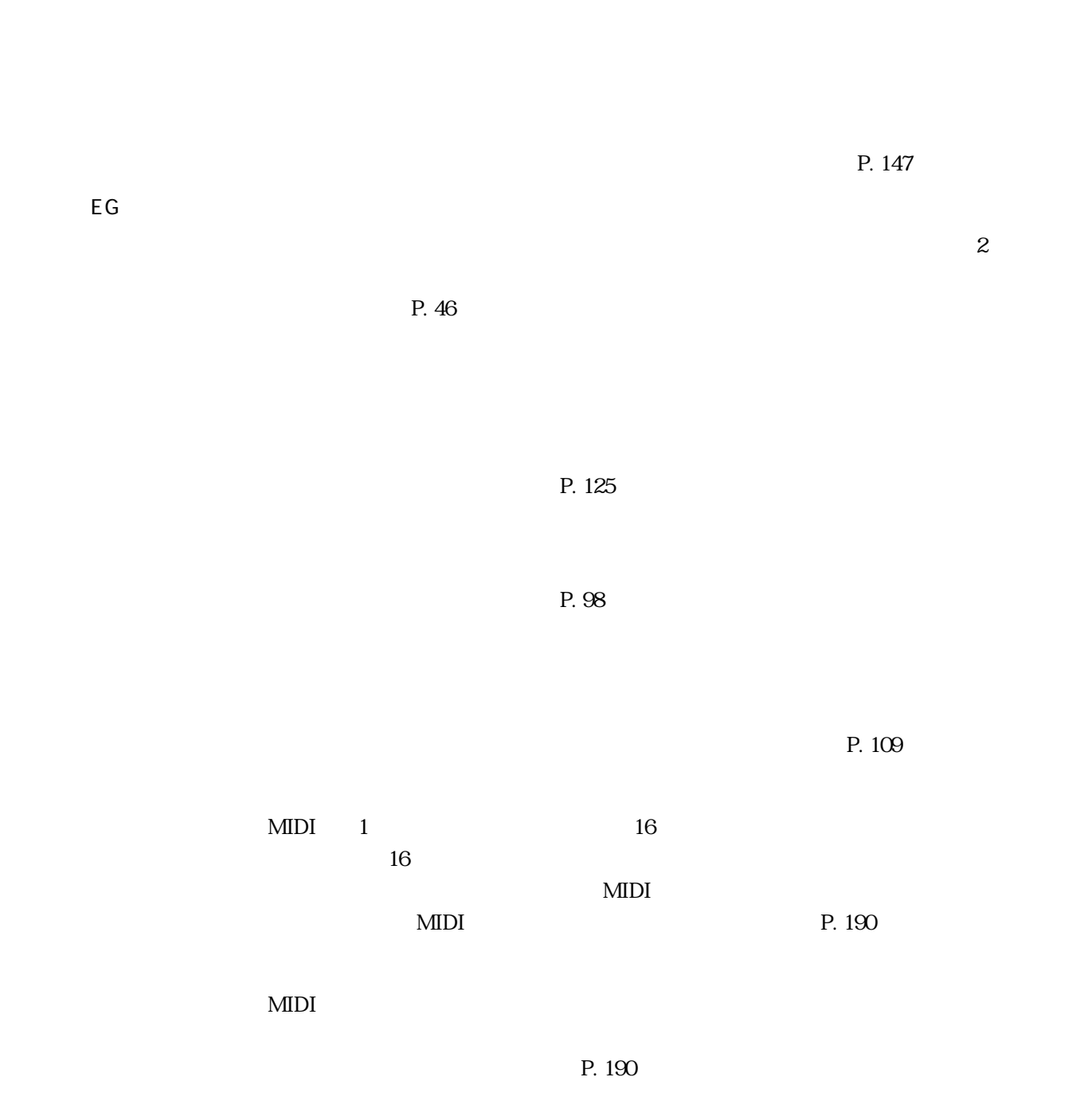

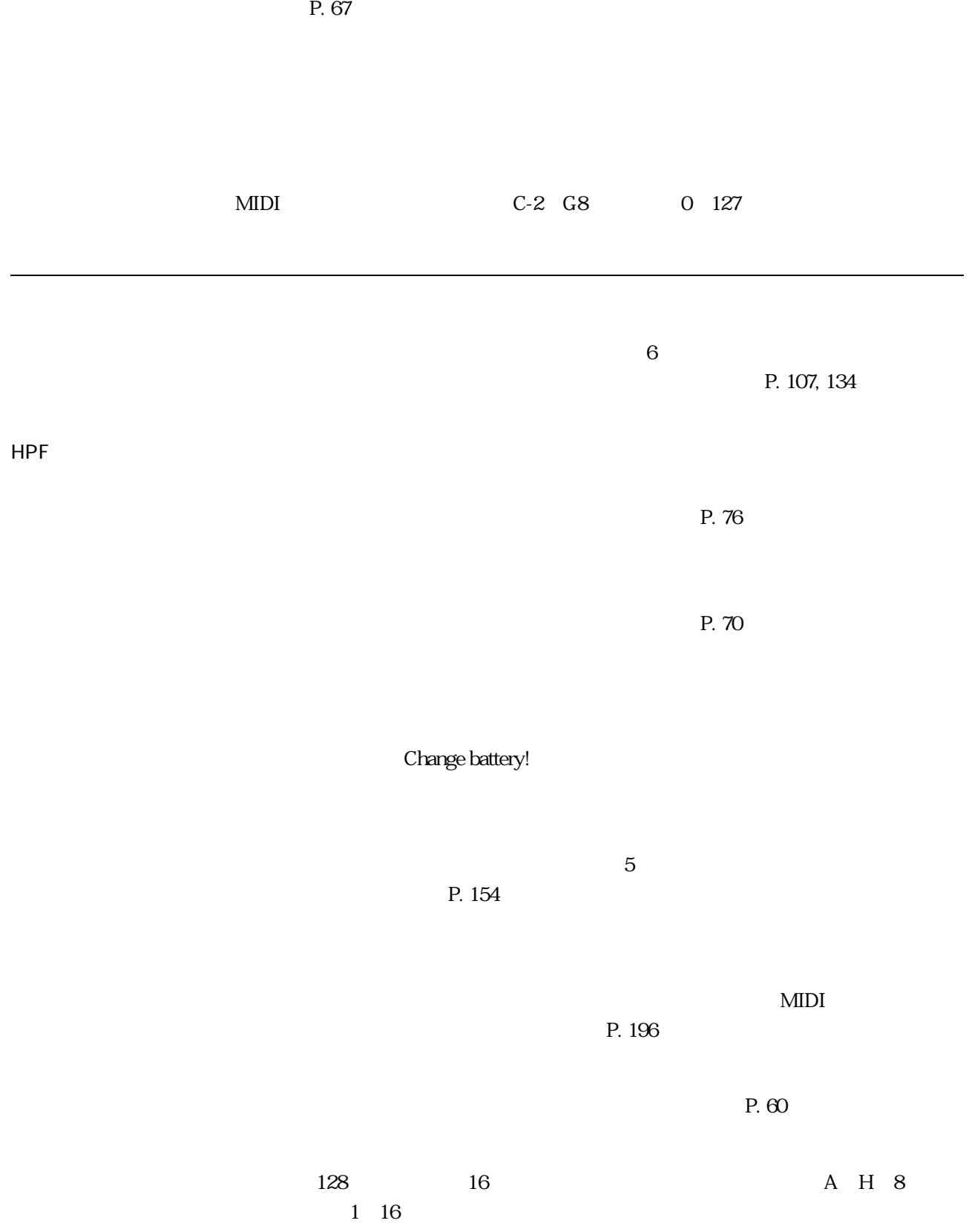

BPF

 $P. 76$ 

 $P. 76$ 

 $P.95$ 

P. 97, 168

Mono L, R L, C, R 3 **VA** S/VA Self Oscillation type / VA Synthesis System VA  $VA$ FC7  $\sim$  2 FC4 FC5  $\mathbf 2$  $\overline{O}$ P. 48 BC<sub>2</sub>

P. 92, 161

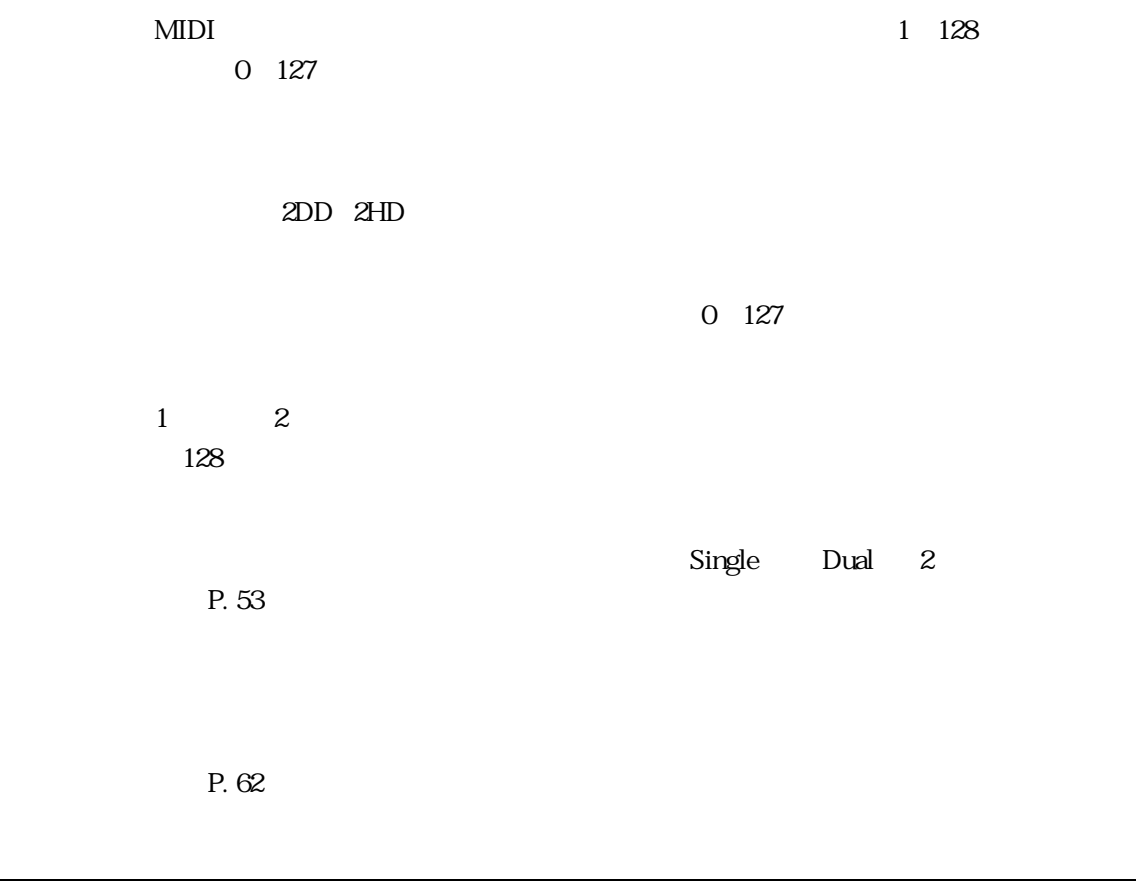

P. 63

 $\sim$  3 P. 125

MIDI

ま行

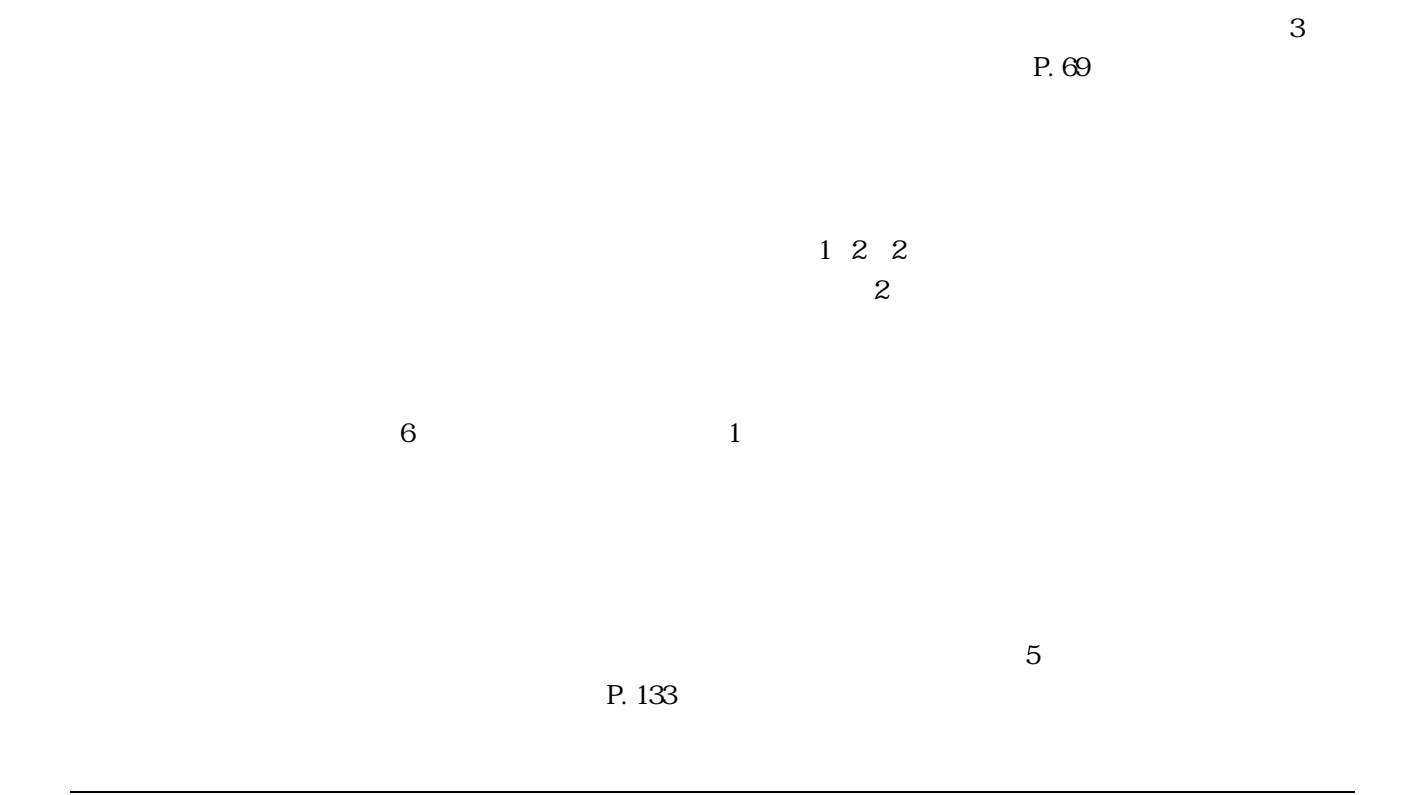

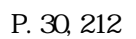

 $P. 84$ 

P. 77

P. 159

P. 190

LPF

 $P. 76$ 

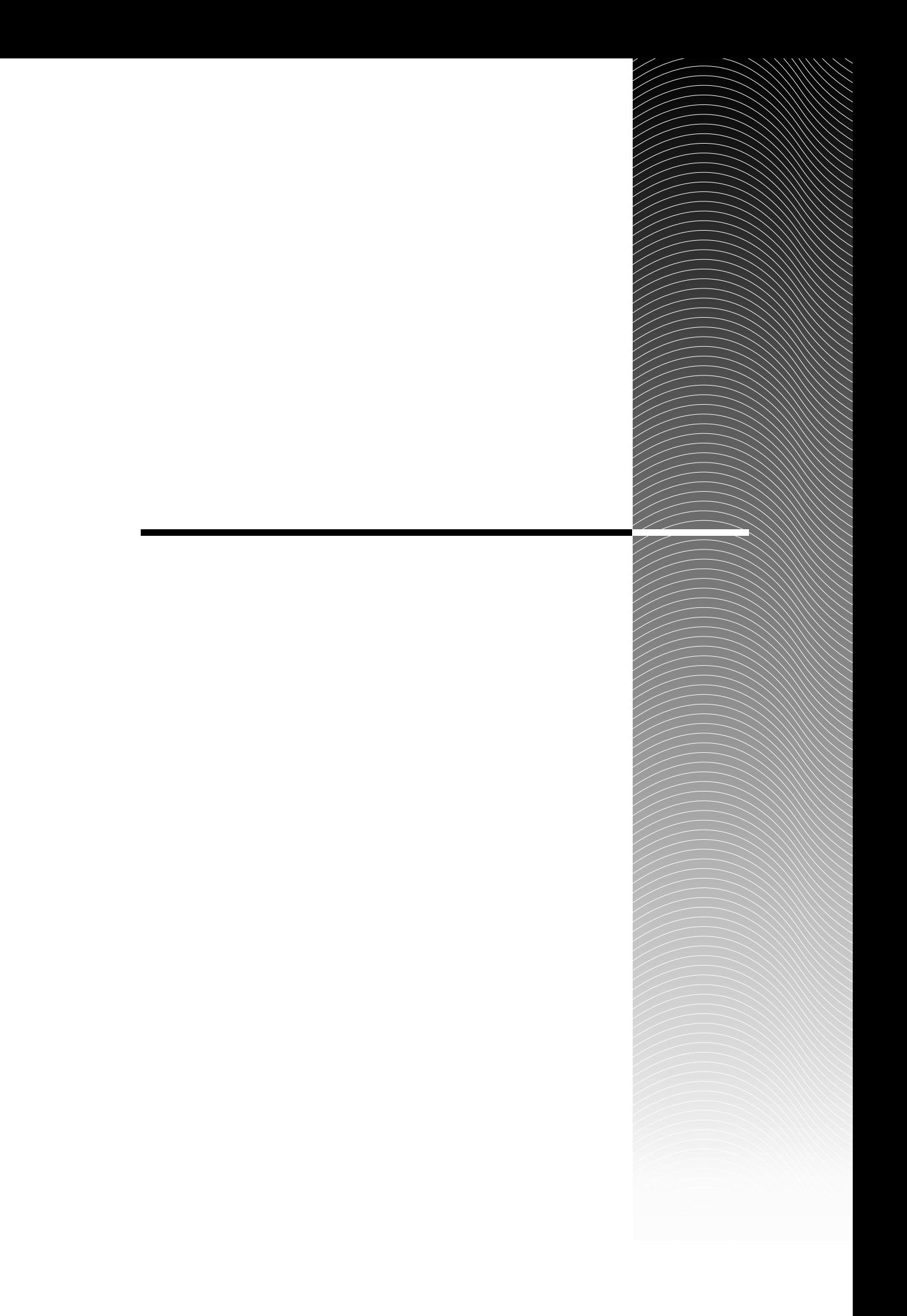
### A

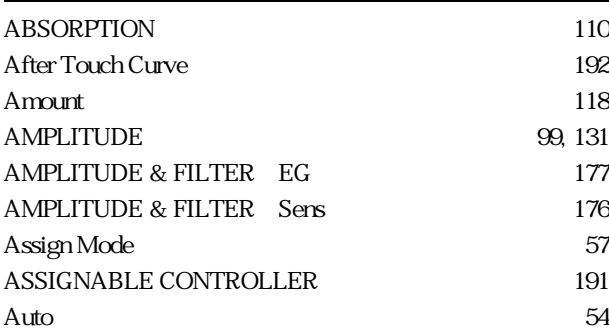

#### B

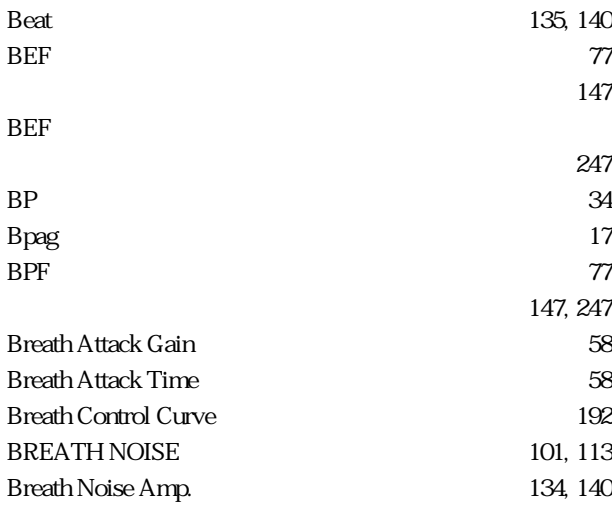

### $\mathsf{C}$

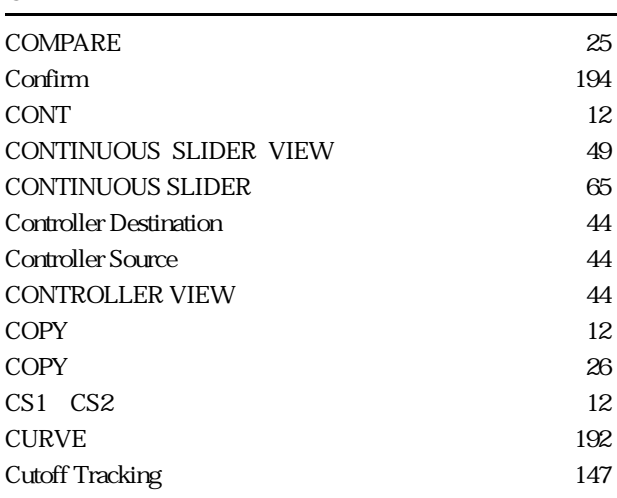

### D

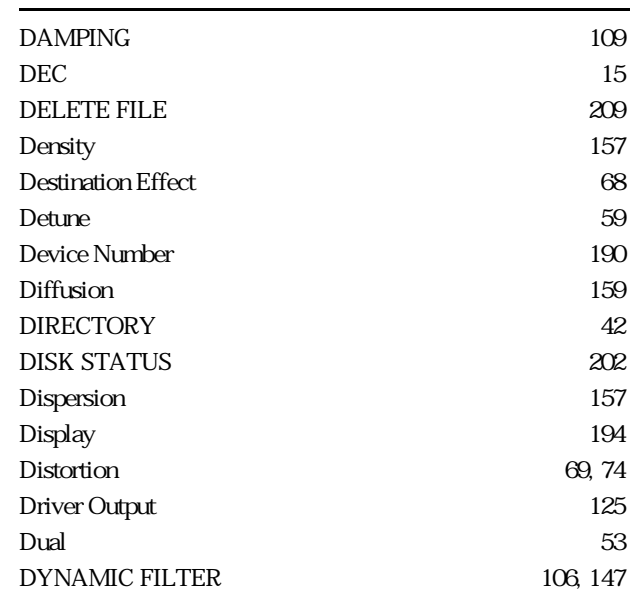

### E

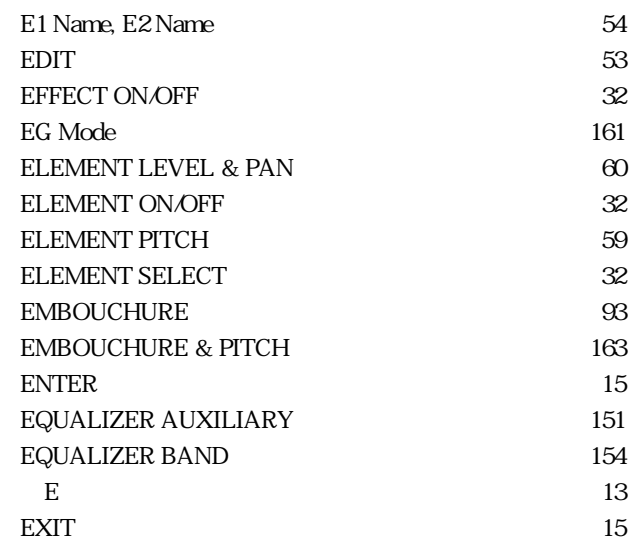

### F

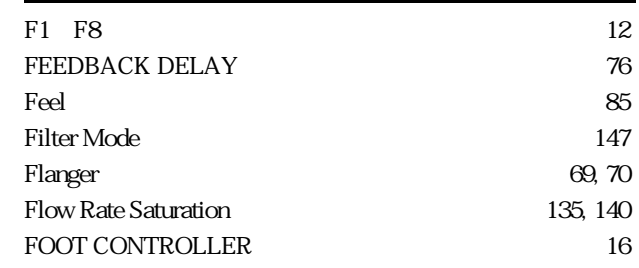

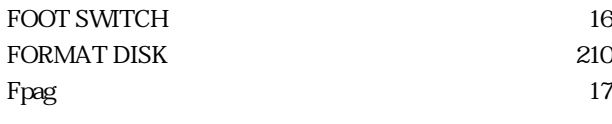

#### G

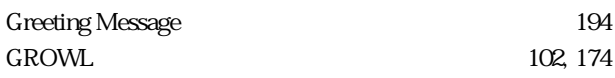

#### H

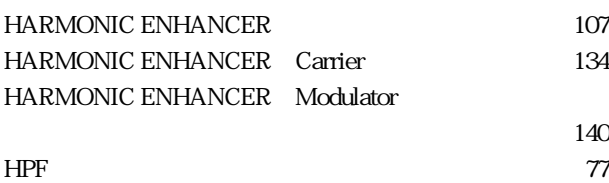

I

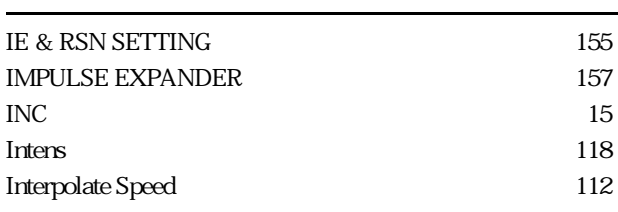

#### K

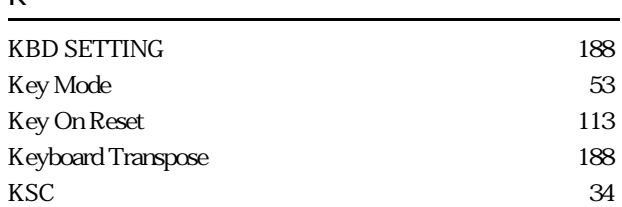

#### L

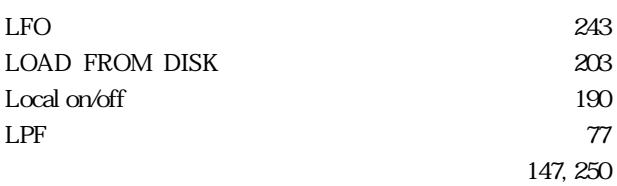

#### M

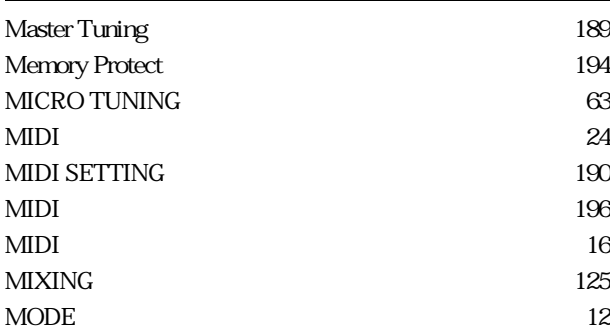

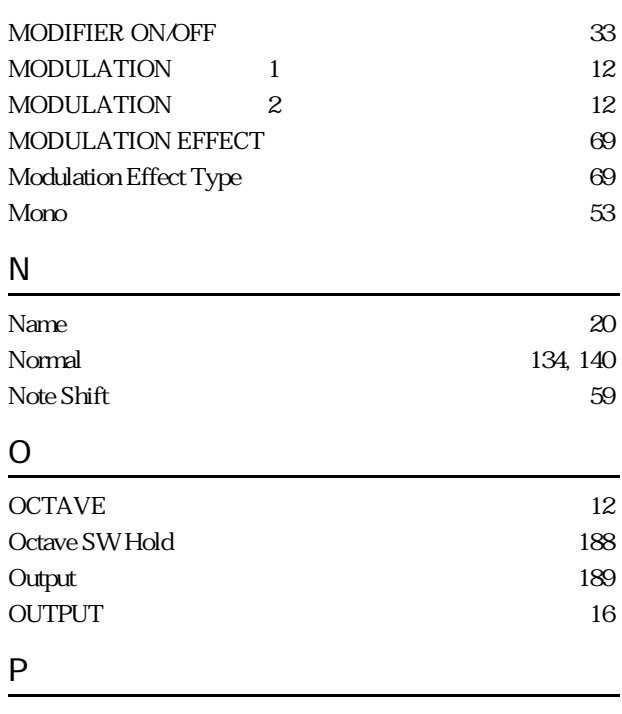

#### Parallel ‥‥‥‥‥‥‥‥‥‥‥‥‥‥リファレンス 67 Pipe / String Output 125 PITCH 95 PITCH 12 Pitch Change 69, 72 Pitchbend Mode *57* PLAY **40** Poly ‥‥‥‥‥‥‥‥‥‥‥‥‥‥‥リファレンス 53 Polyphony Ctrl 58 PORTAMENTO 62 POWER<sup>(16)</sup> PRESSURE 92, 161

#### Q

147, 246

 $Q$  154

#### R

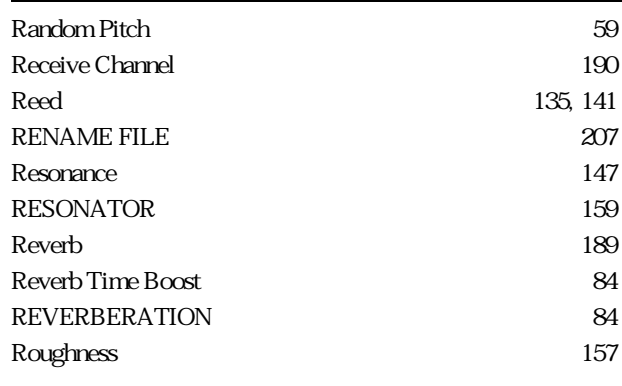

### $\overline{S}$

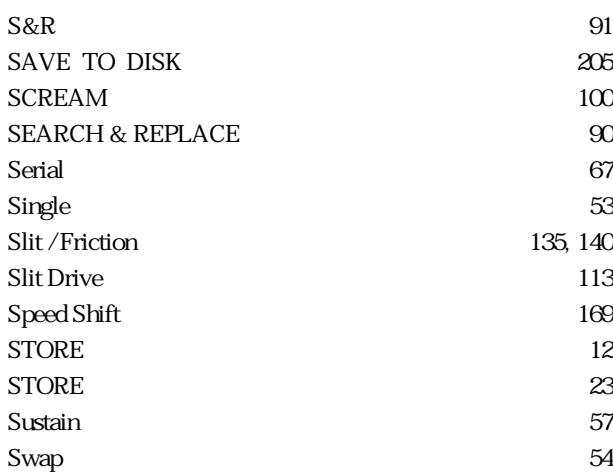

#### T

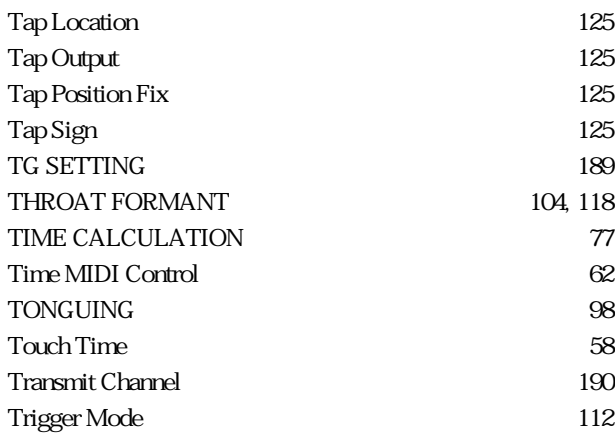

### $U$ </u>

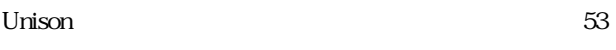

#### V

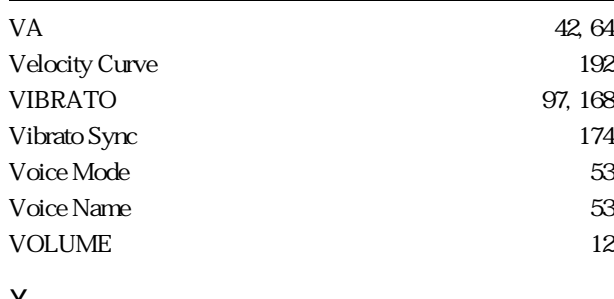

#### X

Xfade Speed ‥‥‥‥‥‥‥‥‥‥‥‥リファレンス 112

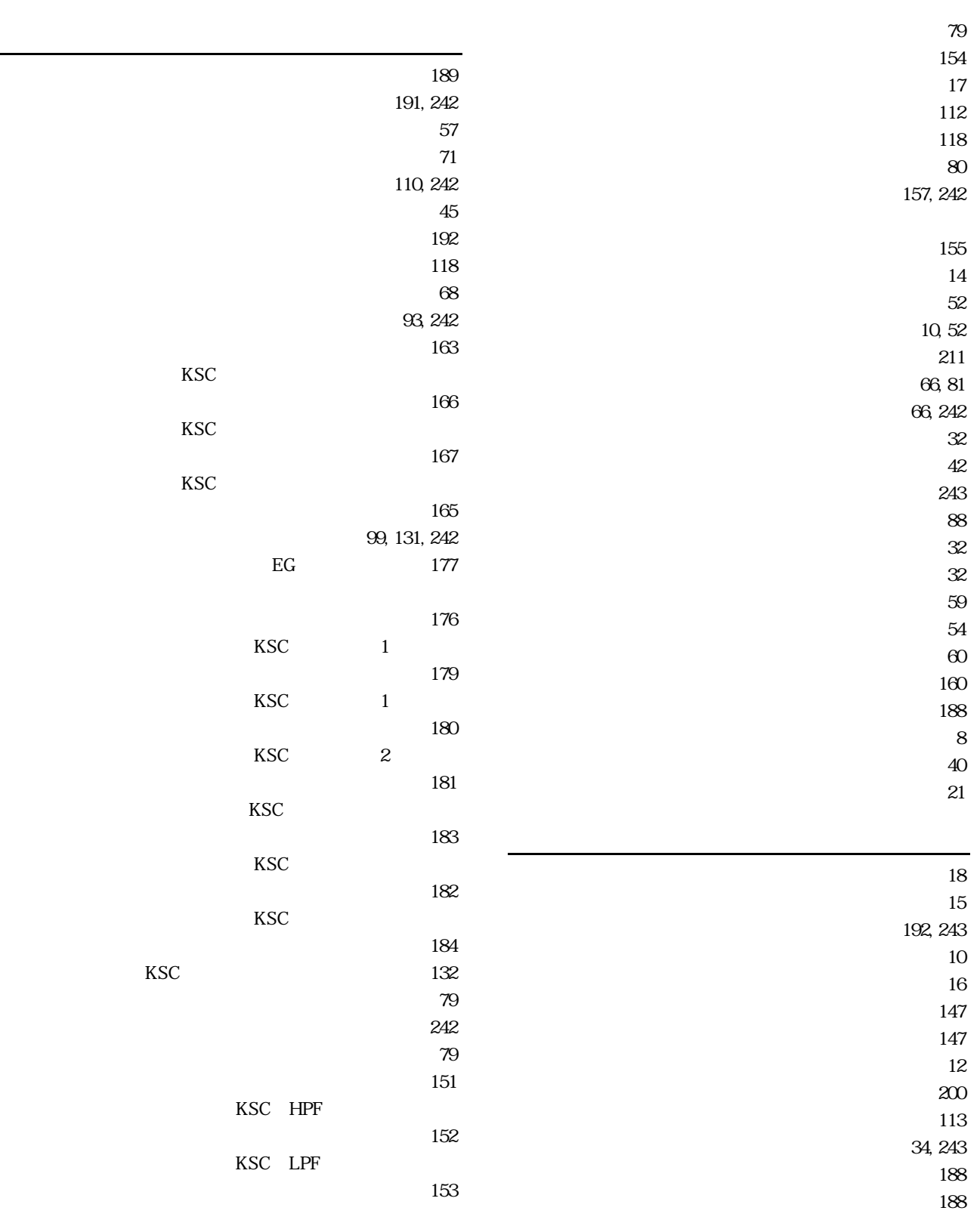

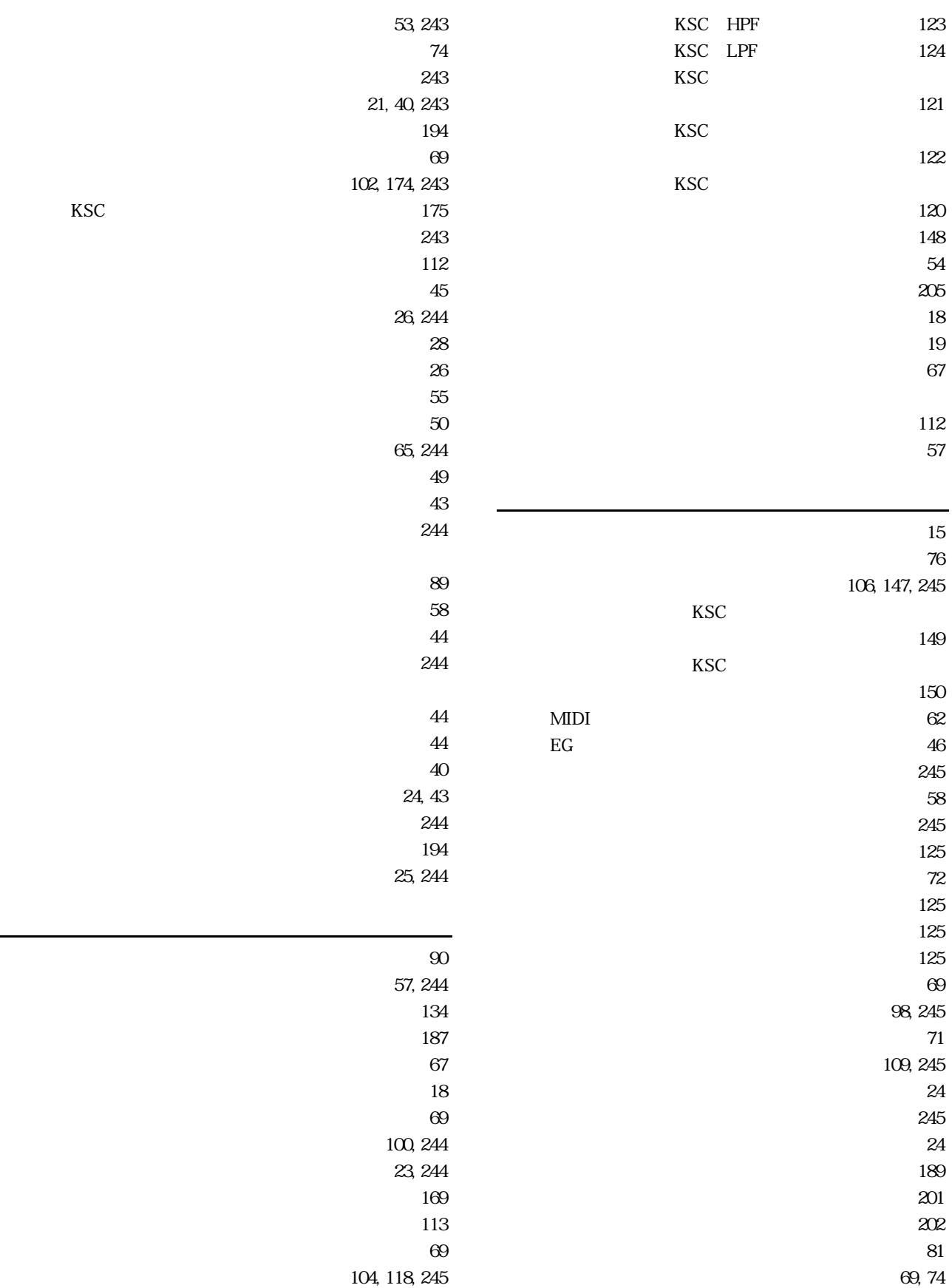

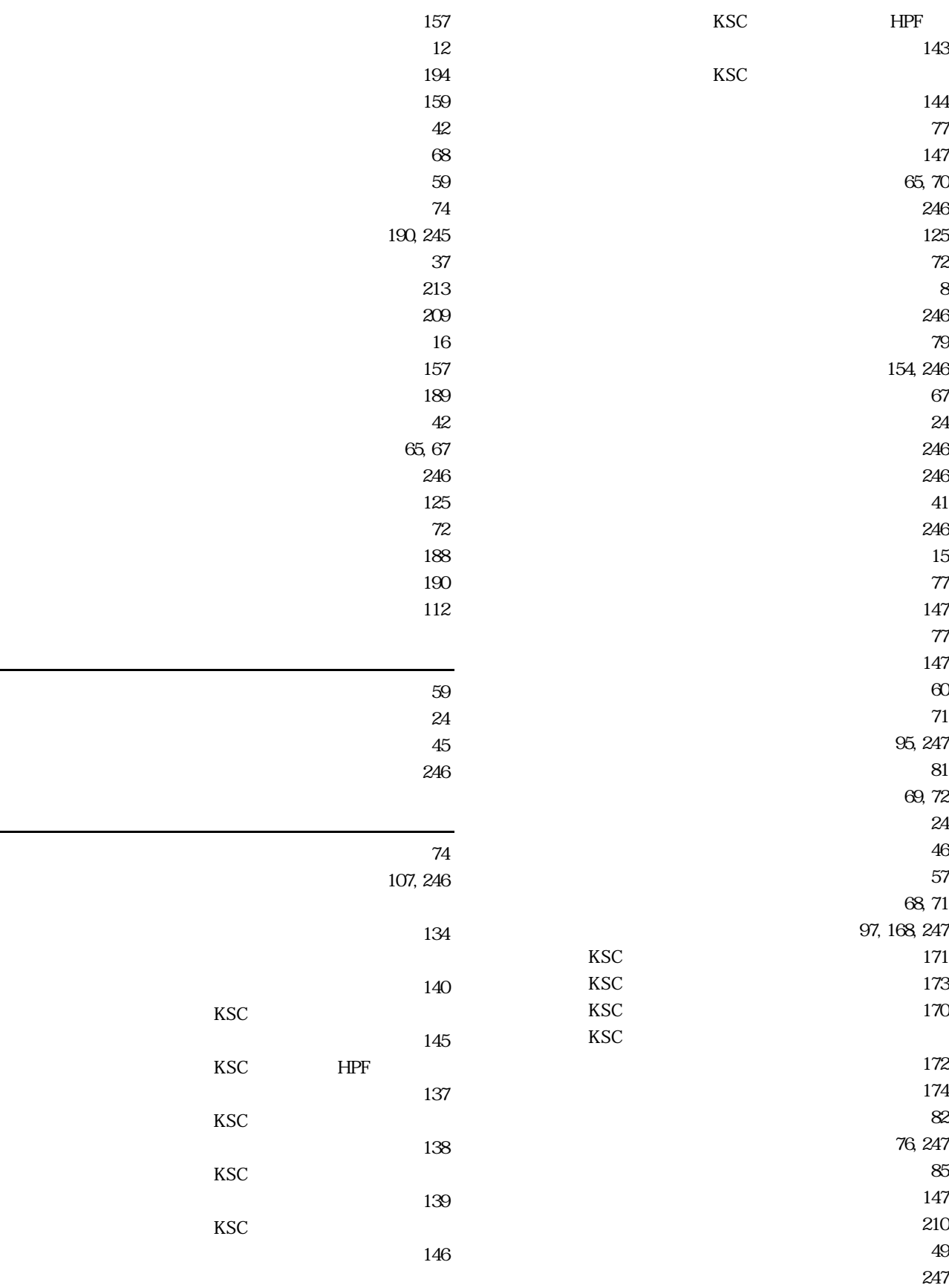

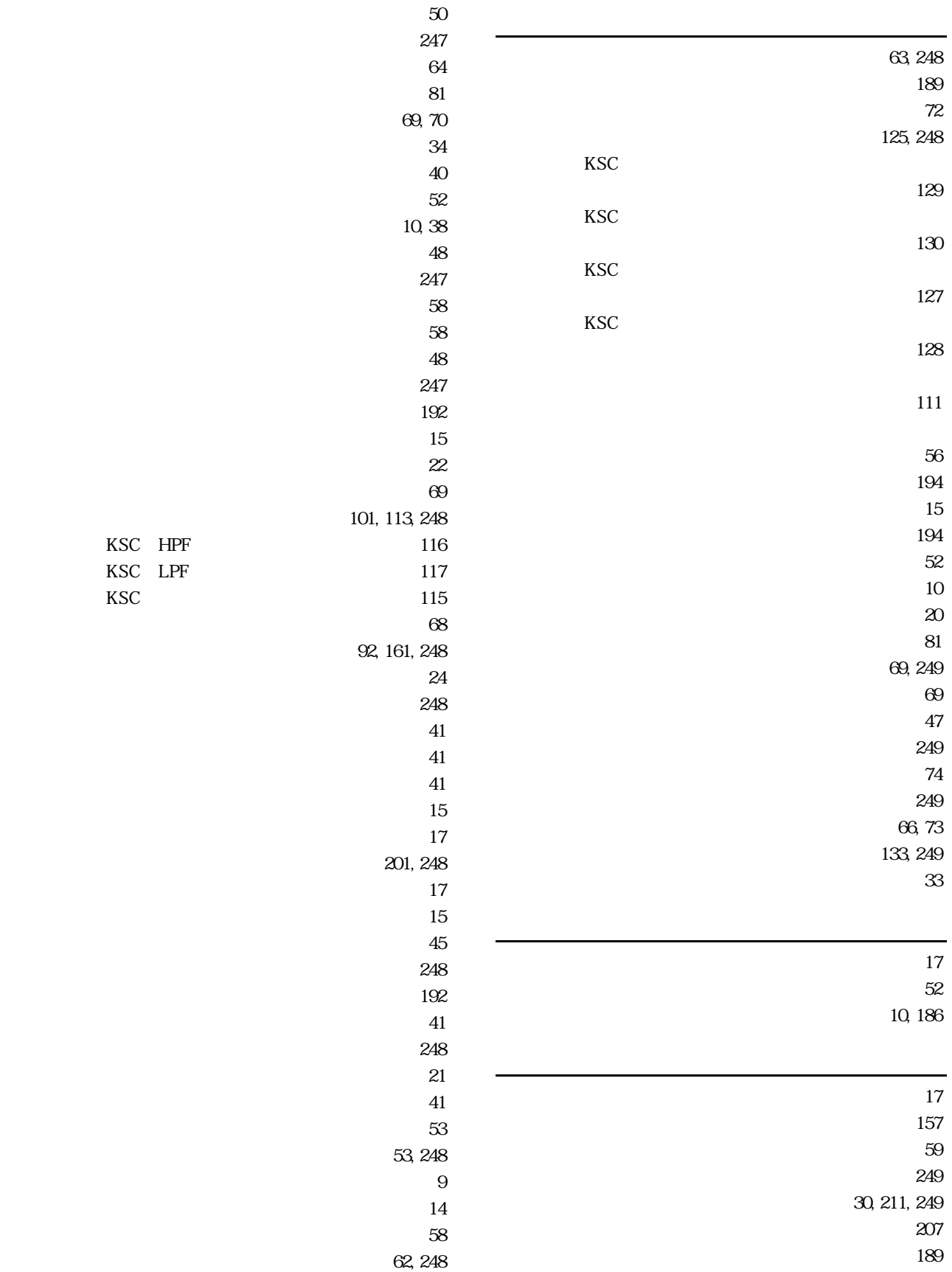

KSC HPF KSC LPF

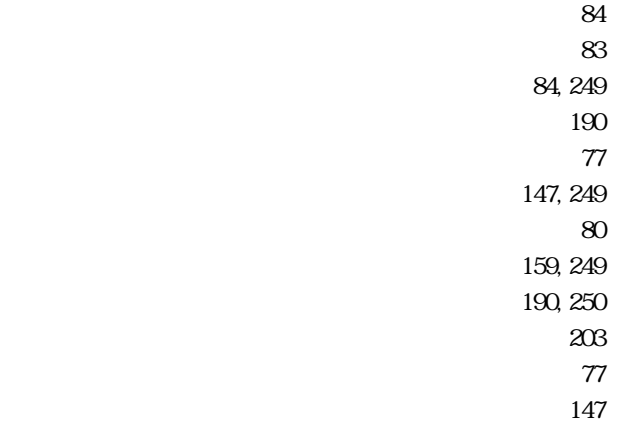

### **MEMO**

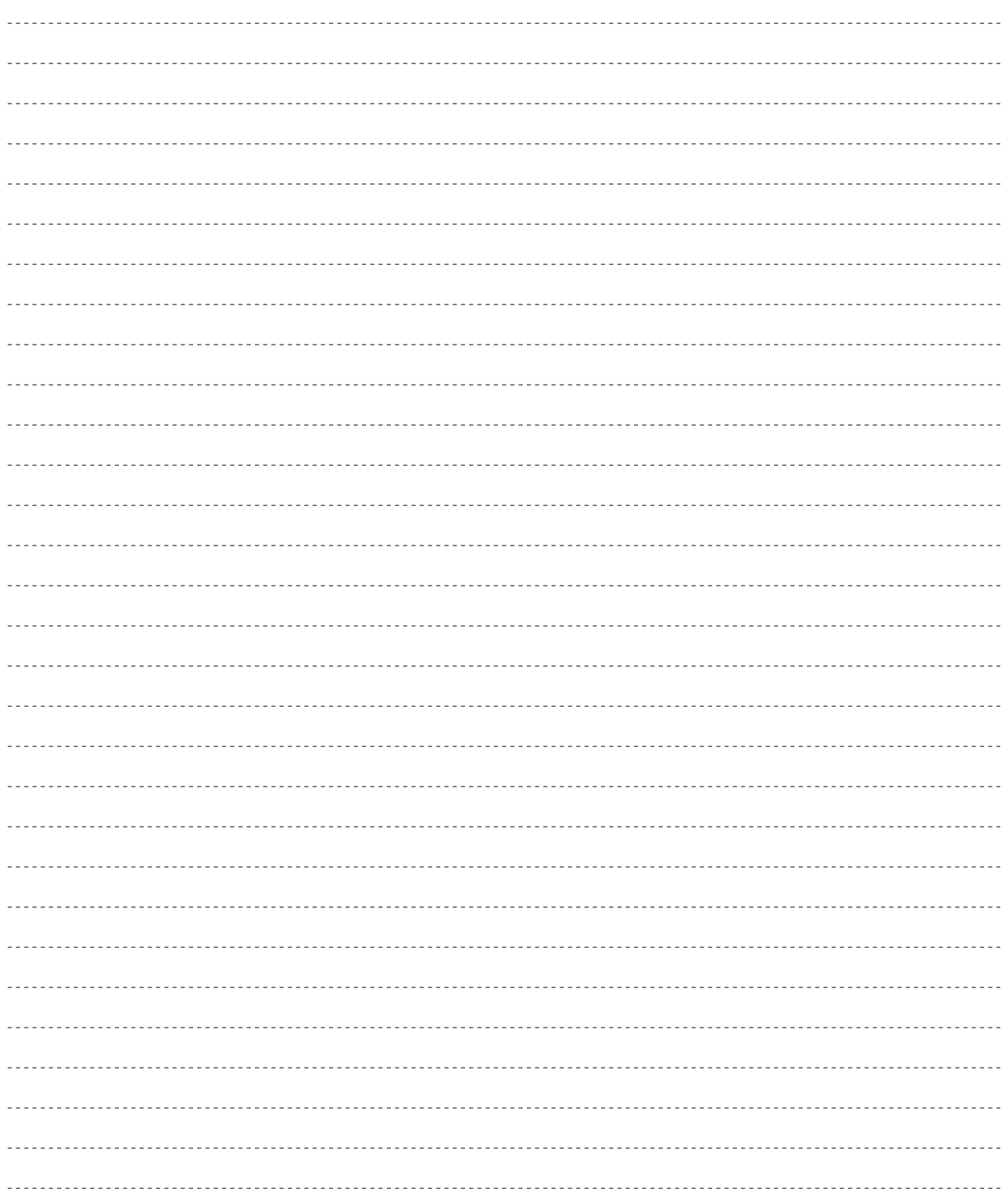

## **MEMO**

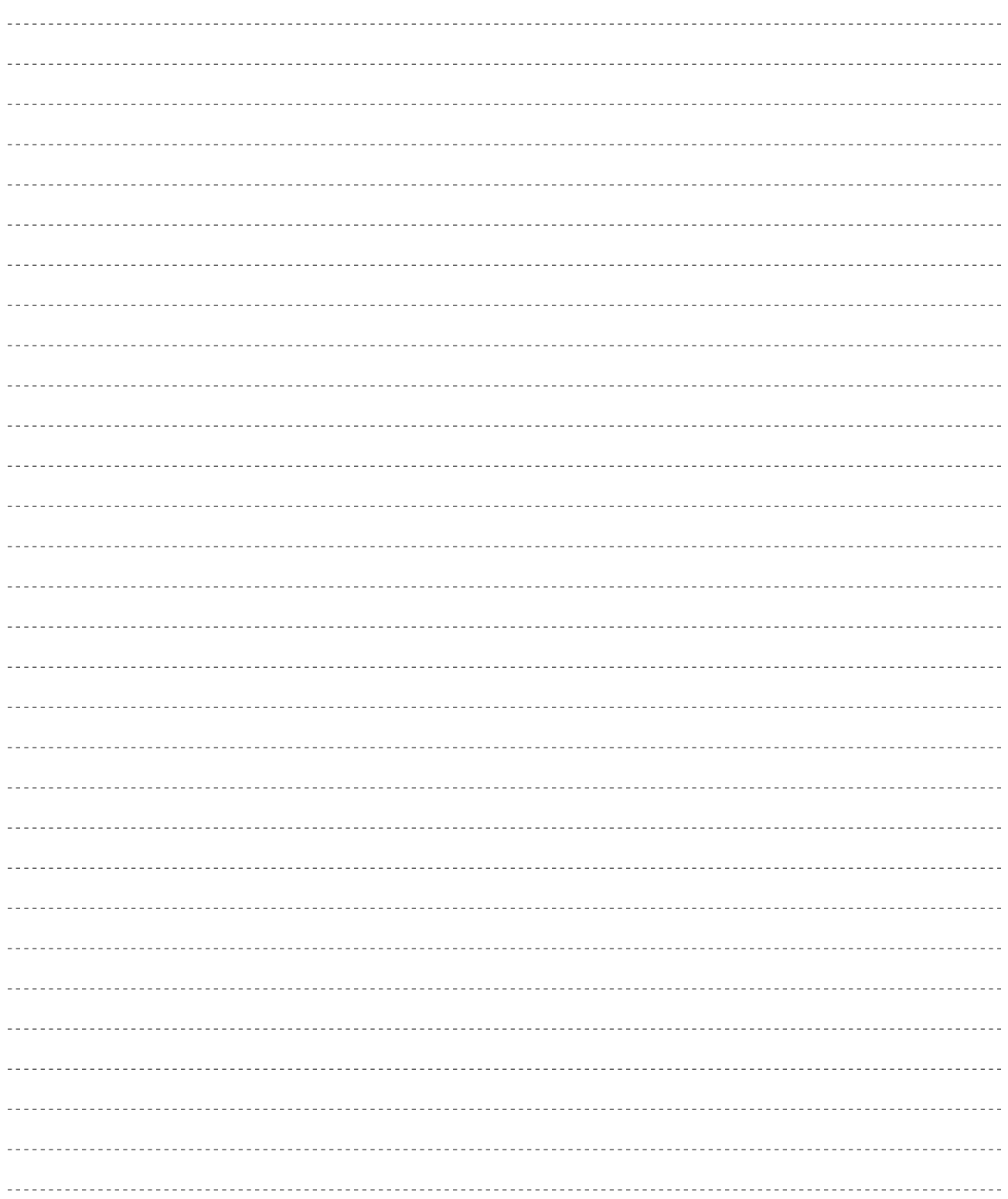

## **MEMO**

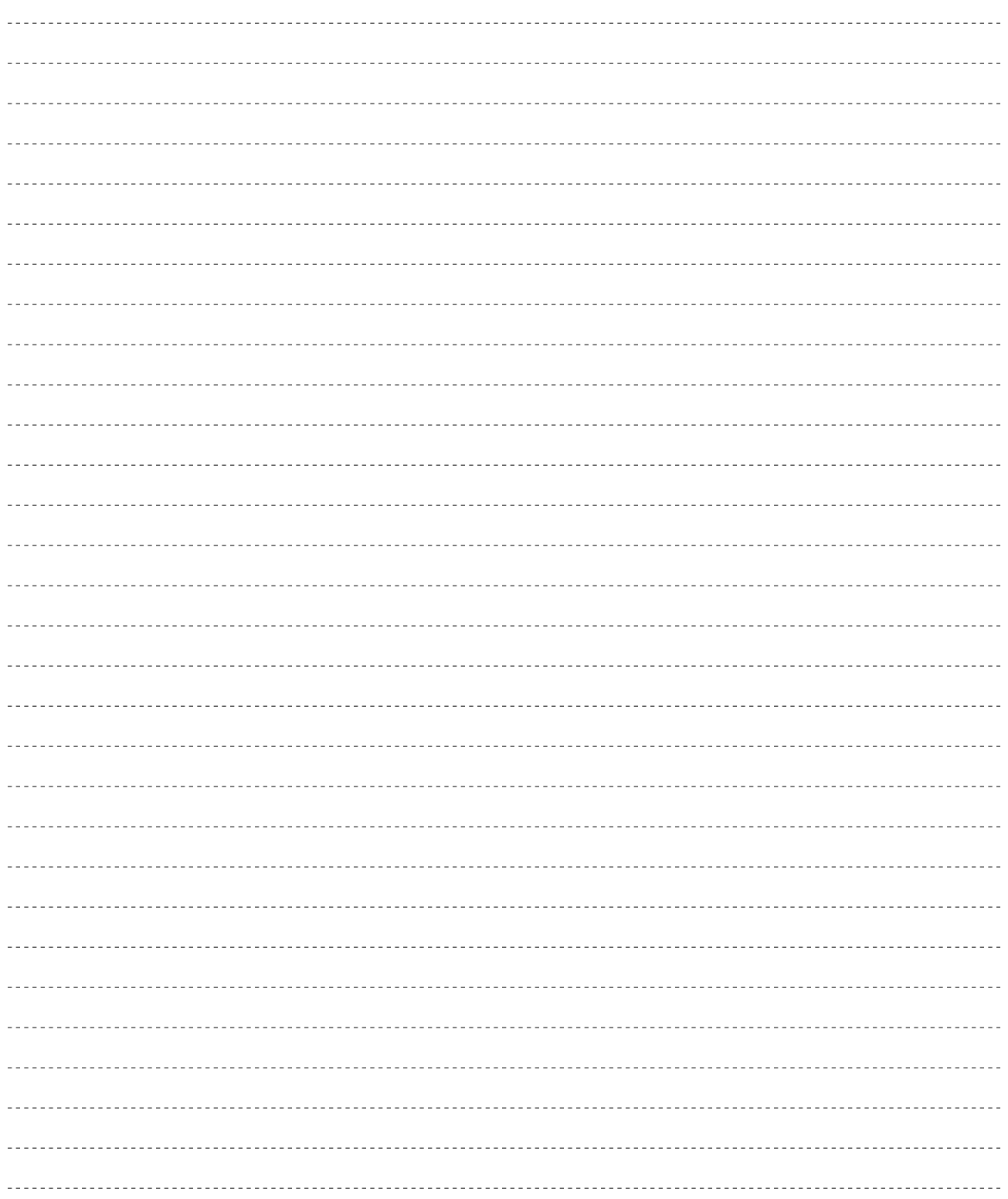

 $VL1$ 

<u>- Andrew American State (1980)</u>

デジタルインフォメーションセンターについて

TEL. 03 - 3770 - 4486

受付時間 10:30 ~ 13:00 / 14:00 ~ 17:00

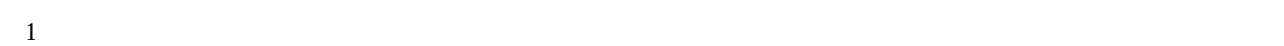

サービスについて

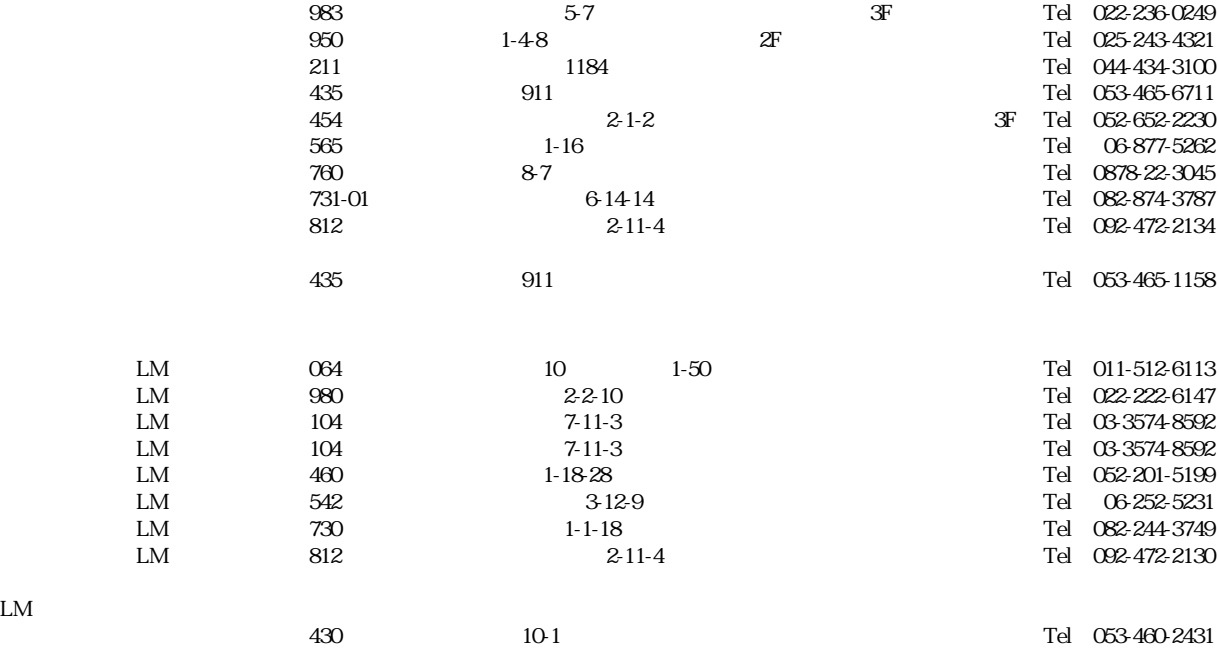

064 10 1-50 Tel 011-513-5036

 $LM$ 

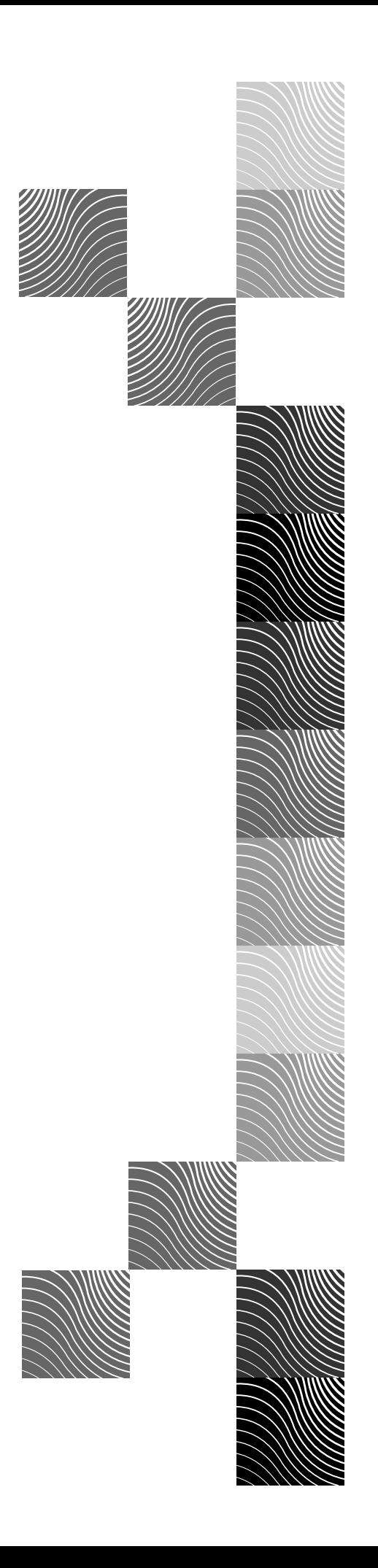

# ヤマハ株式会社